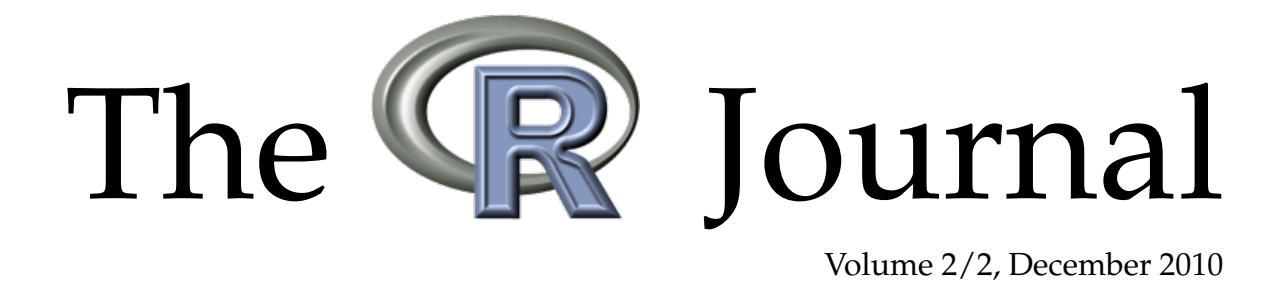

# A peer-reviewed, open-access publication of the R Foundation for Statistical Computing

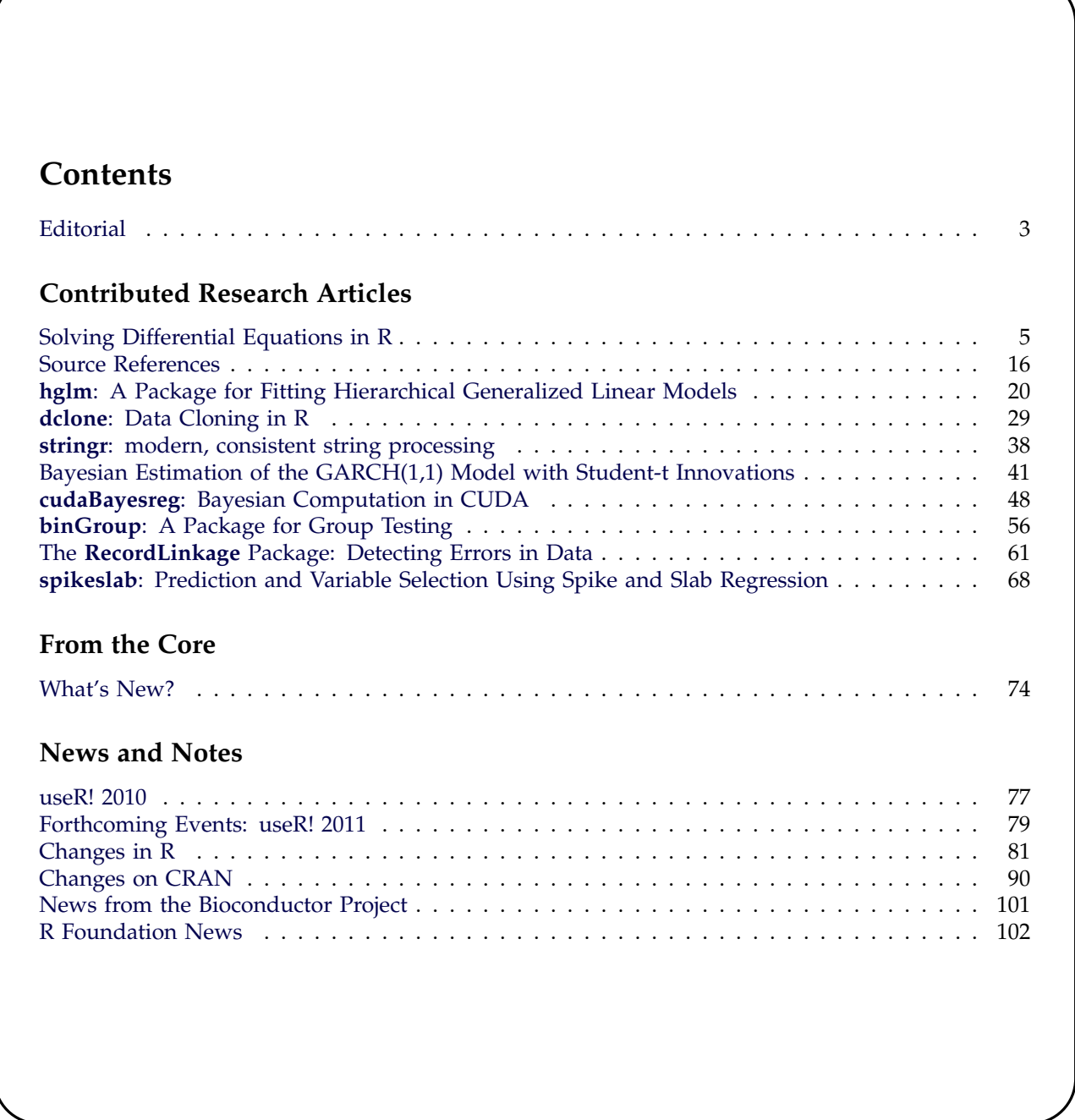

The **R** Journal is a peer-reviewed publication of the R Foundation for Statistical Computing. Communications regarding this publication should be addressed to the editors. All articles are copyrighted by the respective authors.

Prospective authors will find detailed and up-to-date submission instructions on the Journal's homepage.

#### **Editor-in-Chief:**

Peter Dalgaard Center for Statistics Copenhagen Business School Solbjerg Plads 3 2000 Frederiksberg Denmark

**Editorial Board:** Vince Carey, Martyn Plummer, and Heather Turner.

> **Editor Programmer's Niche:** Bill Venables

> > **Editor Help Desk:** Uwe Ligges

#### **Editor Book Reviews:**

G. Jay Kerns Department of Mathematics and Statistics Youngstown State University Youngstown, Ohio 44555-0002 USA gkerns@ysu.edu

**R Journal Homepage:**

<http://journal.r-project.org/>

#### **Email of editors and editorial board:**

firstname.lastname@R-project.org

The R Journal is indexed/abstracted by EBSCO, DOAJ.

# <span id="page-2-0"></span>**Editorial**

#### *by Peter Dalgaard*

Welcome to the 2nd issue of the 2nd volume of The R Journal.

I am pleased to say that we can offer ten peerreviewed papers this time. Many thanks go to the authors and the reviewers who ensure that our articles live up to high academic standards. The transition from R News to The R Journal is now nearly completed. We are now listed by EBSCO and the registration procedure with Thomson Reuters is well on the way. We thereby move into the framework of scientific journals and away from the grey-literature newsletter format; however, it should be stressed that R News was a fairly high-impact piece of grey literature: A cited reference search turned up around 1300 references to the just over 200 papers that were published in R News!

I am particularly happy to see the paper by Soetart et al. on differential equation solvers. In many fields of research, the natural formulation of models is via local relations at the infinitesimal level, rather than via closed form mathematical expressions, and quite often solutions rely on simplifying assumptions. My own PhD work, some 25 years ago, concerned diffusion of substances within the human eye, with the ultimate goal of measuring the state of the blood-retinal barrier. Solutions for this problem could be obtained for short timespans, if one assumed that the eye was completely spherical. Extending the solutions to accommodate more realistic models (a necessity for fitting actual experimental data) resulted in quite unwieldy formulas, and even then, did not give you the kind of modelling freedom that you really wanted to elucidate the scientific issue.

In contrast, numerical procedures could fairly easily be set up and modified to better fit reality. The main problem was that they tended to be computationally demanding. Especially for transient solutions in two or three spatial dimensions, computers simply were not fast enough in a time where numerical performance was measured in fractions of a MFLOPS (million floating point operations per second). Today, the relevant measure is GFLOPS and we should be getting much closer to practicable solutions.

However, raw computing power is not sufficient; there are non-obvious aspects of numerical analysis that should not be taken lightly, notably issues of stability and accuracy. There is a reason that numerical analysis is a scientific field in its own right.

From a statistician's perspective, being able to fit models to actual data is of prime importance. For models with only a few parameters, you can get quite far with nonlinear regression and a good numerical solver. For ill-posed problems with functional parameters (the so-called "inverse problems"), and for stochastic differential equations, there still appears to be work to be done. Soetart et al. do not go into these issues, but I hope that their paper will be an inspiration for further work.

With this issue, in accordance with the rotation rules of the Editorial Board, I step down as Editorin-Chief, to be succeded by Heather Turner. Heather has already played a key role in the transition from R News to The R Journal, as well as being probably the most efficient Associate Editor on the Board. The Editorial Board will be losing last year's Editor-in-Chief, Vince Carey, who has now been on board for the full four years. We shall miss Vince, who has always been good for a precise and principled argument and in the process taught at least me several new words. We also welcome Hadley Wickham as a new Associate Editor and member of the Editorial Board.

Season's greetings and best wishes for a happy 2011!

# <span id="page-4-0"></span>**Solving Differential Equations in R**

*by Karline Soetaert, Thomas Petzoldt and R. Woodrow Setzer*[1](#page-4-1)

**Abstract** Although R is still predominantly applied for statistical analysis and graphical representation, it is rapidly becoming more suitable for mathematical computing. One of the fields where considerable progress has been made recently is the solution of differential equations. Here we give a brief overview of differential equations that can now be solved by R.

## **Introduction**

Differential equations describe exchanges of matter, energy, information or any other quantities, often as they vary in time and/or space. Their thorough analytical treatment forms the basis of fundamental theories in mathematics and physics, and they are increasingly applied in chemistry, life sciences and economics.

Differential equations are solved by integration, but unfortunately, for many practical applications in science and engineering, systems of differential equations cannot be integrated to give an analytical solution, but rather need to be solved numerically.

Many advanced numerical algorithms that solve differential equations are available as (open-source) computer codes, written in programming languages like FORTRAN or C and that are available from repositories like GAMS (<http://gams.nist.gov/>) or NETLIB (<www.netlib.org>).

Depending on the problem, mathematical formalisations may consist of ordinary differential equations (ODE), partial differential equations (PDE), differential algebraic equations (DAE), or delay differential equations (DDE). In addition, a distinction is made between initial value problems (IVP) and boundary value problems (BVP).

With the introduction of R-package odesolve [\(Setzer,](#page-13-0) [2001\)](#page-13-0), it became possible to use R [\(R Devel](#page-12-0)[opment Core Team,](#page-12-0) [2009\)](#page-12-0) for solving very simple initial value problems of systems of ordinary differential equations, using the lsoda algorithm of [Hind](#page-12-1)[marsh](#page-12-1) [\(1983\)](#page-12-1) and [Petzold](#page-12-2) [\(1983\)](#page-12-2). However, many real-life applications, including physical transport modeling, equilibrium chemistry or the modeling of electrical circuits, could not be solved with this package.

Since odesolve, much effort has been made to improve R's capabilities to handle differential equations, mostly by incorporating published and well tested numerical codes, such that now a much more complete repertoire of differential equations can be numerically solved.

More specifically, the following types of differential equations can now be handled with add-on packages in R:

- Initial value problems (IVP) of ordinary differential equations (ODE), using package **[deSolve](http://cran.r-project.org/package=deSolve)** [\(Soetaert et al.,](#page-13-1) [2010b\)](#page-13-1).
- Initial value differential algebraic equations (DAE), package **[deSolve](http://cran.r-project.org/package=deSolve)** .
- Initial value partial differential equations (PDE), packages **[deSolve](http://cran.r-project.org/package=deSolve)** and **[ReacTran](http://cran.r-project.org/package=ReacTran)** [\(Soetaert and Meysman,](#page-13-2) [2010\)](#page-13-2).
- Boundary value problems (BVP) of ordinary differential equations, using package **[bvpSolve](http://cran.r-project.org/package=bvpSolve)** [\(Soetaert et al.,](#page-13-3) [2010a\)](#page-13-3), or **[ReacTran](http://cran.r-project.org/package=ReacTran)** and **[root-](http://cran.r-project.org/package=rootSolve)[Solve](http://cran.r-project.org/package=rootSolve)** [\(Soetaert,](#page-13-4) [2009\)](#page-13-4).
- Initial value delay differential equations (DDE), using packages **[deSolve](http://cran.r-project.org/package=deSolve)** or **[PBSddes](http://cran.r-project.org/package=PBSddesolve)[olve](http://cran.r-project.org/package=PBSddesolve)** [\(Couture-Beil et al.,](#page-12-3) [2010\)](#page-12-3).
- Stochastic differential equations (SDE), using packages **[sde](http://cran.r-project.org/package=sde)** [\(Iacus,](#page-12-4) [2008\)](#page-12-4) and **[pomp](http://cran.r-project.org/package=pomp)** [\(King](#page-12-5) [et al.,](#page-12-5) [2008\)](#page-12-5).

In this short overview, we demonstrate how to solve the first four types of differential equations in R. It is beyond the scope to give an exhaustive overview about the vast number of methods to solve these differential equations and their theory, so the reader is encouraged to consult one of the numerous textbooks (e.g., [Ascher and Petzold,](#page-12-6) [1998;](#page-12-6) [Press](#page-12-7) [et al.,](#page-12-7) [2007;](#page-12-7) [Hairer et al.,](#page-12-8) [2009;](#page-12-8) [Hairer and Wanner,](#page-12-9) [2010;](#page-12-9) [LeVeque,](#page-12-10) [2007,](#page-12-10) and many others).

In addition, a large number of analytical and numerical methods exists for the analysis of bifurcations and stability properties of deterministic systems, the efficient simulation of stochastic differential equations or the estimation of parameters. We do not deal with these methods here.

# **Types of differential equations**

### **Ordinary differential equations**

Ordinary differential equations describe the change of a *state variable y* as a function *f* of one *independent variable t* (e.g., time or space), of *y* itself, and, optionally, a set of other variables *p*, often called *parameters*:

$$
y' = \frac{dy}{dt} = f(t, y, p)
$$

<span id="page-4-1"></span> $1$ The views expressed in this paper are those of the authors and do not necessarily reflect the views or policies of the U.S. Environmental Protection Agency

In many cases, solving differential equations requires the introduction of extra conditions. In the following, we concentrate on the numerical treatment of two classes of problems, namely initial value problems and boundary value problems.

#### **Initial value problems**

If the extra conditions are specified at the initial value of the independent variable, the differential equations are called **initial value problems** (IVP).

There exist two main classes of algorithms to numerically solve such problems, so-called *Runge-Kutta* formulas and *linear multistep* formulas [\(Hairer et al.,](#page-12-8) [2009;](#page-12-8) [Hairer and Wanner,](#page-12-9) [2010\)](#page-12-9). The latter contains two important families, the Adams family and the backward differentiation formulae (BDF).

Another important distinction is between *explicit* and *implicit* methods, where the latter methods can solve a particular class of equations (so-called "stiff" equations) where explicit methods have problems with stability and efficiency. Stiffness occurs for instance if a problem has components with different rates of variation according to the independent variable. Very often there will be a tradeoff between using explicit methods that require little work per integration step and implicit methods which are able to take larger integration steps, but need (much) more work for one step.

In R, initial value problems can be solved with functions from package **[deSolve](http://cran.r-project.org/package=deSolve)** [\(Soetaert et al.,](#page-13-1) [2010b\)](#page-13-1), which implements many solvers from ODE-PACK [\(Hindmarsh,](#page-12-1) [1983\)](#page-12-1), the code vode [\(Brown](#page-12-11) [et al.,](#page-12-11) [1989\)](#page-12-11), the differential algebraic equation solver daspk [\(Brenan et al.,](#page-12-12) [1996\)](#page-12-12), all belonging to the linear multistep methods, and comprising Adams methods as well as backward differentiation formulae. The former methods are explicit, the latter implicit. In addition, this package contains a de-novo implementation of a rather general Runge-Kutta solver based on [Dormand and Prince](#page-12-13) [\(1980\)](#page-12-13); [Prince and](#page-12-14) [Dormand](#page-12-14) [\(1981\)](#page-12-14); [Bogacki and Shampine](#page-12-15) [\(1989\)](#page-12-15); [Cash](#page-12-16) [and Karp](#page-12-16) [\(1990\)](#page-12-16) and using ideas from [Butcher](#page-12-17) [\(1987\)](#page-12-17) and [Press et al.](#page-12-7) [\(2007\)](#page-12-7). Finally, the implicit Runge-Kutta method radau [\(Hairer et al.,](#page-12-8) [2009\)](#page-12-8) has been added recently.

#### **Boundary value problems**

If the extra conditions are specified at different values of the independent variable, the differential equations are called **boundary value problems** (BVP). A standard textbook on this subject is [Ascher](#page-12-18) [et al.](#page-12-18) [\(1995\)](#page-12-18).

Package **[bvpSolve](http://cran.r-project.org/package=bvpSolve)** [\(Soetaert et al.,](#page-13-3) [2010a\)](#page-13-3) implements three methods to solve boundary value problems. The simplest solution method is the *single shooting method*, which combines initial value problem integration with a nonlinear root finding algorithm [\(Press et al.,](#page-12-7) [2007\)](#page-12-7). Two more stable solution methods implement a mono implicit Runge-Kutta (MIRK) code, based on the FORTRAN code twpbvpC [\(Cash and Mazzia,](#page-12-19) [2005\)](#page-12-19), and the collocation method, based on the FORTRAN code colnew [\(Bader](#page-12-20) [and Ascher,](#page-12-20) [1987\)](#page-12-20). Some boundary value problems can also be solved with functions from packages **[Re](http://cran.r-project.org/package=ReacTran)[acTran](http://cran.r-project.org/package=ReacTran)** and **[rootSolve](http://cran.r-project.org/package=rootSolve)** (see below).

### **Partial differential equations**

In contrast to ODEs where there is only one independent variable, partial differential equations (PDE) contain partial derivatives with respect to more than one independent variable, for instance *t* (time) and *x* (a spatial dimension). To distinguish this type of equations from ODEs, the derivatives are represented with the *∂* symbol, e.g.

$$
\frac{\partial y}{\partial t} = f(t, x, y, \frac{\partial y}{\partial x}, p)
$$

Partial differential equations can be solved by subdividing one or more of the continuous independent variables in a number of grid cells, and replacing the derivatives by discrete, algebraic approximate equations, so-called finite differences (cf. [LeVeque,](#page-12-10) [2007;](#page-12-10) [Hundsdorfer and Verwer,](#page-12-21) [2003\)](#page-12-21).

For time-varying cases, it is customary to discretise the spatial coordinate(s) only, while time is left in continuous form. This is called the method-of-lines, and in this way, one PDE is translated into a large number of coupled ordinary differential equations, that can be solved with the usual initial value problem solvers (cf. [Hamdi et al.,](#page-12-22) [2007\)](#page-12-22). This applies to parabolic PDEs such as the heat equation, and to hyperbolic PDEs such as the wave equation.

For time-invariant problems, usually all independent variables are discretised, and the derivatives approximated by algebraic equations, which are solved by root-finding techniques. This technique applies to elliptic PDEs.

R-package **[ReacTran](http://cran.r-project.org/package=ReacTran)** provides functions to generate finite differences on a structured grid. After that, the resulting time-varying cases can be solved with specially-designed functions from package **[deSolve](http://cran.r-project.org/package=deSolve)**, while time-invariant cases can be solved with rootsolving methods from package **[rootSolve](http://cran.r-project.org/package=rootSolve)** .

### **Differential algebraic equations**

Differential-algebraic equations (DAE) contain a mixture of differential (*f*) and algebraic equations (*g*), the latter e.g. for maintaining mass-balance conditions:

$$
y' = f(t, y, p)
$$

$$
0 = g(t, y, p)
$$

Important for the solution of a DAE is its index. The index of a DAE is the number of differentiations needed until a system consisting only of ODEs is obtained.

Function daspk [\(Brenan et al.,](#page-12-12) [1996\)](#page-12-12) from package **[deSolve](http://cran.r-project.org/package=deSolve)** solves (relatively simple) DAEs of index at most 1, while function radau [\(Hairer et al.,](#page-12-8) [2009\)](#page-12-8) solves DAEs of index up to 3.

# **Implementation details**

The implemented solver functions are explained by means of the ode-function, used for the solution of initial value problems. The interfaces to the other solvers have an analogous definition:

```
ode(y, times, func, parms, method = c("lsoda",
    "lsode", "lsodes", "lsodar",
    "vode", "daspk", "euler", "rk4",
    "ode23", "ode45", "radau", "bdf",
    "bdf_d", "adams", "impAdams",
    "impAdams_d"), ...)
```
To use this, the system of differential equations can be defined as an R-function (func) that computes derivatives in the ODE system (the model definition) according to the independent variable (e.g. time t). func can also be a function in a dynamically loaded shared library [\(Soetaert et al.,](#page-13-5) [2010c\)](#page-13-5) and, in addition, some solvers support also the supply of an analytically derived function of partial derivatives (Jacobian matrix).

If func is an R-function, it must be defined as:

func  $\leq$  function(t, y, parms, ...)

where t is the actual value of the independent variable (e.g. the current time point in the integration), y is the current estimate of the variables in the ODE system, parms is the parameter vector and ... can be used to pass additional arguments to the function.

The return value of func should be a list, whose first element is a vector containing the derivatives of  $y$  with respect to  $t$ , and whose next elements are optional global values that can be recorded at each point in times. The derivatives must be specified in the same order as the state variables y.

Depending on the algorithm specified in argument method, numerical simulation proceeds either exactly at the time steps specified in times, or using time steps that are independent from times and where the output is generated by interpolation. With the exception of method euler and several fixed-step Runge-Kutta methods all algorithms have automatic time stepping, which can be controlled by setting accuracy requirements (see below) or by using optional arguments like hini (initial time step), hmin (minimal time step) and hmax (maximum time step). Specific details, e.g. about the applied interpolation methods can be found in the manual pages and the original literature cited there.

### **Numerical accuracy**

Numerical solution of a system of differential equations is an approximation and therefore prone to numerical errors, originating from several sources:

- 1. time step and accuracy order of the solver,
- 2. floating point arithmetics,
- 3. properties of the differential system and stability of the solution algorithm.

For methods with automatic stepsize selection, accuracy of the computation can be adjusted using the non-negative arguments atol (absolute tolerance) and rtol (relative tolerance), which control the local errors of the integration.

Like R itself, all solvers use double-precision floating-point arithmetics according to [IEEE Stan](#page-12-23)[dard 754](#page-12-23) [\(2008\)](#page-12-23), which means that it can represent numbers between approx.  $\pm 2.25$  10<sup>-308</sup> to approx.  $\pm 1.8$  10<sup>308</sup> and with 16 significant digits. It is therefore not advisable to set **rtol** below 10−16, except setting it to zero with the intention to use absolute tolerance exclusively.

The solvers provided by the packages presented below have proven to be quite robust in most practical cases, however users should always be aware about the problems and limitations of numerical methods and carefully check results for plausibility. The section "Troubleshooting" in the package vignette [\(Soetaert et al.,](#page-13-6) [2010d\)](#page-13-6) should be consulted as a first source for solving typical problems.

## **Examples**

### **An initial value ODE**

Consider the famous van der Pol equation [\(van der](#page-13-7) [Pol and van der Mark,](#page-13-7) [1927\)](#page-13-7), that describes a nonconservative oscillator with non-linear damping and which was originally developed for electrical circuits employing vacuum tubes. The oscillation is described by means of a 2*nd* order ODE:

$$
z'' - \mu(1 - z^2)z' + z = 0
$$

Such a system can be routinely rewritten as a system of two 1<sup>st</sup> order ODEs, if we substitute  $z''$  with  $y'_1$  and *z* <sup>0</sup> with *y*2:

$$
y'_1 = y_2
$$
  

$$
y'_2 = \mu \cdot (1 - {y_1}^2) \cdot y_2 - y_1
$$

There is one parameter,  $\mu$ , and two differential variables,  $y_1$  and  $y_2$  with initial values (at  $t = 0$ ):

$$
y_{1_{(t=0)}} = 2
$$
  

$$
y_{2_{(t=0)}} = 0
$$

The van der Pol equation is often used as a test problem for ODE solvers, as, for large *µ*, its dynamics consists of parts where the solution changes very slowly, alternating with regions of very sharp changes. This "stiffness" makes the equation quite challenging to solve.

In R, this model is implemented as a function (vdpol) whose inputs are the current time (t), the values of the state variables  $(y)$ , and the parameters  $(mu)$ ; the function returns a list with as first element the derivatives, concatenated.

```
vdpol \leftarrow function (t, y, mu) {
  list(c(
    y[2],
    mu * (1 - y[1]^2) * y[2] - y[1]))
}
```
After defining the initial condition of the state variables (yini), the model is solved, and output written at selected time points (times), using **[de-](http://cran.r-project.org/package=deSolve)[Solve](http://cran.r-project.org/package=deSolve)**'s integration function ode. The default routine lsoda, which is invoked by ode automatically switches between stiff and non-stiff methods, depending on the problem [\(Petzold,](#page-12-2) [1983\)](#page-12-2).

We run the model for a typically stiff  $(mu = 1000)$ and nonstiff ( $mu = 1$ ) situation:

```
library(deSolve)
yini \leftarrow c(y1 = 2, y2 = 0)stiff \leq ode(y = yini, func = vdpol,
    times = 0:3000, parms = 1000)
nonstiff \leq ode(y = yini, func = vdpol,
    times = seq(0, 30, by = 0.01),
    params = 1)
```
The model returns a matrix, of class deSolve, with in its first column the time values, followed by the values of the state variables:

```
head(stiff, n = 3)
   time v1 v2[1,] 0 2.000000 0.0000000000
[2,] 1 1.999333 -0.0006670373
[3,] 2 1.998666 -0.0006674088
```
Figures are generated using the S3 plot method for objects of class deSolve:

```
plot(stiff, type = "1", which = "y1",1wd = 2, vlab = "v",main = "IVP ODE, stiff")
plot(nonstiff, type = "1", which = "y1",
 1wd = 2, ylab = "y",
```
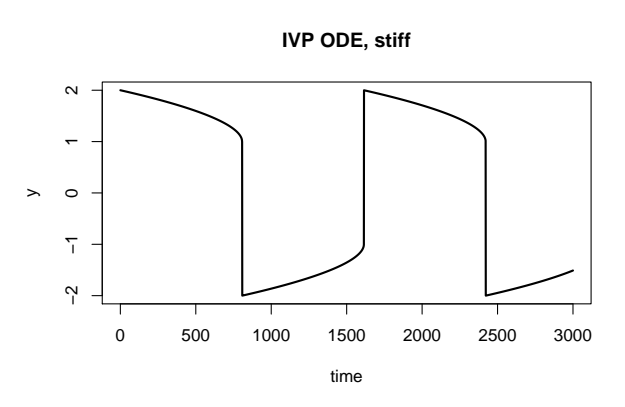

Figure 1: Solution of the van der Pol equation, an initial value ordinary differential equation, stiff case,  $\mu = 1000.$ 

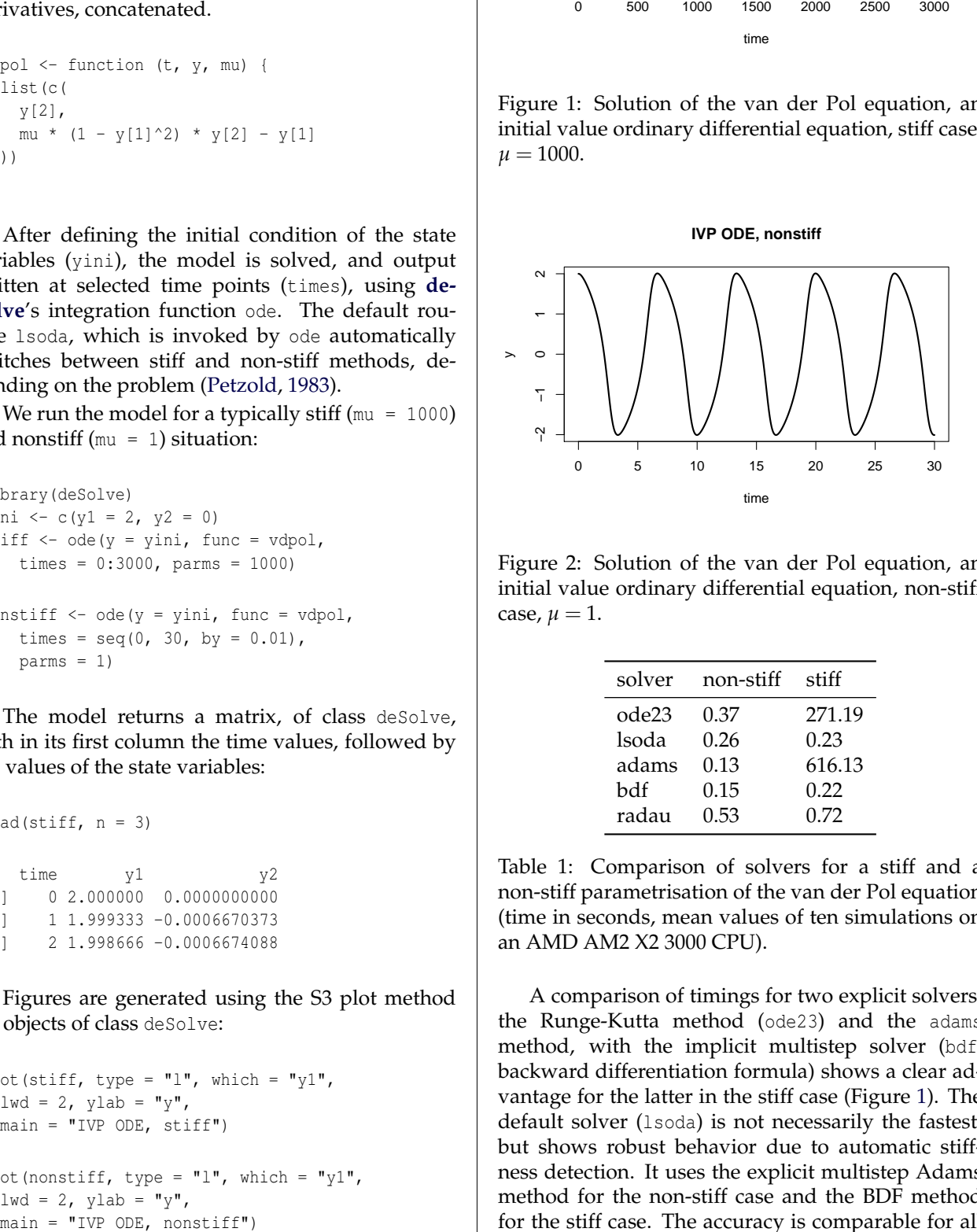

Figure 2: Solution of the van der Pol equation, an initial value ordinary differential equation, non-stiff case,  $\mu = 1$ .

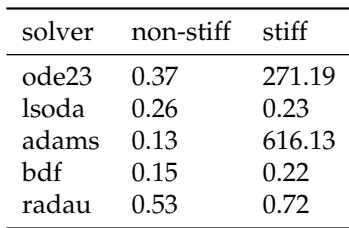

<span id="page-7-0"></span>Table 1: Comparison of solvers for a stiff and a non-stiff parametrisation of the van der Pol equation (time in seconds, mean values of ten simulations on an AMD AM2 X2 3000 CPU).

A comparison of timings for two explicit solvers, the Runge-Kutta method (ode23) and the adams method, with the implicit multistep solver (bdf, backward differentiation formula) shows a clear advantage for the latter in the stiff case (Figure [1\)](#page-7-0). The default solver (lsoda) is not necessarily the fastest, but shows robust behavior due to automatic stiffness detection. It uses the explicit multistep Adams method for the non-stiff case and the BDF method for the stiff case. The accuracy is comparable for all solvers with  $\texttt{atol} = \texttt{rtol} = 10^{-6}$ , the default.

### **A boundary value ODE**

The webpage of Jeff Cash [\(Cash,](#page-12-24) [2009\)](#page-12-24) contains many test cases, including their analytical solution (see below), that BVP solvers should be able to solve. We use equation no. 14 from this webpage as an example:

$$
\xi y'' - y = -(\xi \pi^2 + 1) \cos(\pi x)
$$

on the interval  $[-1, 1]$ , and subject to the boundary conditions:

$$
y_{(x=-1)} = 0
$$
  

$$
y_{(x=+1)} = 0
$$

The second-order equation first is rewritten as two first-order equations:

$$
y'_1 = y_2
$$
  
\n $y'_2 = 1/\xi \cdot (y_1 - (\xi \pi^2 + 1) \cos(\pi x))$ 

It is implemented in R as:

```
Prob14 \leftarrow function(x, y, xi) {
  list(c(
    y[2],
    1/xi * (y[1] - (xi * pi * pi + 1) * cos(p i * x))))
}
```
With decreasing values of *ξ*, this problem becomes increasingly difficult to solve. We use three values of *ξ*, and solve the problem with the shooting, the MIRK and the collocation method [\(Ascher et al.,](#page-12-18) [1995\)](#page-12-18).

Note how the initial conditions yini and the conditions at the end of the integration interval yend are specified, where NA denotes that the value is not known. The independent variable is called x here (rather than times in ode).

```
library(bvpSolve)
x \leftarrow \text{seq}(-1, 1, \text{ by } = 0.01)shoot \leftarrow bypshoot(yini = c(0, NA),
    yend = c(0, NA), x = x, parms = 0.01,func = Prob14)twp \leftarrow bvptwp(yini = c(0, NA), yend = c(0,
    NA), x = x, parms = 0.0025,
    func = Prob14)coll \leftarrow bvpcol(yini = c(0, NA),
    yend = c(0, NA), x = x, parms = 1e-04,func = Prob14)
```
The numerical approximation generated by byptwp is very close to the analytical solution, e.g. for  $\xi$  = 0.0025:

```
x_i <- 0.0025
analytic \leq cos(pi * x) + exp((x -
   1)/sqrt(xi)) + exp(-(x + 1)/sqrt(xi))max(abs(analytic - twp[, 2]))
```
[1] 7.788209e-10

A similar low discrepancy  $(4 \cdot 10^{-11})$  is noted for the  $\xi = 0.0001$  as solved by bypcol; the shooting method is considerably less precise (1.4 · 10−<sup>5</sup> ), although the same tolerance (atol =  $10^{-8}$ ) was used for all runs.

The plot shows how the shape of the solution is affected by the parameter *ξ*, becoming more and more steep near the boundaries, and therefore more and more difficult to solve, as *ξ* gets smaller.

```
plot(shoot[, 1], shoot[, 2], type = "l", 1wd = 2,
 ylim = c(-1, 1), col = "blue",xlab = "x", ylab = "y", main = "BVP ODE")
lines(twp[, 1], twp[, 2], col = "red", lwd = 2)
lines(coll[, 1], coll[, 2], col = "green", lwd = 2)
legend("topright", legend = c("0.01", "0.0025",
  "0.0001", col = c("blue", "red", "green"),
  title = expression(xi), 1wd = 2)
```
**BVP ODE**

 $\overline{a}$ −1.0 −0.5 0.0 0.5 1.0 ξ 0.01 0.0025 0.0001  $0.5$  $0.0$ y $-0.5$ p −1.0 −0.5 0.0 0.5 1.0 x

Figure 3: Solution of the BVP ODE problem, for different values of parameter *ξ*.

### **Differential algebraic equations**

The so called "Rober problem" describes an autocatalytic reaction [\(Robertson,](#page-13-8) [1966\)](#page-13-8) between three chemical species, *y*1, *y*<sup>2</sup> and *y*3. The problem can be formulated either as an ODE [\(Mazzia and Magherini,](#page-12-25) [2008\)](#page-12-25), or as a DAE:

$$
y'_1 = -0.04y_1 + 10^4 y_2 y_3
$$
  
\n
$$
y'_2 = 0.04y_1 - 10^4 y_2 y_3 - 310^7 y_2^2
$$
  
\n
$$
1 = y_1 + y_2 + y_3
$$

where the first two equations are differential equations that specify the dynamics of chemical species *y*<sup>1</sup> and *y*2, while the third algebraic equation ensures that the summed concentration of the three species remains 1.

The DAE has to be specified by the *residual function* instead of the rates of change (as in ODEs).

$$
r_1 = -y'_1 - 0.04y_1 + 10^4 y_2 y_3
$$
  
\n
$$
r_2 = -y'_2 + 0.04y_1 - 10^4 y_2 y_3 - 3 10^7 y_2^2
$$
  
\n
$$
r_3 = -1 + y_1 + y_2 + y_3
$$

Implemented in R this becomes:

```
daefun<-function(t, y, dy, parms) {
    res1 <- - dy[1] - 0.04 * y[1] +1e4 * y[2] * y[3]res2 \leftarrow - \frac{dy[2] + 0.04 * y[1] -1e4 * y[2] * y[3] - 3e7 * y[2]res3 \le y[1] + y[2] + y[3] - 1list(c(res1, res2, res3),
         error = as.vector(y[1] + y[2] + y[3]) - 1)}
yini <- c(y1 = 1, y2 = 0, y3 = 0)
```

```
dyini <- c(-0.04, 0.04, 0)
times <-10 \degree seq(-6,6,0.1)
```
The input arguments of function daefun are the current time (t), the values of the state variables and their derivatives  $(y, \, dy)$  and the parameters (parms). It returns the residuals, concatenated and an output variable, the error in the algebraic equation. The latter is added to check upon the accuracy of the results.

For DAEs solved with daspk, both the state variables and their derivatives need to be initialised (y and dy). Here we make sure that the initial conditions for y obey the algebraic constraint, while also the initial condition of the derivatives is consistent with the dynamics.

```
library(deSolve)
print(system.time(out <-daspk(y = yini,
 dy = dyini, times = times, res = daefun,
 parms = NULL)))
 user system elapsed
 0.07 0.00 0.11
```
An S3 plot method can be used to plot all variables at once:

```
plot(out, ylab = "conc.", xlab = "time",
  type = "l", \text{ lwd} = 2, \text{ log} = "x")mtext("IVP DAE", side = 3, outer = TRUE,
  line = -1)
```
There is a very fast initial change in concentrations, mainly due to the quick reaction between  $y_1$ and  $y_2$  and amongst  $y_2$ . After that, the slow reaction of *y*<sup>1</sup> with *y*<sup>2</sup> causes the system to change much more smoothly. This is typical for stiff problems.

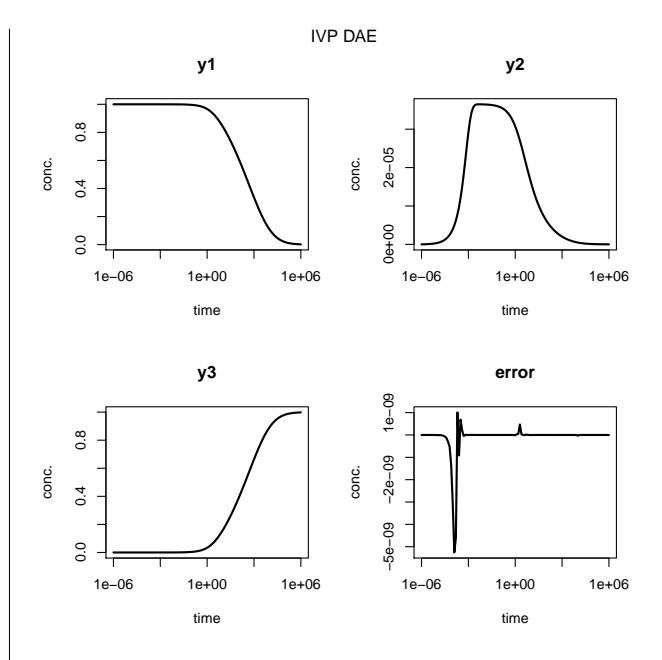

Figure 4: Solution of the DAE problem for the substances *y*1,*y*2,*y*3; mass balance error: deviation of total sum from one.

### **Partial differential equations**

In **partial differential equations** (PDE), the function has several independent variables (e.g. time and depth) and contains their partial derivatives.

Many partial differential equations can be solved by numerical approximation (finite differencing) after rewriting them as a set of ODEs (see [Schiesser,](#page-13-9) [1991;](#page-13-9) [LeVeque,](#page-12-10) [2007;](#page-12-10) [Hundsdorfer and Verwer,](#page-12-21) [2003\)](#page-12-21).

Functions tran.1D, tran.2D, and tran.3D from R package **[ReacTran](http://cran.r-project.org/package=ReacTran)** [\(Soetaert and Meysman,](#page-13-2) [2010\)](#page-13-2) implement finite difference approximations of the diffusive-advective transport equation which, for the 1-D case, is:

$$
-\frac{1}{A_x} \cdot \left[ \frac{\partial}{\partial x} A_x \left( -D \cdot \frac{\partial C}{\partial x} \right) - \frac{\partial}{\partial x} (A_x \cdot u \cdot C) \right]
$$

Here *D* is the "diffusion coefficient", *u* is the "advection rate", and  $A_x$  is some property (e.g. surface area) that depends on the independent variable, *x*.

It should be noted that the accuracy of the finite difference approximations can not be specified in the **[ReacTran](http://cran.r-project.org/package=ReacTran)** functions. It is up to the user to make sure that the solutions are sufficiently accurate, e.g. by including more grid points.

#### **One dimensional PDE**

Diffusion-reaction models are a fundamental class of models which describe how concentration of matter, energy, information, etc. evolves in space and time under the influence of diffusive transport and transformation [\(Soetaert and Herman,](#page-13-10) [2009\)](#page-13-10).

As an example, consider the 1-D diffusionreaction model in  $[0, 10]$ :

$$
\frac{\partial C}{\partial t} = \frac{\partial}{\partial x} \left( D \cdot \frac{\partial C}{\partial x} \right) - Q
$$

with  $C$  the concentration,  $t$  the time,  $x$  the distance from the origin,  $Q$ , the consumption rate, and with boundary conditions (values at the model edges):

$$
\frac{\partial C}{\partial x}_{x=0} = 0
$$
  

$$
C_{x=10} = C_{ext}
$$

To solve this model in R, first the 1-D model Grid is defined; it divides 10 cm (L) into 1000 boxes (N).

```
library(ReacTran)
Grid \le setup.grid.1D(N = 1000, L = 10)
```
The model equation includes a transport term, approximated by **[ReacTran](http://cran.r-project.org/package=ReacTran)** function tran.1D and a consumption term  $(Q)$ . The downstream boundary condition, prescribed as a concentration (C.down) needs to be specified, the zero-gradient at the upstream boundary is the default:

```
pde1D <-function(t, C, parms) {
  tran \leq tran. 1D(C = C, D = D,
                  C.down = Cext, dx = Grid)$dC
  list(tran - Q) # return value: rate of change
}
```
The model parameters are:

```
D <- 1 # diffusion constant
0 \leq -1 \leq # uptake rate
Cext < -20
```
In a first application, the model is solved to *steady-state*, which retrieves the condition where the concentrations are invariant:

$$
0 = \frac{\partial}{\partial x} \left( D \cdot \frac{\partial C}{\partial x} \right) - Q
$$

In R, steady-state conditions can be estimated using functions from package **[rootSolve](http://cran.r-project.org/package=rootSolve)** which implement amongst others a Newton-Raphson algorithm [\(Press](#page-12-7) [et al.,](#page-12-7) [2007\)](#page-12-7). For 1-dimensional models, steady.1D is most efficient. The initial "guess" of the steady-state solution  $(y)$  is unimportant; here we take simply  $N$ random numbers. Argument  $nspec = 1$  informs the solver that only one component is described.

Although a system of 1000 equations needs to be solved, this takes only a fraction of a second:

```
library(rootSolve)
print(system.time(
std <- steady.1D(y = runif(Grid$N),
  func = pde1D, parms = NULL, nspec = 1)
))
```
user system elapsed 0.02 0.00 0.02

The values of the state-variables  $(y)$  are plotted against the distance, in the middle of the grid cells (Grid\$x.mid).

```
plot (Grid$x.mid, std$y, type = "l",
  1wd = 2, main = "steady-state PDE",
  xlab = "x", ylab = "C", col = "red")
```
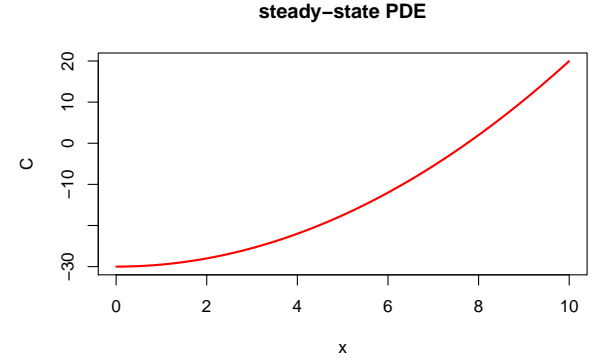

Figure 5: Steady-state solution of the 1-D diffusionreaction model.

The analytical solution compares well with the numerical approximation:

```
analytical <- Q/2/D*(Grid$x.mid^2 - 10^2) + Cext
max(abs(analytical - std\)))
```

```
[1] 1.250003e-05
```
Next the model is run dynamically for 100 time units using **[deSolve](http://cran.r-project.org/package=deSolve)** function ode.1D, and starting with a uniform concentration:

```
require(deSolve)
times \leq seq(0, 100, by = 1)
system.time(
  out \leq ode. 1D (y = rep(1, Grid$N),
    times = times, func = pde1D,
    parms = NULL, nspec = 1)
)
  user system elapsed
  0.61 0.02 0.63
```
Here, out is a matrix, whose 1<sup>st</sup> column contains the output times, and the next columns the values of the state variables in the different boxes; we print the first columns of the last three rows of this matrix:

```
tail(out[, 1:4], n = 3)
     time 1 2 3
[99,] 98 -27.55783 -27.55773 -27.55754
[100,] 99 -27.61735 -27.61725 -27.61706
[101,] 100 -27.67542 -27.67532 -27.67513
```
We plot the result using a blue-yellow-red color scheme, and using deSolve's S3 method image. Figure [6](#page-11-0) shows that, as time proceeds, gradients develop from the uniform distribution, until the system almost reaches steady-state at the end of the simulation.

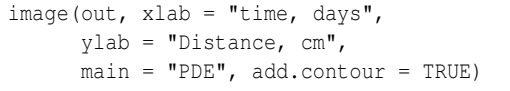

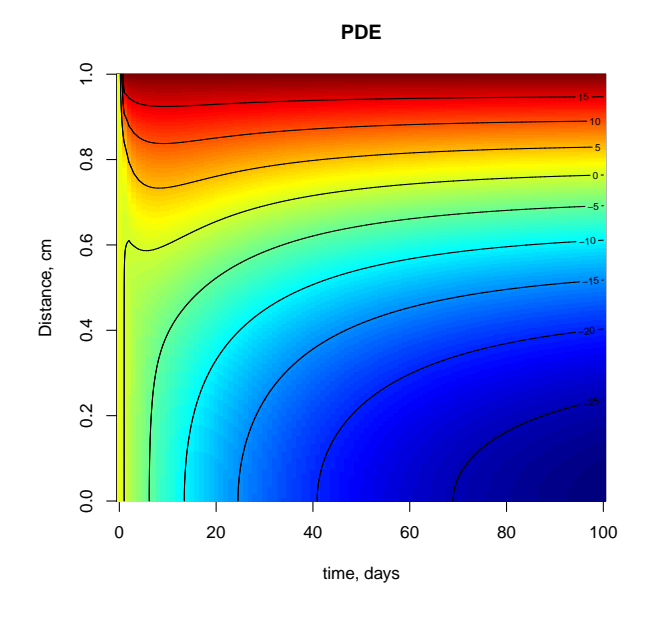

<span id="page-11-0"></span>Figure 6: Dynamic solution of the 1-D diffusionreaction model.

It should be noted that the steady-state model is effectively a boundary value problem, while the transient model is a prototype of a "parabolic" partial differential equation [\(LeVeque,](#page-12-10) [2007\)](#page-12-10).

Whereas R can also solve the other two main classes of PDEs, i.e. of the "hyperbolic" and "elliptic" type, it is well beyond the scope of this paper to elaborate on that.

# **Discussion**

Although R is still predominantly applied for statistical analysis and graphical representation, it is more and more suitable for mathematical computing, e.g. in the field of matrix algebra [\(Bates and Maechler,](#page-12-26) [2008\)](#page-12-26). Thanks to the differential equation solvers, R is also emerging as a powerful environment for dynamic simulations [\(Petzoldt,](#page-12-27) [2003;](#page-12-27) [Soetaert and Her](#page-13-10)[man,](#page-13-10) [2009;](#page-13-10) [Stevens,](#page-13-11) [2009\)](#page-13-11).

The new package **[deSolve](http://cran.r-project.org/package=deSolve)** has retained all the funtionalities of its predecessor **[odesolve](http://cran.r-project.org/package=odesolve)** [\(Setzer,](#page-13-0) [2001\)](#page-13-0), such as the potential to define models both in R code, or in compiled languages. However, compared to **[odesolve](http://cran.r-project.org/package=odesolve)**, it includes a more complete set of integrators, and a more extensive set of options to tune the integration routines, it provides more complete output, and has extended the applicability domain to include also DDEs, DAEs and PDEs.

Thanks to the DAE solvers daspk [\(Brenan et al.,](#page-12-12) [1996\)](#page-12-12) and radau [\(Hairer and Wanner,](#page-12-9) [2010\)](#page-12-9) it is now also possible to model electronic circuits or equilibrium chemical systems. These problems are often of index  $\leq$  1. In many mechanical systems, physical constraints lead to DAEs of index up to 3, and these more complex problems can be solved with radau.

The inclusion of BVP and PDE solvers have opened up the application area to the field of reactive transport modelling [\(Soetaert and Meysman,](#page-13-2) [2010\)](#page-13-2), such that R can now be used to describe quantities that change not only in time, but also along one or more spatial axes. We use it to model how ecosystems change along rivers, or in sediments, but it could equally serve to model the growth of a tumor in human brains, or the dispersion of toxicants in human tissues.

The open source matrix language R has great potential for dynamic modelling, and the tools currently available are suitable for solving a wide variety of practical and scientific problems. The performance is sufficient even for larger systems, especially when models can be formulated using matrix algebra or are implemented in compiled languages like C or Fortran [\(Soetaert et al.,](#page-13-1) [2010b\)](#page-13-1). Indeed, there is emerging interest in performing statistical analysis on differential equations, e.g. in package **[nlmeODE](http://cran.r-project.org/package=nlmeODE)** [\(Tornøe et al.,](#page-13-12) [2004\)](#page-13-12) for fitting non-linear mixedeffects models using differential equations, package **[FME](http://cran.r-project.org/package=FME)** [\(Soetaert and Petzoldt,](#page-13-13) [2010\)](#page-13-13) for sensitivity analysis, parameter estimation and Markov chain Monte-Carlo analysis or package **[ccems](http://cran.r-project.org/package=ccems)** for combinatorially complex equilibrium model selection [\(Radi](#page-12-28)[voyevitch,](#page-12-28) [2008\)](#page-12-28).

However, there is ample room for extensions and improvements. For instance, the PDE solvers are quite memory intensive, and could benefit from the implementation of sparse matrix solvers that are more efficient in this respect<sup>[2](#page-11-1)</sup>. In addition, the methods implemented in **[ReacTran](http://cran.r-project.org/package=ReacTran)** handle equations defined on very simple shapes only. Extending the PDE approach to finite elements [\(Strang and Fix,](#page-13-14) [1973\)](#page-13-14) would open up the application domain of R to any irregular geometry. Other spatial discretisation schemes could be added, e.g. for use in fluid dynamics.

Our models are often applied to derive unknown parameters by fitting them against data; this relies on the availability of apt parameter fitting algorithms.

Discussion of these items is highly welcomed, in the new special interest group about dynamic mod-

<span id="page-11-2"></span><span id="page-11-1"></span> $^{2}$ for instance, the "preconditioned Krylov" part of the daspk method is not yet supported <sup>3</sup> <https://stat.ethz.ch/mailman/listinfo/r-sig-dynamic-models>

 $\text{els}^3$  $\text{els}^3$  in R.

# **Bibliography**

- <span id="page-12-18"></span>U. Ascher, R. Mattheij, and R. Russell. *Numerical Solution of Boundary Value Problems for Ordinary Differential Equations*. Philadelphia, PA, 1995.
- <span id="page-12-6"></span>U. M. Ascher and L. R. Petzold. *Computer Methods for Ordinary Differential Equations and Differential-Algebraic Equations*. SIAM, Philadelphia, 1998.
- <span id="page-12-20"></span>G. Bader and U. Ascher. A new basis implementation for a mixed order boundary value ODE solver. *SIAM J. Scient. Stat. Comput.*, 8:483–500, 1987.
- <span id="page-12-26"></span>D. Bates and M. Maechler. **Matrix***: A Matrix Package for R*, 2008. R package version 0.999375-9.
- <span id="page-12-15"></span>P. Bogacki and L. Shampine. A 3(2) pair of Runge-Kutta formulas. *Appl. Math. Lett.*, 2:1–9, 1989.
- <span id="page-12-12"></span>K. E. Brenan, S. L. Campbell, and L. R. Petzold. *Numerical Solution of Initial-Value Problems in Differential-Algebraic Equations*. SIAM Classics in Applied Mathematics, 1996.
- <span id="page-12-11"></span>P. N. Brown, G. D. Byrne, and A. C. Hindmarsh. **VODE**, a variable-coefficient ode solver. *SIAM J. Sci. Stat. Comput.*, 10:1038–1051, 1989.
- <span id="page-12-17"></span>J. C. Butcher. *The Numerical Analysis of Ordinary Differential Equations, Runge-Kutta and General Linear Methods*. Wiley, Chichester, New York, 1987.
- <span id="page-12-24"></span>J. R. Cash. *35 Test Problems for Two Way Point Boundary Value Problems*, 2009. URL [http://www.ma.ic.](http://www.ma.ic.ac.uk/~jcash/BVP_software/PROBLEMS.PDF) [ac.uk/~jcash/BVP\\_software/PROBLEMS.PDF](http://www.ma.ic.ac.uk/~jcash/BVP_software/PROBLEMS.PDF).
- <span id="page-12-16"></span>J. R. Cash and A. H. Karp. A variable order Runge-Kutta method for initial value problems with rapidly varying right-hand sides. *ACM Transactions on Mathematical Software*, 16:201–222, 1990.
- <span id="page-12-19"></span>J. R. Cash and F. Mazzia. A new mesh selection algorithm, based on conditioning, for two-point boundary value codes. *J. Comput. Appl. Math.*, 184: 362–381, 2005.
- <span id="page-12-3"></span>A. Couture-Beil, J. T. Schnute, and R. Haigh. **PB-Sddesolve***: Solver for Delay Differential Equations*, 2010. R package version 1.08.11.
- <span id="page-12-13"></span>J. R. Dormand and P. J. Prince. A family of embedded Runge-Kutta formulae. *J. Comput. Appl. Math.*, 6:19–26, 1980.
- <span id="page-12-9"></span>E. Hairer and G. Wanner. *Solving Ordinary Differential Equations II: Stiff and Differential-Algebraic Problems. Second Revised Edition*. Springer-Verlag, Heidelberg, 2010.
- <span id="page-12-8"></span>E. Hairer, S. P. Noørsett, and G. Wanner. *Solving Ordinary Differential Equations I: Nonstiff Problems. Second Revised Edition*. Springer-Verlag, Heidelberg, 2009.
- <span id="page-12-22"></span>S. Hamdi, W. E. Schiesser, and G. W. Griffiths. Method of lines. *Scholarpedia*, 2(7):2859, 2007.
- <span id="page-12-1"></span>A. C. Hindmarsh. **ODEPACK**, a systematized collection of ODE solvers. In R. Stepleman, editor, *Scientific Computing, Vol. 1 of IMACS Transactions on Scientific Computation*, pages 55–64. IMACS / North-Holland, Amsterdam, 1983.
- <span id="page-12-21"></span>W. Hundsdorfer and J. Verwer. *Numerical Solution of Time-Dependent Advection-Diffusion-Reaction Equations. Springer Series in Computational Mathematics*. Springer-Verlag, Berlin, 2003.
- <span id="page-12-4"></span>S. M. Iacus. **sde***: Simulation and Inference for Stochastic Differential Equations*, 2008. R package version 2.0.3.
- <span id="page-12-23"></span>IEEE Standard 754. Ieee standard for floating-point arithmetic, Aug 2008.
- <span id="page-12-5"></span>A. A. King, E. L. Ionides, and C. M. Breto. **pomp***: Statistical Inference for Partially Observed Markov Processes*, 2008. R package version 0.21-3.
- <span id="page-12-10"></span>R. J. LeVeque. *Finite Difference Methods for Ordinary and Partial Differential Equations, Steady State and Time Dependent Problems*. SIAM, 2007.
- <span id="page-12-25"></span>F. Mazzia and C. Magherini. *Test Set for Initial Value Problem Solvers, release 2.4*. Department of Mathematics, University of Bari, Italy, 2008. URL [http://](http://pitagora.dm.uniba.it/~testset) [pitagora.dm.uniba.it/~testset](http://pitagora.dm.uniba.it/~testset). Report 4/2008.
- <span id="page-12-2"></span>L. R. Petzold. Automatic selection of methods for solving stiff and nonstiff systems of ordinary differential equations. *SIAM J. Sci. Stat. Comput.*, 4: 136–148, 1983.
- <span id="page-12-27"></span>T. Petzoldt. R as a simulation platform in ecological modelling. *R News*, 3(3):8–16, 2003.
- <span id="page-12-7"></span>W. H. Press, S. A. Teukolsky, W. T. Vetterling, and B. P. Flannery. *Numerical Recipes: The Art of Scientific Computing*. Cambridge University Press, 3rd edition, 2007.
- <span id="page-12-14"></span>P. J. Prince and J. R. Dormand. High order embedded Runge-Kutta formulae. *J. Comput. Appl. Math.*, 7:67–75, 1981.
- <span id="page-12-0"></span>R Development Core Team. *R: A Language and Environment for Statistical Computing*. R Foundation for Statistical Computing, Vienna, Austria, 2009. URL <http://www.R-project.org>. ISBN 3-900051-07-0.
- <span id="page-12-28"></span>T. Radivoyevitch. Equilibrium model selection: dTTP induced R1 dimerization. *BMC Systems Biology*, 2:15, 2008.
- <span id="page-13-8"></span>H. H. Robertson. The solution of a set of reaction rate equations. In J. Walsh, editor, *Numerical Analysis: An Introduction*, pages 178–182. Academic Press, London, 1966.
- <span id="page-13-9"></span>W. E. Schiesser. *The Numerical Method of Lines: Integration of Partial Differential Equations*. Academic Press, San Diego, 1991.
- <span id="page-13-0"></span>R. W. Setzer. *The* **odesolve** *Package: Solvers for Ordinary Differential Equations*, 2001. R package version 0.1-1.
- <span id="page-13-4"></span>K. Soetaert. **rootSolve***: Nonlinear Root Finding, Equilibrium and Steady-State Analysis of Ordinary Differential Equations*, 2009. R package version 1.6.
- <span id="page-13-10"></span>K. Soetaert and P. M. J. Herman. *A Practical Guide to Ecological Modelling. Using R as a Simulation Platform*. Springer, 2009. ISBN 978-1-4020-8623-6.
- <span id="page-13-2"></span>K. Soetaert and F. Meysman. **ReacTran***: Reactive Transport Modelling in 1D, 2D and 3D*, 2010. R package version 1.2.
- <span id="page-13-13"></span>K. Soetaert and T. Petzoldt. Inverse modelling, sensitivity and Monte Carlo analysis in R using package **FME**. *Journal of Statistical Software*, 33(3):1–28, 2010. URL <http://www.jstatsoft.org/v33/i03/>.
- <span id="page-13-3"></span>K. Soetaert, J. R. Cash, and F. Mazzia. **bvpSolve***: Solvers for Boundary Value Problems of Ordinary Differential Equations*, 2010a. R package version 1.2.
- <span id="page-13-1"></span>K. Soetaert, T. Petzoldt, and R. W. Setzer. Solving differential equations in R: Package **deSolve**. *Journal of Statistical Software*, 33(9):1–25, 2010b. ISSN 1548- 7660. URL <http://www.jstatsoft.org/v33/i09>.
- <span id="page-13-5"></span>K. Soetaert, T. Petzoldt, and R. W. Setzer. *R Package* **deSolve***: Writing Code in Compiled Languages*, 2010c. **deSolve** vignette - R package version 1.8.
- <span id="page-13-6"></span>K. Soetaert, T. Petzoldt, and R. W. Setzer. *R Package* **deSolve***: Solving Initial Value Differential Equations*, 2010d. **deSolve** vignette - R package version 1.8.
- <span id="page-13-11"></span>M. H. H. Stevens. *A Primer of Ecology with R*. Use R Series. Springer, 2009. ISBN: 978-0-387-89881-0.
- <span id="page-13-14"></span>G. Strang and G. Fix. *An Analysis of The Finite Element Method*. Prentice Hall, 1973.
- <span id="page-13-12"></span>C. W. Tornøe, H. Agersø, E. N. Jonsson, H. Madsen, and H. A. Nielsen. Non-linear mixed-effects pharmacokinetic/pharmacodynamic modelling in nlme using differential equations. *Computer Methods and Programs in Biomedicine*, 76:31–40, 2004.
- <span id="page-13-7"></span>B. van der Pol and J. van der Mark. Frequency demultiplication. *Nature*, 120:363–364, 1927.

*Karline Soetaert Netherlands Institute of Ecology* [K.Soetaert@nioo.knaw.nl](mailto:K.Soetaert@nioo.knaw.nl)

*Thomas Petzoldt Technische Universität Dresden* [Thomas.Petzoldt@tu-dresden.de](mailto:Thomas.Petzoldt@tu-dresden.de)

*R. Woodrow Setzer US Environmental Protection Agency* [Setzer.Woodrow@epamail.epa.gov](mailto:Setzer.Woodrow@epamail.epa.gov)

| Function  | Package     | Description                                                      |
|-----------|-------------|------------------------------------------------------------------|
| ode       | deSolve     | IVP of ODEs, full, banded or arbitrary sparse Jacobian           |
| ode.1D    | deSolve     | IVP of ODEs resulting from 1-D reaction-transport problems       |
| ode.2D    | deSolve     | IVP of ODEs resulting from 2-D reaction-transport problems       |
| ode.3D    | deSolve     | IVP of ODEs resulting from 3-D reaction-transport problems       |
| daspk     | deSolve     | IVP of DAEs of index $\leq$ 1, full or banded Jacobian           |
| radau     | deSolve     | IVP of DAEs of index $\leq$ 3, full or banded Jacobian           |
| dde       | PBSddesolve | IVP of delay differential equations, based on Runge-Kutta formu- |
|           |             | lae                                                              |
| dede      | deSolve     | IVP of delay differential equations, based on Adams and BDF for- |
|           |             | mulae                                                            |
| bvpshoot  | bvpSolve    | BVP of ODEs; the shooting method                                 |
| bvptwp    | bvpSolve    | BVP of ODEs; mono-implicit Runge-Kutta formula                   |
| bvpcol    | bvpSolve    | BVP of ODEs; collocation formula                                 |
| steady    | rootSolve   | steady-state of ODEs; full, banded or arbitrary sparse Jacobian  |
| steady.1D | rootSolve   | steady-state of ODEs resulting from 1-D reaction-transport prob- |
|           |             | lems                                                             |
| steady.2D | rootSolve   | steady-state of ODEs resulting from 2-D reaction-transport prob- |
|           |             | lems                                                             |
| steady.3D | rootSolve   | steady-state of ODEs resulting from 3-D reaction-transport prob- |
|           |             | lems                                                             |
| tran.1D   | ReacTran    | numerical approximation of 1-D advective-diffusive transport     |
|           |             | problems                                                         |
| tran.2D   | ReacTran    | numerical approximation of 2-D advective-diffusive transport     |
|           |             | problems                                                         |
| tran.3D   | ReacTran    | numerical approximation of 3-D advective-diffusive transport     |
|           |             | problems                                                         |

Table 2: Summary of the main functions that solve differential equations.

Table 3: Summary of the auxilliary functions that solve differential equations.

| Function       | Package   | Description                                                                          |
|----------------|-----------|--------------------------------------------------------------------------------------|
| lsoda          | deSolve   | IVP ODEs, full or banded Jacobian, automatic choice for stiff or<br>non-stiff method |
| lsodar         | deSolve   | same as 1soda, but includes a root-solving procedure.                                |
| lsode, vode    | deSolve   | IVP ODEs, full or banded Jacobian, user specifies if stiff or non-<br>stiff          |
| lsodes         | deSolve   | IVP ODEs, arbitrary sparse Jacobian, stiff method                                    |
| rk4, rk, euler | deSolve   | IVP ODEs, using Runge-Kutta and Euler methods                                        |
| zvode          | deSolve   | IVP ODEs, same as vode, but for complex variables                                    |
| runsteady      | rootSolve | steady-state ODEs by dynamically running, full or banded Jaco-                       |
|                |           | bian                                                                                 |
| stode          | rootSolve | steady-state ODEs by Newton-Raphson method, full or banded                           |
|                |           | Jacobian                                                                             |
| stodes         | rootSolve | steady-state ODEs by Newton-Raphson method, arbitrary sparse<br>Jacobian             |

# <span id="page-15-0"></span>**Source References**

*by Duncan Murdoch*

**Abstract** Since version 2.10.0, R includes expanded support for source references in R code and '.Rd' files. This paper describes the origin and purposes of source references, and current and future support for them.

One of the strengths of R is that it allows "computation on the language", i.e. the parser returns an R object which can be manipulated, not just evaluated. This has applications in quality control checks, debugging, and elsewhere. For example, the **codetools** package [\(Tierney,](#page-18-0) [2009\)](#page-18-0) examines the structure of parsed source code to look for common programming errors. Functions marked by debug() can be executed one statement at a time, and the trace() function can insert debugging statements into any function.

Computing on the language is often enhanced by being able to refer to the original source code, rather than just to a deparsed (reconstructed) version of it based on the parsed object. To support this, we added source references to R 2.5.0 in 2007. These are attributes attached to the result of parse() or (as of 2.10.0) parse\_Rd() to indicate where a particular part of an object originated. In this article I will describe their structure and how they are used in R. The article is aimed at developers who want to create debuggers or other tools that use the source references, at users who are curious about R internals, and also at users who want to use the existing debugging facilities. The latter group may wish to skip over the gory details and go directly to the section "Using Source References".

# **The R parsers**

We start with a quick introduction to the R parser. The parse() function returns an R object of type "expression". This is a list of statements; the statements can be of various types. For example, consider the R source shown in Figure [1.](#page-15-1)

1:  $x \leftarrow 1:10$  # Initialize x 2: for (i in x) { 3: print(i) # Print each entry 4: } 5: x

<span id="page-15-1"></span>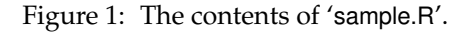

If we parse this file, we obtain an expression of length 3:

```
> parsed <- parse("sample.R")
> length(parsed)
```

```
[1] 3
```

```
> typeof(parsed)
```

```
[1] "expression"
```
The first element is the assignment, the second element is the for loop, and the third is the single x at the end:

```
> parsed[[1]]
x \le -1:10> parsed[[2]]
for (i in x) {
    print(i)
}
> parsed[[3]]
```
x

The first two elements are both of type "language", and are made up of smaller components. The difference between an "expression" and a "language" object is mainly internal: the former is based on the generic vector type (i.e. type "list"), whereas the latter is based on the "pairlist" type. Pairlists are rarely encountered explicitly in any other context. From a user point of view, they act just like generic vectors.

The third element x is of type "symbol". There are other possible types, such as "NULL", "double", etc.: essentially any simple R object could be an element.

The comments in the source code and the white space making up the indentation of the third line are not part of the parsed object.

The parse\_Rd() function parses '.Rd' documentation files. It also returns a recursive structure containing objects of different types [\(Murdoch and Urbanek,](#page-18-1) [2009;](#page-18-1) [Murdoch,](#page-18-2) [2010\)](#page-18-2).

# **Source reference structure**

As described above, the result of parse() is essentially a list (the "expression" object) of objects that may be lists (the "language" objects) themselves, and so on recursively. Each element of this structure from the top down corresponds to some part of the source file used to create it: in our example, parse[[1]] corresponds to the first line of 'sample.R', parse[[2]] is the second through fourth lines, and parse[[3]] is the fifth line.

The comments and indentation, though helpful to the human reader, are not part of the parsed object. However, by default the parsed object does contain a "srcref" attribute:

```
> attr(parsed, "srcref")
```

```
[1]]
x \leftarrow 1:10[[2]]
for (i in x) {
 print(i) # Print each entry
}
[[3]]
x
```
Although it appears that the "srcref" attribute contains the source, in fact it only references it, and the print.srcref() method retrieves it for printing. If we remove the class from each element, we see the true structure:

```
> lapply(attr(parsed, "srcref"), unclass)
[11][1] 1 1 1 9 1 9
attr(,"srcfile")
sample.R
[[2]]
[1] 2 1 4 1 1 1
attr(,"srcfile")
sample.R
```

```
[[1] 5 1 5 1 1 1
attr(,"srcfile")
sample.R
```
Each element is a vector of 6 integers: (first line, first byte, last line, last byte, first character, last character). The values refer to the position of the source for each element in the original source file; the details of the source file are contained in a "srcfile" attribute on each reference.

The reason both bytes and characters are recorded in the source reference is historical. When they were introduced, they were mainly used for retrieving source code for display; for this, bytes are needed. Since R 2.9.0, they have also been used to aid in error messages. Since some characters take up more than one byte, users need to be informed about character positions, not byte positions, and the last two entries were added.

The "srcfile" attribute is also not as simple as it looks. For example,

```
> srcref <- attr(parsed, "srcref")[[1]]
> srcfile <- attr(srcref, "srcfile")
> typeof(srcfile)
[1] "environment"
> ls(srcfile)
[1] "Enc" "encoding" "filename"
[4] "timestamp" "wd"
```
The "srcfile" attribute is actually an environment containing an encoding, a filename, a timestamp, and a working directory. These give information about the file from which the parser was reading. The reason it is an environment is that environments are *reference* objects: even though all three source references contain this attribute, in actuality there is only one copy stored. This was done to save memory, since there are often hundreds of source references from each file.

Source references in objects returned by parse\_Rd() use the same structure as those returned by parse(). The main difference is that in Rd objects source references are attached to *every* component, whereas parse() only constructs source references for complete statements, not for their component parts, and they are attached to the container of the statements. Thus for example a braced list of statements processed by parse() will receive a "srcref" attribute containing source references for each statement within, while the statements themselves will not hold their own source references, and subexpressions within each statement will not generate source references at all. In contrast the "srcref" attribute for a section in an '.Rd' file will be a source reference for the whole section, and each component part in the section will have its own source reference.

### **Relation to the "source" attribute**

By default the R parser also creates an attribute named "source" when it parses a function definition. When available, this attribute is used by default in lieu of deparsing to display the function definition. It is unrelated to the "srcref" attribute, which is intended to *point to* the source, rather than to *duplicate* the source. An integrated development environment (IDE) would need to know the correspondence between R code in R and the true source, and "srcref" attributes are intended to provide this.

### **When are "srcref" attributes added?**

As mentioned above, the parser adds a "srcref" attribute by default. For this, it is assumes that options("keep.source") is left at its default setting of TRUE, and that parse() is given a filename as argument file, or a character vector as argument text. In the latter case, there is no source file to reference, so parse() copies the lines of source into a "srcfilecopy" object, which is simply a "srcfile" object that contains a copy of the text.

Developers may wish to add source references in other situations. To do that, an object inheriting from class "srcfile" should be passed as the srcfile argument to parse().

The other situation in which source references are likely to be created in R code is when calling source(). The source() function calls parse(), creating the source references, and then evaluates the resulting code. At this point newly created functions will have source references attached to the body of the function.

The section "Breakpoints" below discusses how to make sure that source references are created in package code.

### **Using source references**

### **Error locations**

For the most part, users need not be concerned with source references, but they interact with them frequently. For example, error messages make use of them to report on the location of syntax errors:

```
> source("error.R")
Error in source("error.R") : error.R:4:1: unexpected
'else'
3: print( "less" )
4: else
   \hat{ }
```
A more recent addition is the use of source references in code being executed. When R evaluates a function, it evaluates each statement in turn, keeping track of any associated source references. As of R 2.10.0, these are reported by the debugging support functions traceback(), browser(), recover(), and dump.frames(), and are returned as an attribute on each element returned by sys.calls(). For example, consider the function shown in Figure [2.](#page-17-0)

```
1: # Compute the absolute value
2: badabs \leq function(x) {
3: if (x < 0)4: x \leftarrow -x5: x
6: }
```
<span id="page-17-0"></span>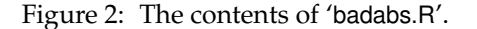

This function is syntactically correct, and works to calculate the absolute value of scalar values, but is not a valid way to calculate the absolute values of the elements of a vector, and when called it will generate an incorrect result and a warning:

```
> source("badabs.R")
> badabs( c(5, -10) )
[1] 5 -10Warning message:
In if (x < 0) x \leftarrow -x :
 the condition has length > 1 and only the first
  element will be used
```
In this simple example it is easy to see where the problem occurred, but in a more complex function it might not be so simple. To find it, we can convert the warning to an error using

```
> options(warn=2)
```
and then re-run the code to generate an error. After generating the error, we can display a stack trace:

```
> traceback()
5: doWithOneRestart(return(expr), restart)
4: withOneRestart(expr, restarts[[1L]])
3: withRestarts({
       .Internal(.signalCondition(
          simpleWarning(msg, call), msg, call))
       .Internal(.dfltWarn(msg, call))
  }, muffleWarning = function() NULL) at badabs.R#2
2: .signalSimpleWarning("the condition has length
      > 1 and only the first element will be used",
      quote(if (x < 0) x < -x) at badabs.R#3
1: badabs(c(5, -10))
```
To read a traceback, start at the bottom. We see our call from the console as line "1:", and the warning being signalled in line "2:". At the end of line "2:" it says that the warning originated "at badabs.R#3", i.e. line 3 of the 'badabs.R' file.

### **Breakpoints**

Users may also make use of source references when setting breakpoints. The trace () function lets us set breakpoints in particular R functions, but we need to specify which function and where to do the setting. The setBreakpoint() function is a more friendly front end that uses source references to construct a call to trace(). For example, if we wanted to set a breakpoint on 'badabs.R' line 3, we could use

```
D:\svn\papers\srcrefs\badabs.R#3:
 badabs step 2 in <environment: R_GlobalEnv>
```
This tells us that we have set a breakpoint in step 2 of the function badabs found in the global environment. When we run it, we will see

```
> badabs(c(5, -10))
badabs.R#3
Called from: badabs(c(5, -10))
```
> setBreakpoint("badabs.R#3")

```
Browse[1]>
```
telling us that we have broken into the browser at the requested line, and it is waiting for input. We could then examine x, single step through the code, or do any other action of which the browser is capable.

By default, most packages are built without source reference information, because it adds quite substantially to the size of the code. However, setting

the environment variable R\_KEEP\_PKG\_SOURCE=yes before installing a source package will tell R to keep the source references, and then breakpoints may be set in package source code. The envir argument to setBreakpoints() will need to be set in order to tell it to search outside the global environment when setting breakpoints.

### **The** #line **directive**

In some cases, R source code is written by a program, not by a human being. For example, Sweave() extracts lines of code from Sweave documents before sending the lines to R for parsing and evaluation. To support such preprocessors, the R 2.10.0 parser recognizes a new directive of the form

#line nn "filename"

where nn is an integer. As with the same-named directive in the C language, this tells the parser to assume that the next line of source is line nn from the given filename for the purpose of constructing source references. The Sweave() function doesn't currently make use of this, but in the future, it (and other preprocessors) could output #line directives so that source references and syntax errors refer to the original source location rather than to an intermediate file.

The #line directive was a late addition to R 2.10.0. Support for this in Sweave() appeared in R 2.12.0.

# **The future**

The source reference structure could be improved. First, it adds quite a lot of bulk to R objects in memory. Each source reference is an integer vector of length 6 with a class and "srcfile" attribute. It is hard to measure exactly how much space this takes because much is shared with other source references, but it is on the order of 100 bytes per reference. Clearly a more efficient design is possible, at the expense of moving support code to C from R. As part of this move, the use of environments for the "srcfile" attribute could be dropped: they were used as the only available R-level reference objects. For developers, this means that direct access to particular parts of a source reference should be localized as much as possible: They should write functions to extract particular information, and use those functions where needed, rather than extracting information directly. Then, if the implementation changes, only those extractor functions will need to be updated.

Finally, source level debugging could be implemented to make use of source references, to single step through the actual source files, rather than displaying a line at a time as the browser() does.

# **Bibliography**

- <span id="page-18-2"></span>D. Murdoch. Parsing Rd files. 2010. URL [http:](http://developer.r-project.org/parseRd.pdf) [//developer.r-project.org/parseRd.pdf](http://developer.r-project.org/parseRd.pdf).
- <span id="page-18-1"></span>D. Murdoch and S. Urbanek. The new R help system. *The R Journal*, 1/2:60–65, 2009.
- <span id="page-18-0"></span>L. Tierney. *codetools: Code Analysis Tools for R*, 2009. R package version 0.2-2.

*Duncan Murdoch Dept. of Statistical and Actuarial Sciences University of Western Ontario London, Ontario, Canada* [murdoch@stats.uwo.ca](mailto:murdoch@stats.uwo.ca)

# <span id="page-19-0"></span>**hglm: A Package for Fitting Hierarchical Generalized Linear Models**

*by Lars Rönnegård, Xia Shen and Moudud Alam*

**Abstract** We present the **hglm** package for fitting hierarchical generalized linear models. It can be used for linear mixed models and generalized linear mixed models with random effects for a variety of links and a variety of distributions for both the outcomes and the random effects. Fixed effects can also be fitted in the dispersion part of the model.

# **Introduction**

The **[hglm](http://cran.r-project.org/package=hglm)** package [\(Alam et al.,](#page-26-0) [2010\)](#page-26-0) implements the estimation algorithm for hierarchical generalized linear models (HGLM; [Lee and Nelder,](#page-26-1) [1996\)](#page-26-1). The package fits generalized linear models (GLM; [McCullagh and Nelder,](#page-27-0) [1989\)](#page-27-0) with random effects, where the random effect may come from a distribution conjugate to one of the exponential-family distributions (normal, gamma, beta or inverse-gamma). The user may explicitly specify the design matrices both for the fixed and random effects. In consequence, correlated random effects, as well as random regression models can be fitted. The dispersion parameter can also be modeled with fixed effects.

The main function is hglm() and the input is specified in a similar manner as for glm(). For instance,

```
R> hqlm(fixed = y ~ week, random = ~ 1|ID,
        family = binomial(link = logit))
```
fits a logit model for y with week as fixed effect and ID representing the clusters for a normally distributed random intercept. Given an hglm object, the standard generic functions are print(), summary() and plot().

Generalized linear mixed models (GLMM) have previously been implemented in several R functions, such as the lmer() function in the **[lme4](http://cran.r-project.org/package=lme4)** package [\(Bates and Maechler,](#page-26-2) [2010\)](#page-26-2) and the glmmPQL() function in the **[MASS](http://cran.r-project.org/package=MASS)** package [\(Venables and Ripley,](#page-27-1) [2002\)](#page-27-1). In GLMM, the random effects are assumed to be Gaussian whereas the hglm() function allows other distributions to be specified for the random effect. The hglm() function also extends the fitting algorithm of the **[dglm](http://cran.r-project.org/package=dglm)** package [\(Dunn and Smyth,](#page-26-3) [2009\)](#page-26-3) by including random effects in the linear predictor for the mean, i.e. it extends the algorithm so that it can cope with mixed models. Moreover, the model specification in hglm() can be given as a formula or alternatively in terms of  $y$ ,  $x$ ,  $z$  and  $x$ . disp. Here  $y$  is the vector of observed responses,  $X$  and Z are the design matrices for the fixed and random effects, respectively, in the linear predictor for the means and X.disp is the design matrix for the fixed effects in the dispersion parameter. This enables a more flexible modeling of the random effects than specifying the model by an R formula. Consequently, this option is not as user friendly but gives the user the possibility to fit random regression models and random effects with known correlation structure.

The **hglm** package produces estimates of fixed effects, random effects and variance components as well as their standard errors. In the output it also produces diagnostics such as deviance components and leverages.

# **Three illustrating models**

The **hglm** package makes it possible to

- 1. include fixed effects in a model for the residual variance,
- 2. fit models where the random effect distribution is not necessarily Gaussian,
- 3. estimate variance components when we have correlated random effects.

Below we describe three models that can be fitted using hglm(), which illustrate these three points. Later, in the Examples section, five examples are presented that include the R syntax and output for the  $hqm()$ function.

### **Linear mixed model with fixed effects in the residual variance**

We start by considering a normal-normal model with heteroscedastic residual variance. In biology, for instance, this is important if we wish to model a random genetic effect (e.g., [Rönnegård and Carlborg,](#page-27-2) [2007\)](#page-27-2) for a trait *y*, where the residual variance differs between the sexes.

For the response *y* and observation number *i* we have:

$$
y_i | \beta, u, \beta_d \sim N(X_i\beta + Z_i u, \exp(X_{d,i}\beta_d))
$$

$$
u \sim MVN(0, I\sigma_u^2)
$$

where  $\beta$  are the fixed effects in the mean part of the model, the random effect *u* represents random variation among clusters of observations and *β<sup>d</sup>* is the fixed effect in the residual variance part of the model. The variance of the random effect *u* is given by  $\sigma_u^2$ .

The subscript *i* for the matrices  $X$ ,  $Z$ , and  $X_d$  indicates the *i*'th row. Here, a log link function is used for the residual variance and the model for the residual variance is therefore given by  $exp(X_{d,i}\beta_d)$ . In the more general GLM notation, the residual variance here is described by the dispersion term  $\phi$ , so we have  $\log(\phi_i) = X_{d,i} \beta_d$ .

This model cannot be fitted with the **dglm** package, for instance, because we have random effects in the mean part of the model. It is also beyond the scope of the lmer() function since we allow a model for the residual variance.

The implementation in hglm() for this model is demonstrated in Example 2 in the Examples section below.

### **A Poisson model with gamma distributed random effects**

For dependent count data it is common to model a Poisson distributed response with a gamma distributed random effect [\(Lee et al.,](#page-27-3) [2006\)](#page-27-3). If we assume no overdispersion conditional on *u* and thereby have a fixed dispersion term, this model may be specified as:

$$
E(y_i | \beta, u) = \exp(X_i \beta + Z_i v)
$$

where a level  $j$  in the random effect  $v$  is given by  $v_i = \log(u_i)$  and  $u_i$  are iid with gamma distribution having mean and variance:  $E(u_j) = 1$ ,  $var(u_j) = \lambda$ .

This model can also be fitted with the **hglm** package, since it extends existing GLMM functions (e.g. lmer()) to allow a non-normal distribution for the random effect. Later on, in Example 3, we show the hglm() code used for fitting a gamma-Poisson model with fixed effects included in the dispersion parameter.

### **A linear mixed model with a correlated random effect**

In animal breeding it is important to estimate variance components prior to ranking of animal performances [\(Lynch and Walsh,](#page-27-4) [1998\)](#page-27-4). In such models the genetic effect of each animal is modeled as a level in a random effect and the correlation structure **A** is a matrix with known elements calculated from the pedigree information. The model is given by

$$
y_i | \beta, u \sim N\left(X_i\beta + Z_i u, \sigma_e^2\right)
$$

$$
u \sim MVN\left(0, A\sigma_u^2\right)
$$

This may be reformulated as (see [Lee et al.,](#page-27-3) [2006;](#page-27-3) [Rönnegård and Carlborg,](#page-27-2) [2007\)](#page-27-2)

$$
y_i | \beta, u \sim N\left(X_i\beta + Z_i^* u^*, \sigma_e^2\right)
$$

$$
u^* \sim MVN(0, I\sigma_u^2)
$$

where **Z** <sup>∗</sup> = **ZL** and **L** is the Cholesky factorization of **A**.

Thus the model can be fitted using the hglm() function with a user-specified input matrix  $z$  (see R code in Example 4 below).

## **Overview of the fitting algorithm**

The fitting algorithm is described in detail in [Lee](#page-27-3) [et al.](#page-27-3) [\(2006\)](#page-27-3) and is summarized as follows. Let *n* be the number of observations and *k* be the number of levels in the random effect. The algorithm is then:

- 1. Initialize starting values.
- 2. Construct an augmented model with response  $y_{aug} = \begin{pmatrix} y \\ F(y) \end{pmatrix}$ *E*(*u*) .
- 3. Use a GLM to estimate *β* and *v* given the vector  $\phi$  and the dispersion parameter for the random effect  $\lambda$ . Save the deviance components and leverages from the fitted model.
- 4. Use a gamma GLM to estimate *β<sup>d</sup>* from the first *n* deviance components *d* and leverages *h* obtained from the previous model. The response variable and weights for this model are  $d/(1-h)$  and  $(1-h)/2$ , respectively. Update the dispersion parameter by putting *φ* equal to the predicted response values for this model.
- 5. Use a similar GLM as in Step 4 to estimate *λ* from the last *k* deviance components and leverages obtained from the GLM in Step 3.
- 6. Iterate between steps 3-5 until convergence.

For a more detailed description of the algorithm in a particular context, see below.

## **H-likelihood theory**

Let *y* be the response and *u* an unobserved random effect. The **hglm** package fits a hierarchical model *y* | *u* ∼ *f*<sup>*m*</sup>( $\mu$ , $\phi$ ) and *u* ∼ *f*<sub>*d*</sub>( $\psi$ , $\lambda$ ) where *f*<sub>*m*</sub> and *f*<sub>*d*</sub> are specified distributions for the mean and dispersion parts of the model.

We follow the notation of [Lee and Nelder](#page-26-1) [\(1996\)](#page-26-1), which is based on the GLM terminology by [McCul](#page-27-0)[lagh and Nelder](#page-27-0) [\(1989\)](#page-27-0). We also follow the likelihood approach where the model is described in terms of likelihoods. The conditional (log-)likelihood for *y* given *u* has the form of a GLM

$$
\ell(\theta', \phi; y \mid u) = \frac{y\theta' - b(\theta')}{a(\phi)} + c(y, \phi) \tag{1}
$$

where  $\theta'$  is the canonical parameter,  $\phi$  is the dispersion term,  $\mu'$  is the conditional mean of *y* given *u*  where  $\eta' = g(\mu')$ , i.e.  $g()$  is a link function for the GLM. The linear predictor is given by  $\eta' = \eta + v$ where  $\eta = X\beta$  and  $v = v(u)$  for some strict monotonic function of *u*. The link function  $v(u)$  should be specified so that the random effects occur linearly in the linear predictor to ensure meaningful inference from the h-likelihood [\(Lee et al.,](#page-27-5) [2007\)](#page-27-5). The h-likelihood or hierarchical likelihood is defined by

$$
h = \ell(\theta', \phi; y \mid u) + \ell(\alpha; v) \tag{2}
$$

where  $\ell(\alpha; v)$  is the log density for *v* with parameter *α*. The estimates of *β* and *v* are given by  $\frac{\partial h}{\partial \beta} = 0$  and *∂<sup>h</sup>* = 0. The dispersion components are estimated by maximizing the adjusted profile h-likelihood

$$
h_p = \left(h - \frac{1}{2}\log|-\frac{1}{2\pi}H|\right)_{\beta=\hat{\beta},v=\hat{v}}\tag{3}
$$

where *H* is the Hessian matrix of the h-likelihood. The dispersion term  $\phi$  can be connected to a linear predictor  $X_d\beta_d$  given a link function  $g_d(\cdot)$  with  $g_d(\phi) = X_d \beta_d$ . The adjusted profile likelihoods of  $\ell$ and *h* may be used for inference of *β*, *v* and the dispersion parameters *φ* and *λ* (pp. 186 in [Lee et al.,](#page-27-3) [2006\)](#page-27-3). More detail and discussion of h-likelihood theory is presented in the **hglm** vignette.

### **Detailed description of the hglm fitting algorithm for a linear mixed model with heteroscedastic residual variance**

In this section we describe the fitting algorithm in detail for a linear mixed model where fixed effects are included in the model for the residual variance. The extension to distributions other than Gaussian is described at the end of the section.

[Lee and Nelder](#page-26-1) [\(1996\)](#page-26-1) showed that linear mixed models can be fitted using a hierarchy of GLM by using an augmented linear model. The linear mixed model

$$
y = \mathbf{X}b + \mathbf{Z}u + e
$$

$$
v = \mathbf{Z}\mathbf{Z}^T \sigma_u^2 + \mathbf{R}\sigma_e^2
$$

where **R** is a diagonal matrix with elements given by the estimated dispersion model (i.e. *φ* defined below). In the first iteration of the HGLM algorithm, **R** is an identity matrix. The model may be written as an augmented weighted linear model:

$$
y_a = \mathbf{T}_a \delta + e_a \tag{4}
$$

where

$$
y_a = \begin{pmatrix} y \\ 0_q \end{pmatrix} \qquad \qquad \mathbf{T}_a = \begin{pmatrix} \mathbf{X} & \mathbf{Z} \\ \mathbf{0} & \mathbf{I}_q \end{pmatrix}
$$

$$
\delta = \begin{pmatrix} b \\ u \end{pmatrix} \qquad \qquad e_a = \begin{pmatrix} e \\ -u \end{pmatrix}
$$

Here, *q* is the number of columns in **Z**,  $0<sub>q</sub>$  is a vector of zeros of length *q*, and **I***<sup>q</sup>* is the identity matrix of size  $q \times q$ . The variance-covariance matrix of the augmented residual vector is given by

$$
V(e_a) = \begin{pmatrix} \mathbf{R}\sigma_e^2 & \mathbf{0} \\ \mathbf{0} & \mathbf{I}_q\sigma_u^2 \end{pmatrix}
$$

Given  $\sigma_e^2$  and  $\sigma_u^2$ , this weighted linear model gives the same estimates of the fixed and random effects (*b* and *u* respectively) as Henderson's mixed model equations [\(Henderson,](#page-26-4) [1976\)](#page-26-4).

The estimates from weighted least squares are given by:

$$
\mathbf{T}_a^t \mathbf{W}^{-1} \mathbf{T}_a \hat{\delta} = \mathbf{T}_a^t \mathbf{W}^{-1} y_a
$$

where  $\mathbf{W} \equiv V(e_a)$ .

The two variance components are estimated iteratively by applying a gamma GLM to the residuals  $e_i^2$  and  $u_i^2$  with intercept terms included in the linear predictors. The leverages  $h_i$  for these models are calculated from the diagonal elements of the hat matrix:

$$
\mathbf{H}_a = \mathbf{T}_a (\mathbf{T}_a^t \mathbf{W}^{-1} \mathbf{T}_a)^{-1} \mathbf{T}_a^t \mathbf{W}^{-1}
$$
 (5)

A gamma GLM is used to fit the dispersion part of the model with response

$$
y_{d,i} = e_i^2 / (1 - h_i)
$$
 (6)

where  $E(y_d) = \mu_d$  and  $\mu_d \equiv \phi$  (i.e.  $\sigma_e^2$  for a Gaussian reponse). The GLM model for the dispersion parameter is then specified by the link function  $g_d(.)$ and the linear predictor *Xdβ<sup>d</sup>* , with prior weights  $(1 - h_i)/2$ , for

$$
g_d(\mu_d) = X_d \beta_d \tag{7}
$$

Similarly, a gamma GLM is fitted to the dispersion term *α* (i.e.  $\sigma_u^2$  for a GLMM) for the random effect *v*, with

$$
y_{\alpha,j} = u_j^2/(1 - h_{n+j}), j = 1, 2, ..., q
$$
 (8)

and

$$
g_{\alpha}(\mu_{\alpha}) = \lambda \tag{9}
$$

where the prior weights are (1− *hn*+*j*)/2 and the estimated dispersion term for the random effect is given by  $\hat{\alpha} = g_{\alpha}^{-1}(\hat{\lambda}).$ 

The algorithm iterates by updating both  $\mathbf{R} =$  $diag(\hat{\phi})$  and  $\sigma_u^2 = \hat{\alpha}$ , and subsequently going back to Eq. (4).

For a non-Gaussian response variable *y*, the estimates are obtained simply by fitting a GLM instead of Eq. (4) and by replacing  $e_i^2$  and  $u_j^2$  with the deviance components from the augmented model (see [Lee et al.,](#page-27-3) [2006\)](#page-27-3).

# **Implementation details**

### **Distributions and link functions**

There are two important classes of models that can be fitted in **hglm**: GLMM and conjugate HGLM. GLMMs have Gaussian random effects. Conjugate HGLMs have been commonly used partly due to the fact that explicit formulas for the marginal likelihood exist. HGLMs may be used to fit models in survival analysis (frailty models), where for instance the complementary-log-log link function can be used on binary responses (see e.g., [Carling et al.,](#page-26-5) [2004\)](#page-26-5). The gamma distribution plays an important role in modeling responses with a constant coefficient of variation (see Chapter 8 in [McCullagh and Nelder,](#page-27-0) [1989\)](#page-27-0). For such responses with a gamma distributed random effect we have a gamma-gamma model. A summary of the most important models is given in Tables [1](#page-23-0) and [2.](#page-23-1) Note that the random-effect distribution can be an arbitrary conjugate exponential-family distribution. For the specific case where the random-effect distribution is a conjugate to the distribution of *y*, this is called a conjugate HGLM. Further implementation details can be found in the **hglm** vignette.

### **Possible future developments**

In the current version of  $\text{hglm}(x)$  it is possible to include a single random effect in the mean part of the model. An important development would be to include several random effects in the mean part of the model and also to include random effects in the dispersion parts of the model. The latter class of models is called Double HGLM and has been shown to be a useful tool for modeling heavy tailed distributions [\(Lee and Nelder,](#page-26-6) [2006\)](#page-26-6).

The algorithm of hglm() gives true marginal likelihood estimates for the fixed effects in conjugate HGLM [\(Lee and Nelder,](#page-26-1) [1996,](#page-26-1) pp. 629), whereas for other models the estimates are approximated. Lee and co-workers (see [Lee et al.,](#page-27-3) [2006,](#page-27-3) and references therein) have developed higher-order approximations, which are not implemented in the current version of the **hglm** package. For such extensions, we refer to the commercially available GenStat software [\(Payne et al.,](#page-27-6) [2007\)](#page-27-6), the recently available R package **[HGLMMM](http://cran.r-project.org/package=HGLMMM)** [\(Molas,](#page-27-7) [2010\)](#page-27-7) and also to coming updates of **hglm**.

## **Examples**

### **Example 1: A linear mixed model**

**Data description** The output from the hqlm() function for a linear mixed model is compared to the results from the lme() function in the **[nlme](http://cran.r-project.org/package=nlme)** [\(Pinheiro](#page-27-8) [et al.,](#page-27-8) [2009\)](#page-27-8) package using simulated data. In the simulated data there are five clusters with 20 observations in each cluster. For the mean part of the model, the simulated intercept value is  $\mu = 0$ , the variance for the random effect is  $\sigma_u^2 = 0.2$ , and the residual variance is  $\sigma_e^2 = 1.0$ .

Both functions produce the same estimate of the fixed intercept effect of 0.1473 (s.e. 0.16) and also the same variance component estimates. The summary.hglm() function gives the estimate of the variance component for the random intercept (0.082) as well as the residual variance (0.84). It also gives the logarithm of the variance component estimates together with standard errors below the lines Model estimates for the dispersion term and Dispersion model for the random effects. The lme() function gives the square root of the variance component estimates.

The model diagnostics produced by the plot.hglm function are shown in Figures [1](#page-22-0) and [2.](#page-23-2) The data are completely balanced and therefore produce equal leverages (hatvalues) for all observations and also for all random effects (Figure [1\)](#page-22-0). Moreover, the assumption of the deviance components being gamma distributed is acceptable (Figure [2\)](#page-23-2).

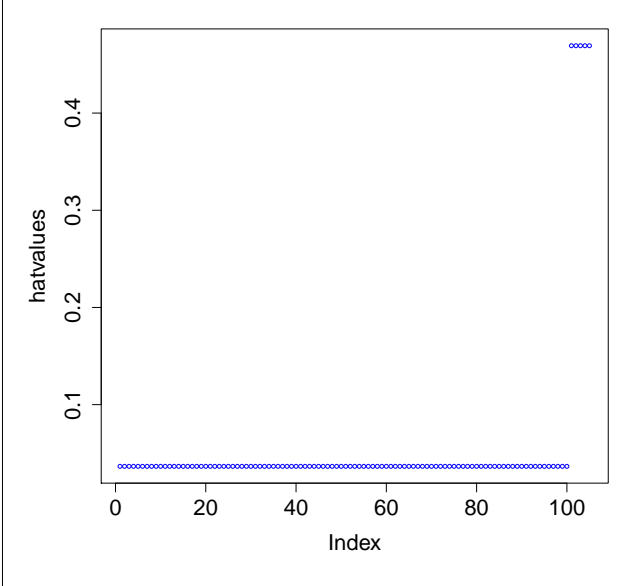

<span id="page-22-0"></span>Figure 1: Hatvalues (i.e. diagonal elements of the augmented hat-matrix) for each observation 1 to 100, and for each level in the random effect (index 101- 105).

| Model name         | $y \mid u$ distribution | Link $g(u)$  | u distribution | Link $v(u)$ |
|--------------------|-------------------------|--------------|----------------|-------------|
| Linear mixed model | Gaussian                | identity     | Gaussian       | identity    |
| Binomial conjugate | Binomial                | logit        | Beta           | logit       |
| Binomial GLMM      | Binomial                | logit        | Gaussian       | identity    |
| Binomial frailty   | Binomial                | comp-log-log | Gamma          | log         |
| Poisson GLMM       | Poisson                 | log          | Gaussian       | identity    |
| Poisson conjugate  | Poisson                 | log          | Gamma          | log         |
| Gamma GLMM         | Gamma                   | log          | Gaussian       | identity    |
| Gamma conjugate    | Gamma                   | inverse      | Inverse-Gamma  | inverse     |
| Gamma-Gamma        | Gamma                   | log          | Gamma          | log         |

<span id="page-23-0"></span>Table 1: Commonly used distributions and link functions possible to fit with  $\text{hqlm}()$ 

<span id="page-23-1"></span>Table 2: hglm code for commonly used models

| Model name                      | Setting for family argument         | Setting for rand. family argument |
|---------------------------------|-------------------------------------|-----------------------------------|
| Linear mixed model <sup>a</sup> | $quussian (link = identity)$        | $quussian$ (link = identity)      |
| Beta-Binomial                   | $binomial$ (link = logit)           | $Beta$ (link = logit)             |
| Binomial GLMM                   | $binomial$ (link = logit)           | $quussian$ (link = identity)      |
| Binomial frailty                | binomial (link = $cloqloq$ )        | $Gamma(link = log)$               |
| Poisson GLMM                    | $poisson$ (link = log)              | $gaussian(link = identity)$       |
| Poisson frailty                 | $poisson (link = log)$              | $Gamma(link = log)$               |
| Gamma GLMM                      | Gamma( $\text{link} = \text{log}$ ) | $quussian$ (link = identity)      |
| Gamma conjugate                 | $Gamma(link = inverse)$             | inverse.gamma(link = inverse)     |
| Gamma-Gamma                     | $Gamma(link = log)$                 | $Gamma(link = log)$               |

*<sup>a</sup>*For example, the hglm() code for a linear mixed model is

hglm(family = gaussian(link = identity), rand.family = gaussian(link = identity), ...)

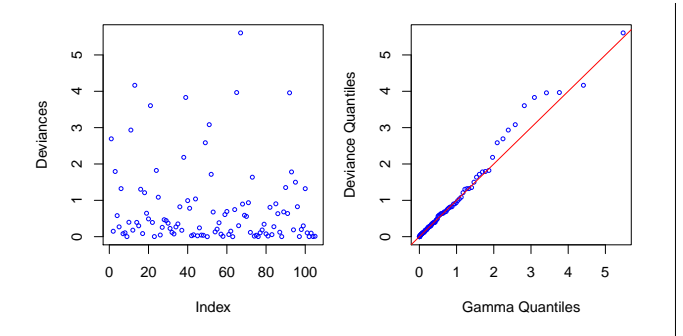

<span id="page-23-2"></span>Figure 2: Deviance diagnostics for each observation and each level in the random effect.

The R code and output for this example is as follows:

```
R> set.seed(123)
R> n.clus <- 5 #No. of clusters
R> n.per.clus <- 20 #No. of obs. per cluster
R> sigma2_u <- 0.2 #Variance of random effect
R> sigma2_e <- 1 #Residual variance
R> n <- n.clus*n.per.clus
R> X <- matrix(1, n, 1)
R> Z <- diag(n.clus)%x%rep(1, n.per.clus)
R> a <- rnorm(n.clus, 0, sqrt(sigma2_u))
R > e < - rnorm(n, 0, sqrt(sigma2_e))
R>mu<-0R> y <- mu + Z%*%a + e
R> 1mm < -  hglm(y = y, X = X, Z = Z)R> summary(lmm)
```
R> plot(lmm)

Call: hglm.default(X = X,  $y = y$ , Z = Z)

DISPERSION MODEL WARNING: h-likelihood estimates through EQL can be biased. Model estimates for the dispersion term:[1] 0.8400608

Model estimates for the dispersion term: Link =  $log$ Effects: Estimate Std. Error

-0.1743 0.1441 Dispersion = 1 is used in Gamma model on deviances

```
to calculate the standard error(s).
Dispersion parameter for the random effects
[1] 0.08211
```
Dispersion model for the random effects: Link = log Effects: Estimate Std. Error -2.4997 0.8682

Dispersion = 1 is used in Gamma model on deviances to calculate the standard error(s).

```
MEAN MODEL
Summary of the fixed effects estimates
   Estimate Std. Error t value Pr(>|t|)
X.1 0.1473 0.1580 0.933 0.353
Note: P-values are based on 96 degrees of freedom
Summary of the random effects estimate
    Estimate Std. Error
[1,] -0.3237 0.1971
[2,] -0.0383 0.1971
```

```
[3,] 0.3108 0.1971
[4,] -0.0572 0.1971
[5,] 0.1084 0.1971
EQL estimation converged in 5 iterations.
R> #Same analysis with the lme function
R> library(nlme)
R> clus <- rep(1:n.clus,
+ rep(n.per.clus, n.clus))
R> summary (lme (y \sim 0 + X_t)+ random = \sim 1 | clus))
Linear mixed-effects model fit by REML
Data: NULL
    AIC BIC logLik
 278.635 286.4203 -136.3175
Random effects:
Formula: ~1 | clus
      (Intercept) Residual
StdDev: 0.2859608 0.9166
Fixed effects: v \sim 0 + XValue Std.Error DF t-value p-value
X 0.1473009 0.1573412 95 0.9361873 0.3516
Standardized Within-Group Residuals:
      Min Q1 Med Q3 Max
-2.5834807 -0.6570612 0.0270673 0.6677986 2.1724148
Number of Observations: 100
Number of Groups: 5
```
### **Example 2: Analysis of simulated data for a linear mixed model with heteroscedastic residual variance**

**Data description** Here, a heteroscedastic residual variance is added to the simulated data from the previous example. Given the explanatory variable *x<sup>d</sup>* , the simulated residual variance is 1.0 for  $x_d = 0$  and 2.72 for  $x_d = 1$ . The output shows that the variance of the random effect is 0.109, and that  $\hat{\beta}_d =$  $(-0.32, 1.47)$ , i.e. the two residual variances are estimated as 0.72 and 3.16. (Code continued from Example 1)

```
R> beta.disp <- 1
R> X d <- matrix(1, n, 2)
R> X d[,2] <- rbinom(n, 1, .5)
R > colnames(X_d) <- c("Intercept", "x_d")
R > e \leftarrow \text{rnorm}(n, 0,+ sqrt(sigma2_e*exp(beta.disp*X_d[,2])))
R> y <- mu + 2\frac{8*}{6}a + e
R> summary (hglm(y = y, X = X, Z = Z,
+ X.disp = X_d))
Call:
hqlm.default(X = X, y = y, Z = Z, X.disp = X_d)
DISPERSION MODEL
WARNING: h-likelihood estimates through EQL can be biased.
Model estimates for the dispersion term:
Link = \logEffects:
```
Estimate Std. Error

```
Intercept -0.3225 0.2040
x_d 1.4744 0.2881
Dispersion = 1 is used in Gamma model on deviances
to calculate the standard error(s).
Dispersion parameter for the random effects
[1] 0.1093
Dispersion model for the random effects:
Link = logEffects:
 Estimate Std. Error
   -2.2135 0.8747
Dispersion = 1 is used in Gamma model on deviances
to calculate the standard error(s).
MEAN MODEL
Summary of the fixed effects estimates
   Estimate Std. Error t value Pr(>|t|)
X.1 -0.0535 0.1836 -0.291 0.771
Note: P-values are based on 96 degrees of freedom
Summary of the random effects estimate
    Estimate Std. Error
[1,] 0.0498 0.2341
[2,] -0.2223 0.2276
[3,] 0.4404 0.2276
[4,] -0.1786 0.2276
[5,] -0.0893 0.2296
EQL estimation converged in 5 iterations.
```
### **Example 3: Fitting a Poisson model with gamma random effects, and fixed effects in the dispersion term**

**Data description** We simulate a Poisson model with random effects and estimate the parameter in the dispersion term for an explanatory variable *x<sup>d</sup>* . The estimated dispersion parameter for the random effects is 0.6556. (Code continued from Example 2)

```
R > u \leftarrow rqamma(n.class, 1)R eta <- exp (mu + Z * * u)
R> y <- rpois(length(eta), eta)
R> gamma.pois <- hglm(y = y, X = X, Z = Z,
+ X.disp = X_d,
+ family = poisson(
+ link = log),
+ rand.family =
+ Gamma(link = log))
R> summary(gamma.pois)
Call:
hqlm.default(X = X, y = y, Z = Z,
   family = poisson(link = log),
   rand.family = Gamma(link = log), X.disp = X_dDISPERSION MODEL
WARNING: h-likelihood estimates through EQL can be biased.
Model estimates for the dispersion term:
Link = log
Effects:
       Estimate Std. Error
Intercept -0.0186 0.2042
x_d 0.4087 0.2902
Dispersion = 1 is used in Gamma model on deviances
to calculate the standard error(s).
Dispersion parameter for the random effects
```
[1] 1.926 Dispersion model for the random effects:  $Link = log$ Effects: Estimate Std. Error 0.6556 0.7081 Dispersion = 1 is used in Gamma model on deviances to calculate the standard error(s). MEAN MODEL Summary of the fixed effects estimates Estimate Std. Error t value Pr(>|t|) X.1 2.3363 0.6213 3.76 0.000293 --- Note: P-values are based on 95 degrees of freedom Summary of the random effects estimate Estimate Std. Error [1,] 1.1443 0.6209  $[2,]$  -1.6482 0.6425 [3,] -2.5183 0.6713 [4,] -1.0243 0.6319 [5,] 0.2052 0.6232 EQL estimation converged in 3 iterations.

### **Example 4: Incorporating correlated random effects in a linear mixed model - a genetics example**

**Data description** The data consists of 2025 individuals from two generations where 1000 individuals have observed trait values *y* that are approximately normal (Figure [3\)](#page-25-0). The data we analyze was simulated for the QTLMAS 2009 Workshop [\(Coster](#page-26-7) [et al.,](#page-26-7) [2010\)](#page-26-7)<sup>[1](#page-25-1)</sup>. A longitudinal growth trait was simulated. For simplicity we analyze only the values given on the third occasion at age 265 days.

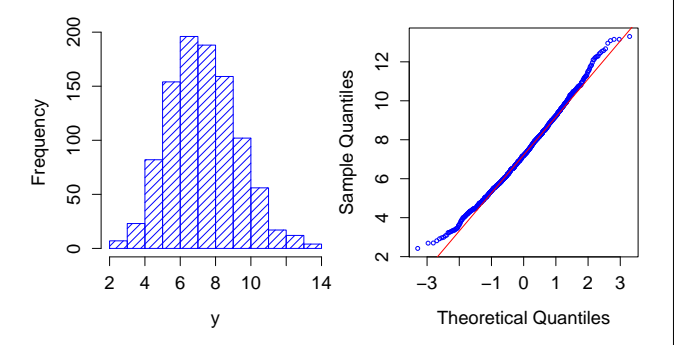

<span id="page-25-0"></span>Figure 3: Histogram and qqplot for the analyzed trait.

We fitted a model with a fixed intercept and a random animal effect, *a*, where the correlation structure of *a* is given by the additive relationhip matrix **A** (which is obtained from the available pedigree information). An incidence matrix  $Z_0$  was constructed and relates observation number with id-number in the pedigree. For observation  $y_i$  coming from individual *j* in the ordered pedigree file  $\mathbf{Z}_0[i, j] = 1$ , and all other elements are 0. Let **L** be the Cholesky factorization of **A**, and  $\mathbf{Z} = \mathbf{Z}_0 \mathbf{L}$ . The design matrix for the fixed effects, **X**, is a column of ones. The estimated variance components are  $\hat{\sigma}_{e}^{2} = 2.21$  and  $\hat{\sigma}_{u}^{2} = 1.50$ .

The R code for this example is given below.

```
R> data(QTLMAS)
R > y \leftarrow QTLMAS[, 1]R> Z <- QTLMAS[,2:2026]
R> X <- matrix(1, 1000, 1)
R> animal.model <- hqlm(y = y, X = X, Z = Z)
R> print(animal.model)
Call:
hglm.default(X = X, y = y, Z = Z)
Fixed effects:
    X.1
7.279766
Random effects:
  [1] -1.191733707 1.648604776 1.319427376 -0.928258503
  [5] -0.471083317 -1.058333534 1.011451565 1.879641994
  [9] 0.611705900 -0.259125073 -1.426788944 -0.005165978
...
Dispersion parameter for the mean model:[1] 2.211169
Dispersion parameter for the random effects:[1] 1.502516
```
EQL estimation converged in 2 iterations

### **Example 5: Binomial-beta model applied to seed germination data**

**Data description** The seed germination data presented by [Crowder](#page-26-8) [\(1978\)](#page-26-8) has previously been analyzed using a binomial GLMM [\(Breslow and Clay](#page-26-9)[ton,](#page-26-9) [1993\)](#page-26-9) and a binomial-beta HGLM [\(Lee and](#page-26-1) [Nelder,](#page-26-1) [1996\)](#page-26-1). The data consists of 831 observations from 21 germination plates. The effect of seed variety and type of root extract was studied in a  $2 \times 2$ factorial lay-out. We fit the binomial-beta HGLM used by [Lee and Nelder](#page-26-1) [\(1996\)](#page-26-1) and setting fix.disp  $= 1$  in hglm() produces comparable estimates to the ones obtained by Lee and Nelder (with differences < 2 × 10−<sup>3</sup> ). The beta distribution parameter *α* in [Lee](#page-26-1) [and Nelder](#page-26-1) [\(1996\)](#page-26-1) was defined as 1/(2*a*) where *a* is the dispersion term obtained from hglm(). The output from the R code given below gives  $\hat{a} = 0.0248$  and the corresponding estimate given in [Lee and Nelder](#page-26-1) [\(1996\)](#page-26-1) is  $\hat{a} = 1/(2\hat{a}) = 0.023$ . We conclude that the **hglm** package produces similar results as the ones presented in [Lee and Nelder](#page-26-1) [\(1996\)](#page-26-1) and the dispersion parameters estimated using the EQL method in GenStat differ by less than 1%. Additional examples, together with comparisons to estimates produced by GenStat, are given in the **hglm** vignette included in the package on CRAN.

```
R> data(seeds)
R> germ <- hglm(
```

```
+ fixed = r/n \sim extract*I(seed=="073"),
```
<span id="page-25-1"></span><sup>1</sup>http://www.qtlmas2009.wur.nl/UK/Dataset

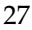

```
+ weights = n, data = seeds,
+ random = \sim1|plate, family = binomial(),
+ rand.family = Beta(), fix.disp = 1)
R> summary(germ)
C<sub>a</sub>11.
hglm.formula(family = binomial(), rand.family = Beta(),
   fixed = r/n \sim extract * I(seed == "073"),
   random = ~1 | plate, data = seeds,
   weights = n, fix.disp = 1)
DISPERSION MODEL
WARNING: h-likelihood estimates through EQL can be biased.
Model estimates for the dispersion term:[1] 1
Model estimates for the dispersion term:
Link = log
Effects:
[1] 1Dispersion = 1 is used in Gamma model on deviances to
calculate the standard error(s).
Dispersion parameter for the random effects
[1] 0.02483
Dispersion model for the random effects:
Link = log
Effects:
 Estimate Std. Error
  -3.6956 0.5304
Dispersion = 1 is used in Gamma model on deviances to
calculate the standard error(s).
MEAN MODEL
Summary of the fixed effects estimates
                            Estimate Std. Error t value
(Intercept) -0.5421 0.1928 -2.811<br>extractCucumber 1.3386 0.2733 4.898
extractCucumber 1.3386 0.2733 4.898
I(seed == "073") TRUE 0.0751 0.3114 0.241I(\text{seed} == "073") \text{TRUE} 0.0751 0.3114 0.241<br>extractCucumber:I(\text{seed} == "073") -0.8257 0.4341 -1.902
                              Pr(>|t|)(Intercept) 0.018429
extractCucumber 0.000625
I(seed == "073")TRUE 0.814264
extractCucumber: I(seed=="073") 0.086343
---
Note: P-values are based on 10 degrees of freedom
Summary of the random effects estimate
     Estimate Std. Error
 [1,] -0.2333 0.2510
 [2,] 0.0085 0.2328
 ...
[21,] -0.0499 0.2953
EQL estimation converged in 7 iterations.
```
# **Summary**

The hierarchical generalized linear model approach offers new possibilities to fit generalized linear models with random effects. The **hglm** package extends existing GLMM fitting algorithms to include fixed effects in a model for the residual variance, fits models where the random effect distribution is not necessarily Gaussian and estimates variance components for correlated random effects. For such models there are important applications in, for instance: genetics [\(Noh et al.,](#page-27-9) [2006\)](#page-27-9), survival analysis [\(Ha and Lee,](#page-26-10) [2005\)](#page-26-10), credit risk modeling [\(Alam and Carling,](#page-26-11) [2008\)](#page-26-11), count data [\(Lee et al.,](#page-27-3) [2006\)](#page-27-3) and dichotomous responses [\(Noh and Lee,](#page-27-10) [2007\)](#page-27-10). We therefore expect that this new package will be of use for applied statisticians in several different fields.

# **Bibliography**

- <span id="page-26-11"></span>M. Alam and K. Carling. Computationally feasible estimation of the covariance structure in generalized linear mixed models GLMM. *Journal of Statistical Computation and Simulation*, 78:1227–1237, 2008.
- <span id="page-26-0"></span>M. Alam, L. Ronnegard, and X. Shen. *hglm: Hierarchical Generalized Linear Models*, 2010. URL [http:](http://CRAN.R-project.org/package=hglm) [//CRAN.R-project.org/package=hglm](http://CRAN.R-project.org/package=hglm). R package version 1.1.1.
- <span id="page-26-2"></span>D. Bates and M. Maechler. *lme4: Linear mixed-effects models using S4 classes*, 2010. URL [http://CRAN.](http://CRAN.R-project.org/package=lme4) [R-project.org/package=lme4](http://CRAN.R-project.org/package=lme4). R package version 0.999375-37.
- <span id="page-26-9"></span>N. E. Breslow and D. G. Clayton. Approximate inference in generalized linear mixed models. *Journal of the American Statistical Association*, 88:9–25, 1993.
- <span id="page-26-5"></span>K. Carling, L. Rönnegård, and K. Roszbach. An analysis of portfolio credit risk when counterparties are interdependent within industries. *Sveriges Riksbank Working Paper*, 168, 2004.
- <span id="page-26-7"></span>A. Coster, J. Bastiaansen, M. Calus, C. Maliepaard, and M. Bink. QTLMAS 2010: Simulated dataset. *BMC Proceedings*, 4(Suppl 1):S3, 2010.
- <span id="page-26-8"></span>M. J. Crowder. Beta-binomial ANOVA for proportions. *Applied Statistics*, 27:34–37, 1978.
- <span id="page-26-3"></span>P. K. Dunn and G. K. Smyth. *dglm: Double generalized linear models*, 2009. URL [http://CRAN.R-project.](http://CRAN.R-project.org/package=dglm) [org/package=dglm](http://CRAN.R-project.org/package=dglm). R package version 1.6.1.
- <span id="page-26-10"></span>I. D. Ha and Y. Lee. Comparison of hierarchical likelihood versus orthodox best linear unbiased predictor approaches for frailty models. *Biometrika*, 92: 717–723, 2005.
- <span id="page-26-4"></span>C. R. Henderson. A simple method for computing the inverse of a numerator relationship matrix used in prediction of breeding values. *Biometrics*, 32(1):69–83, 1976.
- <span id="page-26-6"></span>Y. Lee and J. A. Nelder. Double hierarchical generalized linear models with discussion. *Applied Statistics*, 55:139–185, 2006.
- <span id="page-26-1"></span>Y. Lee and J. A. Nelder. Hierarchical generalized linear models with discussion. *J. R. Statist. Soc. B*, 58: 619–678, 1996.
- <span id="page-27-3"></span>Y. Lee, J. A. Nelder, and Y. Pawitan. *Generalized linear models with random effects*. Chapman & Hall/CRC, 2006.
- <span id="page-27-5"></span>Y. Lee, J. A. Nelder, and M. Noh. H-likelihood: problems and solutions. *Statistics and Computing*, 17: 49–55, 2007.
- <span id="page-27-4"></span>M. Lynch and B. Walsh. *Genetics and analysis of Quantitative Traits*. Sinauer Associates, Inc., 1998. ISBN 087893481.
- <span id="page-27-0"></span>P. McCullagh and J. A. Nelder. *Generalized linear models*. Chapman & Hall/CRC, 1989.
- <span id="page-27-7"></span>M. Molas. *HGLMMM: Hierarchical Generalized Linear Models*, 2010. URL [http://CRAN.R-project.org/](http://CRAN.R-project.org/package=HGLMMM) [package=HGLMMM](http://CRAN.R-project.org/package=HGLMMM). R package version 0.1.1.
- <span id="page-27-10"></span>M. Noh and Y. Lee. REML estimation for binary data in GLMMs. *Journal of Multivariate Analysis*, 98:896– 915, 2007.
- <span id="page-27-9"></span>M. Noh, B. Yip, Y. Lee, and Y. Pawitan. Multicomponent variance estimation for binary traits in familybased studies. *Genetic Epidemiology*, 30:37–47, 2006.
- <span id="page-27-6"></span>R. W. Payne, D. A. Murray, S. A. Harding, D. B. Baird, and D. M. Soutar. GenStat for Windows (10th edition) introduction, 2007. URL [http://www.vsni.](http://www.vsni.co.uk/software/genstat) [co.uk/software/genstat](http://www.vsni.co.uk/software/genstat).
- <span id="page-27-8"></span>J. Pinheiro, D. Bates, S. DebRoy, D. Sarkar, and the R Core team. *nlme: Linear and Nonlinear Mixed Effects Models*, 2009. URL [http://CRAN.R-project.](http://CRAN.R-project.org/package=nlme) [org/package=nlme](http://CRAN.R-project.org/package=nlme). R package version 3.1-96.
- <span id="page-27-2"></span>L. Rönnegård and Ö. Carlborg. Separation of base allele and sampling term effects gives new insights in variance component QTL analysis. *BMC Genetics*, 8(1), 2007.
- <span id="page-27-1"></span>W. N. Venables and B. D. Ripley. *Modern Applied Statistics with S*. Springer, New York, fourth edition, 2002. URL [http://www.stats.ox.ac.uk/](http://www.stats.ox.ac.uk/pub/MASS4) [pub/MASS4](http://www.stats.ox.ac.uk/pub/MASS4). ISBN 0-387-95457-0.

*Lars Rönnegård Statistics Unit Dalarna University, Sweden and Department of Animal Breeding and Genetics Swedish University of Agricultural Sciences, Sweden* [lrn@du.se](mailto:lrn@du.se)

*Xia Shen Department of Cell and Molecular Biology Uppsala University, Sweden and Statistics Unit Dalarna University, Sweden* [xia.shen@lcb.uu.se](mailto:xia.shen@lcb.uu.se)

*Moudud Alam Statistics Unit Dalarna University, Sweden* [maa@du.se](mailto:maa@du.se)

# <span id="page-28-0"></span>**dclone: Data Cloning in R**

*by Péter Sólymos*

**Abstract** The **dclone** R package contains low level functions for implementing maximum likelihood estimating procedures for complex models using data cloning and Bayesian Markov Chain Monte Carlo methods with support for JAGS, WinBUGS and OpenBUGS.

### **Introduction**

Hierarchical models, including generalized linear models with mixed random and fixed effects, are increasingly popular. The rapid expansion of applications is largely due to the advancement of the Markov Chain Monte Carlo (MCMC) algorithms and related software [\(Gelman et al.,](#page-36-0) [2003;](#page-36-0) [Gilks et al.,](#page-36-1) [1996;](#page-36-1) [Lunn et al.,](#page-36-2) [2009\)](#page-36-2). Data cloning is a statistical computing method introduced by [Lele et al.](#page-36-3) [\(2007\)](#page-36-3). It exploits the computational simplicity of the MCMC algorithms used in the Bayesian statistical framework, but it provides the maximum likelihood point estimates and their standard errors for complex hierarchical models. The use of the data cloning algorithm is especially valuable for complex models, where the number of unknowns increases with sample size (i.e. with latent variables), because inference and prediction procedures are often hard to implement in such situations.

The **[dclone](http://cran.r-project.org/package=dclone)** R package [\(Sólymos,](#page-36-4) [2010\)](#page-36-4) provides infrastructure for data cloning. Users who are familiar with Bayesian methodology can instantly use the package for maximum likelihood inference and prediction. Developers of R packages can build on the low level functionality provided by the package to implement more specific higher level estimation procedures for users who are not familiar with Bayesian methodology. This paper demonstrates the implementation of the data cloning algorithm, and presents a case study on how to write high level functions for specific modeling problems.

# **Theory of data cloning**

Imagine a hypothetical situation where an experiment is repeated by *k* different observers, and all *k* experiments happen to result in exactly the same set of observations,  $y^{(k)} = (y, y, \ldots, y)$ . The likelihood function based on the combination of the data from these *k* experiments is  $L(\theta, y^{(k)}) = [L(\theta, y)]^k$ . The location of the maximum of  $L(\theta, y^{(k)})$  exactly equals the location of the maximum of the function  $L(\theta, y)$ , and the Fisher information matrix based on this likelihood is *k* times the Fisher information matrix based on  $L(\theta, y)$ .

One can use MCMC methods to calculate the posterior distribution of the model parameters (*θ*) conditional on the data. Under regularity conditions, if *k* is large, the posterior distribution corresponding to *k* clones of the observations is approximately normal with mean  $\hat{\theta}$  and variance  $1/k$  times the inverse of the Fisher information matrix. When *k* is large, the mean of this posterior distribution is the maximum likelihood estimate and *k* times the posterior variance is the corresponding asymptotic variance of the maximum likelihood estimate if the parameter space is continuous. When some of the parameters are on the boundaries of their feasible space [\(Stram and Lee,](#page-36-5) [1994\)](#page-36-5), point estimates can be correct, but currently the Fisher information cannot be estimated correctly by using data cloning. This is an area for further research, but such situations challenge other computing techniques as well.

Data cloning is a computational algorithm to compute maximum likelihood estimates and the inverse of the Fisher information matrix, and is related to simulated annealing [\(Brooks and Morgan,](#page-36-6) [1995\)](#page-36-6). By using data cloning, the statistical accuracy of the estimator remains a function of the sample size and not of the number of cloned copies. Data cloning does not improve the statistical accuracy of the estimator by artificially increasing the sample size. The data cloning procedure avoids the analytical or numerical evaluation of high dimensional integrals, numerical optimization of the likelihood function, and numerical computation of the curvature of the likelihood function. Interested readers should consult [Lele et al.](#page-36-3) [\(2007,](#page-36-3) [2010\)](#page-36-7) for more details and mathematical proofs for the data cloning algorithm.

# **The data cloning algorithm**

Consider the following Poisson generalized linear mixed model (GLMM) with a random intercept for i.i.d. observations of  $Y_i$  counts from  $i = 1, 2, \ldots, n$  localities:

$$
\alpha_i \sim \text{normal}\left(0, \sigma^2\right)
$$
\n
$$
\lambda_i = \exp\left(\alpha_i + \mathbf{X}_i^{\mathsf{T}} \boldsymbol{\beta}\right)
$$
\n
$$
Y_i \mid \lambda_i \sim \text{Poisson}\left(\lambda_i\right)
$$

The corresponding code for the simulation with  $\beta =$  $(1.8, -0.9)$ ,  $\sigma = 0.2$ ,  $x_i \sim U(0, 1)$  is:

```
> library(dclone)
> set.seed(1234)
> n < -50> beta <- c(1.8, -0.9)> sigma <-0.2> x < - runif(n, min = 0, max = 1)
> X \le - model. matrix (~ x)
```

```
> alpha <- rnorm(n, mean = 0, sd = sigma)
> lambda \leq exp(alpha + drop(X \frac{1}{2} * \frac{1}{2} beta))
> Y <- rpois(n, lambda)
```
The first step in the data cloning algorithm is to construct the full Bayesian model of the problem with proper prior distributions for unknown parameters. We use flat normal priors for *β*s and for  $log(\sigma)$ . First we use the **[rjags](http://cran.r-project.org/package=rjags)** [\(Plummer,](#page-36-8) [2010b\)](#page-36-8) and **[coda](http://cran.r-project.org/package=coda)** [\(Plummer et al.,](#page-36-9) [2010\)](#page-36-9) R packages and the JAGS [\(Plummer,](#page-36-10) [2010a\)](#page-36-10) software for model fitting. But the **dclone** package also supports WinBUGS [\(Spiegelhal](#page-36-11)[ter et al.,](#page-36-11) [2003\)](#page-36-11) and OpenBUGS [\(Spiegelhalter et al.,](#page-36-12) [2007\)](#page-36-12) via the R packages **[R2WinBUGS](http://cran.r-project.org/package=R2WinBUGS)** [\(Sturtz et al.,](#page-36-13) [2005\)](#page-36-13) and **[BRugs](http://cran.r-project.org/package=BRugs)** [\(Thomas et al.,](#page-36-14) [2006\)](#page-36-14), respectively. The corresponding model in the BUGS language is:

```
> glmm.model <- function() {
    for (i in 1:n) {
      Y[i] ~ ~ ~ dpois(lambda[i])
+ lambda[i] <- exp(alpha[i] +
+ inprod(X[i,], beta[1,]))
+ alpha[i] ~ dnorm(0, tau)
+ }
+ for (j in 1:np) {
+ beta[1,j] ~ dnorm(0, 0.001)
+ }
+ log.sigma ~ dnorm(0, 0.001)
+ sigma <- exp(log.sigma)
+ tau <- 1 / pow(sigma, 2)
+ }
```
Note that instead of writing the model into a file, we store it as an R function (see JAGS and Win-BUGS documentation for how to correctly specify the model in the BUGS language). Although the BUGS and R syntaxes seem similar, the BUGS model function cannot be evaluated within R. Storing the BUGS model as an R function is handy, because the user does not have to manage different files when modeling. Nevertheless, the model can be supplied in a separate file by giving its name as character.

We also have to define the data as elements of a named list along with the names of nodes that we want to monitor (we can also set up initial values, number of burn-in iterations, number of iterations for the posterior sample, thinning values, etc.; see **dclone** package documentation for details). Now we can do the Bayesian inference by calling the jags.fit function:

```
> dat <- list(Y = Y, X = X, n = n,
+ np = ncol(X)> mod <- jags.fit(dat,
    c("beta", "sigma"), glmm.model, n.iter = 1000)
```
The output mod is an "mcmc.list" object, which can be explored by methods such as summary or plot provided by the **coda** package.

The **dclone** package provides the bugs.fit wrapper function for WinBUGS/OpenBUGS. The BUGS model needs to be changed to run smoothly in Win-BUGS/OpenBUGS:

```
> glmm.model.bugs <- function() {
    for (i \text{ in } 1:n) {
+ Y[i] ~ dpois(lambda[i])
       lambda[i] \leq - exp(alpha[i] ++ inprod(X[i,], beta[1,]))
+ alpha[i] ~ dnorm(0, tau) %_% I(-5, 5)
+ }
+ for (j in 1:np) {
+ beta[1,j] ~ dnorm(0, 0.01) \frac{8}{5} I(-5, 5)
+ }
+ log.sigma ~ dnorm(0, 0.01) %_% I(-5, 5)
+ sigma <- exp(log.sigma)
+ tau <-1 / pow(sigma, 2)
\left. + \quad \right\}
```
In the bugs.fit function, the settings besides the data, params, model, and inits arguments follow the settings in the bugs/openbugs functions in the **R2WinBUGS** package. This leads to some differences between the arguments of the jags.fit and the bugs.fit functions. For example bugs.fit uses n.thin instead of thin, and n.burnin is equivalent to n.adapt  $+$  n.update as compared to jags.fit. The bugs.fit can return the results either in "mcmc.list" or "bugs" format. The reason for leaving different arguments for jags.fit and bugs.fit is that the aim of the **dclone** package is not to make the MCMC platforms interchangeable, but to provide data cloning facility for each. It is easy to adapt an existing BUGS code for data cloning, but it sometimes can be tricky to adapt a JAGS code to WinBUGS and vice versa, because of differences between the two dialects (i.e. truncation, censoring, autoregressive priors, etc., see [Plummer](#page-36-8) [\(2010b\)](#page-36-8)).

Here are the results from the three MCMC platforms:

```
> mod.wb <- bugs.fit(dat, c("beta", "sigma"),
+ glmm.model.bugs, DIC = FALSE, n.thin = 1)
> mod.ob <- bugs.fit(dat, c("beta", "sigma"),
+ glmm.model.bugs, program = "openbugs",
    DIC = FALSE, n.thin = 1)> sapply(list(JAGS = mod, WinBUGS = mod.wb,
   OpenBUGS = mod.ob), coef)
         JAGS WinBUGS OpenBUGS
beta[1] 1.893 1.910 1.9037
beta[2] -1.050 -1.074 -1.0375sigma 0.161 0.130 0.0732
```
The idea in the next step of the data cloning algorithm is that instead of using the likelihood for the observed data, we use the likelihood corresponding to *k* copies (clones) of the data. Actually cloning (repeating) the data *k* times is important if the model includes unobserved (latent) variables: in this way latent variables are cloned as well, thus contributing to the likelihood. We can use the rep function to repeat the data vectors, but it is less convenient for e.g. matrices or data frames. Thus, there is the dclone generic function with methods for various R object classes:

```
> dclone(1:5, 1)
```

```
[1] 1 2 3 4 5
> dclone(1:5, 2)
[1] 1 2 3 4 5 1 2 3 4 5
attr(,"n.clones")
[1] 2attr(,"n.clones")attr(,"method")
[1] "rep"
> dclone(matrix(1:4, 2, 2), 2)
    [,1] [,2][1,] 1 3
[2, 1 2 4[3,] 1 3
[4, 1 2 4attr(,"n.clones")
[1] 2
attr(,"n.clones")attr(,"method")
[1] "rep"
> dclone(data.frame(a=1:2, b=3:4), 2)
   a b
```

```
1_1 1 3
2_1 2 4
1_2 1 3
2_2 2 4
```
The number of clones can be extracted by the nclones function; it returns NULL for  $k = 1$  and  $k$  otherwise.

The BUGS data specification might contain some elements that we do not want to clone (e.g. "np", the number of columns of the design matrix in this case). Thus the dclone method has different behaviour for lists, than for non list classes (including data frames). We can define which elements should not be cloned, or which should be multiplied by *k* instead of being cloned *k* times.

```
> dat2 <- dclone(dat, n.clones = 2,
+ multiply = "n", unchanged = "np")
> nclones(dat2)
[1] 2
attr(,"method")
   Y X n np
 "rep" "rep" "multi" NA
```
The "method" attribute of the cloned object stores this information. There are three different ways of cloning (besides NA standing for unchanged): "rep" is for (longitudinal) repetitions, "multi" is for multiplication, and "dim" is repeating the data along an extra dimension (see later).

Now we do the model fitting with  $k = 2$ . The "mcmc.list" object inherits the information about the cloning:

```
> mod2 <- jags.fit(dat2,
+ c("beta", "sigma"), glmm.model, n.iter = 1000)
```
Similarly, the bugs.fit function takes care of the cloning information passed through the data argument:

```
> mod.wb2 <- bugs.fit(dat2, c("beta", "sigma"),
 qlmm_model.bugs, DIC = FALSE, n.thin = 1)> mod.ob2 <- bugs.fit(dat2, c("beta", "sigma"),
  + glmm.model.bugs, program = "openbugs",
    DIC = FALSE, n.thin = 1)
```
And here are the results based on  $k = 2$  for the three MCMC platforms:

```
> sapply(list(JAGS = mod2, WinBUGS = mod.wb2,
  OpenBUGS = mod.ob2, coef)JAGS WinBUGS OpenBUGS
```
beta[1] 1.918 1.905 1.896 beta[2] -1.114 -1.080 -1.078 sigma 0.207 0.187 0.243

For some models, indexing can be more complex, and simple repetitions of the data ("rep" method) are not appropriate. In case of non independent data (time series or spatial autoregressive models), cloning should be done over an extra dimension to ensure that clones are independent. For this purpose, one can use the dcdim function:

```
> (obj \leftarrow dclone(dcdim(data.matrix(1:5)), 2))
```

```
clone.1 clone.2
[1,] 1 1
[2,] 2 2
[3, 1 3 3[4,] 4 4
[5,] 5 5
attr(,"n.clones")
[1] 2
attr(,"n.clones")attr(,"method")
[1] "dim"
attr(,"n.clones")attr(,"method")attr(,"drop")
[1] TRUE
```
If data cloning consists of repetitions of the data, our BUGS model usually does not need modifications. If we add an extra dimension to the data, the BUGS model and the data specification must reflect the extra dimension, too.

To demonstrate this, we consider a model and data set from [Ponciano et al.](#page-36-15) [\(2009\)](#page-36-15). They used the single-species population growth data from laboratory experiments of [Gause](#page-36-16) [\(1934\)](#page-36-16) with *Paramecium aurelia*. Gause initiated liquid cultures on day 0 at a concentration of two individuals per  $0.5 \text{ cm}^3$  of culture media. Then, on days 2–19, he took daily 0.5 cm<sup>3</sup> samples of the microbe cultures and counted the number of cells in each sample. [Ponciano et al.](#page-36-15) [\(2009\)](#page-36-15) fitted discrete time stochastic models of population dynamics to describe Gause's data taking into account both process noise and observation error. The Beverton-Holt model incorporates a latent variable component  $(N_t, t = 0, 1, ..., q)$  to describe an unobserved time series of actual population abundance. The latent variable component contains density dependence ( $β$ ) and stochastic process noise ( $σ$ <sup>2</sup>). The

model incorporates a Poisson observation component to account for variability caused by sampling:

```
\mu_t = \log(\lambda) + \log(N_{t-1}) - \log(1 + \beta N_{t-1})\log(N_t) \sim \text{normal}(\mu_t, \sigma^2)Y<sup>t</sup> | Nt ∼ Poisson(Nt)
```
 $\lambda$  is the finite rate of increase in population abundance. The corresponding BUGS model is:

```
> beverton.holt <- function() {
+ for (j in 1:k) {
+ for(i in 2:(n+1)){
+ Y[(i-1),j] ~ dpois(exp(log.N[i,j]))
+ log.N[i,j] ~ dnorm(mu[i,j], 1 / sigma^2)
+ mu[i, j] \leftarrow log(lambda) + log.N[(i-1), j]+ -\log(1 + \beta) + \log(1 - \log(1) - \log(1) -+ }
+ log.N[1,j] ~ dnorm(mu0, 1 / sigma^2)
+ }
+ beta \sim dlnorm(-1, 1)
+ sigma ~ dlnorm(0, 1)
+ tmp \sim dlnorm(0, 1)
+ lambda <- tmp + 1
+ mu0 \leq -\log(\text{lambda}) + \log(2) - \log(1 + \text{beta} \cdot 2)+ }
```
Note that besides the indexing for the time series, the model contains another dimension for the clones. We define the data set by using the dcdim method for cloning the observations. We include an element  $k =$ 1 that will be multiplied to indicate how many clones (columns) are in the data, while n (number of observations) remains unchanged:

```
> paurelia <- c(17, 29, 39, 63, 185, 258, 267,
+ 392, 510, 570, 650, 560, 575, 650, 550,
+ 480, 520, 500)
> bhdat <- list(Y=dcdim(data.matrix(paurelia)),
+ n=length(paurelia), k=1)
> dcbhdat <- dclone(bhdat, n.clones = 5,
    mu multiply = "k", unchanged = "n")
> bhmod <- jags.fit(dcbhdat,
  c("lambda","beta","sigma"), beverton.holt,
    n.iter=1000)
> coef(bhmod)
```

```
beta lambda sigma
0.00218 2.18755 0.12777
```
Results compare well with estimates in [Ponciano](#page-36-15) [et al.](#page-36-15) [\(2009\)](#page-36-15) ( $\hat{\beta} = 0.00235$ ,  $\hat{\lambda} = 2.274$ ,  $\hat{\sigma} = 0.1274$ ).

# **Iterative model fitting**

We can use the dc.fit function to iteratively fit the same model with various *k* values as described in [Lele et al.](#page-36-7) [\(2010\)](#page-36-7). The function takes similar arguments to dclone and jags.fit (or bugs.fit, if flavour = "bugs" is used). Because the information in the data overrides the priors by increasing the

number of clones, we can improve MCMC convergence by making the priors more informative during the iterative fitting process. We achieve this by modifying the BUGS model for the Poisson GLMM example:

```
> glmm.model.up <- function() {
    for (i in 1:n) {
+ Y[i] ~ dpois(lambda[i])
+ lambda[i] <- exp(alpha[i] +
+ inprod(X[i,], beta[1,]))
+ alpha[i] ~ dnorm(0, 1/sigma^2)
+ }
+ for (j in 1:np) {
+ beta[1,j] \sim dnorm(pr[j,1], pr[j,2])
+ }
+ log.sigma ~ dnorm(pr[(np+1),1], pr[(np+1),2])
    sigma \leftarrow \exp(\log . \sigma)+ tau <-1 / pow(sigma, 2)
+ }
```
We also define a function to update the priors. The function returns values for flat prior specification in the first iteration, and uses the updated posterior means (via the coef method) and data cloning standard errors (via the dcsd method) in the rest, because priors that have large probability mass near the maximum likelihood estimate require fewer clones to achieve the desired accuracy.

```
> upfun <- function(x) {
+ if (missing(x)) {
+ np <- ncol(X)
+ return(cbind(rep(0, np+1),
+ rep(0.001, np+1)))
+ } else {
+ ncl <- nclones(x)
+ if (is.null(ncl))
+ ncl <- 1
+ par <- coef(x)
      se < - dcsd(x)
      log.sigma <- mcmcapply(x[,"sigma"], log)
      par[length(par)] <- mean(log.sigma)
+ se[length(se)] <- sd(log.sigma) * sqrt(ncl)
+ return(cbind(par, se))
+ }
+ }
```
Finally, we define prior specifications as part of the data ("pr"), and provide the updating function in the dc.fit call:

```
> updat <- list(Y = Y, X = X, n = n,
  np = ncol(X), pr = upfun()
> k \le -c(1, 5, 10, 20)> dcmod <- dc.fit(updat, c("beta", "sigma"),
   glmm.model.up, n.close = k, n.iter = 1000,+ multiply = "n", unchanged = "np",
+ update = "pr", updatefun = upfun)
```

```
> summary(dcmod)
```
Iterations = 1001:2000 Thinning interval = 1 Number of chains = 3 Sample size per chain = 1000 Number of clones = 20

1. Empirical mean and standard deviation for each variable, plus standard error of the mean:

```
Mean SD DC SD Naive SE
beta[1] 1.894 0.0368 0.164 0.000671
beta[2] -1.082 0.0734 0.328 0.001341
sigma 0.278 0.0256 0.114 0.000467
      Time-series SE R hat
beta[1] 0.00259 1.01
beta[2] 0.00546 1.01
sigma 0.00194 1.04
```
2. Quantiles for each variable:

2.5% 25% 50% 75% 97.5% beta[1] 1.823 1.869 1.89 1.920 1.964 beta[2] -1.230 -1.133 -1.08 -1.029 -0.943 sigma 0.226 0.260 0.28 0.296 0.323

The summary contains data cloning standard errors (DC SD) and *R*ˆ values for MCMC chain convergence [\(Gelman and Rubin,](#page-36-17) [1992\)](#page-36-17).

# **Diagnostics**

We can see how the increase in the number of clones affects our inferences on single nodes by using the dctable function. This function retrieves the information stored during the iterative fitting process (or can be used to compare more than one fitted model). Only the last MCMC object is returned by dc.fit, but descriptive statistics of the posterior distribution are stored in each step (Figure [1\)](#page-33-0). The asymptotic convergence can be visually evaluated by plotting the posterior variances scaled by the variance for the model at  $k = 1$  (or the smallest k). If scaled variances are decreasing at a 1/*k* rate and have reached a lower bound (say  $< 0.05$ ), the data cloning algorithm has converged. If scaled variances are not decreasing at the proper rate, that might indicate identifiability issues [\(Lele et al.,](#page-36-7) [2010\)](#page-36-7). On the log scale, this graph should show an approximately linear decrease of log(scaled variance) vs. log(*k*) for each parameter (Figure [2\)](#page-33-1).

```
> dct <- dctable(dcmod)
> plot(dct)
```

```
> plot(dct, type="log.var")
```
[Lele et al.](#page-36-7) [\(2010\)](#page-36-7) introduced diagnostic measures for checking the convergence of the data cloning algorithm which are based on the joint posterior distribution and not only on single parameters. These include calculating the largest eigenvalue of the posterior variance covariance matrix (lambdamax.diag), or calculating the mean squared error and another correlation-like fit statistic  $(r^2)$  based on a  $\chi^2$  approximation (chisq.diag with a plot method). The maximum eigenvalue reflects the degeneracy of the posterior distribution, while the two fit measures reflect the adequacy of the normal approximation. All three statistics should converge to zero as *k* increases. If this happens, different prior specifications are no longer influencing the results [\(Lele et al.,](#page-36-3) [2007,](#page-36-3) [2010\)](#page-36-7).

These measures and multivariate *R*ˆ values for MCMC chain convergence [\(Brooks and Gelman,](#page-36-18) [1997\)](#page-36-18) are calculated during the iterations by  $dc.fit$ as well, and can be retrieved by the function dcdiag:

```
> dcdiag(dcmod)
```
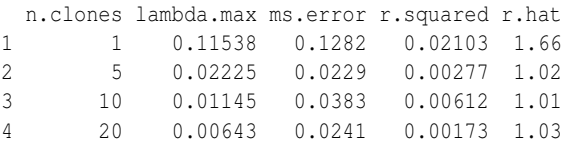

The data cloning algorithm requires that MCMC chains are properly mixed and the posterior distribution is nearly degenerate multivariate normal. These requirements have been satisfied in the case of the Poisson GLMM model.  $\hat{R}$  values show better mixing properties of the MCMC chains with higher *k* values, and in this example it is expected, because we have used informative priors near the maximum likelihood estimates for the cases  $k > 1$ .

The functions dctable and dcdiag can be used to determine the number of clones required for a particular model and data set. Also, these diagnostic functions can alert the modeller when the model contains non-identifiable parameters. [Lele et al.](#page-36-7) [\(2010\)](#page-36-7) gives several examples; here we consider the normalnormal mixture:

$$
\mu_i \sim \text{normal}(\gamma, \tau^2)
$$

$$
Y_i | \mu_i \sim \text{normal}(\mu_i, \sigma^2)
$$

where the parameters  $(\gamma, \sigma^2 + \tau^2)$  are known to be identifiable, but  $(\gamma, \sigma^2, \tau^2)$  are not.

We simulate random observations under this model ( $\gamma = 2.5$ ,  $\sigma = 0.2$ ,  $\tau = 0.5$ ) and fit the corresponding BUGS model:

```
> gamma <-2.5> sigma <-0.2> tau <- 0.5
> set.seed(2345)
> mu <- rnorm(n, gamma, tau)
> Y <- rnorm(n, mu, sigma)
> nn.model <- function() {
    for (i in 1:n) {
       Y[i] \sim \text{dnorm}(\text{mu}[i], \text{prec1})+ mu[i] ~ dnorm(gamma, prec2)
+ }
+ gamma ~ dnorm(0, 0.001)
    log.sigma ~ ~ ~ dnorm(0, 0.001)
    sigma <- exp(log.sigma)
+ prec1 <- 1 / pow(sigma, 2)
+ log.tau ~ dnorm(0, 0.001)
+ tau <- exp(log.tau)
+ prec2 \leq 1 / pow(tau, 2)+ }
> nndat <- list(Y = Y, n = n)
```
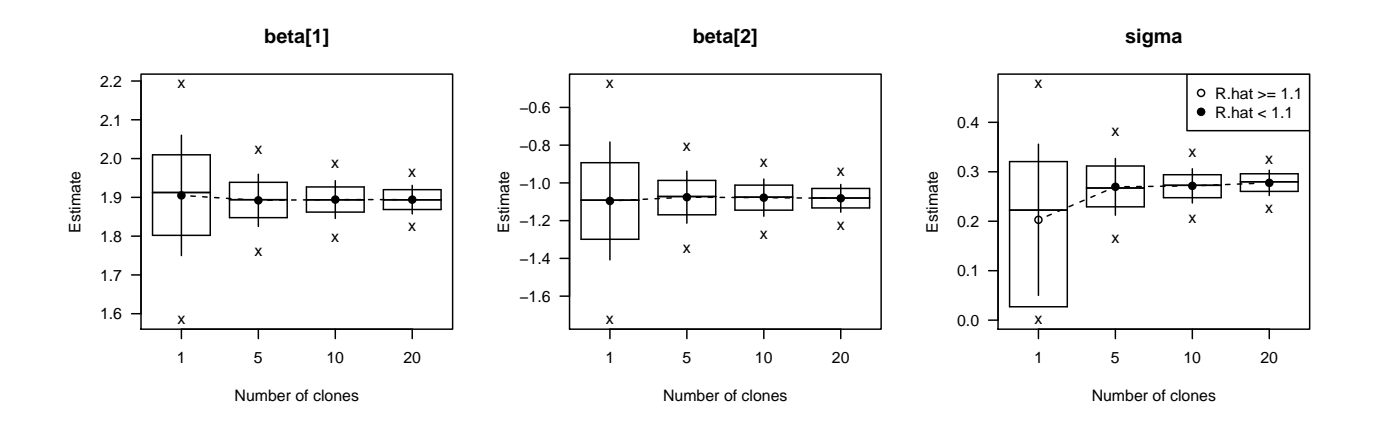

<span id="page-33-0"></span>Figure 1: Summary statistics for the Poisson mixed model example. Means are converging towards the maximum likelihood estimates (points), standard errors (vertical lines) are getting shorter with increasing number of clones (95 and 50% quantile ranges and median also depicted).

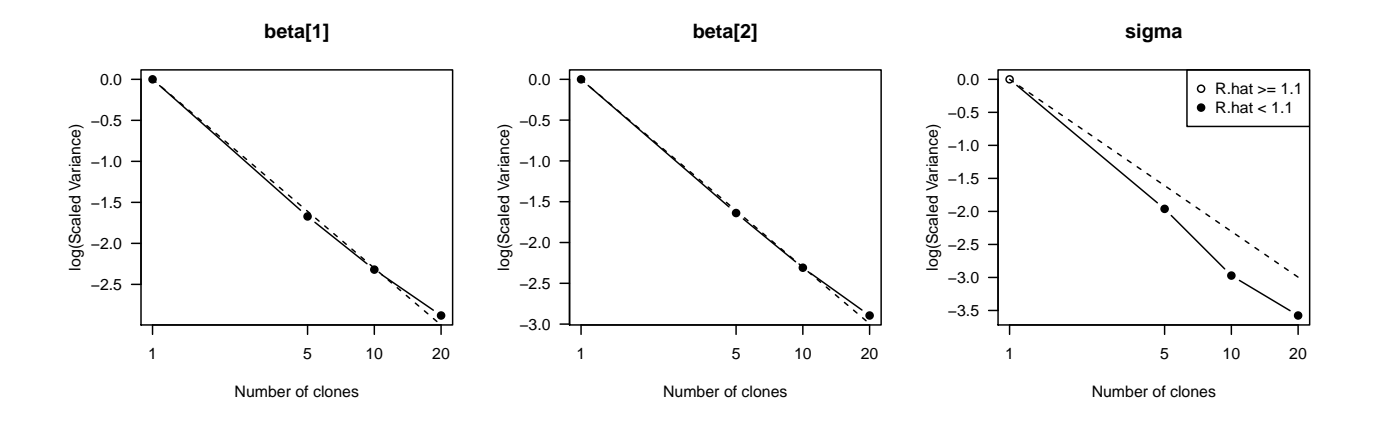

<span id="page-33-1"></span>Figure 2: Convergence diagnostics for data cloning based on the Poisson mixed model example. Log of Scaled Variances should decrease linearly with  $log(k)$ , the scaled variance value close to zero ( $< 0.05$ ) indicates convergence of the data cloning algorithm.

```
> nnmod <- dc.fit(nndat, c("gamma","sigma","tau"),
+ nn.model, n.clones=c(1,10,20,30,40,50),
+ n.iter=1000, multiply="n")
> dcdiag(nnmod)
 n.clones lambda.max ms.error r.squared r.hat
1 1 0.0312 0.508 0.02985 1.18
2 10 0.0364 0.275 0.00355 2.06
3 20 1.2617 1.111 0.13714 50.15
4 30 0.1530 0.753 0.10267 12.91
5 40 1.7972 0.232 0.03770 92.87
6 50 1.8634 0.241 0.04003 15.72
> vars <- mcmcapply(nnmod[,c("sigma","tau")],
+ array)^2
> sigma^2 + tau^2
[1] 0.29
> summary(rowSums(vars))
  Min. 1st Qu. Median Mean 3rd Qu. Max.
  0.21 0.23 2.87 3.00 6.04 6.84
```
The high r.hat and the variable lambda.max and fit statistic values that are not converging to zero indicate possible problems with identifiability.

# **Inference and prediction**

We can explore the results with methods defined for "mcmc.list" objects (many such methods are available in the **coda** package, e.g. summary, plot, etc.). The **dclone** package adds a few more methods: coef returns the mean of the posterior, dcsd the data cloning standard errors. Any function returning a scalar statistic can be passed via the mcmcapply function:

```
> coef(dcmod)
beta[1] beta[2] sigma
 1.894 -1.082 0.278
```

```
> dcsd(dcmod)
beta[1] beta[2] sigma
  0.164 0.328 0.114
> mcmcapply(dcmod, sd) * sqrt(nclones(dcmod))
beta[1] beta[2] sigma
  0.164 0.328 0.114
```
The asymptotic multivariate normality can be used to get Wald-type confidence intervals for the estimates based on the inverse of the Fisher information matrix. The vcov method returns the inverse Fisher information matrix, the confint method calculates confidence intervals assuming multivariate normality for MCMC objects with  $k > 1$ :

```
> confint(dcmod)
         2.5 % 97.5 %
beta[1] 1.5718 2.217
beta[2] -1.7253 -0.438
sigma 0.0534 0.502
> vcov(dcmod)
        beta[1] beta[2] sigma
beta[1] 0.02705 -0.04604 -0.00291
beta[2] -0.04604 0.10783 -0.00156
sigma -0.00291 -0.00156 0.01308
```
Confidence intervals can also be obtained via parametric bootstrap or based on profile likelihood [\(Pon](#page-36-15)[ciano et al.,](#page-36-15) [2009\)](#page-36-15), but these are not currently available in the **dclone** package and often require substantial user intervention.

These methods are handy when we make predictions. We can use the maximum likelihood estimates and the variance-covariance matrix defined as a multivariate normal node in the BUGS model. For the Poisson mixed model example, the BUGS model for prediction will look like:

```
> glmm.pred <- function() {
    for (i in 1:n) {
+ Y[i] ~ dpois(lambda[i])
+ lambda[i] <- exp(mu[i])
+ mu[i] <- alpha[i] +
+ inprod(X[i,], beta[1,])
+ alpha[i] ~ dnorm(0, tau)
+ }
+ tmp[1:(np+1)] ~ dmnorm(param[], prec[,])
+ beta[1,1:np] \leftarrow tmp[1:np]+ sigma <- tmp[(np+1)]
+ tau <-1 / pow(sigma, 2)
+ }
```
Now we add the estimates and the precision matrix prec to the data (the make.symmetric function prevents some problems related to matrix symmetry and numerical precision), and define *X* for the predictions (now we simply use the observed values of the covariates). Then do the modeling as usual by sampling the node "lambda":

```
> prec <- make.symmetric(solve(vcov(dcmod)))
> prdat \le list(X = X, n = nrow(X), np = ncol(X),
 param = coef(dcmod), prec = prec)
> prmod <- jags.fit(prdat, "lambda", glmm.pred,
    n.iter = 1000
```
# **Writing high level functions**

Suppose we want to provide a user friendly function to fit the Poisson mixed model with random intercept. We are now modeling the observed abundances (count based on point counts) of the Ovenbird (*Seiurus aurocapilla*) as a function of ecological site characteristics (upland/lowland, uplow) and percentage of total human disturbance around the sites (thd in the ovenbird data set). Data were collected from 182 sites in the Northern Boreal region of Alberta, Canada, between 2003 and 2008. Data were collected by the Alberta Biodiversity Monitoring Institute and are available at <http://www.abmi.ca>.

Our goal is to determine the effect of human disturbance on Ovenbird abundance, by controlling for site characteristics. But we know that other factors not taken into account, e.g. the amount of deciduous forest, might influence the abundance as well [\(Hob](#page-36-19)[son and Bayne,](#page-36-19) [2002\)](#page-36-19). So the random intercept will account for this unexplained environmental variability. The Poisson error component will account for random deviations from expected abundances  $(\lambda_i)$ and observed counts (*Y<sup>i</sup>* ) represent a realization of this quantity.

Here is the high level function for fitting the Poisson mixed model built on data cloning with a simple print, summary and predict method:

```
> glmmPois <- function(formula,
+ data = parent.frame(), n.clones, ...) {
+ lhs <- formula[[2]]
+ Y <- eval(lhs, data)
+ formula[[2]] <- NULL
+ rhs <- model.frame(formula, data)
+ X <- model.matrix(attr(rhs, "terms"), rhs)
+ dat \leftarrow list(n = length(Y), Y = Y,
+ X = X, np = ncol(X))
+ dcdat <- dclone(dat, n.clones,
+ multiply = "n", unchanged = "np")
+ mod <- jags.fit(dcdat, c("beta", "sigma"),
+ glmm.model, ...)
+ coefs <- coef(mod)
+ names(coefs) <- c(colnames(X),
+ "sigma")
+ rval <- list(coefficients = coefs,
      call = match.call(),
     mcmc = mod, y = Y, x = rhs,
      model = X, formula = formula)
+ class(rval) <- "glmmPois"
+ rval
+ }
> print.glmmPois <- function(x, ...) {
   cat("qlmmPois model\n\n\+ print(format(coef(x), digits = 4),
```

```
+ print.gap = 2, quote = FALSE)
+ cat("\n\cdot\mathbb{r})+ invisible(x)
+ }
> summary.glmmPois <- function(object, ...) {
+ x <- cbind("Estimate" = coef(object),
+ "Std. Error" = dcsd(object$mcmc),
+ confint(object$mcmc))
+ cat("Call:", deparse(object$call,
+ width.cutoff = getOption("width")),
+ "\n\cdot\mathbf{n}", sep="\n\cdot\mathbf{n}"+ cat("glmmPois model\n\n")
+ printCoefmat(x, ...)
+ cat("\n")
+ invisible(x)
+ }
> predict.glmmPois <- function(object,
+ newdata = NULL, type = c("mu", "lambda", "Y"),
+ level = 0.95, ...){
+ prec <- solve(vcov(object$mcmc))
+ prec <- make.symmetric(prec)
+ param <- coef(object)
+ if (is.null(newdata)) {
+ X <- object$model
+ } else {
+ rhs <- model.frame(object$formula, newdata)
+ X <- model.matrix(attr(rhs, "terms"), rhs)
+ }
+ type <- match.arg(type)
+ prdat \leftarrow list(n = nrow(X), X = X,
+ np = ncol(X), param = param, prec = prec)
+ prval <- jags.fit(prdat, type, glmm.pred, ...)
+ a <- (1 - level)/2
+ a \leftarrow c(a, 1 - a)+ rval <- list(fit = coef(prval),
+ ci.fit = quantile(prval, probs = a))
+ rval
+ }
```
Note that the functions glmm.model and glmm.pred containing the BUGS code are used within these R functions. This implementation works fine, but is not adequate when building a contributed R package, because functions such as dnorm and inprod are not valid R objects, etc. For R packages, the best way is to represent the BUGS model as a character vector with lines as elements, and put that inside the R function. The custommodel function of the **dclone** package can be used to create such character vectors and pass them to other **dclone** functions via the model argument.

Now we fit the model for the ovenbird data set to estimate the effect of human disturbance on Ovenbird abundance. We fit the model using the function glmmPois:

> data(ovenbird) > obmod <- glmmPois(count ~ uplow + thd, + ovenbird, n.clones = 5, n.update = 1000, + n.iter = 1000)

Then print the object and inspect the summary,

> obmod

```
glmmPois model
 (Intercept) uplowlowland thd
    2.00312 -1.34242 -0.01647
     sigma
    1.19318
> summary(obmod)
Call:
qlmmPois(formula = count ~ wplow + thd, data = overnight,n.close = 5, n.update = 1000, n liter = 1000glmmPois model
           Estimate Std. Error 2.5 % 97.5 %
(Intercept) 2.00312 0.13767 1.73328 2.27
uplowlowland -1.34242 0.21503 -1.76387 -0.92
thd -0.01647 0.00569 -0.02763 -0.01
sigma 1.19318 0.09523 1.00653 1.38
```
Finally predict abundances as a function of disturbance (0–100%) by controlling for site characteristics (Figure [3\)](#page-35-0):

```
> thd <- seq(0, 100, len = 101)
> ndata <- data.frame(uplow = rep("lowland",
    length(thd)), thd = thd)
> levels(ndata$uplow) <- levels(ovenbird$uplow)
> obpred <- predict(obmod, ndata, "lambda")
```
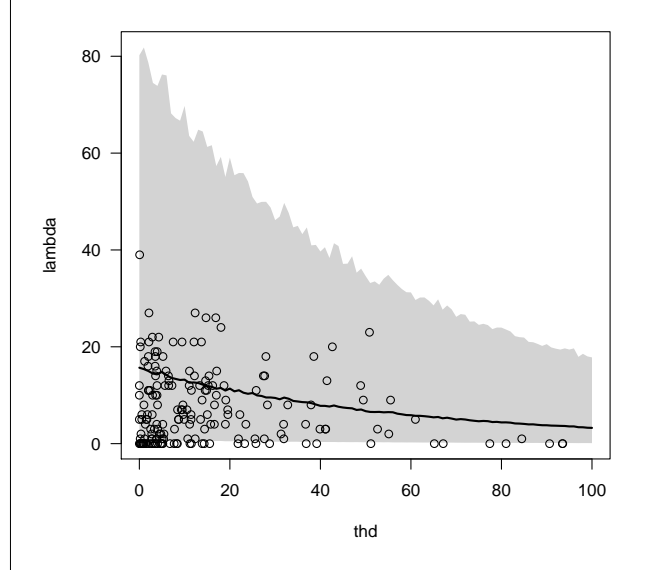

<span id="page-35-0"></span>Figure 3: Expected Ovenbird abundance (lambda) as the function of percentage human disturbance (thd) based on the Poisson mixed model. Line represents the mean, gray shading indicates 95% prediction intervals. Points are observations.

Ovenbird abundance was significantly higher in upland sites, and human disturbance had a significant negative effect on expected Ovenbird abundance. Unexplained variation ( $\sigma^2$  =1.425  $\pm$  0.102 SE) was
substantial, thus the choice of the Poisson mixed model makes sense for this data set.

#### **Summary**

The data cloning algorithm is especially useful for complex models for which other likelihood based computational methods fail. The algorithm also can numerically reveal potential identifiability issues related to hierarchical models. The **dclone** package supports established MCMC software and provides low level functions to help implementing high level estimating procedures to get maximum likelihood inferences and predictions for more specialized problems based on the data cloning algorithm.

### **Acknowledgements**

Subhash Lele, Khurram Nadeem and Gabor Grothendieck have provided invaluable suggestions and feedback on this work. Comments of Martyn Plummer and two anonymous reviewers greatly improved the quality of the paper. Funding was provided by the Alberta Biodiversity Monitoring Institute and the Natural Sciences and Engineering Research Council.

*Péter Sólymos Alberta Biodiversity Monitoring Institute Department of Biological Sciences University of Alberta* [solymos@ualberta.ca](mailto:solymos@ualberta.ca)

# **Bibliography**

- S. P. Brooks and A. Gelman. General methods for monitoring convergence of iterative simulations. *Journal of Computational and Graphical Statistics*, 7: 434–455, 1997.
- S. P. Brooks and B. J. T. Morgan. Optimization using simulated annealing. *Statistician*, 241–257:44, 1995.
- G. F. Gause. *The struggle for existence*. Wilkins, Baltimore, Maryland, USA, 1934.
- A. Gelman and D. B. Rubin. Inference from iterative simulation using multiple sequences. *Statistical Science*, 7:457–511, 1992.
- A. Gelman, J. Carlin, H. Stern, and D. Rubin. *Bayesian Data Analysis*. CRC Press, Boca Raton, 2 edition, 2003.
- W. Gilks, S. Richardson, and D. Spiegelhalter. *Markov Chain Monte Carlo in Practice*. Chapman & Hall, London, 1996.
- K. A. Hobson and E. M. Bayne. Breeding bird communities in boreal forest of western Canada: Consequences of "unmixing" the mixedwoods. *Condor*, 102:759–769, 2002.
- The R Journal Vol. 2/2, December 2010 **ISSN** 2073-4859
- S. R. Lele, B. Dennis, and F. Lutscher. Data cloning: easy maximum likelihood estimation for complex ecological models using Bayesian Markov chain Monte Carlo methods. *Ecology Letters*, 10:551–563, 2007.
- S. R. Lele, K. Nadeem, and B. Schmuland. Estimability and likelihood inference for generalized linear mixed models using data cloning. *Journal of the American Statistical Association*, 2010. in press.
- D. Lunn, D. Spiegelhalter, A. Thomas, and N. Best. The BUGS project: Evolution, critique and future directions. *Statistics in Medicine*, 28:3049–3067, 2009. with discussion.
- M. Plummer. *JAGS Version 2.0.0 manual (April 26, 2010)*, 2010a. URL [http://mcmc-jags.](http://mcmc-jags.sourceforge.net) [sourceforge.net](http://mcmc-jags.sourceforge.net).
- M. Plummer. *rjags: Bayesian graphical models using MCMC*, 2010b. URL [http://mcmc-jags.](http://mcmc-jags.sourceforge.net) [sourceforge.net](http://mcmc-jags.sourceforge.net). R package version 2.0.0-2.
- M. Plummer, N. Best, K. Cowles, and K. Vines. *coda: Output analysis and diagnostics for MCMC*, 2010. URL [http://cran.r-project.org/web/](http://cran.r-project.org/web/packages/coda/index.html) [packages/coda/index.html](http://cran.r-project.org/web/packages/coda/index.html). R package version 0.13-5.
- J. M. Ponciano, M. L. Taper, B. Dennis, and S. R. Lele. Hierarchical models in ecology: confidence intervals, hypothesis testing, and model selection using data cloning. *Ecology*, 90:356–362, 2009.
- P. Sólymos. *dclone: Data Cloning and MCMC Tools for Maximum Likelihood Methods*, 2010. URL [http:](http://cran.r-project.org/packages=dclone) [//cran.r-project.org/packages=dclone](http://cran.r-project.org/packages=dclone). R package version 1.2-0.
- D. Spiegelhalter, A. Thomas, N. Best, and D. Lunn. *OpenBUGS User Manual, Version 3.0.2, September 2007*, 2007. URL [http://mathstat.helsinki.fi/](http://mathstat.helsinki.fi/openbugs/) [openbugs/](http://mathstat.helsinki.fi/openbugs/).
- D. J. Spiegelhalter, A. Thomas, N. G. Best, and D. Lunn. WinBUGS version 1.4 users manual. MRC Biostatistics Unit, Cambridge, 2003. URL <http://www.mrc-bsu.cam.ac.uk/bugs/>.
- D. O. Stram and J. W. Lee. Variance components testing in the longitudinal mixed effects model. *Biometrics*, 50:1171–1177, 1994.
- S. Sturtz, U. Ligges, and A. Gelman. R2WinBUGS: A package for running WinBUGS from R. *Journal of Statistical Software*, 12(3):1–16, 2005. URL <http://www.jstatsoft.org>.
- A. Thomas, B. O'Hara, U. Ligges, and S. Sturtz. Making BUGS open. *R News*, 6(1):12–17, 2006. URL <http://cran.r-project.org/doc/Rnews/>.

# **stringr: modern, consistent string processing**

*by Hadley Wickham*

**Abstract** String processing is not glamorous, but it is frequently used in data cleaning and preparation. The existing string functions in R are powerful, but not friendly. To remedy this, the **stringr** package provides string functions that are simpler and more consistent, and also fixes some functionality that R is missing compared to other programming languages.

# **Introduction**

Strings are not glamorous, high-profile components of R, but they do play a big role in many data cleaning and preparations tasks. R provides a solid set of string operations, but because they have grown organically over time, they can be inconsistent and a little hard to learn. Additionally, they lag behind the string operations in other programming languages, so that some things that are easy to do in languages like Ruby or Python are rather hard to do in R. The **[stringr](http://cran.r-project.org/package=stringr)** package aims to remedy these problems by providing a clean, modern interface to common string operations.

More concretely, **stringr**:

- Processes factors and characters in the same way.
- Gives functions consistent names and arguments.
- Simplifies string operations by eliminating options that you don't need 95% of the time (the other 5% of the time you can use the base functions).
- Produces outputs than can easily be used as inputs. This includes ensuring that missing inputs result in missing outputs, and zero length inputs result in zero length outputs.
- Completes R's string handling functions with useful functions from other programming languages.

To meet these goals, **stringr** provides two basic families of functions:

- basic string operations, and
- pattern matching functions which use regular expressions to detect, locate, match, replace, extract, and split strings.

These are described in more detail in the following sections.

# **Basic string operations**

There are three string functions that are closely related to their base R equivalents, but with a few enhancements:

- str\_c is equivalent to paste, but it uses the empty string ("") as the default separator and silently removes zero length arguments.
- str\_length is equivalent to nchar, but it preserves NA's (rather than giving them length 2) and converts factors to characters (not integers).
- str\_sub is equivalent to substr but it returns a zero length vector if any of its inputs are zero length, and otherwise expands each argument to match the longest. It also accepts negative positions, which are calculated from the left of the last character. The end position defaults to -1, which corresponds to the last character.
- str\_str<- is equivalent to substr<-, but like str\_sub it understands negative indices, and replacement strings not do need to be the same length as the string they are replacing.

Three functions add new functionality:

- str\_dup to duplicate the characters within a string.
- str\_trim to remove leading and trailing whitespace.
- str\_pad to pad a string with extra whitespace on the left, right, or both sides.

# **Pattern matching**

**stringr** provides pattern matching functions to **detect**, **locate**, **extract**, **match**, **replace**, and **split** strings:

- str\_detect detects the presence or absence of a pattern and returns a logical vector. Based on grepl.
- str\_locate locates the first position of a pattern and returns a numeric matrix with columns start and end. str\_locate\_all locates all matches, returning a list of numeric matrices. Based on regexpr and gregexpr.
- str\_extract extracts text corresponding to the first match, returning a character vector. str\_extract\_all extracts all matches and returns a list of character vectors.
- str\_match extracts capture groups formed by () from the first match. It returns a character matrix with one column for the complete match and one column for each group. str\_match\_all extracts capture groups from all matches and returns a list of character matrices.
- str\_replace replaces the first matched pattern and returns a character vector. str\_replace\_all replaces all matches. Based on sub and gsub.
- str\_split\_fixed splits the string into a fixed number of pieces based on a pattern and returns a character matrix. str\_split splits a string into a variable number of pieces and returns a list of character vectors.

Figure [1](#page-39-0) shows how the simple (single match) form of each of these functions work.

#### **Arguments**

Each pattern matching function has the same first two arguments, a character vector of strings to process and a single pattern (regular expression) to match. The replace functions have an additional argument specifying the replacement string, and the split functions have an argument to specify the number of pieces.

Unlike base string functions, **stringr** only offers limited control over the type of matching. The fixed() and ignore.case() functions modify the pattern to use fixed matching or to ignore case, but if you want to use perl-style regular expressions or to match on bytes instead of characters, you're out of luck and you'll have to use the base string functions. This is a deliberate choice made to simplify these functions. For example, while grepl has six arguments, str\_detect only has two.

#### **Regular expressions**

To be able to use these functions effectively, you'll need a good knowledge of regular expressions [\(Friedl,](#page-38-0) [1997\)](#page-38-0), which this paper is not going to teach you. Some useful tools to get you started:

- A good [reference sheet](http://www.regular-expressions.info/reference.html) $<sup>1</sup>$  $<sup>1</sup>$  $<sup>1</sup>$ </sup>
- A tool that allows you to [interactively test](http://gskinner.com/RegExr/)<sup>[2](#page-38-2)</sup> what a regular expression will match
- A tool to [build a regular expression](http://www.txt2re.com)<sup>[3](#page-38-3)</sup> from an input string

When writing regular expressions, I strongly recommend generating a list of positive (pattern should match) and negative (pattern shouldn't match) test cases to ensure that you are matching the correct components.

#### **Functions that return lists**

Many of the functions return a list of vectors or matrices. To work with each element of the list there are two strategies: iterate through a common set of indices, or use mapply to iterate through the vectors simultaneously. The first approach is usually easier to understand and is illustrated in Figure [2.](#page-39-1)

### **Conclusion**

**stringr** provides an opinionated interface to strings in R. It makes string processing simpler by removing uncommon options, and by vigorously enforcing consistency across functions. I have also added new functions that I have found useful from Ruby, and over time, I hope users will suggest useful functions from other programming languages. I will continue to build on the included test suite to ensure that the package behaves as expected and remains bug free.

# **Bibliography**

<span id="page-38-0"></span>J. E. Friedl. *Mastering Regular Expressions*. O'Reilly, 1997. URL [http://oreilly.com/catalog/](http://oreilly.com/catalog/9781565922570) [9781565922570](http://oreilly.com/catalog/9781565922570).

*Hadley Wickham Department of Statistics Rice University 6100 Main St MS#138 Houston TX 77005-1827 USA* [hadley@rice.edu](mailto:hadley@rice.edu)

<span id="page-38-1"></span><sup>1</sup><http://www.regular-expressions.info/reference.html>

<span id="page-38-2"></span><sup>2</sup><http://gskinner.com/RegExr/>

<span id="page-38-3"></span><sup>3</sup><http://www.txt2re.com>

```
library(stringr)
strings <- c(" 219 733 8965", "329-293-8753 ", "banana", "595 794 7569",
 "387 287 6718", "apple", "233.398.9187 ", "482 952 3315", "239 923 8115",
 "842 566 4692", "Work: 579-499-7527", "$1000", "Home: 543.355.3679")
phone <- "([2-9] [0-9] {2})[-.]([0-9] {3})[-.]([0-9] {4})"
# Which strings contain phone numbers?
str_detect(strings, phone)
strings[str_detect(strings, phone)]
# Where in the string is the phone number located?
loc <- str_locate(strings, phone)
\log# Extract just the phone numbers
str_sub(strings, loc[, "start"], loc[, "end"])
# Or more conveniently:
str_extract(strings, phone)
# Pull out the three components of the match
str_match(strings, phone)
# Anonymise the data
str_replace(strings, phone, "XXX-XXX-XXXX")
```
<span id="page-39-0"></span>Figure 1: Simple string matching functions for processing a character vector containing phone numbers (among other things).

```
library(stringr)
col2hex <- function(col) {
 rgb <- col2rgb(col)
  rgb(rgb["red", ], rgb["green", ], rgb["blue", ], max = 255)
}
# Goal replace colour names in a string with their hex equivalent
strings <- c("Roses are red, violets are blue", "My favourite colour is green")
colours <- str_c("\\b", colors(), "\\b", collapse="|")
# This gets us the colours, but we have no way of replacing them
str_extract_all(strings, colours)
# Instead, let's work with locations
locs <- str_locate_all(strings, colours)
sapply(seq_along(strings), function(i) {
  string <- strings[i]
 loc \leftarrow locs[[i]]# Convert colours to hex and replace
  hex <- col2hex(str_sub(string, loc[, "start"], loc[, "end"]))
  str_sub(string, loc[, "start"], loc[, "end"]) <- hex
  string
})
```
<span id="page-39-1"></span>Figure 2: A more complex situation involving iteration through a string and processing matches with a function.

# **Bayesian Estimation of the GARCH(1,1) Model with Student-t Innovations**

*by David Ardia and Lennart F. Hoogerheide*

**Abstract** This note presents the R package **bayesGARCH** which provides functions for the Bayesian estimation of the parsimonious and effective GARCH(1,1) model with Student-*t* innovations. The estimation procedure is fully automatic and thus avoids the tedious task of tuning an MCMC sampling algorithm. The usage of the package is shown in an empirical application to exchange rate log-returns.

### **Introduction**

Research on changing volatility using time series models has been active since the pioneer paper by [Engle](#page-46-0) [\(1982\)](#page-46-0). From there, ARCH (AutoRegressive Conditional Heteroscedasticity) and GARCH (Generalized ARCH) type models grew rapidly into a rich family of empirical models for volatility forecasting during the 80's. These models are widespread and essential tools in financial econometrics.

In the GARCH $(p,q)$  model introduced by [Boller](#page-46-1)[slev](#page-46-1) [\(1986\)](#page-46-1), the conditional variance at time *t* of the log-return *y<sup>t</sup>* (of a financial asset or a financial index), denoted by *h<sup>t</sup>* , is postulated to be a linear function of the squares of past *q* log-returns and past *p* conditional variances. More precisely:

$$
h_t \doteq \alpha_0 + \sum_{i=1}^q \alpha_i y_{t-i}^2 + \sum_{j=1}^p \beta_j h_{t-j},
$$

where the parameters satisfy the constraints  $\alpha_i \geq 0$  $(i = 0, \ldots, q)$  and  $\beta_i \geq 0$   $(i = 1, \ldots, p)$  in order to ensure a positive conditional variance. In most empirical applications it turns out that the simple specification  $p = q = 1$  is able to reproduce the volatility dynamics of financial data. This has led the GARCH(1,1) model to become the *workhorse model* by both academics and practitioners. Given a model specification for *h<sup>t</sup>* , the log-returns are then modelled as  $y_t = \varepsilon_t h_t^{1/2}$ , where  $\varepsilon_t$  are i.i.d. disturbances. Common choices for *ε<sup>t</sup>* are Normal and Student-*t* disturbances. The Student-*t* specification is particularly useful, since it can provide the excess kurtosis in the conditional distribution that is often found in financial time series processes (unlike models with Normal innovations).

Until recently, GARCH models have mainly been estimated using the classical Maximum Likelihood technique. Several R packages provide functions for their estimation; see, e.g. **[fGarch](http://cran.r-project.org/package=fGarch)** [\(Wuertz and](#page-46-2) [Chalabi,](#page-46-2) [2009\)](#page-46-2), **[rgarch](http://cran.r-project.org/package=rgarch)** [\(Ghalanos,](#page-46-3) [2010\)](#page-46-3) and **[tseries](http://cran.r-project.org/package=tseries)**

[\(Trapletti and Hornik,](#page-46-4) [2009\)](#page-46-4). The Bayesian approach offers an attractive alternative which enables small sample results, robust estimation, model discrimination, model combination, and probabilistic statements on (possibly nonlinear) functions of the model parameters.

The package **[bayesGARCH](http://cran.r-project.org/package=bayesGARCH)** [\(Ardia,](#page-45-0) [2007\)](#page-45-0) implements the Bayesian estimation procedure described in [Ardia](#page-45-1) [\(2008,](#page-45-1) chapter 5) for the GARCH(1,1) model with Student-*t* innovations. The approach, based on the work of [Nakatsuma](#page-46-5) [\(1998\)](#page-46-5), consists of a Metropolis-Hastings (MH) algorithm where the proposal distributions are constructed from auxiliary ARMA processes on the squared observations. This methodology avoids the time-consuming and difficult task, especially for non-experts, of choosing and tuning a sampling algorithm. The program is written in R with some subroutines implemented in C in order to speed up the simulation procedure. The validity of the algorithm as well as the correctness of the computer code have been verified by the method of [Geweke](#page-46-6) [\(2004\)](#page-46-6).

### **Model, priors and MCMC scheme**

A GARCH(1,1) model with Student-*t* innovations for the log-returns  $\{y_t\}$  may be written via data augmentation (see [Geweke,](#page-46-7) [1993\)](#page-46-7) as

<span id="page-40-0"></span>
$$
y_t = \varepsilon_t \left(\frac{v-2}{v}\omega_t h_t\right)^{1/2} \quad t = 1, ..., T
$$
  
\n
$$
\varepsilon_t \stackrel{iid}{\sim} \mathcal{N}(0, 1)
$$
  
\n
$$
\omega_t \stackrel{iid}{\sim} \mathcal{IG}\left(\frac{v}{2}, \frac{v}{2}\right)
$$
  
\n
$$
h_t \stackrel{\sim}{=} \alpha_0 + \alpha_1 y_{t-1}^2 + \beta h_{t-1},
$$
\n(1)

where  $\alpha_0 > 0$ ,  $\alpha_1, \beta \geq 0$  and  $\nu > 2$ ;  $\mathcal{N}(0,1)$  denotes the standard normal distribution; I*G* denotes the inverted gamma distribution. The restriction on the degrees of freedom parameter *ν* ensures the conditional variance to be finite and the restrictions on the GARCH parameters  $\alpha_0$ ,  $\alpha_1$  and  $\beta$  guarantee its positivity. We emphasize the fact that only positivity constraints are implemented in the MH algorithm; no stationarity conditions are imposed in the simulation procedure.

In order to write the likelihood function, we define the vectors  $y = (y_1, \ldots, y_T)^\prime$ ,  $\varpi = (\varpi_1, \ldots, \varpi_T)^\prime$ and  $\alpha = (\alpha_0, \alpha_1)'$ . We regroup the model parameters into the vector  $\psi = (\alpha, \beta, \nu)$ . Then, upon defining the *T* × *T* diagonal matrix

$$
\Sigma \doteq \Sigma(\psi,\varpi) = \mathrm{diag}\left(\{\varpi_t \tfrac{\nu-2}{\nu} h_t(\alpha,\beta)\}_{t=1}^T\right),\,
$$

where  $h_t(\alpha, \beta) \doteq \alpha_0 + \alpha_1 y_{t-1}^2 + \beta h_{t-1}(\alpha, \beta)$ , we can express the likelihood of  $(\psi, \varpi)$  as

$$
\mathcal{L}(\psi,\varpi|y) \propto (\det \Sigma)^{-1/2} \exp\left[-\frac{1}{2}y^{\prime}\Sigma^{-1}y\right].
$$
 (2)

The Bayesian approach considers  $(\psi, \varpi)$  as a random variable which is characterized by a prior density denoted by  $p(\psi, \varpi)$ . The prior is specified with the help of parameters called hyperparameters which are initially assumed to be known and constant. Moreover, depending on the researcher's prior information, this density can be more or less informative. Then, by coupling the likelihood function of the model parameters with the prior density, we can transform the probability density using Bayes' rule to get the posterior density  $p(\psi, \varpi | y)$  as follows:

$$
p(\psi,\varpi | y) = \frac{\mathcal{L}(\psi,\varpi | y) p(\psi,\varpi)}{\int \mathcal{L}(\psi,\varpi | y) p(\psi,\varpi) d\psi d\varpi}.
$$
 (3)

This posterior is a quantitative, probabilistic description of the knowledge about the model parameters after observing the data. For an excellent introduction on Bayesian econometrics we refer the reader to [Koop](#page-46-8) [\(2003\)](#page-46-8).

We use truncated normal priors on the GARCH parameters *α* and *β*

$$
p(\alpha) \propto \phi_{\mathcal{N}_2}(\alpha \mid \mu_{\alpha}, \Sigma_{\alpha}) \mathbb{1} \{\alpha \in \mathbb{R}_+^2\} p(\beta) \propto \phi_{\mathcal{N}_1}(\beta \mid \mu_{\beta}, \Sigma_{\beta}) \mathbb{1} \{\beta \in \mathbb{R}_+\},
$$

where  $\mu_{\bullet}$  and  $\Sigma_{\bullet}$  are the hyperparameters,  $1\{\cdot\}$  is the indicator function and  $\phi_{\mathcal{N}_d}$  is the *d*-dimensional normal density.

The prior distribution of vector  $\varphi$  conditional on *ν* is found by noting that the components  $\omega_t$  are independent and identically distributed from the inverted gamma density, which yields

$$
p(\omega | \nu) = \left(\frac{\nu}{2}\right)^{\frac{T\nu}{2}} \left[\Gamma\left(\frac{\nu}{2}\right)\right]^{-T} \left(\prod_{t=1}^{T} \omega_t\right)^{-\frac{\nu}{2}-1}
$$

$$
\times \exp\left[-\frac{1}{2}\sum_{t=1}^{T} \frac{\nu}{\omega_t}\right].
$$

We follow [Deschamps](#page-46-9) [\(2006\)](#page-46-9) in the choice of the prior distribution on the degrees of freedom parameter. The distribution is a translated exponential with parameters  $\lambda > 0$  and  $\delta \geq 2$ 

$$
p(v) = \lambda \exp[-\lambda (v - \delta)] \, 1 \{v > \delta\}.
$$

For large values of  $\lambda$ , the mass of the prior is concentrated in the neighborhood of *δ* and a constraint on the degrees of freedom can be imposed in this manner. Normality of the errors is assumed when  $\delta$  is chosen large. As pointed out by [Deschamps](#page-46-9) [\(2006\)](#page-46-9), this prior density is useful for two reasons. First, it is potentially important, for numerical reasons, to bound the degrees of freedom parameter away from two to avoid explosion of the conditional variance. Second, we can approximate the normality of the errors while maintaining a reasonably tight prior which can improve the convergence of the sampler.

The joint prior distribution is then formed by assuming prior independence between the parameters, i.e.  $p(\psi, \varpi) = p(\alpha)p(\beta)p(\varpi|\nu)p(\nu)$ .

<span id="page-41-0"></span>The recursive nature of the GARCH(1,1) variance equation implies that the joint posterior and the full conditional densities cannot be expressed in closed form. There exists no (conjugate) prior that can remedy this property. Therefore, we cannot use the simple Gibbs sampler and need to rely on a more elaborated Markov Chain Monte Carlo (MCMC) simulation strategy to approximate the posterior density. The idea of MCMC sampling was first introduced by [Metropolis et al.](#page-46-10) [\(1953\)](#page-46-10) and was subsequently generalized by [Hastings](#page-46-11) [\(1970\)](#page-46-11). The sampling strategy relies on the construction of a Markov chain with realizations  $(\psi^{[0]}, \varpi^{[0]}), \ldots, (\psi^{[j]}, \varpi^{[j]}), \ldots$  in the parameter space. Under appropriate regularity conditions, asymptotic results guarantee that as *j* tends to infinity,  $(\psi^{[j]}, \varpi^{[j]})$  tends in distribution to a random variable whose density is [\(3\)](#page-41-0). Hence, after discarding a burn-in of the first draws, the realized values of the chain can be used to make inference about the joint posterior.

The MCMC sampler implemented in the package **bayesGARCH** is based on the approach of [Ardia](#page-45-1) [\(2008,](#page-45-1) chapter 5), inspired from the previous work by [Nakatsuma](#page-46-5) [\(1998\)](#page-46-5). The algorithm consists of a MH algorithm where the GARCH parameters are updated by blocks (one block for *α* and one block for *β*) while the degrees of freedom parameter is sampled using an optimized rejection technique from a translated exponential source density. This methodology has the advantage of being fully automatic. Moreover, in our experience, the algorithm explores the domain of the joint posterior efficiently compared to naive MH approaches or the Griddy-Gibbs sampler of [Ritter and Tanner](#page-46-12) [\(1992\)](#page-46-12).

# **Illustration**

We apply our Bayesian estimation methods to daily observations of the Deutschmark vs British Pound (DEM/GBP) foreign exchange log-returns. The sample period is from January 3, 1985, to December 31, 1991, for a total of 1 974 observations. This data set has been promoted as an informal benchmark for GARCH time series software validation. From this time series, the first 750 observations are used to illustrate the Bayesian approach. The observation window excerpt from our data set is plotted in Figure [1.](#page-42-0)

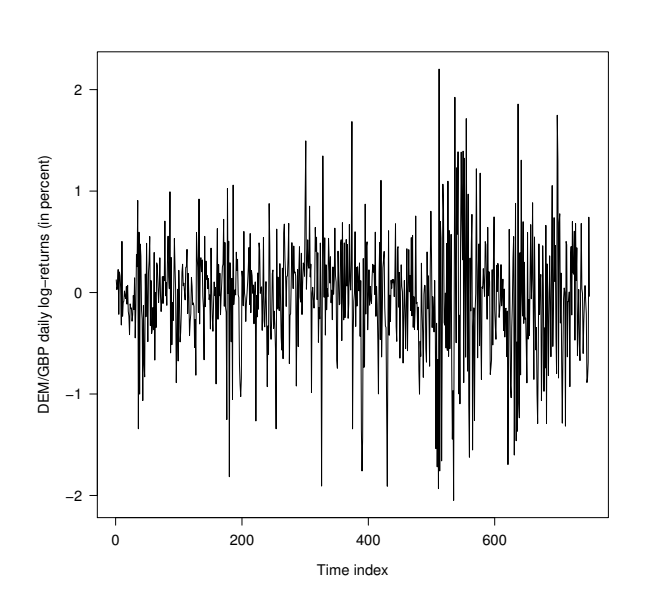

<span id="page-42-0"></span>Figure 1: DEM/GBP foreign exchange daily logreturns.

We fit the GARCH(1,1) model with Student-*t* innovations to the data for this observation window using the bayesGARCH function

> args(bayesGARCH)

function (y, mu.alpha =  $c(0, 0)$ , Sigma.alpha =  $1000 * diag(1,2)$ , mu.beta =  $0$ , Sigma.beta = 1000, lambda =  $0.01$ , delta =  $2$ ,  $control = list()$ 

The input arguments of the function are the vector of data, the hyperparameters and the list control which can supply any of the following elements:

- n.chain: number of MCMC chain(s) to be generated; default 1.
- l.chain: length of each MCMC chain; default 10000.
- start.val: vector of starting values of the chain(s); default c(0.01,0.1,0.7,20). Alternatively, the starting values could be set to the maximum likelihood estimates using the function fGarch available in the package **fGarch**, for instance.
- addPriorConditions: function which allows the user to add any constraint on the model parameters; default NULL, i.e. not additional constraints are imposed.
- refresh: frequency of reports; default 10.
- digits: number of printed digits in the reports; default 4.

As a prior distribution for the Bayesian estimation we take the default values in bayesGARCH, which are diffuse priors. We generate two chains for 5 000 passes each by setting the control parameter values  $n$ .chain = 2 and 1.chain = 5000.

```
> data(dem2gbp)
> y < - dem2gbp[1:750]
> set.seed(1234)
> MCMC <- bayesGARCH(y, control = list(
         1.chain = 5000, n.chain = 2))
chain: 1 iteration: 10
parameters: 0.0441 0.212 0.656 115
chain: 1 iteration: 20
parameters: 0.0346 0.136 0.747 136
...
chain: 2 iteration: 5000
parameters: 0.0288 0.190 0.754 4.67
```
The function outputs the MCMC chains as an object of the class "mcmc" from the package **[coda](http://cran.r-project.org/package=coda)** [\(Plum](#page-46-13)[mer et al.,](#page-46-13) [2010\)](#page-46-13). This package contains functions for post-processing the MCMC output; see [Plummer](#page-46-14) [et al.](#page-46-14) [\(2006\)](#page-46-14) for an introduction. Note that **coda** is loaded automatically with **bayesGARCH**.

A trace plot of the MCMC chains (i.e. a plot of iterations vs. sampled values) can be generated using the function traceplot; the output is displayed in Figure [2.](#page-43-0)

Convergence of the sampler (using the diagnostic test of [Gelman and Rubin](#page-46-15) [\(1992\)](#page-46-15)), acceptance rates and autocorrelations in the chains can be computed as follows:

> gelman.diag(MCMC)

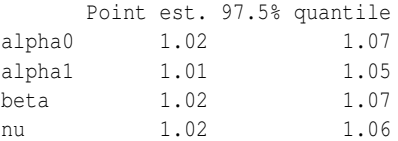

Multivariate psrf

```
1.02
```

```
> 1 - rejectionRate(MCMC)
```
alpha0 alpha1 beta nu 0.890 0.890 0.953 1.000

> autocorr.diag(MCMC)

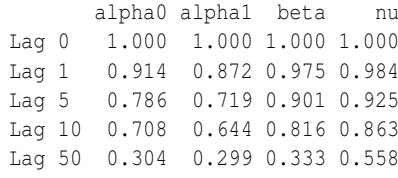

The convergence diagnostic shows no evidence against convergence for the last 2 500 iterations (only

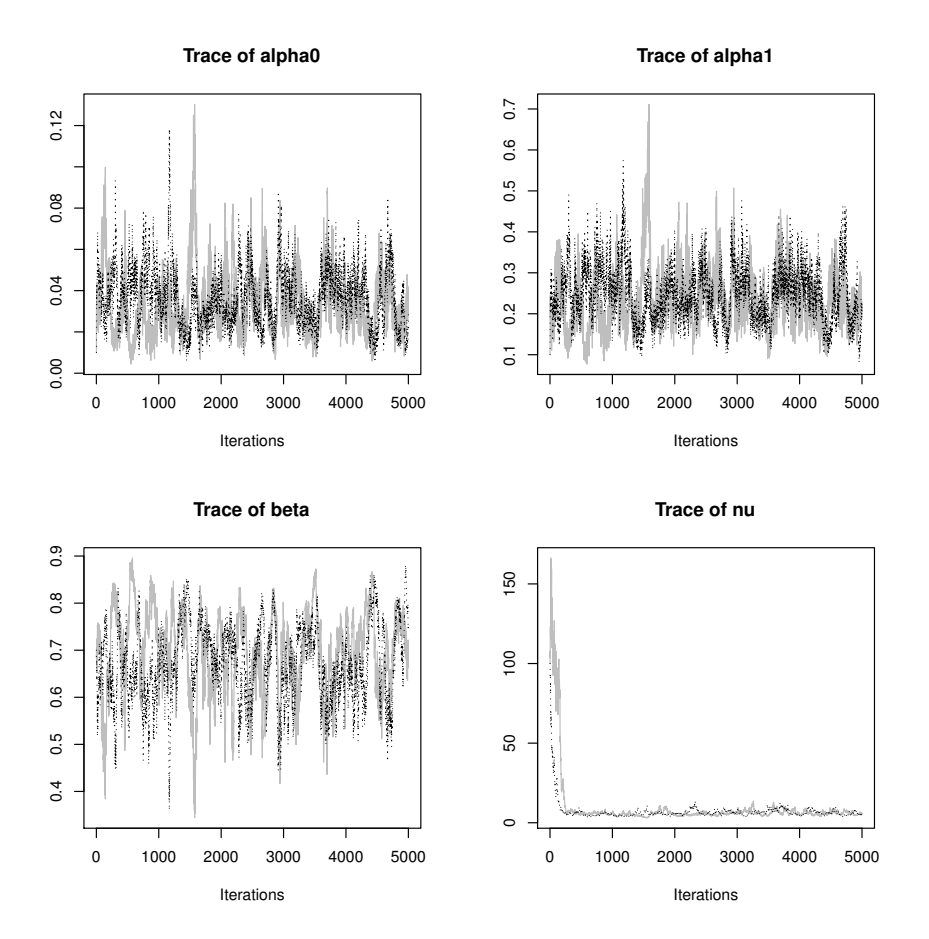

<span id="page-43-0"></span>Figure 2: Trace plot of the two MCMC chains (in black and gray) for the four model parameters generated by the MH algorithm.

the second half of the chain is used by default in gelman.diag) since the scale reduction factor is smaller than 1.2; see [Gelman and Rubin](#page-46-15) [\(1992\)](#page-46-15) for details. The MCMC sampling algorithm reaches very high acceptance rates ranging from 89% for vector *α* to 95% for *β* suggesting that the proposal distributions are close to the full conditionals. The rejection technique used to generate *ν* allows a new value to be drawn at each pass in the MH algorithm.

The one-lag autocorrelations in the chains range from 0.87 for parameter  $\alpha_1$  to 0.98 for parameter *ν*. Using the function formSmpl, we discard the first 2 500 draws from the overall MCMC output as a burn in period, keep only every second draw to diminish the autocorrelation, and merge the two chains to get a final sample length of 2 500.

```
> smpl <- formSmpl(MCMC, l.bi = 2500,
                 batch.size = 2)n.chain : 2
l.chain : 5000
l.bi : 2500
batch.size: 2
smpl size : 2500
```
Basic posterior statistics can be easily obtained with the summary method available for mcmc objects.

```
> summary(smpl)
```

```
Iterations = 1:2500
Thinning interval = 1
Number of chains = 1
Sample size per chain = 2500
```
1. Empirical mean and standard deviation for each variable, plus standard error of the mean:

Mean SD Naive SE Time-series SE alpha0 0.0345 0.0138 0.000277 0.00173 alpha1 0.2360 0.0647 0.001293 0.00760 beta 0.6832 0.0835 0.001671 0.01156 nu 6.4019 1.5166 0.030333 0.19833

2. Quantiles for each variable:

2.5% 25% 50% 75% 97.5% alpha0 0.0126 0.024 0.0328 0.0435 0.0646 alpha1 0.1257 0.189 0.2306 0.2764 0.3826 beta 0.5203 0.624 0.6866 0.7459 0.8343 nu 4.2403 5.297 6.1014 7.2282 10.1204

The marginal distributions of the model parameters can be obtained by first transforming the output into a matrix and then using the function hist.

Marginal posterior densities are displayed in Figure [3.](#page-45-2) We clearly notice the asymmetric shape of the histograms; this is especially true for parameter *ν*. This is also reflected by the differences between the posterior means and medians. These results should warn us against the abusive use of asymptotic justifications. In the present case, even 750 observations do not suffice to justify the asymptotic symmetric normal approximation for the parameter estimator's distribution.

Probabilistic statements on nonlinear functions of the model parameters can be straightforwardly obtained by simulation from the joint posterior sample. In particular, we can test the covariance stationarity condition and estimate the density of the unconditional variance when this condition is satisfied. Under the GARCH(1,1) specification, the process is covariance stationary if  $\alpha_1 + \beta < 1$ , as shown by [Boller](#page-46-1)[slev](#page-46-1) [\(1986,](#page-46-1) page 310). The term  $(\alpha_1 + \beta)$  is the degree of persistence in the autocorrelation of the squares which controls the intensity of the clustering in the variance process. With a value close to one, past shocks and past variances will have a longer impact on the future conditional variance.

To make inference on the persistence of the squared process, we simply use the posterior sample and generate  $(\alpha_1^{[j]} + \beta^{[j]})$  for each draw  $\psi^{[j]}$  in the posterior sample. The posterior density of the persistence is plotted in Figure [4.](#page-44-0) The histogram is left-skewed with a median value of 0.923 and a maximum value of 1.050. In this case, the covariance stationarity of the process is supported by the data. The unconditional variance of the GARCH(1,1) model is  $\alpha_0/(1 - \alpha_1 - \beta)$  given that  $\alpha_1 + \beta < 1$ . Conditionally upon existence, the posterior mean is 0.387 and the 90% credible interval is [0.274,1.378]. The empirical variance is 0.323.

Other probabilistic statements on interesting functions of the model parameters can be obtained using the joint posterior sample. Under specifica-tion [\(1\)](#page-40-0), the conditional kurtosis is  $3(\nu - 2)/(\nu - 4)$ provided that  $\nu > 4$ . Using the posterior sample, we estimate the posterior probability of existence for the conditional kurtosis to be 0.994. Therefore, the existence is clearly supported by the data. Conditionally upon existence, the posterior mean of the kurtosis is 8.21, the median is 5.84 and the 95% confidence interval is [4.12,15.81], indicating heavier tails than for the normal distribution. The positive skewness of the posterior for the conditional kurtosis is caused by a couple of very large values (the maximum simulated value is 404.90). These correspond to draws with *ν* slightly larger than 4. Note that if one desires to rule out large values for the conditional kurtosis beforehand, then one can set  $\delta > 4$  in the prior for *ν*. For example, the choice  $\delta = 4.5$  would guarantee the kurtosis to be smaller than 15.

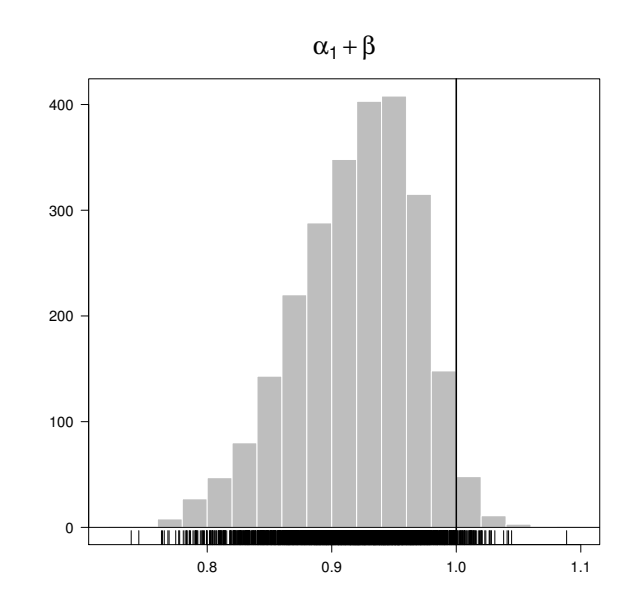

<span id="page-44-0"></span>Figure 4: Posterior density of the persistence. The histogram is based on 2500 draws from the joint posterior distribution.

#### **Prior restrictions and normal innovations**

The control parameter addPriorConditions can be used to impose any type of constraints on the model parameters  $\psi$  during the estimation. For instance, to ensure the estimation of a covariance stationary GARCH(1,1) model, the function should be defined as

> addPriorConditions <- function(psi) + psi[2] + psi[3] < 1

Finally, we can impose normality of the innovations in a straightforward manner by setting the hyperparameters  $\lambda = 100$  and  $\delta = 500$  in the bayes GARCH function.

#### **Practical advice**

The estimation strategy implemented in **bayesGARCH** is fully automatic and does not require any tuning of the MCMC sampler. This is certainly an appealing feature for practitioners. The generation of the Markov chains is however time consuming and estimating the model over several datasets on a daily basis can therefore take a significant amount of time. In this case, the algorithm can be easily parallelized, by running a single chain on several processors. This can be easily achieved with the package **[foreach](http://cran.r-project.org/package=foreach)** [\(REvolution Computing,](#page-46-16) [2010\)](#page-46-16), for instance. Also, when the estimation is repeated over updated time series (i.e. time series with more recent observations), it is wise to start the algorithm using the posterior mean or median of the parameters obtained at the previous estimation step. The

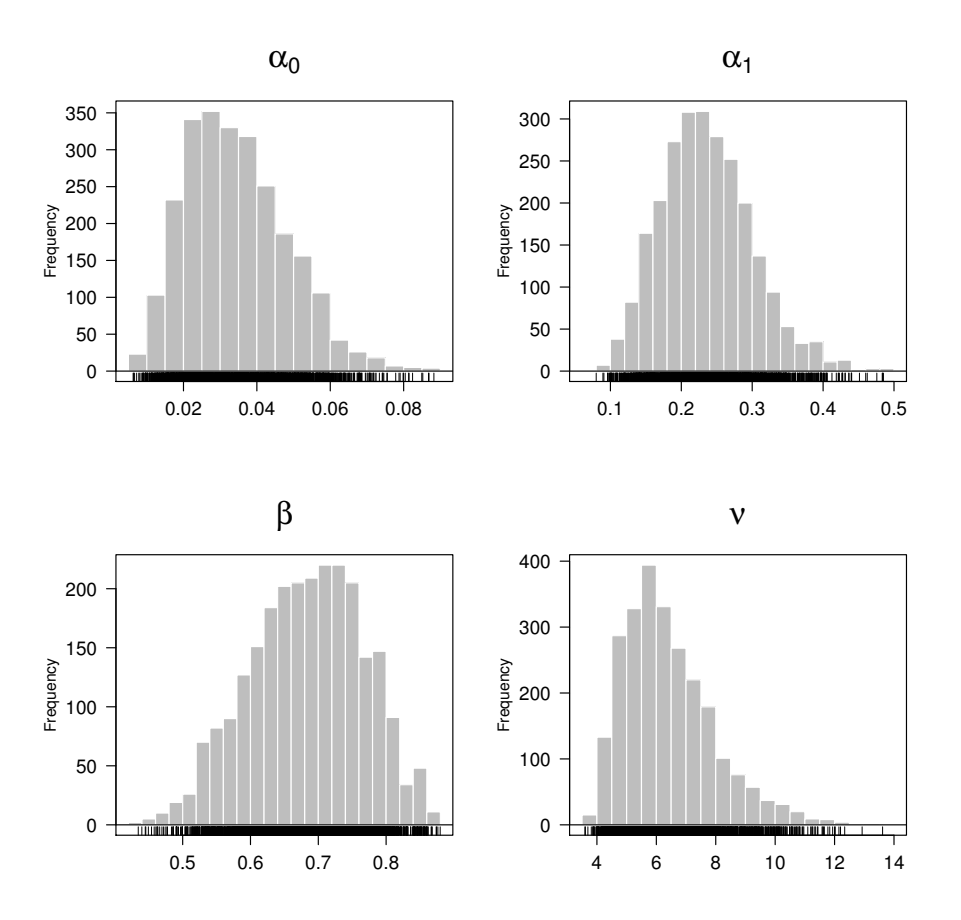

<span id="page-45-2"></span>Figure 3: Marginal posterior distributions of the model parameters. This histograms are based on 2 500 draws from the joint posterior sample.

impact of the starting values (burn-in phase) is likely to be smaller and thus the convergence faster.

Finally, note that as any MH algorithm, the sampler can get stuck at a given value, so that the chain does not move anymore. However, the sampler uses Taylor-made candidate densities that are especially constructed at each step, so it is almost impossible for this MCMC sampler to get stuck at a given value for many subsequent draws. For example, for our data set we still obtain posterior results that are almost equal to the results that we obtained for the reasonable default initial values c(0.01,0.1,0.7,20), even if we take the very poor initial values  $c(0.1, 0.01, 0.4, 50)$ . In the unlikely case that such ill behaviour does occur, one could scale the data (to have standard deviation 1), or run the algorithm with different initial values or a different random seed.

### **Summary**

This note presented the Bayesian estimation of the GARCH(1,1) model with Student-*t* innovations using the R package **bayesGARCH**. We illustrated the use of the package with an empirical application to foreign exchange rate log-returns.

# **Acknowledgements**

The authors acknowledge two anonymous reviewers and the associate editor, Martyn Plummer, for helpful comments that have led to improvements of this note. David Ardia is grateful to the Swiss National Science Foundation (under grant #FN PB FR1- 121441) for financial support. Any remaining errors or shortcomings are the authors' responsibility.

# **Bibliography**

- <span id="page-45-1"></span>D. Ardia. *Financial Risk Management with Bayesian Estimation of GARCH Models: Theory and Applications*, volume 612 of *Lecture Notes in Economics and Mathematical Systems*. Springer-Verlag, Berlin, Germany, June 2008. ISBN 978-3-540-78656- 6. URL [http://www.springer.com/economics/](http://www.springer.com/economics/econometrics/book/978-3-540-78656-6) [econometrics/book/978-3-540-78656-6](http://www.springer.com/economics/econometrics/book/978-3-540-78656-6).
- <span id="page-45-0"></span>D. Ardia. *bayesGARCH: Bayesian Estimation of the GARCH(1,1) Model with Student-t Innovations in R*,

2007. URL [http://CRAN.R-project.org/package=](http://CRAN.R-project.org/package=bayesGARCH) [bayesGARCH](http://CRAN.R-project.org/package=bayesGARCH). R package version 1.00-05.

- <span id="page-46-1"></span>T. Bollerslev. Generalized autoregressive conditional heteroskedasticity. *Journal of Econometrics*, 31(3): 307–327, Apr. 1986.
- <span id="page-46-9"></span>P. J. Deschamps. A flexible prior distribution for Markov switching autoregressions with Student-t errors. *Journal of Econometrics*, 133(1):153–190, July 2006.
- <span id="page-46-0"></span>R. F. Engle. Autoregressive conditional heteroscedasticity with estimates of the variance of United Kingdom inflation. *Econometrica*, 50(4):987–1008, July 1982.
- <span id="page-46-15"></span>A. Gelman and D. B. Rubin. Inference from iterative simulation using multiple sequences. *Statistical Science*, 7(4):457–472, Nov. 1992.
- <span id="page-46-6"></span>J. F. Geweke. Getting it right: Joint distribution tests of posterior simulators. *Journal of the American Statistical Association*, 99(467):799–804, Sept. 2004.
- <span id="page-46-7"></span>J. F. Geweke. Bayesian treatment of the independent Student-t linear model. *Journal of Applied Econometrics*, 8(S1):S19–S40, Dec. 1993.
- <span id="page-46-3"></span>A. Ghalanos. *rgarch: Flexible GARCH modelling in R*, 2010. URL [http://r-forge.r-project.org/](http://r-forge.r-project.org/projects/rgarch) [projects/rgarch](http://r-forge.r-project.org/projects/rgarch).
- <span id="page-46-11"></span>W. K. Hastings. Monte Carlo sampling methods using Markov chains and their applications. *Biometrika*, 57(1):97–109, Apr. 1970.
- <span id="page-46-8"></span>G. Koop. *Bayesian Econometrics*. Wiley-Interscience, London, UK, 2003. ISBN 0470845678.
- <span id="page-46-10"></span>N. Metropolis, A. W. Rosenbluth, M. N. Rosenbluth, A. H. Teller, and E. Teller. Equations of state calculations by fast computing machines. *Journal of Chemical Physics*, 21(6):1087–1092, June 1953.
- <span id="page-46-5"></span>T. Nakatsuma. A Markov-chain sampling algorithm for GARCH models. *Studies in Nonlinear Dynamics and Econometrics*, 3(2):107–117, July 1998. URL [http://www.bepress.com/snde/vol3/](http://www.bepress.com/snde/vol3/iss2/algorithm1/) [iss2/algorithm1/](http://www.bepress.com/snde/vol3/iss2/algorithm1/). Algorithm nr.1.
- <span id="page-46-14"></span>M. Plummer, N. Best, K. Cowles, and K. Vines. CODA: Convergence diagnosis and output analysis for MCMC. *R News*, 6(1):7–11, Mar. 2006.
- <span id="page-46-13"></span>M. Plummer, N. Best, K. Cowles, and K. Vines. *coda: Output analysis and diagnostics for MCMC*, 2010. URL <http://CRAN.R-project.org/package=coda>. R package version 0.13-5.
- <span id="page-46-16"></span>REvolution Computing. *foreach: Foreach looping construct for R*, 2009. URL [http://CRAN.R-project.](http://CRAN.R-project.org/package=foreach) [org/package=foreach](http://CRAN.R-project.org/package=foreach).
- <span id="page-46-12"></span>C. Ritter and M. A. Tanner. Facilitating the Gibbs sampler: The Gibbs stopper and the Griddy-Gibbs sampler. *Journal of the American Statistical Association*, 87(419):861–868, Sept. 1992.
- <span id="page-46-4"></span>A. Trapletti and K. Hornik. *tseries: Time series analysis and computational finance*, 2009. URL [http:](http://CRAN.R-project.org/package=tseries) [//CRAN.R-project.org/package=tseries](http://CRAN.R-project.org/package=tseries).
- <span id="page-46-2"></span>D. Wuertz and Y. Chalabi. *fGarch: Rmetrics - Autoregressive Conditional Heteroskedastic Modelling*, 2009. URL [http://CRAN.R-project.org/package=](http://CRAN.R-project.org/package=fGarch) [fGarch](http://CRAN.R-project.org/package=fGarch).

*David Ardia University of Fribourg, Switzerland* [david.ardia@unifr.ch](mailto:david.ardia@unifr.ch)

*Lennart F. Hoogerheide Erasmus University Rotterdam, The Netherlands*

# **cudaBayesreg: Bayesian Computation in CUDA**

*by Adelino Ferreira da Silva*

**Abstract** Graphical processing units are rapidly gaining maturity as powerful general parallel computing devices. The package **cudaBayesreg** uses GPU–oriented procedures to improve the performance of Bayesian computations. The paper motivates the need for devising highperformance computing strategies in the context of fMRI data analysis. Some features of the package for Bayesian analysis of brain fMRI data are illustrated. Comparative computing performance figures between sequential and parallel implementations are presented as well.

A functional magnetic resonance imaging (fMRI) data set consists of time series of volume data in 4D space. Typically, volumes are collected as slices of 64 x 64 voxels. The most commonly used functional imaging technique relies on the blood oxygenation level dependent (BOLD) phenomenon [\(Sardy,](#page-54-0) [2007\)](#page-54-0). By analyzing the information provided by the BOLD signals in 4D space, it is possible to make inferences about activation patterns in the human brain. The statistical analysis of fMRI experiments usually involve the formation and assessment of a statistic image, commonly referred to as a Statistical Parametric Map (SPM). The SPM summarizes a statistic indicating evidence of the underlying neuronal activations for a particular task. The most common approach to SPM computation involves a univariate analysis of the time series associated with each voxel. Univariate analysis techniques can be described within the framework of the general linear model (GLM) [\(Sardy,](#page-54-0) [2007\)](#page-54-0). The GLM procedure used in fMRI data analysis is often said to be "massively univariate", since data for each voxel are independently fitted with the same model. Bayesian methodologies provide enhanced estimation accuracy [\(Friston et al.,](#page-53-0) [2002\)](#page-53-0). However, since (nonvariational) Bayesian models draw on Markov Chain Monte Carlo (MCMC) simulations, Bayesian estimates involve a heavy computational burden.

The programmable Graphic Processor Unit (GPU) has evolved into a highly parallel processor with tremendous computational power and very high memory bandwidth [\(NVIDIA Corpora](#page-53-1)[tion,](#page-53-1) [2010b\)](#page-53-1). Modern GPUs are built around a scalable array of multithreaded streaming multiprocessors (SMs). Current GPU implementations enable scheduling thousands of concurrently executing threads. The Compute Unified Device Architecture (CUDA) [\(NVIDIA Corporation,](#page-53-1) [2010b\)](#page-53-1) is a software platform for massively parallel high-performance

computing on NVIDIA manycore GPUs. The CUDA programming model follows the standard singleprogram multiple-data (SPMD) model. CUDA greatly simplifies the task of parallel programming by providing thread management tools that work as extensions of conventional  $C/C++$  constructions. Automatic thread management removes the burden of handling the scheduling of thousands of lightweight threads, and enables straightforward programming of the GPU cores.

The package **[cudaBayesreg](http://cran.r-project.org/package=cudaBayesreg)** [\(Ferreira da Silva,](#page-53-2) [2010a\)](#page-53-2) implements a Bayesian multilevel model for the analysis of brain fMRI data in the CUDA environment. The statistical framework in **cudaBayesreg** is built around a Gibbs sampler for multilevel/hierarchical linear models with a normal prior [\(Ferreira da Silva,](#page-53-3) [2010c\)](#page-53-3). Multilevel modeling may be regarded as a generalization of regression methods in which regression coefficients are themselves given a model with parameters estimated from data [\(Gelman,](#page-53-4) [2006\)](#page-53-4). As in SPM, the Bayesian model fits a linear regression model at each voxel, but uses uses multivariate statistics for parameter estimation at each iteration of the MCMC simulation. The Bayesian model used in **cudaBayesreg** follows a two–stage Bayes prior approach to relate voxel regression equations through correlations between the regression coefficient vectors [\(Ferreira da Silva,](#page-53-3) [2010c\)](#page-53-3). This model closely follows the Bayesian multilevel model proposed by Rossi, Allenby and McCulloch [\(Rossi et al.,](#page-53-5) [2005\)](#page-53-5), and implemented in **[bayesm](http://cran.r-project.org/package=bayesm)** [\(Rossi and McCulloch.,](#page-53-6) [2008\)](#page-53-6). This approach overcomes several limitations of the classical SPM methodology. The SPM methodology traditionally used in fMRI has several important limitations, mainly because it relies on classical hypothesis tests and *p*–values to make statistical inferences in neuroimaging [\(Friston et al.,](#page-53-0) [2002;](#page-53-0) [Berger and Sel](#page-53-7)[lke,](#page-53-7) [1987;](#page-53-7) [Vul et al.,](#page-54-1) [2009\)](#page-54-1). However, as is often the case with MCMC simulations, the implementation of this Bayesian model in a sequential computer entails significant time complexity. The CUDA implementation of the Bayesian model proposed here has been able to reduce significantly the runtime processing of the MCMC simulations. The main contribution for the increased performance comes from the use of separate threads for fitting the linear regression model at each voxel in parallel.

# **Bayesian multilevel modeling**

We are interested in the following Bayesian multilevel model, which has been analyzed by [Rossi](#page-53-5) [et al.](#page-53-5) [\(2005\)](#page-53-5), and has been implemented as rhierLinearModel in **bayesm**. Start out with a general linear model, and fit a set of *m* voxels as,

$$
y_i = X_i \beta_i + \epsilon_i, \quad \epsilon_i \stackrel{iid}{\sim} N\left(0, \sigma_i^2 I_{n_i}\right), \quad i = 1, \dots, m. \tag{1}
$$

In order to tie together the voxels' regression equations, assume that the  $\{\beta_i\}$  have a common prior distribution. To build the Bayesian regression model we need to specify a prior on the  $\{\beta_i\}$  coefficients, and a prior on the regression error variances  $\{\sigma_i^2\}$ . Following [Ferreira da Silva](#page-53-3) [\(2010c\)](#page-53-3), specify a normal regression prior with mean ∆ 0 *zi* for each *β*,

<span id="page-48-0"></span>
$$
\beta_i = \Delta' z_i + v_i, \quad v_i \stackrel{iid}{\sim} N(0, V_\beta), \tag{2}
$$

where *z* is a vector of  $n<sub>z</sub>$  elements, representing characteristics of each of the *m* regression equations.

The prior [\(2\)](#page-48-0) can be written using the matrix form of the multivariate regression model for *k* regression coefficients,

<span id="page-48-1"></span>
$$
B = Z\Delta + V \tag{3}
$$

where *B* and *V* are  $m \times k$  matrices, *Z* is a  $m \times n_z$ matrix,  $\Delta$  is a  $n_z \times k$  matrix. Interestingly, the prior [\(3\)](#page-48-1) assumes the form of a second–stage regression, where each column of  $\Delta$  has coefficients which describes how the mean of the *k* regression coefficients varies as a function of the variables in *z*. In [\(3\)](#page-48-1), *Z* assumes the role of a prior design matrix.

The proposed Bayesian model can be written down as a sequence of conditional distributions [\(Fer](#page-53-3)[reira da Silva,](#page-53-3) [2010c\)](#page-53-3),

<span id="page-48-2"></span>
$$
y_i | X_i, \beta_i, \sigma_i^2
$$
  
\n
$$
\beta_i | z_i, \Delta, V_\beta
$$
  
\n
$$
\sigma_i^2 | v_i, s_i^2
$$
  
\n
$$
V_\beta | v, V
$$
  
\n
$$
\Delta | V_\beta, \bar{\Delta}, A.
$$
\n(4)

Running MCMC simulations on the set of full conditional posterior distributions [\(4\)](#page-48-2), the full posterior for all the parameters of interest may then be derived.

### **GPU computation**

In this section, we describe some of the main design considerations underlying the code implementation in **cudaBayesreg**, and the options taken for processing fMRI data in parallel. Ideally, the GPU is best suited for computations that can be run on numerous data elements simultaneously in parallel [\(NVIDIA Corporation,](#page-53-1) [2010b\)](#page-53-1). Typical textbook applications for the GPU involve arithmetic on large matrices, where the same operation is performed across thousands of elements at the same time. Since the Bayesian model of computation outlined in the previous Section does not fit well in this

<span id="page-48-3"></span>framework, some design options had to be assumed in order to properly balance optimization, memory constraints, and implementation complexity, while maintaining numerical correctness. Some design requirements for good performance on CUDA are as follows [\(NVIDIA Corporation,](#page-53-8) [2010a\)](#page-53-8): (i) the software should use a large number of threads; (ii) different execution paths within the same thread block (warp) should be avoided; (iii) inter-thread communication should be minimized; (iv) data should be kept on the device as long as possible; (v) global memory accesses should be coalesced whenever possible; (vi) the use of shared memory should be preferred to the use of global memory. We detail below how well these requirements have been met in the code implementation. The first requirement is easily met by **cudaBayesreg**. On the one hand, fMRI applications typically deal with thousands of voxels. On the other hand, the package uses three constants which can be modified to suit the available device memory, and the computational power of the GPU. Specifically, REGDIM specifies the maximum number of regressions (voxels), OBSDIM specifies the maximum length of the time series observations, and XDIM specifies the maximum number of regression coefficients. Requirements (ii) and (iii) are satisfied by **cudaBayesreg** as well. Each thread executes the same code independently, and no interthread communication is required. Requirement (iv) is optimized in **cudaBayesreg** by using as much constant memory as permitted by the GPU. Data that do not change between MCMC iterations are kept in constant memory. Thus, we reduce expensive memory data transfers between host and device. For instance, the matrix of voxel predictors  $X$  (see  $(1)$ ) is kept in constant memory. Requirement (v) is insufficiently met in **cudaBayesreg**. For maximum performance, memory accesses to global memory must be coalesced. However, different fMRI data sets and parameterizations may generate data structures with highly variable dimensions, thus rendering coalescence difficult to implement in a robust manner. Moreover, GPU devices of Compute Capability 1.*x* impose hard memory coalescing restrictions. Fortunately, GPU devices of Compute Capability 2.*x* are expected to lift some of the most taxing memory coalescing constraints. Finally requirement (vi) is not met by the available code. The current kernel implementation does not use shared memory. The relative complexity of the Bayesian computation performed by each thread compared to the conventional arithmetic load assigned to the thread has prevented us from exploiting shared memory operations. The task assigned to the kernel may be subdivided to reduce kernel complexity. However, this option may

easily compromise other optimization requirements, namely thread independence. As detailed in the next paragraph, our option has been to keep the computational design simple, by assigning the whole of the univariate regression to the kernel.

The computational model has been specified as a grid of thread blocks of dimension 64 in which a separate thread is used for fitting a linear regression model at each voxel in parallel. Maximum efficiency is expected to be achieved when the total number of required threads to execute in parallel equals the number of voxels in the fMRI data set, after appropriate masking has been done. However, this approach typically calls for the parallel execution of several thousands of threads. To keep computational resources low, while maintaining significant high efficiency it is generally preferable to process fMRI data slice-by-slice. In this approach, slices are processed in sequence. Voxels in slices are processed in parallel. Thus, for slices of dimension  $64 \times 64$ , the required number of parallel executing threads does not exceed 4096 at a time. The main computational bottleneck in sequential code comes from the necessity of performing Gibbs sampling using a (temporal) univariate regression model for all voxel time series. We coded this part of the MCMC computation as device code, i.e. a kernel to be executed by the CUDA threads. CUDA threads execute on the GPU device that operates as a coprocessor to the host running the MCMC simulation. Following the proposed Bayesian model [\(4\)](#page-48-2), each thread implements a Gibbs sampler to draw from the posterior of a univariate regression with a conditionally conjugate prior. The host code is responsible for controlling the MCMC simulation. At each iteration, the threads perform one Gibbs iteration for all voxels in parallel, to draw the threads' estimators for the regression coefficients  $\beta_i$  as specified in [\(4\)](#page-48-2). In turn, the host, based on the simulated  $\beta$ <sup>*i*</sup> values, draws from the posterior of a multivariate regression model to estimate  $V_\beta$  and  $\Delta$ . These values are then used to drive the next iteration.

The bulk of the MCMC simulations for Bayesian data analysis is implemented in the kernel (device code). Most currently available RNGs for the GPU tend to be have too high time- and space-complexity for our purposes. Therefore, we implemented and tested three different random number generators (RNGs) in device code, by porting three well-known RNGs to device code. Marsaglia's multicarry RNG [\(Marsaglia,](#page-53-9) [2003\)](#page-53-9) follows the R implementation, is the fastest one, and is used by default; Brent's RNG [\(Brent,](#page-53-10) [2007\)](#page-53-10) has higher quality but is notso-fast; Matsumoto's Mersenne Twister [\(Matsumoto](#page-53-11) [and Nishimura,](#page-53-11) [1998\)](#page-53-11) is slower than the others. In addition, we had to ensure that different threads receive different random seeds. We generated random seeds for the threads by combining random seeds generated by the host with the threads' unique identification numbers. Random deviates from the normal (Gaussian) distribution and chi-squared distribution had to be implemented in device code as well. Random deviates from the normal distribution were generated using the Box-Muller method. In a similar

vein, random deviates from the chi-squared distribution with *ν* number of degrees of freedom, *χ* 2 (*ν*), were generated from gamma deviates, Γ(*ν*/2, 1/2), following the method of Marsaglia and Tsang specified in [\(Press et al.,](#page-53-12) [2007\)](#page-53-12).

The next Sections provide details on how to use **cudaBayesreg** [\(Ferreira da Silva,](#page-53-13) [2010b\)](#page-53-13) for fMRI data analysis. Two data sets, which are included and documented in the complementary package **[cud](http://cran.r-project.org/package=cudaBayesregData)[aBayesregData](http://cran.r-project.org/package=cudaBayesregData)** [\(Ferreira da Silva,](#page-53-13) [2010b\)](#page-53-13), have been used in testing: the 'fmri' and the 'swrfM' data sets. We performed MCMC simulations on these data sets using three types of code implementations for the Bayesian multilevel model specified before: a (sequential) R-language version, a (sequential) Clanguage version, and a CUDA implementation. Comparative runtimes for 3000 iterations in these three situations, for the data sets 'fmri' and 'swrfM', are as follows.

Runtimes in seconds for 3000 iterations:

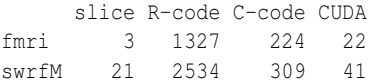

Speed-up factors between the sequential versions and the parallel CUDA implementation are summarized next.

Comparative speedup factors:

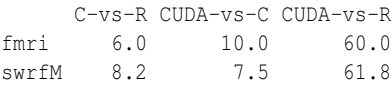

In these tests, the C-implementation provided, approximately, a  $7.6\times$  mean speedup factor relative to the equivalent R implementation. The CUDA implementation provided a  $8.8\times$  mean speedup factor relative to the equivalent C implementation. Overall, the CUDA implementation yielded a significant  $60\times$  speedup factor. The tests were performed on a notebook equipped with a (low–end) graphics card: a 'GeForce 8400M GS' NVIDIA device. This GPU device has just 2 multiprocessors, Compute Capability 1.1, and delivers single–precision performance. The compiler flags used in compiling the source code are detailed in the package's Makefile. In particular, the optimization flag -O3 is set there. It is worth noting that the CUDA implementation in **cudaBayesreg** affords much higher speedups. First, the CUDA implementation may easily be modified to process all voxels of a fMRI volume in parallel, instead of processing data in a slice-by-slice basis. Second, GPUs with 16 multiprocessors and 512 CUDA cores and Compute Capability 2.0 are now available.

# **Experiments using the fmri test dataset**

The data set 'fmri.nii.gz' is available from the FM-RIB/FSL site (<www.fmrib.ox.ac.uk/fsl>). This data set is from an auditory–visual experiment. Auditory stimulation was applied as an alternating "boxcar" with 45*s*-on-45*s*-off and visual stimulation was applied as an alternating "boxcar" with 30*s*-on-30*s*-off. The data set includes just 45 time points and 5 slices from the original 4D data. The file 'fmri filtered func data.nii' included in cud**aBayesregData** was obtained from 'fmri.nii.gz' by applying FSL/FEAT pre-preprocessing tools. For input/output of NIFTI formatted fMRI data sets **cudaBayesreg** depends on the **R** package **[oro.nifti](http://cran.r-project.org/package=oro.nifti)** [\(Whitcher et al.,](#page-54-2) [2010\)](#page-54-2). The following code runs the MCMC simulation for slice 3 of the fmri dataset, and saves the result.

```
> require("cudaBayesreg")
> slicedata <- read.fmrislice(fbase = "fmri",
     slice = 3, swap = TRUE)
> ymaskdata <- premask(slicedata)
> fsave <- "/tmp/simultest1.sav"
> out <- cudaMultireg.slice(slicedata,
     ymaskdata, R = 3000, keep = 5,
     nu.e = 3, fsave = fsave, zprior = FALSE)
```
We may extract the posterior probability (PPM) images for the visual (vreg=2) and auditory (vreg=4) stimulation as follows (see Figures [1](#page-50-0) and [2\)](#page-50-1).

```
> post.ppm(out = out, slicedata = slicedata,
     ymaskdata = ymaskdata, vreq = 2,col = heat.colors(256))
```
ppm image;  $vreg = 2$ 

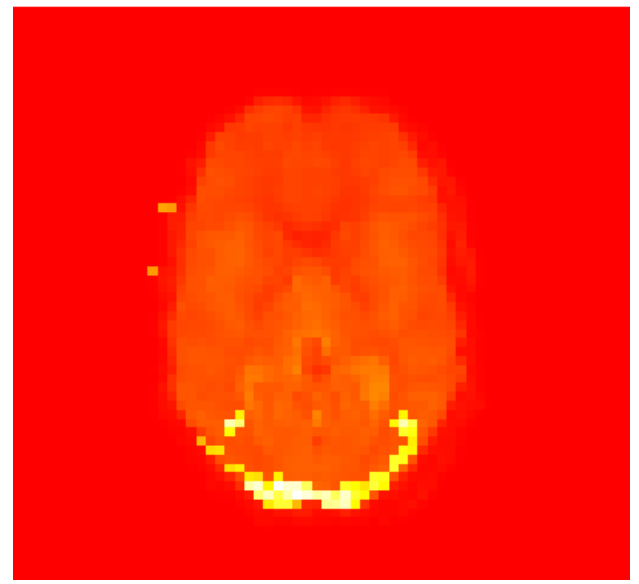

Figure 1: PPM images for the visual stimulation

```
> post.ppm(out = out, slicedata = slicedata,
     ymaskdata = ymaskdata, vreg = 4,
```

```
+ col = heat.colors(256))
```
ppm image;  $vreg = 4$ 

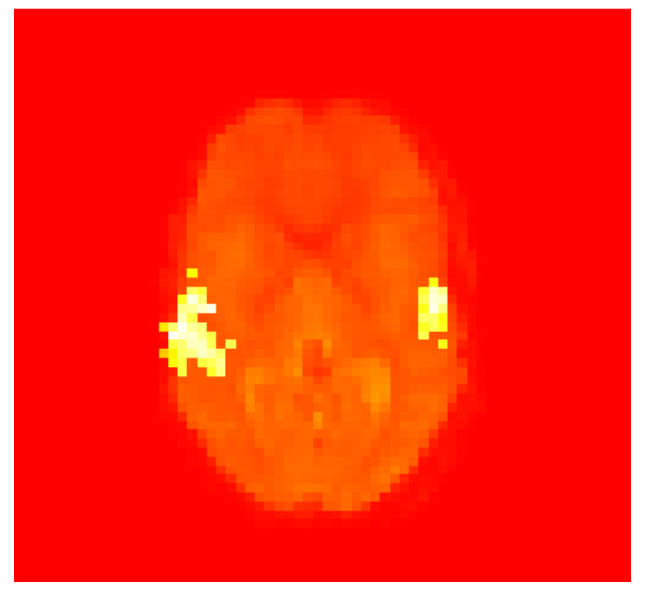

Figure 2: PPM images for the auditory stimulation

<span id="page-50-1"></span>To show the fitted time series for a (random) active voxel, as depicted in Figure [3,](#page-50-2) we use the code:

```
> post.tseries(out = out, slicedata = slicedata,
     ymaskdata = ymaskdata, vreq = 2)
```
range pm2: -1.409497 1.661774

#### Example of fitted time-series for active voxel

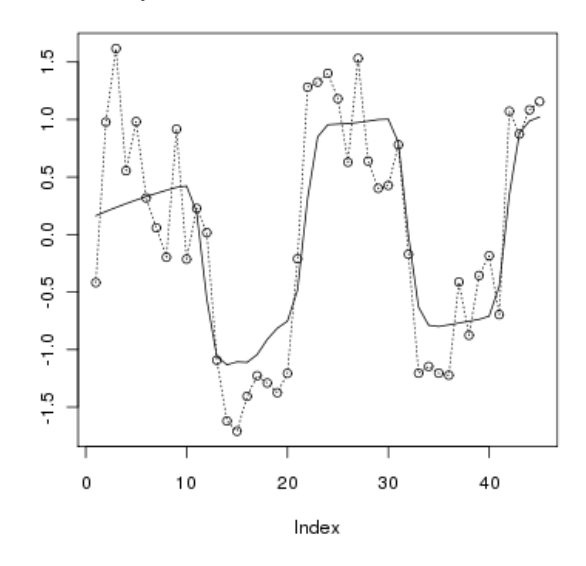

<span id="page-50-2"></span>Figure 3: Fitted time–series for an active voxel

Summary statistics for the posterior mean values of regression coefficient vreg=2, are presented next. The same function plots the histogram of the posterior distribution for vreg=2, as represented in Figure [4.](#page-51-0)

> post.simul.hist(out = out, vreg = 2)

```
Call:
       density.default(x = pm2)Data: pm2 (1525 \text{ obs.}); Bandwidth 'bw' = 0.07947x y
Min. :-1.6479 Min. :0.0000372
 1st Qu.:-0.7609 1st Qu.:0.0324416
Median : 0.1261 Median :0.1057555
Mean : 0.1261 Mean : 0.2815673
3rd Qu.: 1.0132 3rd Qu.:0.4666134
Max. : 1.9002 Max. : 1.0588599
[1] "active range:"
[1] 0.9286707 1.6617739
[1] "non-active range:"
[1] -1.4094965 0.9218208
hpd (95%) = -0.9300451 0.9286707
```
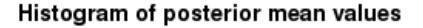

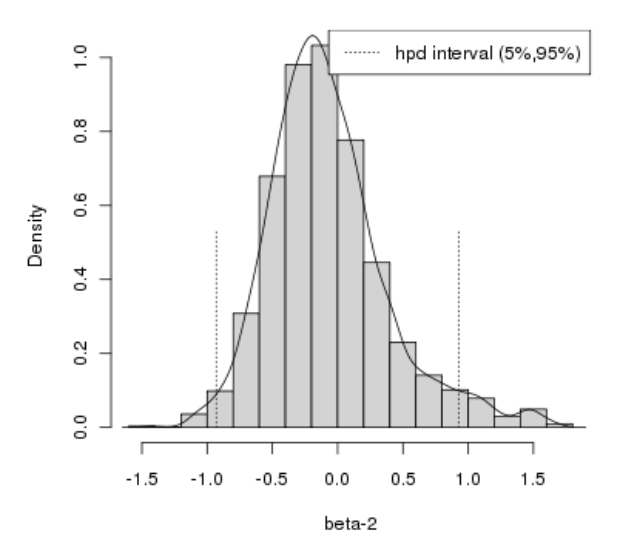

<span id="page-51-0"></span>Figure 4: Histogram of the posterior distribution of the regression coefficient  $β_2$  (slice 3).

An important feature of the Bayesian model used in **cudaBayesreg** is the shrinkage induced by the hyperprior *ν* on the estimated parameters. We may assess the adaptive shrinkage properties of the Bayesian multilevel model for two different values of *ν* as follows.

```
> nu2 < -45> fsave2 <- "/tmp/simultest2.sav"
> out2 <- cudaMultireg.slice(slicedata,
     ymaskdata, R = 3000, keep = 5,
     nu.e = nu2, fsave = fsave2,
    zprior = F)> vreg <-2> x1 <- post.shrinkage.mean(out = out,
     slicedata$X, vreg = vreg,
+ plot = F)
> x2 <- post.shrinkage.mean(out = out2,
     slicedata$X, vreg = vreg,
+ plot = F)
> par(mfrow = c(1, 2), mar = c(4,
```

```
4, 1, 1 + 0.1)
> xlim = range(c(x1$beta, x2$beta))
> ylim = range(c(x1$yrecmean, x2$yrecmean))
> plot(x1$beta, x1$yrecmean, type = "p",
     pch = "+", col = "violet",
     ylim = ylim, xlim = xlim,+ xlab = expression(beta), ylab = "y")
> legend("topright", expression(paste(nu,
+ "=3")), bg = "seashell")
> plot(x2$beta, x2$yrecmean, type = "p",
+ pch = "+", col = "blue", ylim = ylim,
     xlim = xlim, xlab = expression(beta),
+ v \,lab = "v")
> legend("topright", expression(paste(nu,
+ "=45")), bg = "seashell")
> par(mfrow = c(1, 1))
```
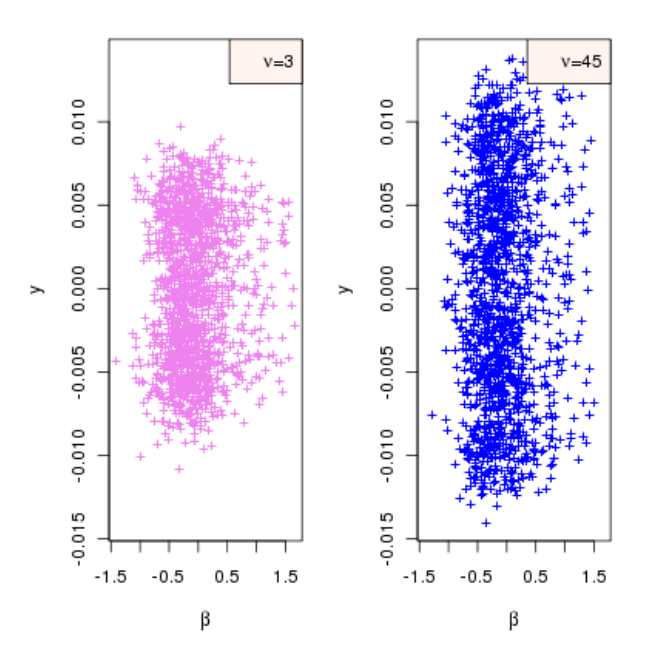

Figure 5: Shrinkage assessment: variability of mean predictive values for  $\nu = 3$  and  $\nu = 45$ .

# **Experiments using the SPM auditory dataset**

In this Section, we exemplify the analysis of the random effects distribution ∆, following the specification of cross-sectional units (group information) in the *Z* matrix of the statistical model. The Bayesian multilevel statistical model allows for the analysis of random effects through the specification of the *Z* matrix for the prior in [\(2\)](#page-48-0). The dataset with prefix swrfM (argument fbase="swrfM") in the package's data directory, include mask files associated with the partition of the fMRI dataset 'swrfM' in 3 classes: cerebrospinal fluid (CSF), gray matter (GRY) and white matter (WHT). As before, we begin by loading the data and running the simulation. This time, however, we call cudaMultireg.slice with the argument zprior=TRUE. This argument will launch read.Zsegslice, that reads the segmented images (CSF/GRY/WHT) to build the *Z* matrix.

```
> fbase <- "swrfM"
> slice <- 21
> slicedata <- read.fmrislice(fbase = fbase,
    slice = slice, swap = TRUE)
> ymaskdata <- premask(slicedata)
> fsave3 <- "/tmp/simultest3.sav"
> out <- cudaMultireg.slice(slicedata,
+ ymaskdata, R = 3000, keep = 5,
+ nu.e = 3, fsave = fsave3,
+ zprior = TRUE)
```
We confirm that areas of auditory activation have been effectively selected by displaying the PPM image for regression variable vreg=2.

```
> post.ppm(out = out, slicedata = slicedata,
```

```
+ ymaskdata = ymaskdata, vreg = 2,
```

```
+ col = heat.colors(256))
```
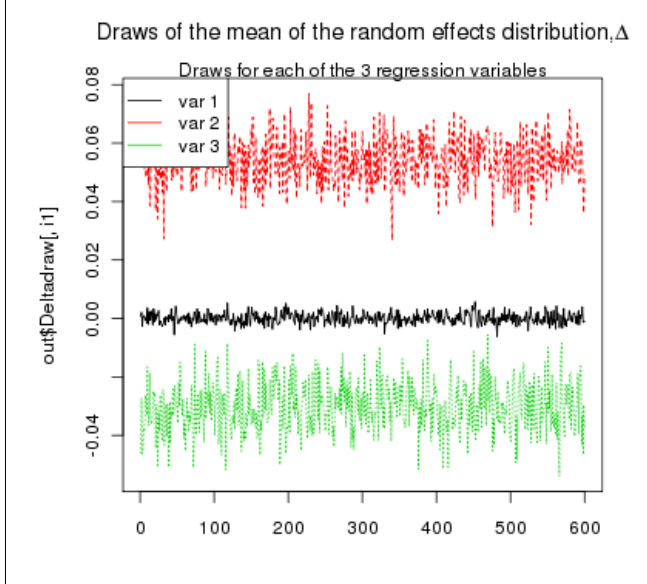

<span id="page-52-0"></span>Figure 7: Draws of the mean of the random effects distribution

Random effects plots for each of the 3 classes are obtained by calling,

```
> post.randeff(out, classnames = c("CSF",
      " GRY", " WHT"))
```
Plots of the random effects associated with the 3 classes are depicted in Figures [8](#page-52-1)[–10.](#page-53-14)

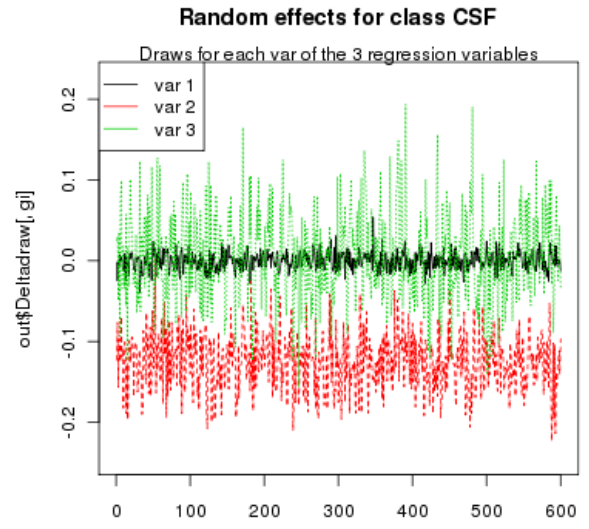

<span id="page-52-1"></span>Figure 8: Draws of the random effects distribution for class CSF

ppm image ;  $vreg = 2$ 

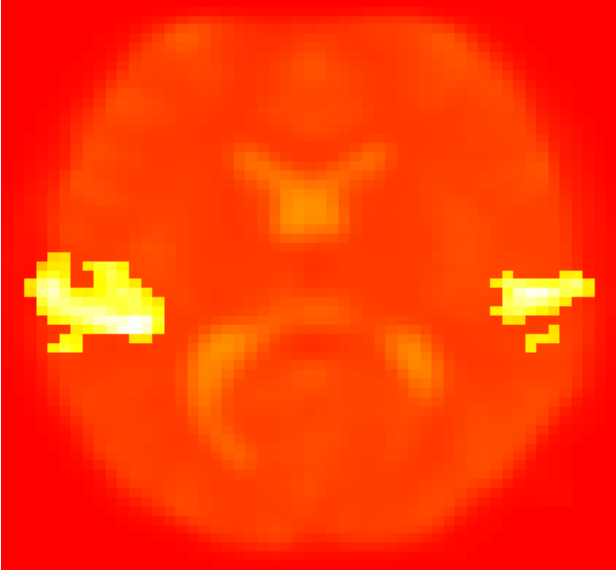

Figure 6: PPM images for the auditory stimulation

Plots of the draws of the mean of the random effects distribution are presented in Figure [7.](#page-52-0)

```
> post.randeff(out)
```
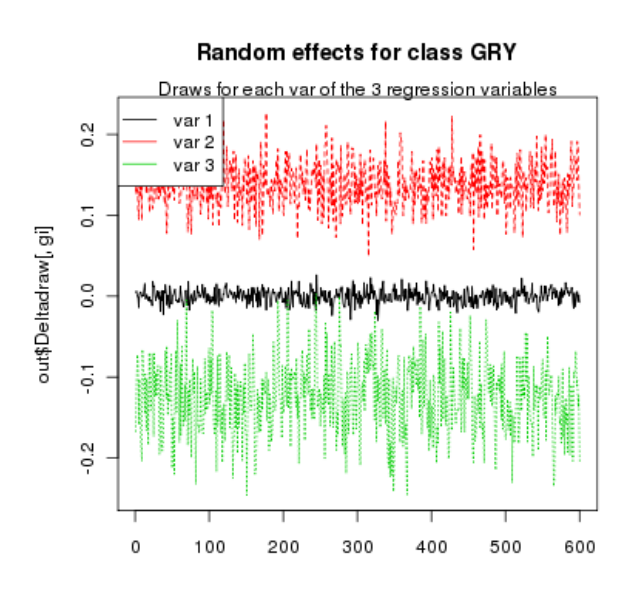

Figure 9: Draws of the random effects distribution for class GRY

```
> post.randeff(out, classnames = c("CSF",
      "GRY", "WHT"))
```
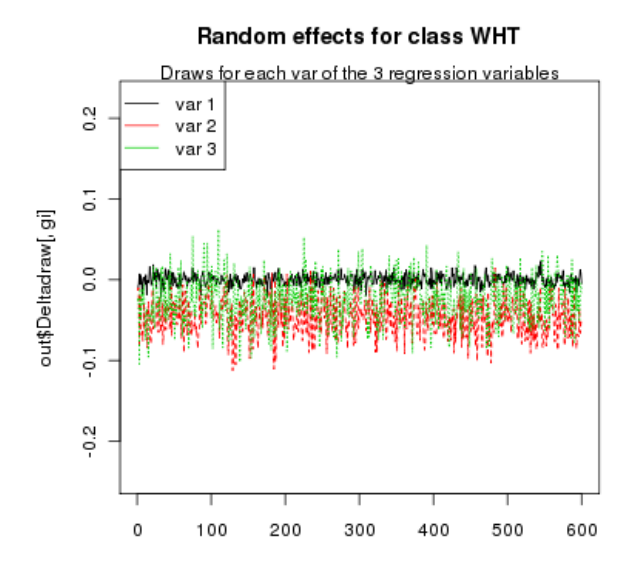

<span id="page-53-14"></span>Figure 10: Draws of the random effects distribution for class WHT

# **Conclusion**

The CUDA implementation of the Bayesian model in **cudaBayesreg** has been able to reduce significantly the runtime processing of MCMC simulations. For the applications described in this paper, we have obtained speedup factors of  $60\times$  compared to the equivalent sequential R code. The results point out the enormous potential of parallel high-performance computing strategies on manycore GPUs.

- <span id="page-53-7"></span>J. Berger and T. Sellke. Testing a point null hypothesis: the irreconciability of *p* values and evidence. *Journal of the American Statistical Association*, 82: 112–122, 1987.
- <span id="page-53-10"></span>R. P. Brent. Some long-period random number generators using shifts and xors. *ANZIAM Journal*, 48 (CTAC2006):C188–C202, 2007. URL [http://](http://wwwmaths.anu.edu.au/~brent) [wwwmaths.anu.edu.au/~brent](http://wwwmaths.anu.edu.au/~brent).
- <span id="page-53-2"></span>A. R. Ferreira da Silva. *cudaBayesreg: CUDA Parallel Implementation of a Bayesian Multilevel Model for fMRI Data Analysis*, 2010a. URL [http://CRAN.](http://CRAN.R-project.org/package=cudaBayesreg) [R-project.org/package=cudaBayesreg](http://CRAN.R-project.org/package=cudaBayesreg). R package version 0.3-8.
- <span id="page-53-13"></span>A. R. Ferreira da Silva. *cudaBayesregData: Data sets for the examples used in the package cudaBayesreg*, 2010b. URL [http://CRAN.R-project.](http://CRAN.R-project.org/package=cudaBayesreg) [org/package=cudaBayesreg](http://CRAN.R-project.org/package=cudaBayesreg). R package version 0.3-8.
- <span id="page-53-3"></span>A. R. Ferreira da Silva. A Bayesian multilevel model for fMRI data analysis. *Comput. Methods Programs Biomed.*, in press, 2010c.
- <span id="page-53-0"></span>K. J. Friston, W. Penny, C. Phillips, S. Kiebel, G. Hinton, and J. Ashburner. Classical and Bayesian Inference in Neuroimaging: Theory. *NeuroImage*, 16: 465– 483, 2002.
- <span id="page-53-4"></span>A. Gelman. Multilevel (hierarchical) modeling: What it can and cannot do. *Technometrics*, 48(3):432–435, Aug. 2006.
- <span id="page-53-9"></span>G. Marsaglia. Random number generators. *Journal of Modern Applied Statistical Methods*, 2, May 2003.
- <span id="page-53-11"></span>M. Matsumoto and T. Nishimura. Mersenne twister: a 623-dimensionally equidistributed uniform pseudorandom number generator. *ACM Transactions on Modeling and Computer Simulation*, 8:3–30, Jan. 1998.
- <span id="page-53-8"></span>NVIDIA Corporation. *CUDA C Best Practices Guide Version 3.2*, Aug. 2010a. URL [http://www.nvidia.](http://www.nvidia.com/CUDA) [com/CUDA](http://www.nvidia.com/CUDA).
- <span id="page-53-1"></span>NVIDIA Corporation. *NVIDIA CUDA Programming Guide, Version 3.2*, Aug. 2010b. URL [http://www.](http://www.nvidia.com/CUDA) [nvidia.com/CUDA](http://www.nvidia.com/CUDA).
- <span id="page-53-12"></span>W. H. Press, S. A. Teukolsky, W. T. Vetterling, and B. P. Flannery. *Numerical Recipes, The Art of Scientific Computing*. CUP, third edition, 2007.
- <span id="page-53-6"></span>P. Rossi and R. McCulloch. *bayesm: Bayesian Inference for Marketing/Micro-econometrics*, 2008. URL [http://faculty.chicagogsb.edu/peter.rossi/](http://faculty.chicagogsb.edu/peter.rossi/research/bsm.html) [research/bsm.html](http://faculty.chicagogsb.edu/peter.rossi/research/bsm.html). R package version 2.2-2.
- <span id="page-53-5"></span>P. E. Rossi, G. Allenby, and R. McCulloch. *Bayesian Statistics and Marketing*. John Wiley and Sons, 2005.
- <span id="page-54-0"></span>G. E. Sardy. *Computing Brain Activity Maps from fMRI Time-Series Images*. Cambridge University Press, 2007.
- <span id="page-54-1"></span>E. Vul, C. Harris, P. Winkielman, and H. Pashler. Puzzlingly high correlations in fMRI studies of emotion, personality, and social cognition. *Perspectives on Psychological Science*, 4(3):274–290, 2009.
- <span id="page-54-2"></span>B. Whitcher, V. Schmid, and A. Thornton. *oro.nifti:*

*Rigorous - NIfTI Input / Output*, 2010. URL [http://](http://CRAN.R-project.org/package=oro.nifti) [CRAN.R-project.org/package=oro.nifti](http://CRAN.R-project.org/package=oro.nifti). R Package Version 0.1.4.

*Adelino Ferreira da Silva Universidade Nova de Lisboa Faculdade de Ciências e Tecnologia Portugal* [afs@fct.unl.pt](mailto:afs@fct.unl.pt)

# **binGroup: A Package for Group Testing**

*by Christopher R. Bilder, Boan Zhang, Frank Schaarschmidt and Joshua M. Tebbs*

**Abstract** When the prevalence of a disease or of some other binary characteristic is small, group testing (also known as pooled testing) is frequently used to estimate the prevalence and/or to identify individuals as positive or negative. We have developed the **binGroup** package as the first package designed to address the estimation problem in group testing. We present functions to estimate an overall prevalence for a homogeneous population. Also, for this setting, we have functions to aid in the very important choice of the group size. When individuals come from a heterogeneous population, our group testing regression functions can be used to estimate an individual probability of disease positivity by using the group observations only. We illustrate our functions with data from a multiple vector transfer design experiment and a human infectious disease prevalence study.

# **Introduction**

Group testing, where individuals are composited into pools to screen for a binary characteristic, has a long history of successful application in areas such as human infectious disease detection, veterinary screening, drug discovery, and insect vector pathogen transmission [\(Pilcher et al.,](#page-58-0) [2005;](#page-58-0) [Peck,](#page-58-1) [2006;](#page-58-1) [Remlinger et al.,](#page-58-2) [2006;](#page-58-2) [Tebbs and Bilder,](#page-58-3) [2004\)](#page-58-3). Group testing works well in these settings because the prevalence is usually small and individual specimens (e.g., blood, urine, or cattle ear notches) can be composited without loss of diagnostic test accuracy. Group testing is performed often by assigning each individual to a group and testing every group for a positive or negative outcome of the binary characteristic. Using these group responses alone, estimates of overall prevalence or subject-specific probabilities of positivity can be found. When further individual identification of the binary characteristic is of interest, re-testing of specimens within positive groups can be performed to decode the individual positives from the negatives. There are other variants to how group testing is applied, and some will be discussed in this paper. A recent review of group testing for estimation and identification is found in [Hughes-Oliver](#page-58-4) [\(2006\)](#page-58-4).

Our **[binGroup](http://cran.r-project.org/package=binGroup)** package [\(Zhang et al.,](#page-59-0) [2010\)](#page-59-0) is the first dedicated to the group testing estimation problem within homogeneous or heterogeneous populations. We also provide functions to determine the optimal group size based on prior knowledge of what the overall prevalence may be. All of our functions

have been written in familiar formats to those where individual testing is used (e.g., binom.confint() in **[binom](http://cran.r-project.org/package=binom)** [\(Dorai-Raj,](#page-58-5) [2009\)](#page-58-5) or glm() in **stats**).

# **Homogeneous populations**

Group testing has been used traditionally in settings where one overall prevalence of a binary characteristic within a homogeneous population is of interest. Typically, one assumes that each individual is independent and has the same probability *p* of the characteristic, so that *p* is the overall prevalence. In the next section, we will consider the situation where individuals have different probabilities of positivity. Here, we let *θ* denote the probability that a group of size *s* is positive. One can show then  $p = 1 - (1 - \theta)^{1/s}$  when diagnostic testing is perfect. This equation plays a central role in making estimates and inferences about individuals when only the group responses are known and each individual is within only one group.

We have written two functions to calculate a confidence interval for  $p$ . First, the bqtCI() function calculates intervals for *p* when a common group size is used throughout the sample. For example, [Ornaghi](#page-58-6) [et al.](#page-58-6) [\(1999\)](#page-58-6) estimate the probability that the female *Delphacodes kuscheli* (planthopper) transfers the Mal Rio Cuarto (MRC) virus to maize crops. In stage 4 of the experiment,  $n = 24$  enclosed maize plants each had *s* = 7 planthopper vectors placed on them for forty-eight hours and there were  $y = 3$  plants that tested positive for the MRC virus after two months. The 95% confidence interval for the probability of transmission *p* is calculated by

```
> bgtCI(n = 24, y = 3, s = 7,
   conf.level = 0.95,+ alternative = "two.sided",
   method = "Score")
```

```
95 percent Score confidence interval:
 [ 0.006325, 0.05164 ]
Point estimate: 0.0189
```
where the score (Wilson) interval was used. While the score interval is usually one of the best in terms of coverage [\(Tebbs and Bilder,](#page-58-3) [2004\)](#page-58-3), other intervals calculated by bgtCI() include the Clopper-Pearson, the asymptotic second-order corrected, and the Wald. The maximum likelihood estimate for *p* is  $1 - (1 (3/24)^{1/7} = 0.0189.$ 

Group testing is applied usually with equally sized groups. When a common group size is not used, perhaps due to physical or design constraints, our bgtvs() function can calculate the exact interval proposed by [Hepworth](#page-58-7) [\(1996, equation 5\)](#page-58-7). The arguments to bgtvs() include the following vectors: s, the different group sizes occurring in the design; n, the corresponding numbers of groups for each group size; and y, the corresponding numbers of observed positive groups for each group size. Note that the algorithm becomes computationally expensive when the number of different group sizes is more than three.

One of the most important design considerations is the choice of the group size. Choosing a group size that is too small may result in few groups testing positive, so more tests are used than necessary. Choosing a group size that is too large may result in almost all groups testing positive, which leads to a poor estimate of *p*. As a rule of thumb, one tries to choose a group size so that about half of the groups test positive. More formally, one can choose an *s* that minimizes the mean square error (MSE) for a fixed *n* and a prior estimate of *p* [\(Swallow,](#page-58-8) [1985\)](#page-58-8). If we use a prior prevalence estimate of 0.0189, 24 groups, and a maximum possible group size of 100, our estDesign() function finds the optimal choice of *s* to be 43:

 $>$  estDesign(n = 24, smax = 100, p.tr = 0.0189) group size s with minimal mse(p) = 43

```
$varp [1] 3.239869e-05
```
\$mse [1] 3.2808e-05

\$bias [1] 0.0006397784

\$exp [1] 0.01953978

The function provides the corresponding variance, MSE, bias, and expected value for the maximum likelihood estimator of *p*. While *s* = 43 is optimal for this example, large group sizes can not necessarily be used in practice (e.g., dilution effects may prevent using a large group size), but this can still be used as a goal.

Our other functions for homogeneous population settings include bgtTest(), which calculates a p-value for a hypothesis test involving *p*. Also, bgtPower() calculates the power of the hypothesis test. Corresponding to bgtPower(), the nDesign() and sDesign() functions calculate the power with increasing *n* or *s*, respectively, with plot.bgtDesign() providing a plot. These functions allow researchers to design their own experiment in a similar manner to that described in [Schaarschmidt](#page-58-9) [\(2007\)](#page-58-9).

# **Heterogeneous populations**

When covariates for individuals are available, we can model the probability of positivity as with any binary regression model. However, the complicating aspect here is that only the group responses may be available. Also, if both group responses and responses from re-tests are available, the correlation between these responses makes the analysis more difficult. [Vansteelandt et al.](#page-58-10) [\(2000\)](#page-58-10) and [Xie](#page-58-11)

[\(2001\)](#page-58-11) have both proposed ways to fit these models. [Vansteelandt et al.](#page-58-10) [\(2000\)](#page-58-10) use a likelihood function written in terms of the initial group responses and maximize it to obtain the maximum likelihood estimates of the model parameters. This fitting procedure can not be used when re-tests are available. [Xie](#page-58-11) [\(2001\)](#page-58-11) writes the likelihood function in terms of the unobserved individual responses and uses the EM algorithm for estimation. This approach has an advantage over [Vansteelandt et al.](#page-58-10) [\(2000\)](#page-58-10) because it can be used in more complicated settings such as when re-tests are available or when individuals appear in multiple groups (e.g., matrix or array-based pooling). However, while Xie's fitting procedure is more general, it can be very slow to converge for some group testing protocols.

The gtreg() function fits group testing regression models in situations where individuals appear in only one group and no re-tests are performed. The function call is very similar to that of glm() in the **stats** package. Additional arguments include sensitivity and specificity of the group test; group numbers for the individuals, and specification of either the Vansteelandt or Xie fitting methods. Both modelfitting methods will produce approximately the same estimates and corresponding standard errors.

We illustrate the qtreg() function with data from [Vansteelandt et al.](#page-58-10) [\(2000\)](#page-58-10). The data were obtained through a HIV surveillance study of pregnant women in rural parts of Kenya. For this example, we model the probability that a women is HIV positive using the covariates age and highest attained education level (treated as ordinal). The data structure is

```
> data(hivsurv)
> tail(hivsury[c(3,5,6.8)], n = 7)
```
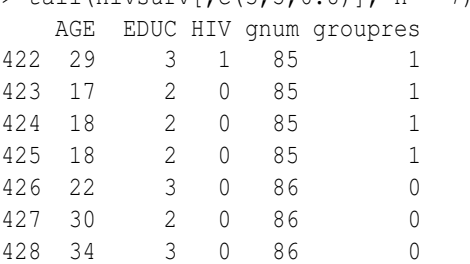

Each individual within a group (gnum is the group number) is given the same group response (groupres) within the data set. For example, individual #422 is positive (1) for HIV, and this leads to all individuals within group #85 to have a positive group response. Note that the individual HIV responses are known here because the purpose of the original study was to show group testing works as well as individual testing [\(Verstraeten et al.,](#page-58-12) [1998\)](#page-58-12). Continuing, the gtreg() function fits the model and the fit is summarized with summary():

```
> fit1 <- gtreg(formula = groupres \sim AGE + EDUC,
```

```
data = history, groupn = gunm, sens = 0.99,
```

```
spec = 0.95, linkf = "logit",
```

```
method = "Vansteeland",
```
> summary(fit1)

```
Call: qtree(formula = qroupres ~ AGE + EDUC,data = hivsurv, groupn = gnum, sens = 0.99,
spec = 0.95, linkf = "logit",
method = "Vansteelandt")
```

```
Deviance Residuals:
  Min 1Q Median 3Q Max
-1.1811 -0.9384 -0.8219 -1.3299 -1.6696
```

```
Coefficients:
        Estimate Std. Error z value Pr(>|z|)
(Intercept) -2.99039 1.59911 -1.870 0.0615 .
AGE -0.05163 0.06748 -0.765 0.4443
EDUC 0.73621 0.43885 1.678 0.0934 .
---
Signif. codes: 0 '***' 0.001 '**' 0.01 '*'
0.05 '.' 0.1 ' ' 1
```
Null deviance: 191.4 on 427 degrees of freedom Residual deviance: 109.4 on 425 degrees of freedom AIC: 115.4

```
Number of iterations in optim(): 138
```
The results from gtreg() are stored in fit1 here, which has a "gt" class type. The estimated model can be written as

 $logit(\hat{p}_{ik}) = -2.99 - 0.0516Age_{ik} + 0.7362Educ_{ik}$ 

where  $\hat{p}_{ik}$  is the estimated probability that the *i*th individual in the *k*th group is positive. In addition to the summary.gt() function, method functions to find residuals and predicted values are available.

We have also written a function  $sim.g()$  that simulates group test responses for a given binary regression model. The options within it allow for a userspecified set of covariates or one covariate that is simulated from a gamma distribution. Individuals are randomly put into groups of a specified size by the user. The function can also be used to simulate group testing data from a homogeneous population by specifying zero coefficients for covariates.

One of the most important innovations in group testing is the development of matrix or array-based pooling [\(Phatarfod and Sudbury,](#page-58-13) [1994;](#page-58-13) [Kim et al.,](#page-58-14) [2007\)](#page-58-14). In this setting, specimens are placed into a matrix-like grid so that they can be pooled within each row and within each column. Potentially positive individuals occur at the intersection of positive rows and columns. If identification of these positive individuals is of interest, individual re-testing can be done on specimens at these intersections. With the advent of high-throughput screening, matrix pooling has become easier to perform because pooling and testing is done with minimal human intervention.

The gtreg.mp() function fits a group testing regression model in a matrix pooling setting. The row and column group responses can be used alone to fit the model. If individual re-testing is performed on the positive row and column intersections, these retests can be included when fitting the model. Note that the speed of model convergence can be improved by including re-tests. Within gtreg.mp(), we implement the EM algorithm given by [Xie](#page-58-11) [\(2001\)](#page-58-11) for matrix pooling settings where individual re-tests may or may not be performed. Due to the complicated response nature of matrix pooling, this algorithm involves using Gibbs sampling for the E-step in order to approximate the conditional expected values of a positive individual response.

Through personal communication with Minge Xie, we discovered that while he suggested the model fitting procedure could be used for matrix pooling, he had not implemented it; therefore, to our knowledge, this is the first time group testing regression models for a matrix pooling setting have been put into practice. [Zhang and Bilder](#page-59-1) [\(2009\)](#page-59-1) provide a technical report on the model fitting details. We hope that the gtreg.mp() function will encourage researchers to include covariates when performing matrix pooling rather than assume one common *p*, as has been done in the past.

The sim.mp() function simulates matrix pooling data. In order to simulate the data for a  $5 \times 6$  and a  $4 \times 5$  matrix, we can implement the following:

```
> set.seed(9128)
> sala <- sim.mp(par = c(-7,0.1), n.row = c(5,4),
 linkf = "logit", n,col = c(6,5), sens = 0.95,spec = 0.95)
> sa1 <- sa1a$dframe
> head(sa1)
  x col.resp row.resp coln rown arrayn retest
1 29.961 0 0 0 1 1 1 NA
2 61.282 0 1 1 2 1 NA
3 34.273 0 1 1 3 1 NA
4 46.190 0 0 1 4 1 NA
5 39.438 0 1 1 5 1 NA
6 45.880 1 0 2 1 1 NA
```
where sa1 contains the column, row, and re-test responses along with one covariate x. The coln, rown, and arrayn variables are the column, row, and array numbers, respectively, for the responses. The covariate is simulated using the default gamma distribution with shape parameter 20 and scale parameter 2 (a user-specified matrix of covariates can also be used with the function). The par argument gives the coefficients in the model of  $logit(p_{ijk}) = -7 + 0.1x_{ijk}$ where  $x_{ijk}$  and  $p_{ijk}$  are the covariate and positivity probability, respectively, for the individual in row *i*, column *j*, and array *k*. We fit a model to the data using the following:

```
> fit1mp <- gtreg.mp(formula = cbind(col.resp,
  row.resp) \sim x, data = sa1, coln = coln,
   rown = rown, arrayn = arrayn, sens = 0.95,
+ spec = 0.95, linkf = "logit", n.gibbs = 2000)
> coef(fit1mp)
(Intercept) x
-6.23982684 0.08659878
```
The coefficients are similar to the ones used to simulate the data. Methods to summarize the model's fit and to perform predictions are also available.

#### **Conclusion**

Group testing is used in a vast number of applications where a binary characteristic is of interest and individual specimens can be composited. Our package combines together the most often used and recommended confidence intervals for *p*. Also, our package makes the regression methods of [Vanstee](#page-58-10)[landt et al.](#page-58-10) [\(2000\)](#page-58-10) and [Xie](#page-58-11) [\(2001\)](#page-58-11) easily accessible for the first time. We hope this will encourage researchers to take into account potentially important covariates in a group testing setting.

We see the current form of the **binGroup** package as a beginning rather than an end to meeting researcher needs. There are many additions that would be further helpful to researchers. For example, there are a number of re-testing protocols, such as halving [\(Gastwirth and Johnson,](#page-58-15) [1994\)](#page-58-15) or sub-dividing positive groups of any size [\(Kim et al.,](#page-58-14) [2007\)](#page-58-14), that could be implemented, but would involve a large amount of new programming due to the complex nature of the re-testing. Also, the **binGroup** package does not have any functions solely for individual identification of a binary characteristic. For example, the optimal group size to use for identification alone is usually different to the optimal group size to use when estimating *p*. Given these desirable extensions, we encourage others to send us their functions or write new functions of their own. We would be willing to work with anyone to include them within the **bin-Group** package. This would enable all researchers to have one group testing package rather than many small packages with much duplication.

### **Acknowledgements**

This research is supported in part by Grant R01 AI067373 from the National Institutes of Health.

# **Bibliography**

- <span id="page-58-5"></span>S. Dorai-Raj. **binom**: *Binomial Confidence Intervals for Several Parameterizations*, 2009. URL [http://cran.](http://cran.r-project.org/web/packages/binom) [r-project.org/web/packages/binom](http://cran.r-project.org/web/packages/binom). R package version 1.0-4.
- <span id="page-58-15"></span>J. Gastwirth and W. Johnson. Screening with costeffective quality control: Potential applications to HIV and drug testing. *Journal of the American Statistical Association*, 89:972–981, 1994.
- <span id="page-58-7"></span>G. Hepworth. Exact confidence intervals for proportions estimated by group testing. *Biometrics*, 52: 1134–1146, 1996.
- <span id="page-58-4"></span>J. Hughes-Oliver. Pooling experiments for blood screening and drug discovery. In *Screening: Methods for Experimentation in Industry, Drug Discovery, and Genetics*, edited by A. Dean and S. Lewis, New York: Springer.
- <span id="page-58-14"></span>H. Kim, M. Hudgens, J. Dreyfuss, D. Westreich, and C. Pilcher. Comparison of group testing algorithms for case identification in the presence of test error. *Biometrics*, 63:1152–1163, 2007.
- <span id="page-58-6"></span>J. Ornaghi, G. March, G. Boito, A. Marinelli, A. Beviacqua, J. Giuggia, and S. Lenardon. Infectivity in natural populations of *Delphacodes kuscheli* vector of 'Mal Rio Cuarto' virus. *Maydica*, 44:219–223, 1999.
- <span id="page-58-1"></span>C. Peck. Going after BVD. *Beef*, 42:34–44, 2006.
- <span id="page-58-13"></span>R. Phatarfod and A. Sudbury. The use of a square array scheme in blood testing. *Statistics in Medicine*, 13:2337–2343, 1994.
- <span id="page-58-0"></span>C. Pilcher, S. Fiscus, T. Nguyen, E. Foust, L. Wolf, D. Williams, R. Ashby, J. O'Dowd, J. McPherson, B. Stalzer, L. Hightow, W. Miller, J. Eron, M. Cohen, and P. Leone. Detection of acute infections during HIV testing in North Carolina. *New England Journal of Medicine*, 352:1873–1883, 2005.
- <span id="page-58-2"></span>K. Remlinger, J. Hughes-Oliver, S. Young, and R. Lam. Statistical design of pools using optimal coverage and minimal collision. *Technometrics*, 48: 133–143, 2006.
- <span id="page-58-8"></span>W. Swallow. Group testing for estimating infection rates and probabilities of disease transmission. *Phytopathology*, 75:882–889, 1985.
- <span id="page-58-9"></span>F. Schaarschmidt. Experimental design for one-sided confidence intervals or hypothesis tests in binomial group testing. *Communications in Biometry and Crop Science*, 2:32–40, 2007.
- <span id="page-58-3"></span>J. Tebbs and C. Bilder. Confidence interval procedures for the probability of disease transmission in multiple-vector-transfer designs. *Journal of Agricultural, Biological, and Environmental Statistics*, 9: 75–90, 2004.
- <span id="page-58-10"></span>S. Vansteelandt, E. Goetghebeur, and T. Verstraeten. Regression models for disease prevalence with diagnostic tests on pools of serum samples. *Biometrics*, 56:1126–1133, 2000.
- <span id="page-58-12"></span>T. Verstraeten, B. Farah, L. Duchateau, and R. Matu. Pooling sera to reduce the cost of HIV surveillance: a feasibility study in a rural Kenyan district. *Tropical Medicine and International Health*, 3: 747–750, 1998.
- <span id="page-58-11"></span>M. Xie. Regression analysis of group testing samples. *Statistics in Medicine*, 20:1957–1969, 2001.
- <span id="page-59-1"></span>B. Zhang and C. Bilder. The EM algorithm for group testing regression models under matrix pooling. Technical Report, University of Nebraska-Lincoln, Department of Statistics. URL [http://](http://www.chrisbilder.com/grouptesting) [www.chrisbilder.com/grouptesting](http://www.chrisbilder.com/grouptesting).
- <span id="page-59-0"></span>B. Zhang, C. Bilder, and F. Schaarschmidt. **binGroup**: *Evaluation and experimental design for binomial group testing*, 2010. URL [http://cran.r-project.org/](http://cran.r-project.org/web/packages/binGroup) [web/packages/binGroup](http://cran.r-project.org/web/packages/binGroup). R package version 1.0-5.

*Christopher R. Bilder Department of Statistics University of Nebraska-Lincoln, Lincoln, NE* [chris@chrisbilder.com](mailto:chris@chrisbilder.com )

*Boan Zhang Department of Statistics University of Nebraska-Lincoln, Lincoln, NE* [boan.zhang@huskers.unl.edu](mailto:boan.zhang@huskers.unl.edu)

*Frank Schaarschmidt Institut für Biostatistik Leibniz Universität Hannover, Germany* [schaarschmidt@biostat.uni-hannover.de](mailto:schaarschmidt@biostat.uni-hannover.de)

*Joshua M. Tebbs Department of Statistics University of South Carolina, Columbia, SC* [tebbs@stat.sc.edu](mailto:tebbs@stat.sc.edu )

# **The RecordLinkage Package: Detecting Errors in Data**

*by Murat Sariyar and Andreas Borg*

**Abstract** Record linkage deals with detecting homonyms and mainly synonyms in data. The package **RecordLinkage** provides means to perform and evaluate different record linkage methods. A stochastic framework is implemented which calculates weights through an EM algorithm. The determination of the necessary thresholds in this model can be achieved by tools of extreme value theory. Furthermore, machine learning methods are utilized, including decision trees (**rpart**), bootstrap aggregating (**bagging**), ada boost (**ada**), neural nets (**nnet**) and support vector machines (**svm**). The generation of record pairs and comparison patterns from single data items are provided as well. Comparison patterns can be chosen to be binary or based on some string metrics. In order to reduce computation time and memory usage, blocking can be used. Future development will concentrate on additional and refined methods, performance improvements and input/output facilities needed for real-world application.

### **Introduction**

When dealing with data from different sources that stem from and represent one realm, it is likely that homonym and especially synonym errors occur. In order to reduce these errors either different data files are linked or one data file is deduplicated. Record linkage is the task of reducing such errors through a vast number of different methods. These methods can be divided into two classes. One class consists of stochastic methods based on the framework of [Fel](#page-66-0)[legi and Sunter](#page-66-0) [\(1969\)](#page-66-0). The other class comprises non-stochastic methods from the machine learning context. Methods from both classes need preliminary steps in order to generate data pairs from single data items. These record pairs are then transformed into comparison patterns. An exemplary comparison pattern is of the form  $\gamma = (1,0,1,0,1,0,0,0)$  where only agreement and non-agreement of eight attributes are evaluated. This transformation and other preprocessing steps are described in the next section. Stochastic record linkage is primarily defined by the assumption of a probability model concerning probabilities of agreement of attributes conditional on the matching status of the underlying data pair. Machine learning methods reduce the problem of record linkage to a classification problem.

The package **[RecordLinkage](http://cran.r-project.org/package=RecordLinkage)** is designed to facilitate the application of record linkage in R. The idea for this package evolved whilst using R for record linkage of data stemming from a German cancer registry. An evaluation of different methods thereafter lead to a large number of functions and data structures. The organisation of these functions and data structures as an R package eases the evaluation of record linkage methods and facilitates the application of record linkage to different data sets. These are the main goals behind the package described in this paper.

**RecordLinkage** is available from our project home page on  $R$ -Forge<sup>[1](#page-60-0)</sup> as well as from CRAN.

# **Data preprocessing**

First steps in data preprocessing usually include standardization of data, for example conversion of accented characters or enforcing a well-defined date format. However, such methods are not included in **RecordLinkage**. In the package, the user is responsible for providing the data in the form the package expects it.

Data must reside in a data frame where each row holds one record and columns represent attributes. The package includes two example data sets, RLdata500 and RLdata10000, which differ in the number of records.<sup>[2](#page-60-1)</sup> The following example shows the structure of RLdata500.

```
> library(RecordLinkage)
> data(RLdata500)
> RLdata500[1:5, ]
 fname_c1 fname_c2 lname_c1 lname_c2 by bm bd
1 CARSTEN <NA> MEIER <NA> 1949 7 22
2 GERD <NA> BAUER <NA> 1968 7 27
3 ROBERT <NA> HARTMANN <NA> 1930 4 30
4 STEFAN <NA> WOLFF <NA> 1957 9 2
5 RALF <NA> KRUEGER <NA> 1966 1 13
```
The fields in this data set are first name and family name, each split into a first and second component, and the date of birth, with separate components for day, month and year.

Column names are reused for comparison patterns (see below). If a record identifier other than the row number is desired, it should be included as a separate column instead of using row.names.

<span id="page-60-0"></span><sup>1</sup><http://r-forge.r-project.org/projects/recordlinkage/>

<span id="page-60-1"></span><sup>&</sup>lt;sup>2</sup>The data were created randomly from German name statistics and have no relation to existing persons.

#### **Building comparison patterns**

We include two functions for the creation of comparison patterns from data sets: compare.dedup for deduplication of a single data set and compare.linkage for linking two data sets together. In the case of three or more data sets, iteratively two of them are linked and replaced by the data set which is the result of the linkage. This leads to *n* − 1 linkages for *n* data sets.

Both compare functions return an object of class "RecLinkData" which includes, among other components, the resulting comparison patterns as component pairs. In the following, such an object will be referred to as a data object.

```
> rpairs <- compare.dedup(RLdata500,
 identity = identity.FLdata500)> rpairs$pairs[1:5, ]
 id1 id2 fname_c1 fname_c2 lname_c1 lname_c2 by
1 1 2 0 NA 0 NA 0
2 1 3 0 NA 0 NA 0
3 1 4 0 NA 0 NA 0
4 1 5 0 NA 0 NA 0
5 1 6 0 NA 0 NA 0
bm bd is_match
1 1 0 0
2 0 0 0
3 0 0 0
```
The printed slice of datapairs\$pairs shows the structure of comparison patterns: The row numbers of the underlying records are followed by their corresponding comparison vector. Note that a missing value in either of two records results in a NA in the corresponding column of the comparison pattern. The classification procedures described in the following sections treat these NAs as zeros by default. If this behaviour is undesired, further preprocessing by the user is necessary. Column is\_match denotes the true matching status of a pair (0 means non-match, 1 means match). It can be set externally by using the optional argument identity of the compare functions.[3](#page-61-0) This allows evaluation of record linkage procedures based on labeled data as a gold standard.

#### **Blocking**

4 0 0 0 5 1 0 0

Blocking is the reduction of the amount of data pairs through focusing on specified agreement patterns.

Unrestricted comparison yields comparison patterns for all possible data pairs:  $n(n-1)/2$  for deduplication of *n* records,  $n \cdot m$  for linking two data sets with *n* and *m* records. Blocking is a common strategy to reduce computation time and memory consumption by only comparing records with equal values for a subset of attributes, called blocking fields. A blocking specification can be supplied to the compare functions via the argument blockfld. The most simple specification is a vector of column indices denoting the attributes on which two records must agree (possibly after applying a phonetic code, see below) to appear in the output. Combining several such specifications in a list leads to the union of the sets obtained by the individual application of the specifications. In the following example, two records must agree in either the first component of the first name or the complete date of birth to appear in the resulting set of comparison patterns.

```
> rpairs <- compare.dedup(RLdata500,
  blockfld = list(1, 5:7),
  identity = identity.FLdata500)> rpairs$pairs[c(1:3, 1203:1204), ]
    id1 id2 fname_c1 fname_c2 lname_c1 lname_c2
1 17 119 1 NA 0 NA
```
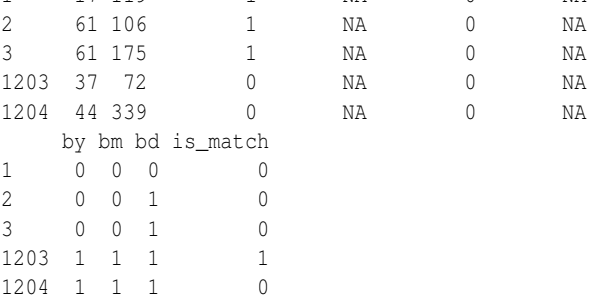

#### **Phonetic functions and string comparators**

Phonetic functions and string comparators are similar, yet distinct approaches to dealing with typographical errors in character strings. A phonetic function maps words in a natural language to strings representing their pronunciation (the phonetic code). The aim is that words which sound similar enough get the same phonetic code. Obviously one needs different phonetic functions for different languages.[4](#page-61-1) Package **RecordLinkage** includes the popular Soundex algorithm for English and a German language algorithm introduced by [Michael](#page-66-1) [\(1999\)](#page-66-1), implemented through functions soundex and pho\_h respectively. The argument phonetic of the compare functions controls the application of the phonetic function, which defaults to pho\_h and can be set by argument phonfun. Typically, an integer vector is supplied which specifies the indices of the data columns for which a phonetic code is to be computed before comparison with other records. Note that the phonetic function, if requested, is applied before the blocking process, therefore the equality restrictions imposed by blocking apply to phonetic codes. Consider, for example, a call with arguments phonetic =  $1:4$  and blockfld = 1. In this case, the

<span id="page-61-0"></span><sup>&</sup>lt;sup>3</sup>See documentation for compare.\* for details.

<span id="page-61-1"></span><sup>4</sup>For this reason, problems may arise when records in one file stem from individuals from different nationalities.

actual blocking criterion is agreement on phonetic code of the first attribute.

String comparators measure the similarity between strings, usually with a similarity measure in the range  $[0, 1]$ , where 0 denotes maximal dissimilarity and 1 equality. This allows 'fuzzy' comparison patterns as displayed in the following example.<sup>[5](#page-62-0)</sup>

```
> rpairsfuzzy <- compare.dedup(RLdata500,
 blockfld = c(5, 6), strcmp = TRUE)
> rpairsfuzzy$pairs[1:5, ]
 id1 id2 fname_c1 fname_c2 lname_c1 lname_c2
1 357 414 1.0000000 NA 1.0000000 NA
2 389 449 0.6428571 NA 0.0000000 NA
3 103 211 0.7833333 NA 0.5333333 NA
4 6 328 0.4365079 NA 0.4444444 NA
5 37 72 0.9750000 NA 0.9500000 NA
 by bm bd is_match
1 1 1 0.7000000 NA
2 1 1 0.6666667 NA
3 1 1 0.0000000 NA
4 1 1 0.0000000 NA
5 1 1 1.0000000 NA
```
Controlling the application of string comparators works in the same manner as for phonetic functions, via the arguments strcmp and strcmpfun. The algorithms by [Winkler](#page-66-2) [\(1990\)](#page-66-2) (function jarowinkler) and one based on the edit distance by Levenshtein (function levenshteinSim) are included in the package. String comparison and phonetic encoding cannot be used simultaneously on one attribute but can be applied to different attributes within one set of comparison patterns, as in the function call compare.dedup(RLdata500, phonetic  $= 1:4$ , strcmp = 5:7). We refer to the reference manual for further information.

### **Stochastic record linkage**

#### **Theory**

Stochastic record linkage relies on the assumption of conditional probabilities concerning comparison patterns. The probabilities of the random vector  $\gamma =$  $(\gamma_1,...,\gamma_n)$  having value  $\tilde{\gamma} = (\tilde{\gamma}_1,...,\tilde{\gamma}_n)$  conditional on the match status *Z* are defined by

$$
u_{\tilde{\gamma}} = P(\gamma = \tilde{\gamma} \mid Z = 0), \ m_{\tilde{\gamma}} = P(\gamma = \tilde{\gamma} \mid Z = 1),
$$

where  $Z = 0$  stands for a non-match and  $Z = 1$  for a match. In the Fellegi-Sunter model these probabilities are used to compute weights of the form

$$
w_{\tilde{\gamma}} = \log \left( \frac{P(\gamma = \tilde{\gamma} \mid Z = 1)}{P(\gamma = \tilde{\gamma} \mid Z = 0)} \right)
$$

These weights are used in order to discern between matches and non-matches.

.

There are several ways of estimating the probabilities involved in this model. In **RecordLinkage** an EM algorithm is used as a promising method for reliable estimations. The backbone of this algorithm is described by [Haber](#page-66-3) [\(1984\)](#page-66-3). We extended and implemented this algorithm in C in order to improve its performance. Without a proper stochastic model, the probabilities have to be fixed manually. If only weights are to be computed without relying on the assumptions of probabilities, then simple methods like the one implemented by [Contiero et al.](#page-66-4) [\(2005\)](#page-66-4) are suitable. Further details of these methods are also found in [Sariyar et al.](#page-66-5) [\(2009\)](#page-66-5).

Weight calculation based on the EM algorithm and the method by [Contiero et al.](#page-66-4) [\(2005\)](#page-66-4) are implemented by functions emWeights and epiWeights. Both take a data set object as argument and return a copy with the calculated weights stored in additional components. Calling summary on the result shows the distribution of weights in histogram style. This information can be helpful for determining classification thresholds, e.g. by identifying clusters of record pairs with high or low weights as non-matches or matches respectively.

```
> rpairs <- epiWeights(rpairs)
> summary(rpairs)
Deduplication Data Set
500 records
1221 record pairs
49 matches
1172 non-matches
0 pairs with unknown status
Weight distribution:
[0.15,0.2] (0.2,0.25] (0.25,0.3] (0.3,0.35]
```
1011 0 89 30 (0.35,0.4] (0.4,0.45] (0.45,0.5] (0.5,0.55] 29 8 7 (0.55,0.6] (0.6,0.65] (0.65,0.7] (0.7,0.75] 14 19 10 2 (0.75,0.8] 1

Discernment between matches and non-matches is achieved by means of computing weight thresholds. In the Fellegi-Sunter model, thresholds are computed via specification of destined (and feasible) values of homonym and synonym errors so that the amount of doubtable cases is minimized. In the package three auspicious variants for determining the threshold are implemented. The most common practice is to determine thresholds by clerical review, either a single threshold which separates links and non-links or separate thresholds for links

<span id="page-62-0"></span><sup>5</sup>Blocking is used in this example for the purpose of reducing computation time.

and non-links which define a range of doubtable cases between them. **RecordLinkage** supports this by the function getPairs, which shows record pairs aligned in two consecutive lines along with their weight (see the following example). When appropriate thresholds are found, classification is performed with emClassify or epiClassify, which take as arguments the data set object and one or two classification thresholds.

```
> tail(getPairs(rpairs, 0.6, 0.5))
```
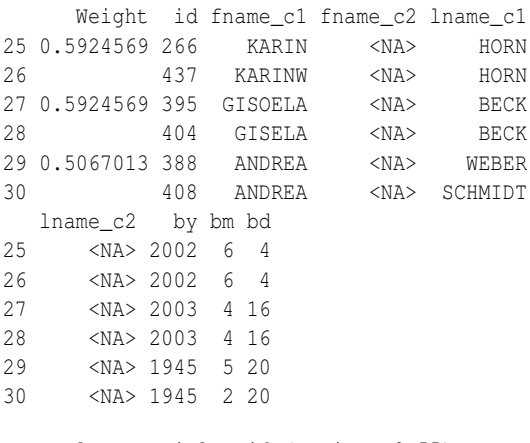

```
> result <- epiClassify(rpairs, 0.55)
```
The result is an object of class "RecLinkResult", which differs from the data object in having a component prediction that represents the classification result. Calling summary on such an object shows error measures and a table comparing true and predicted matching status.<sup>[6](#page-63-0)</sup>

```
> summary(result)
```

```
Deduplication Data Set
```
 $[\ldots]$ 

```
46 links detected
0 possible links detected
1175 non-links detected
alpha error: 0.061224
```

```
beta error: 0.000000
accuracy: 0.997543
```
Classification table:

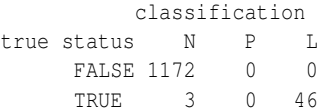

One alternative to threshold determination by clerical review needs labeled training data on which the threshold for the whole data set is computed by minimizing the number of wrongly classified pairs.

After weights have been calculated for these data, the classification threshold can be obtained by calling optimalThreshold on the training data object.

The other alternative for determining thresholds is an unsupervised procedure based on concepts of extreme value statistics. A mean excess plot is generated on which the interval representing the relevant area for false match rates is to be determined. Based on the assumption that this interval corresponds to a fat tail of the empirical weights distribution, the generalized Pareto distribution is used to compute the threshold discerning matches and non-matches. Details of this latter procedure will be found in a forthcoming paper which is still under review.

A function getParetoThreshold is included in the package which encapsulates the necessary steps. Called on a data set for which weights have been calculated, it brings up a mean excess plot of the weights. By clicking on the graph, the boundaries of the weight range in which matches and non-matches presumably overlap are selected. This area is usually discernible as a relatively long, approximately linear section in the middle region of the mean excess graph. This corresponds to the assumption that the generalized Pareto distribution is applicable. The data sets in the package provide only weak support for this assumption, especially because of their limited size. Figure [1](#page-63-1) shows an example plot where the appropriate limits are displayed as dashed lines. The return value is a threshold which can be used with emClassify or epiClassify, depending on the type of weights. We refer to the package vignette *Classifying record pairs by means of Extreme Value Theory* for an example application.

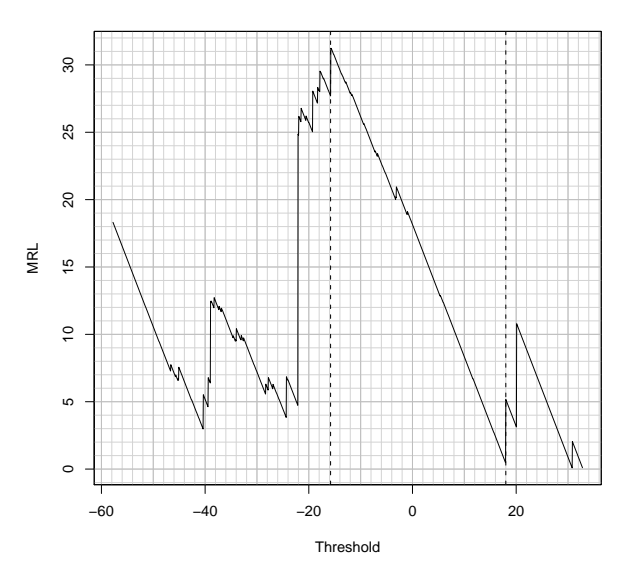

<span id="page-63-1"></span>Figure 1: Example mean excess plot of weights with selected limits.

<span id="page-63-0"></span><sup>6</sup>True status is denoted by TRUE and FALSE, classification result by "N" (non-link),"L" (link) and "P" (possible link). To save space, some output is omitted, marked by  $'[...]'$  in this and some of the following examples

# **Machine learning methods**

Record Linkage can be understood as a classification problem with comparison pattern *γ* as input and the matching status variable *Z* as output. With this view, a vast range of machine learning procedures, such as clustering methods, decision trees or support vector machines, becomes available for deduplicating or linking personal data. The following describes the application of machine learning to record linkage as it is implemented in the package.

#### **Unsupervised classification**

Unsupervised classification methods are attractive as they eliminate the necessity to provide representative training data, which can turn out to be a timeconsuming task, involving either manual review or the finding of an adequate mechanism to generate artificial data. Motivated by this advantage, unsupervised clustering is incorporated into the package by means of the classifyUnsup function, which uses k-means clustering via kmeans or bagged clustering via bclust from package **[e1071](http://cran.r-project.org/package=e1071)** [\(Dimitriadou et al.,](#page-66-6) [2009\)](#page-66-6). It must be noted that the quality of the resulting classification varies significantly for different data sets and poor results can occur. The following example shows the invocation of k-means clustering and the resulting classification.

```
> summary(classifyUnsup(rpairs, method = "kmeans"))
Deduplication Data Set
[1, 1]62 links detected
0 possible links detected
1159 non-links detected
alpha error: 0.000000
beta error: 0.011092
accuracy: 0.989353
Classification table:
         classification
true status N P L
    FALSE 1159 0 13
     TRUE 0 0 49
```
#### **Supervised classification**

Training data for calibrating supervised classification methods can be obtained in a variety of ways in the context of this package. An important distinction is to be made between cases where additional training data with known true identity status are available and those where a training set has to be determined from the data on which linkage is performed. In the

To construct a minimal training set, comparison patterns in a data set are grouped according to their configuration of agreement values. For every present configuration, one representative is randomly chosen. Naturally, this procedure is only feasible for binary comparisons (agreement or disagreement coded as 1 and 0).

In our experience, the use of supervised classification with a minimal training set can yield results similar to those that might be achieved with randomly sampled training sets of a substantially larger size. Their small magnitude allows minimal training sets to be classified by clerical review with manageable effort.

Two functions in **RecordLinkage** facilitate the use of minimal training sets. A set with the defined properties can be assembled by calling getMinimalTrain on a data object. Calling editMatch on the result opens an edit window which prints each record pair on two consecutive lines and allows for setting its matching status (as displayed in Figure [2\)](#page-64-0). In the following example, 17 comparison patterns are selected randomly as a minimal training set.

```
> minTrain <- getMinimalTrain(rpairs)
> minTrain <- editMatch(minTrain)
```

| $\mathbf{1}$   | fname c1         |              |                  |          | R<br><b>Dateneditor</b><br>$ \Box$ $\times$ |                |                |           |  |  |  |  |  |  |
|----------------|------------------|--------------|------------------|----------|---------------------------------------------|----------------|----------------|-----------|--|--|--|--|--|--|
|                |                  | fname c2     | lname c1         | lname c2 | bv                                          | bm             | bd             | is match  |  |  |  |  |  |  |
|                | <b>ERIKA</b>     | EDITH        | <b>BECKER</b>    |          | 1970                                        | 7              | 12             | $\bullet$ |  |  |  |  |  |  |
| $\overline{c}$ | CHRISTA          |              | <b>KRUEGER</b>   |          | 1929                                        | 5              | $\overline{c}$ |           |  |  |  |  |  |  |
| 3              |                  |              |                  |          |                                             |                |                |           |  |  |  |  |  |  |
| 4              | <b>SABINE</b>    |              | <b>GRAF</b>      |          | 1980                                        | 9              | 5              | $\bullet$ |  |  |  |  |  |  |
| 5              | <b>SABINE</b>    |              | <b>ENGEL</b>     |          | 1956                                        | 8              | 25             |           |  |  |  |  |  |  |
| ĥ.             |                  |              |                  |          |                                             |                |                |           |  |  |  |  |  |  |
| 7              | <b>ERIKA</b>     | <b>EDITH</b> | <b>BECKER</b>    |          | 1970                                        | 7              | 12             | $\bullet$ |  |  |  |  |  |  |
| 8              | <b>BRIGITTE</b>  | <b>EDITH</b> | <b>PETERS</b>    |          | 1956                                        | 8              | 21             |           |  |  |  |  |  |  |
| 9              |                  |              |                  |          |                                             |                |                |           |  |  |  |  |  |  |
| 10             | <b>GERHARD</b>   |              | FRIEDRICH        |          | 1987                                        | $\overline{a}$ | 10             | o         |  |  |  |  |  |  |
| 11             | INGRID           |              | <b>FRIEDRICH</b> |          | 1949                                        | 6              | 15             |           |  |  |  |  |  |  |
| 12             |                  |              |                  |          |                                             |                |                |           |  |  |  |  |  |  |
| 13             | <b>MARGARETE</b> |              | <b>FISCHER</b>   |          | 1971                                        | 8.             | 12             | n         |  |  |  |  |  |  |
| 14             | <b>MARGARETE</b> |              | <b>FISCHER</b>   |          | 2007                                        | 9              | 10             |           |  |  |  |  |  |  |
| 15             |                  |              |                  |          |                                             |                |                |           |  |  |  |  |  |  |
| 16             | <b>THORSKTEN</b> |              | <b>MARTIN</b>    |          | 1995                                        | 11             | 15             | $\bullet$ |  |  |  |  |  |  |
| 17             | URSULA           |              | <b>FISCHER</b>   |          | 1995                                        | 5              | 21             |           |  |  |  |  |  |  |
| 18             |                  |              |                  |          |                                             |                |                |           |  |  |  |  |  |  |
| 19             | <b>GISELA</b>    |              | <b>BRAUN</b>     |          | 1949                                        | 12             | 22             | $\Omega$  |  |  |  |  |  |  |

<span id="page-64-0"></span>Figure 2: Edit window for clerical review

The second approach to obtaining training data when no labelled data are available, provided by function genSamples, uses unsupervised clustering in a manner similar to classifyUnsup. Instead of directly classifying all the data, a subset is extracted and classified by bagged clustering. It can then be used to calibrate a supervised classifier which is ultimately applied to the remaining set. Arguments to genSamples are the original data set, the number of non-matches to appear in the training set and the

desired ratio of matches to non-matches. For example, the call genSamples(datapairs, num.non = 200, des.mprop =  $0.1$ ) tries to build a training set with 200 non-matches and 20 matches. The return value is a list with two disjoint sets named train and valid.

In an scenario where different record linkage approaches are evaluated, it is useful to split a data set into training and validation sets. Such a split can be performed by splitData. The return value is a list with components train and valid as in the case of genSamples. The most basic usage is to specify a fraction of patterns that is drawn randomly as a training set using the argument prop. For example, splitData(rpairs, prop =  $0.1$ ) selects one tenth of the data for training. By setting keep.mprop = TRUE it can be enforced that the original ratio of matches to non-matches is retained in the resulting sets. Another possibility is to set the desired number of non-matches and the match ratio through arguments num.non and mprop as with genSamples().

### **Classification functions**

All classification methods share two interface functions: trainSupv for calibrating a classifier, classifySupv for classifying new data. At least two arguments are required for trainSupv, the data set on which to train and a string representing the classification method. Currently, the supported methods are:

- "rpart" Recursive partitioning trees, provided by package **[rpart](http://cran.r-project.org/package=rpart)** [\(Therneau et al.,](#page-66-7) [2009\)](#page-66-7).
- "bagging" Bagging of decision trees, provided by package **[ipred](http://cran.r-project.org/package=ipred)** [\(Peters and Hothorn,](#page-66-8) [2009\)](#page-66-8).
- "ada" Stochastic boosting, provided by package **[ada](http://cran.r-project.org/package=ada)** [\(Culp et al.,](#page-66-9) [2006\)](#page-66-9).
- "svm" Support vector machines, provided by package **[e1071](http://cran.r-project.org/package=e1071)** [\(Dimitriadou et al.,](#page-66-6) [2009\)](#page-66-6).
- "nnet" Single-hidden-layer neural networks, provided by package **[e1071](http://cran.r-project.org/package=e1071)** (ibid.).

Of the further arguments, use.pred is noteworthy. Setting it to TRUE causes trainSupv to treat the result of a previous prediction as outcome variable. This has to be used if the training data stem from a run of genSamples. Another application is to obtain a training set by classifying a fraction of the data set by the process of weight calculation and manual setting of thresholds. In order to train a supervised classifier with this training set, one would have to set use.pred = TRUE.

The return value is an object of class "RecLinkClassif". Classification of new data is carried out by passing it and a "RecLinkData" object to

classifySupv. The following example shows the application of bagging based on the minimal training set minTrain from the example above.

```
> model <- trainSupv(minTrain, method = "bagging")
> result <- classifySupv(model, newdata = rpairs)
> summary(result)
```
Deduplication Data Set

 $[\ldots]$ 

53 links detected 0 possible links detected 1168 non-links detected

alpha error: 0.020408 beta error: 0.004266 accuracy: 0.995086

Classification table:

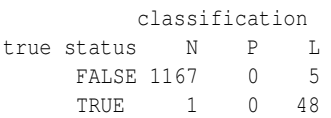

# **Discussion**

During its development, the functionalities of the package **RecordLinkage** have already been used by the authors for a period of about one year, individual functions even before that. Thanks to this process of parallel development and usage, bugs were detected early and new requirements that became apparent were accounted for by implementing new features. Therefore, the package is generally in a usable state. However, there is still potential for future improvements, mainly regarding data handling and performance.

**RecordLinkage** was developed mainly as a tool for empirical evaluation of record linkage methods, i.e. the main focus of our research was on the performance of particular record linkage methods. Only in one case, the evaluation of a deterministic record linkage procedure used in a German cancer registry, were we actually interested in detecting duplicates. Development of the package followed the needs of this detection process. But many other desirable improvements concerning data processing and input/ouput facilities are needed for a real-world record linkage process, such as:

- The possibility to use a database connection for data input and output.
- Improved print facilities for clerical review, such as highlighting of agreement or disagreement in record pairs.

• The possibility to output a deduplicated data set based on the matching result. This is not a trivial task as it requires choosing the most likely record from each group of matching items which can be accomplished by means of linear programming.

Another important future task is performance enhancement. When handling large data sets of about  $10<sup>6</sup>$  or more record pairs, high memory consumption often leads to errors or destabilizes the computer system R is run on. We are currently working on code changes to avoid unnecessary copying of objects and plan to incorporate these in future releases. Another possibility, which needs further evaluation, is to use more sophisticated ways of storing data, such as a database or one of the various R packages for large data sets. The current disadvantage of R concerning performance and memory can be compensated by an elaborated blocking strategy.

As a general improvement, it is intended to support the usage of algorithms not considered in the package through a generic interface for supervised or unsupervised classification.

We are aware that **RecordLinkage** lacks an important subtask of record linkage, the standardization of records. However, this is an area that itself would need extensive research efforts. Moreover, the appropriate procedures depend heavily on the data to be linked. It is therefore left to the users to tailor standardization methods fitting the requirements of their data. We refer to R's capabilities to handle regular expressions and to the CRAN task view *[Nat](http://CRAN.R-project.org/view=NaturalLanguageProcessing)[uralLanguageProcessing](http://CRAN.R-project.org/view=NaturalLanguageProcessing)*[7](#page-66-10) .

# **Bibliography**

- <span id="page-66-4"></span>P. Contiero et al. The Epilink record linkage software. *Methods Inf Med.*, 44(1):66–71, 2005.
- <span id="page-66-9"></span>M. Culp, K. Johnson, and G. Michailidis. *ada: Performs boosting algorithms for a binary response*, 2006. URL [http://www.stat.lsa.umich.edu/](http://www.stat.lsa.umich.edu/~culpm/math/ada/img.html) [~culpm/math/ada/img.html](http://www.stat.lsa.umich.edu/~culpm/math/ada/img.html). R package version 2.0-1.
- <span id="page-66-6"></span>E. Dimitriadou, K. Hornik, F. Leisch, D. Meyer, and A. Weingessel. *e1071: Misc Functions of the Department of Statistics (e1071), TU Wien*, 2009. URL [http:](http://CRAN.R-project.org/package=e1071)

[//CRAN.R-project.org/package=e1071](http://CRAN.R-project.org/package=e1071). R package version 1.5-19.

- <span id="page-66-0"></span>I. Fellegi and A. Sunter. A theory for record linkage. *Journal of the American Statistical Association*, 64:1183–1210, 1969.
- <span id="page-66-3"></span>E. Haber. AS207: Fitting a general log-linear model. *Applied Statistics*, 33:358–362, 1984.
- <span id="page-66-1"></span>J. Michael. Doppelgänger gesucht – ein Programm für kontextsensitive phonetische Textumwandlung. *c't*, 17(25):252–261, 1999. URL [http://www.](http://www.heise.de/ct/ftp/99/25/252/) [heise.de/ct/ftp/99/25/252/](http://www.heise.de/ct/ftp/99/25/252/).
- <span id="page-66-8"></span>A. Peters and T. Hothorn. *ipred: Improved Predictors*, 2009. URL [http://CRAN.R-project.org/package=](http://CRAN.R-project.org/package=ipred) [ipred](http://CRAN.R-project.org/package=ipred). R package version 0.8-7.
- <span id="page-66-5"></span>M. Sariyar, A. Borg, and K. Pommerening. Evaluation of record linkage methods for iterative insertions. *Methods Inf Med.*, 48(5):429–437, 2009.
- <span id="page-66-7"></span>T. M. Therneau, B. Atkinson, and B. Ripley (R port). *rpart: Recursive Partitioning*, 2009. URL [http://](http://CRAN.R-project.org/package=rpart) [CRAN.R-project.org/package=rpart](http://CRAN.R-project.org/package=rpart). R package version 3.1-45.
- <span id="page-66-2"></span>W. E. Winkler. String comparator metrics and enhanced decision rules in the Fellegi-Sunter model of record linkage. In *Proceedings of the Section on Survey Research Methods, American Statistical Association*, pages 354–369, 1990. URL [www.amstat.org/sections/srms/proceedings/](www.amstat.org/sections/srms/proceedings/papers/1990_056.pdf) [papers/1990\\_056.pdf](www.amstat.org/sections/srms/proceedings/papers/1990_056.pdf).

#### *Murat Sariyar*

*Institute of Medical Biostatistics, Epidemiology and Informatics Mainz Germany*

[sariyar@imbei.uni-mainz.de](mailto:sariyar@imbei.uni-mainz.de)

*Andreas Borg Institute of Medical Biostatistics, Epidemiology and Informatics Mainz Germany* [borg@imbei.uni-mainz.de](mailto:borg@imbei.uni-mainz.de)

<span id="page-66-10"></span><sup>7</sup><http://cran.r-project.org/view=NaturalLanguageProcessing>

*by Hemant Ishwaran, Udaya B. Kogalur and J. Sunil Rao*

**Abstract** Weighted generalized ridge regression offers unique advantages in correlated highdimensional problems. Such estimators can be efficiently computed using Bayesian spike and slab models and are effective for prediction. For sparse variable selection, a generalization of the elastic net can be used in tandem with these Bayesian estimates. In this article, we describe the R-software package **spikeslab** for implementing this new spike and slab prediction and variable selection methodology.

The expression spike and slab, originally coined by [Mitchell and Beauchamp](#page-72-0) [\(1988\)](#page-72-0), refers to a type of prior used for the regression coefficients in linear regression models (see also [Lempers](#page-72-1) [\(1971\)](#page-72-1)). In [Mitchell and Beauchamp](#page-72-0) [\(1988\)](#page-72-0), this prior assumed that the regression coefficients were mutually independent with a two-point mixture distribution made up of a uniform flat distribution (the slab) and a degenerate distribution at zero (the spike). In [George and McCulloch](#page-72-2) [\(1993\)](#page-72-2) a different prior for the regression coefficient was used. This involved a scale (variance) mixture of two normal distributions. In particular, the use of a normal prior was instrumental in facilitating efficient Gibbs sampling of the posterior. This made spike and slab variable selection computationally attractive and heavily popularized the method.

As pointed out in [Ishwaran and Rao](#page-72-3) [\(2005\)](#page-72-3), normal-scale mixture priors, such as those used in [George and McCulloch](#page-72-2) [\(1993\)](#page-72-2), constitute a wide class of models termed *spike and slab models*. Spike and slab models were extended to the class of rescaled spike and slab models [\(Ishwaran and Rao,](#page-72-3) [2005\)](#page-72-3). Rescaling was shown to induce a nonvanishing penalization effect, and when used in tandem with a continuous bimodal prior, confers useful model selection properties for the posterior mean of the regression coefficients [\(Ishwaran and Rao,](#page-72-3) [2005,](#page-72-3) [2010\)](#page-72-4).

Recently, [Ishwaran and Rao](#page-72-4) [\(2010\)](#page-72-4) considered the geometry of generalized ridge regression (GRR), a method introduced by Hoerl and Kennard to overcome ill-conditioned regression settings [\(Hoerl and](#page-72-5) [Kennard,](#page-72-5) [1970a](#page-72-5)[,b\)](#page-72-6). This analysis showed that GRR possesses unique advantages in high-dimensional correlated settings, and that weighted GRR (WGRR) regression, a generalization of GRR, is potentially even more effective. Noting that the posterior mean of the regression coefficients from a rescaled spike and slab model is a type of WGRR estimator, they showed that this WGRR estimator, referred to as the Bayesian model averaged (BMA) estimator, when coupled with dimension reduction, yielded low testset mean-squared-error when compared to the elastic net [\(Zou and Hastie,](#page-72-7) [2005\)](#page-72-7).

Additionally, [Ishwaran and Rao](#page-72-4) [\(2010\)](#page-72-4) introduced a generalization of the elastic net, which they coined the gnet (short for generalized elastic net). The gnet is the solution to a least-squares penalization problem in which the penalization involves an overall  $\ell_1$ -regularization parameter (used to impose sparsity) and a unique  $\ell_2$ -regularization parameter for each variable (these latter parameters being introduced to combat multicollinearity). To calculate the gnet, a lasso-type optimization is used by fixing the  $\ell_2$ -regularization parameters at values determined by finding the closest GRR to the BMA. Like the BMA, the gnet is highly effective for prediction. However, unlike the BMA, which is obtained by model averaging, and therefore often contains many small coefficient values, the gnet is much sparser, making it more attractive for variable selection.

The gnet and BMA estimators represent attractive solutions for modern day high-dimensional data settings. These problems often involve correlated variables, in part due to the nature of the data, and in part due to an artifact of the dimensionality [see [Cai and](#page-71-0) [Lv](#page-71-0) [\(2007\)](#page-71-0); [Fan and Lv](#page-71-1) [\(2008\)](#page-71-1) for a detailed discussion about high-dimensional correlation]. The BMA is attractive because it addresses the issue of correlation by drawing upon the properties of WGRR estimation, a strength of the Bayesian approach, while the gnet achieves sparse variable selection by drawing upon the principle of soft-thresholding, a powerful frequentist regularization concept.

Because high-dimensional data is becoming increasingly common, it would be valuable to have user friendly software for computing the gnet and BMA estimator. With this in mind, we have developed an R package **[spikeslab](http://cran.r-project.org/package=spikeslab)** for implementing this methodology [\(Ishwaran, Kogalur and Rao,](#page-72-8) [2010\)](#page-72-8).

The main purpose of this article is to describe this package. Because this new spike and slab approach may be unfamiliar to users in the R-community, we start by giving a brief high-level description of the algorithm [for further details readers should however consult [Ishwaran and Rao](#page-72-4) [\(2010\)](#page-72-4)]. We then highlight some of the package's key features, illustrating its use in both low- and high-dimensional settings.

# **The spike and slab algorithm**

The **spikeslab** R package implements the rescaled spike and slab algorithm described in [Ishwaran and](#page-72-4) [Rao](#page-72-4) [\(2010\)](#page-72-4). This algorithm involves three key steps:

- 1. Filtering (dimension reduction).
- 2. Model Averaging (BMA).
- 3. Variable Selection (gnet).

**Step 1** filters all but the top *nF* variables, where *n* is the sample size and  $F > 0$  is the user specified fraction. Variables are ordered on the basis of their absolute posterior mean coefficient value, where the posterior mean is calculated using Gibbs sampling applied to an approximate rescaled spike and slab posterior. Below is a toy-illustration of how filtering works [*p* is the total number of variables and  $(\breve{V}_{(k)})_k^p$  $k_{k=1}^{\nu}$  are the ordered variables]:

$$
\underbrace{V_{(1)},\ldots,V_{([nF]})}_{\text{retain these variables}}
$$
\n
$$
\underbrace{V_{([nF]+1)},\ldots,V_{(p)}}_{\text{filter these variables}}.
$$

The value for *F* is set using the option bigp.smalln.factor, which by default is set to the value  $F = 1$ . The use of an approximate posterior in the filtering step is needed in high dimensions. This yields an ultra-fast Gibbs sampling procedure, with each step of the Gibbs sampler requiring *O*(*np*) operations. Thus, computational effort for the filtering step is linear in both dimensions.

**Step 2** fits a rescaled spike and slab model using only those variables that are not filtered in Step 1. Model fitting is implemented using a Gibbs sampler. Computational times are generally rapid as the number of variables at this point are a fraction of the original size, *p*. A blocking technique is used to further reduce computational times. The posterior mean of the regression coefficients, which we refer to as the BMA, is calculated and returned. This (restricted) BMA is used as an estimator for the regression coefficients.

**Step 3** calculates the gnet. In the optimization, the gnet's  $\ell_2$ -regularization parameters are fixed (these being determined from the restricted BMA obtained in Step 2) and its solution path with respect to its  $\ell_1$ -regularization parameter is calculated using the **[lars](http://cran.r-project.org/package=lars)** R package [\(Hastie and Efron,](#page-72-9) [2007\)](#page-72-9) [a package dependency of **spikeslab**]. The lars wrapper is called with type="lar" to produce the full LAR path solution [\(Efron et al.,](#page-71-2) [2004\)](#page-71-2). The gnet is defined as the model in this path solution minimizing the AIC criterion. Note importantly, that cross-validation is not used to optimize the  $\ell_1$ -regularization parameter. The gnet estimator is generally very stable, a property that it inherits from the BMA, and thus even simple model selection methods such as AIC work quite well in optimizing its path solution. This is different than say the elastic net [\(Zou and Hastie,](#page-72-7) [2005\)](#page-72-7) where cross-validation is typically used to determine its regularization parameters (often this involves a double optimization over both the  $\ell_1$ - and  $\ell_2$ -regularization parameters). This is an important feature which reduces computational times in big-*p* problems.

# **Low-dimensional settings**

Although the spike and slab algorithm is especially adept in high-dimensional settings, it can be used effectively in classical settings as well. In these lowdimensional scenarios when  $p < n$ , the algorithm is implemented by applying only Steps 2 and 3 (i.e., Step 1 is skipped). The default setting for **spikeslab**, in fact, assumes a low-dimensional scenario.

As illustration, we consider the benchmark diabetes data ( $n = 442$ ,  $p = 64$ ) used in [Efron et al.](#page-71-2) [\(2004\)](#page-71-2) and which is an example dataset included in the package. The response *Y* is a quantitative measure of disease progression for patients with diabetes. The data includes 10 baseline measurements for each patient, in addition to 45 interactions and 9 quadratic terms, for a total of 64 variables for each patient. The following code implements a default analysis:

```
data(diabetesI, package = "spikeslab")
set.seed(103608)
obj <- spikeslab(Y ~ . , diabetesI)
print(obj)
```
The print call outputs a basic summary of the analysis, including a list of the selected variables and their parameter estimates (variables selected are those having nonzero gnet coefficient estimates):

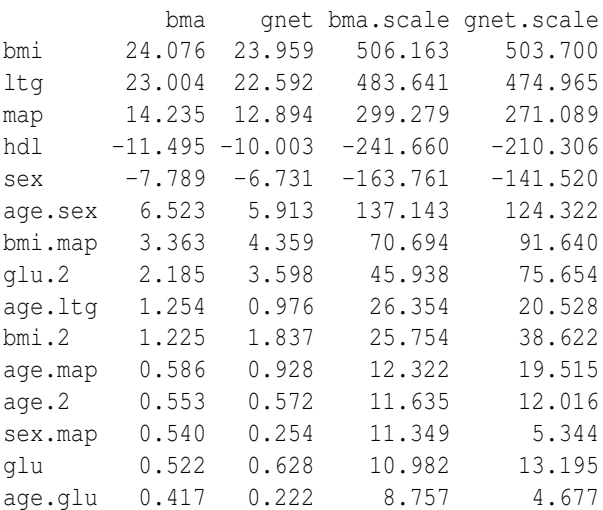

In interpreting the table, we note the following:

(i) The first column with the heading bma lists the coefficient estimates for the BMA estimator obtained from Step 2 of the algorithm. These values are given in terms of the standardized covariates (mean of 0 and variance of 1).

- (ii) The second column with the heading gnet lists the coefficient estimates for gnet obtained from Step 3 of the algorithm. These values are also given in terms of the standardized covariates.
- (iii) The last two columns are the BMA and gnet estimators given in terms of the original scale of the variables. These columns are used for prediction, while the first two columns are useful for assessing the relative importance of variables.

Note that all columns can be extracted from the spike and slab object, obj, if desired.

#### **Stability analysis**

Even though the gnet accomplishes the goal of variable selection, it is always useful to have a measure of stability of a variable. The wrapper cv.spikeslab can be used for this purpose.

The call to this wrapper is very simple. Here we illustrate its usage on the diabetes data:

```
y <- diabetesI[, 1]
x \leftarrow diabetesI[, -1]
cv.obj \leftarrow cv.spikeslab(x = x, y = y, K = 20)
```
This implements 20-fold validation (the number of folds is set by using the option K). The gnet estimator is fit using the training data and its test-set meansquared-error (MSE) for its entire solution-path is determined. As well, for each fold, the optimal gnet model is determined by minimizing test-set error. The average number of times a variable is selected in this manner defines its stability (this is recorded in percentage as a value from 0%-100%). Averaging the gnet's test-set MSE provides an estimate of its MSE as a function of the number of variables.

The gnet's coefficient values (estimated using the full data) and its stability values can be obtained from the cv.obj using the following commands:

```
cv.stb <- as.data.frame(cv.obj$stability)
gnet <- cv.stb$gnet
stability <- cv.stb$stability
```
Figure 1 (top) plots the gnet's cross-validated MSE curve as a function of the model size. The plot was produced with the command

plot(cv.obj, plot.type = "cv")

Close inspection (confirmed by considering the object, cv.obj) shows that the optimal model size is somewhere between 9 and 17, agreeing closely with our previous analysis. The bottom plot shows how gnet coefficient estimates vary in terms of their stability values (obtained by plotting gnet versus stability). There are 10 variables having stability

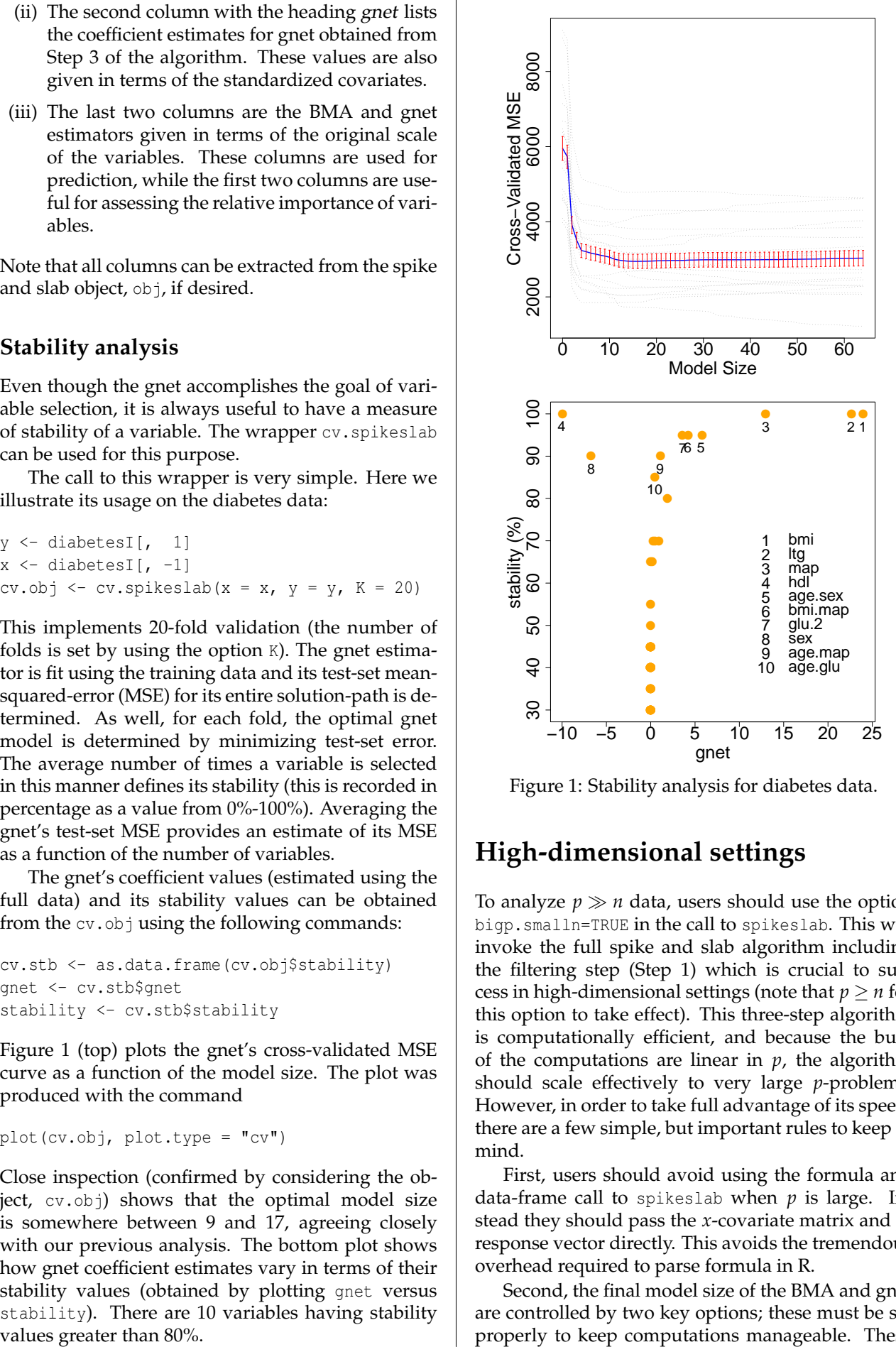

Figure 1: Stability analysis for diabetes data.

# **High-dimensional settings**

To analyze  $p \gg n$  data, users should use the option bigp.smalln=TRUE in the call to spikeslab. This will invoke the full spike and slab algorithm including the filtering step (Step 1) which is crucial to success in high-dimensional settings (note that  $p \geq n$  for this option to take effect). This three-step algorithm is computationally efficient, and because the bulk of the computations are linear in *p*, the algorithm should scale effectively to very large *p*-problems. However, in order to take full advantage of its speed, there are a few simple, but important rules to keep in mind.

First, users should avoid using the formula and data-frame call to spikeslab when *p* is large. Instead they should pass the *x*-covariate matrix and *y*response vector directly. This avoids the tremendous overhead required to parse formula in R.

Second, the final model size of the BMA and gnet are controlled by two key options; these must be set properly to keep computations manageable. These

options are: bigp.smalln.factor and max.var. The first option restricts the number of filtered variables in Step 1 of the algorithm to be no larger than *Fn*, where  $F > 0$  is the value bigp.smalln.factor. The default setting  $F = 1$  should be adequate in most scenarios [one exception is when *n* is very large (but smaller than *p*); then *F* should be decreased to some value  $0 < F < 1$ . The second option, max.var, restricts the number of selected variables in *both* Steps 1 and 3 of the algorithm. Its function is similar to bigp.smalln.factor, although unlike bigp.smalln.factor, it directly controls the size of gnet. The default value is max.var=500. In most examples, it will suffice to work with bigp.smalln.factor.

Thus, if *x* is the *x*-matrix, *y* is the *y*-response vector, and *f* and *m* are the desired settings for bigp.smalln.factor and max.var, then a generic call in high-dimensional settings would look like:

```
obj <- spikeslab(x=x, y=y, bigp.smalln = TRUE,
      bigp.small.n.factor = f, max.var = m)
```
Although spikeslab has several other options, most users will not need these and the above call should suffice for most examples. However, if computational times are a still of concern even after tuning *f* and *m*, users may consider changing the default values of n.iter1 and n.iter2. The first controls the number of burn-in iterations used by the Gibbs sampler, and the second controls the number of Gibbs sampled values following burn-in (these latter values are used for inference and parameter estimation). The default setting is 500 in both cases. Decreasing these values will decrease computational times, but accuracy will suffer. Note that if computational times are not a concern, then both values could be increased to 1000 (but not much more is needed) to improve accuracy.

As illustration, we used a simulation with  $n =$ 100 and  $p = 2000$ . The data was simulated independently in blocks of size 40. Within each block, the *x*-variables were drawn from a 50-dimensional multivariate normal distribution with mean zero and equicorrelation matrix with  $\rho = 0.95$ . With probability 0.9, all regression coefficients within a block were set to zero, otherwise with probability 0.1, all regression coefficients were set to zero except for the first 10 coefficients, which were each assigned a randomly chosen value from a standard normal distribution. Random noise *ε* was simulated independently from a N $(0,\sigma^2)$  distribution with  $\sigma=0.4.$ 

The top plot in Figure 2 displays the path solution for the gnet. Such a plot can be produced by a call to the **lars** wrapper plot.lars using the gnet.obj obtained from the spikeslab call. As gnet.obj is a **lars**type object it is fully interpretable by the **lars** package, and thus it can be parsed by the packages' various wrappers. For convenience, the path solution can be produced by a direct call to plot; a typical call being:

#### obj <- spikeslab(x=x, y=y, bigp.smalln = TRUE)  $plot(obj, plot_type = "path")$

Actually Figure 2 was not produced by a call to plot but in fact was obtained by slightly modifying the plot.lars wrapper so as to display the paths of a variable color coded by its true coefficient value (blue for truly zero and red for truly nonzero). We did this in order to facilitate comparison to the lasso. The lasso path (obtained using the LAR-solution) is displayed in the bottom plot of Figure 2. Notice how in contrast to gnet, the path solution for the lasso has a wiggly "spaghetti"-like shape and that many of the truly nonzero coefficients are hard to identify because of this. This a direct consequence of the highcorrelation in the *x*-variables of this example. This correlation creates instability in the lasso-LAR solution, and this ultimately impacts its performance.

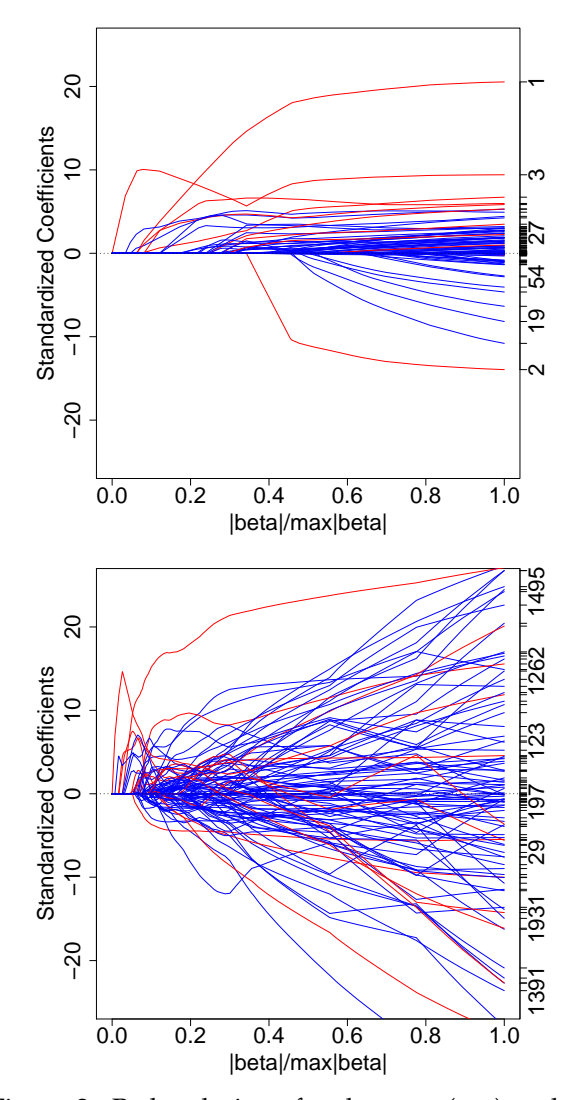

Figure 2: Path solutions for the gnet (top) and the lasso (bottom) from a correlated high-dimensional simulation ( $n = 100$  and  $p = 2000$ ). Blue and red lines correspond to truly zero and truly nonzero coefficient values, respectively.

#### **Summary**

The gnet incorporates the strength of Bayesian WGRR estimation with that of frequentist soft thresholding. These combined strengths make it an effective tool for prediction and variable selection in correlated high-dimensional settings. If variable selection is not of concern, and the key issue is accurate prediction, than the BMA may be preferred. Both the gnet and BMA can be computed using the **spikeslab** R package. This package is computationally efficient, and scales effectively even to massively large *p*-problems.

As one example of this scalability, we added 100,000 noise variables to the diabetes data set and then made a call to cv.spikeslab with the added options bigp.smalln = TRUE, max.var =  $100$ and parallel = TRUE (as before we used  $K = 20$ fold validation). The parallel option invokes parallel processing that is implemented via the package **[snow](http://cran.r-project.org/package=snow)** [\(Tierney et al.,](#page-72-10) [2008\)](#page-72-10) [note that sending in an integer for the option parallel sets the number of socket clusters on the local machine on which the session is being initiated; in our example we actually used parallel = 8]. The **snow** package should be loaded prior to making the cv. spikeslab call.

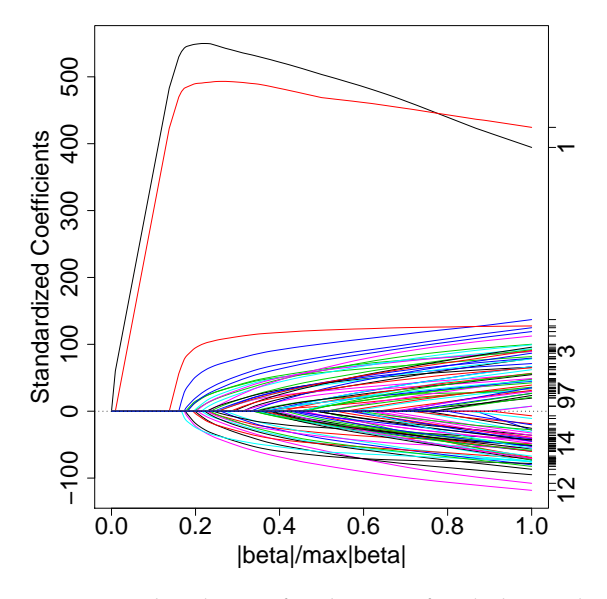

Figure 3: Path solution for the gnet for diabetes data with  $p = 100,000$  noise variables.

Figure 3 displays the gnet's path solution (obtained using the full data). While only 4 variables have path-profiles that clearly stand out, impressively these variables are the top 4 from our previous analysis. The gnet estimates (scaled to standardized covariates), its averaged cv-estimates, and the stability values for the top 15 variables were:

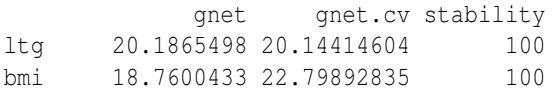

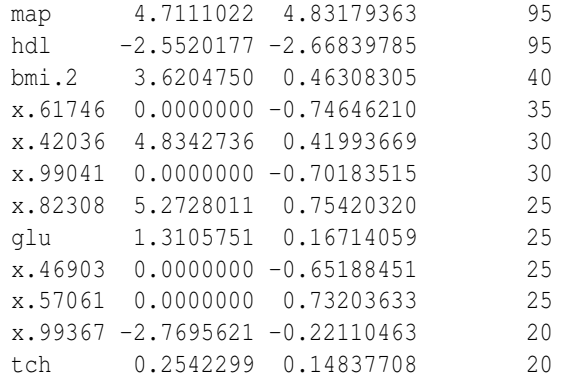

x.51837 0.0000000 -0.09707276 20

Importantly, note that the top 4 variables have greater than or equal to 95% stability (variables starting with "x." are noise variables). It is also interesting that 3 other non-noise variables, "bmi.2", "glu", and "tch" were in the top 15 variables. In fact, when we inspected the 100 variables that passed the filtering step of the algorithm (applied to the full data), we found that 10 were from the original 64 variables, and 6 were from the top 15 variables from our earlier analysis. This demonstrates stability of the filtering algorithm even in ultra-high dimensional problems.

Finally, we remark that in illustrating the **spikeslab** package in this article, we focused primarily on the spikeslab wrapper, which is the main entry point to the package. Other available wrappers include predict.spikeslab for prediction on test data, and sparsePC.spikeslab. The latter implements variable selection for multiclass gene expression data [\(Ishwaran and Rao,](#page-72-4) [2010\)](#page-72-4).

In future work we plan to extend the rescaled spike and slab methodology to high-dimensional generalized linear models. At that time we will introduce a corresponding wrapper.

# **Acknowledgements**

This work was partially funded by the National Science Foundation grant DMS-0705037. We thank Vincent Carey and two anonymous referees for helping to substantially improve this manuscript.

# **Bibliography**

- <span id="page-71-0"></span>T.T. Cai. and J. Lv. Discussion: The Dantzig selector: statistical estimation when p is much larger than n. *Ann. Statist.*, 35:2365, 2007.
- <span id="page-71-2"></span>B. Efron, T. Hastie, I. Johnstone and R. Tibshirani. Least angle regression (with discussion). *Ann. Statist.*, 32:407–499, 2004.
- <span id="page-71-1"></span>J. Fan and J. Lv. Sure independence screening for ultra-high dimensional feature space. *J. Royal Statist. Soc. B*, 70(5):849–911, 2008.
- E.I. George and R.E. McCulloch. Variable selection via Gibbs sampling. *J. Amer. Stat. Assoc.*, 88:881– 889, 1993.
- T. Hastie and B. Efron. *lars: Least Angle Regression, Lasso and Forward Stagewise,* 2010. R package version 0.9-7.
- A.E. Hoerl and R.W. Kennard. Ridge regression: Biased estimation for nonorthogonal problems. *Technometrics*, 12:55–67, 1970.
- A.E. Hoerl and R.W. Kennard. Ridge regression: Applications to nonorthogonal problems (Corr: V12 p723). *Technometrics*, 12:69–82, 1970.
- H. Ishwaran and J.S. Rao. Spike and slab variable selection: frequentist and Bayesian strategies. *Ann. Statist.*, 33:730–773, 2005.
- H. Ishwaran and J.S. Rao. Generalized ridge regression: geometry and computational solutions when p is larger than n. *Manuscript*, 2010.
- H. Ishwaran, U.B. Kogalur and J.S. Rao. *spikeslab: Prediction and variable selection using spike and slab regression*, 2010. R package version 1.1.2.
- F. B. Lempers. *Posterior Probabilities of Alternative Linear Models*. Rotterdam University Press, Rotterdam, 1971.
- T.J. Mitchell and J.J. Beauchamp. Bayesian variable selection in linear regression. *J. Amer. Stat. Assoc.*, 83:1023–1036, 1988.
- L. Tierney, A. J. Rossini, N. Li and H. Sevcikova *snow: Simple Network of Workstations*, 2008. R package version 0.3-3.
- H. Zou and T. Hastie. Regularization and variable selection via the elastic net. *J. Royal Statist. Soc. B*, 67(2):301–320, 2005.

*Hemant Ishwaran Dept. Quantitative Health Sciences Cleveland Clinic Cleveland, OH 44195* [hemant.ishwaran@gmail.com](mailto:hemant.ishwaran@gmail.com)

*Udaya B. Kogalur Dept. Quantitative Health Sciences, Cleveland Clinic Cleveland, OH 44195* [kogalurshear@gmail.com](mailto:kogalurshear@gmail.com)

*J. Sunil Rao Dept. of Epidemiology and Public Health School of Medicine, University of Miami Miami, FL 33136* [rao.jsunil@gmail.com](mailto:rao.jsunil@gmail.com)

# **What's New?**

*by Kurt Hornik and Duncan Murdoch*

**Abstract** We discuss how news in R and addon packages can be disseminated. R 2.10.0 has added facilities for computing on news in a common plain text format. In R 2.12.0, the Rd format has been further enhanced so that news can be very conveniently recorded in Rd, allowing for both improved rendering and the development of new news services.

The R development community has repeatedly discussed how to best represent and disseminate the news in R and R add-on packages. The GNU Coding Standards ([http://www.gnu.org/](http://www.gnu.org/prep/standards/html_node/NEWS-File.html) [prep/standards/html\\_node/NEWS-File.html](http://www.gnu.org/prep/standards/html_node/NEWS-File.html)) say

> In addition to its manual, the package should have a file named 'NEWS' which contains a list of user-visible changes worth mentioning. In each new release, add items to the front of the file and identify the version they pertain to. Don't discard old items; leave them in the file after the newer items. This way, a user upgrading from any previous version can see what is new.

If the 'NEWS' file gets very long, move some of the older items into a file named 'ONEWS' and put a note at the end referring the user to that file.

For a very long time R itself used a three-layer (series, version, category) plain text 'NEWS' file recording individual news items in itemize-type lists, using 'o' as item tag and aligning items to a common column (as quite commonly done in open source projects).

R 2.4.0 added a function readNEWS() (eventually moved to package **tools**) for reading the R 'NEWS' file into a news hierarchy (a series list of version lists of category lists of news items). This makes it possible to compute on the news (e.g. changes are displayed daily in the RSS feeds available from [http://](http://developer.r-project.org/RSSfeeds.html) [developer.r-project.org/RSSfeeds.html](http://developer.r-project.org/RSSfeeds.html)), and to transform the news structure into sectioning markup (e.g. when creating an HTML version for reading via the on-line help system). However, the items were still plain text: clearly, it would be useful to be able to hyperlink to resources provided by the on-line help system [\(Murdoch and Urbanek,](#page-75-0) [2009\)](#page-75-0) or other URLs, e.g., those providing information on bug reports. In addition, it has always been quite a nuisance to add LATEX markup to the news items for the release notes in the R Journal (and its predecessor, R News). The R Core team had repeatedly discussed the possibilities of moving to a richer markup system (and generating plain text, HTML and LATEX from this), but had been unable to identify a solution that would be appropriate in terms of convenience as well as the effort required.

R add-on packages provide news-type information in a variety of places and plain text formats, with a considerable number of 'NEWS' files in the package top-level source directory or its 'inst' subdirectory, and in the spirit of a one- or two-layer variant of the R news format. Whereas all these files can conveniently be read by "users", the lack of standardization implies that reliable computation on the news items is barely possible, even though this could be very useful. For example, upgrading packages could optionally display the news between the available and installed versions of packages (similar to the apt-listchanges facility in Debian-based Linux systems). One could also develop repository-level services extracting and disseminating the news in all packages in the repository (or suitable groups of these, such as task views [\(Zeileis,](#page-75-1) [2005\)](#page-75-1)) on a regular basis. In addition, we note that providing the news in plain text limits the usefulness in package web pages and for possible inclusion in package reference manuals (in PDF format).

R 2.10.0 added a function news() (in package **utils**) to possibly extract the news for R or add-on packages into a simple (plain text) data base, and use this for simple queries. The data base is a character frame with variables Version, Category, Date and Text, where the last contains the entry texts read, and the other variables may be NA if they were missing or could not be determined. These variables can be used in the queries. E.g., we build a data base of all currently available R news entries:

 $>$  db  $<-$  news()

This has 2950 news entries, distributed according to version as follows:

```
> with(db, table(Version))
```
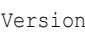

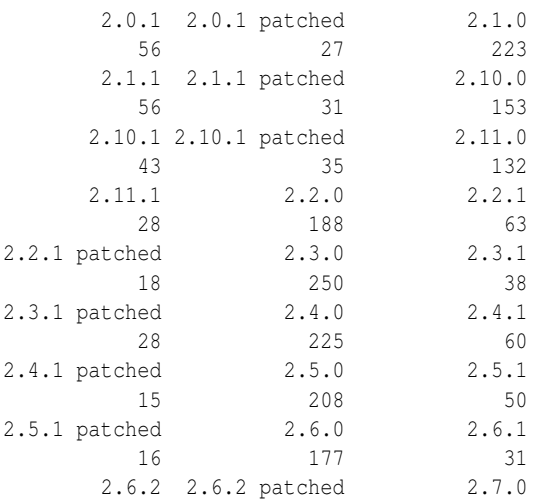

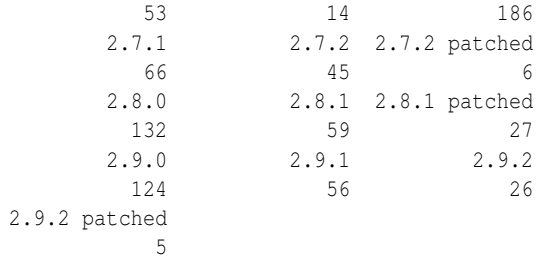

(This shows "versions" such as '2.10.1 patched', which correspond to news items in the time interval between the last patchlevel release and the next minor or major releases of R (in the above, 2.10.1 and 2.11.0), respectively. These are not valid version numbers, and are treated as the corresponding patchlevel version in queries.) To extract all bug fixes since R 2.11.0 that include a PR number from a formal bug report, we can query the news db as follows:

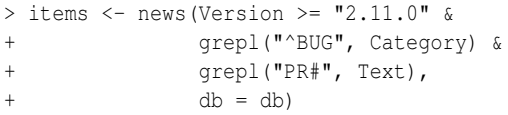

#### This finds 22 such items, the first one being

```
> writeLines(strwrap(items[1, "Text"]))
```
The C function mkCharLenCE now no longer reads past 'len' bytes (unlikely to be a problem except in user code). (PR#14246)

Trying to extract the news for add-on packages involved a trial-and-error process to develop a reasonably reliable default reader for the 'NEWS' files in a large subset of available packages, and subsequently documenting the common format (requirements). This reader looks for version headers and splits the news file into respective chunks. It then tries to read the news items from the chunks, after possibly splitting according to category. For each chunk found, it records whether (it thinks) it successfully processed the chunk. To assess how well this reader actually works, we apply it to all 'NEWS' files in the CRAN packages. As of 2010-09-11, there are 427 such files for a "news coverage" of about 20%. For 67 files, no version chunks are found. For 40 files, all chunks are marked as bad (indicating that we found some version headers, but the files really use a different format). For 60 files, some chunks are bad, with the following summary of the frequencies of bad chunks:

Min. 1st Qu. Median Mean 3rd Qu. 0.005747 0.057280 0.126800 0.236500 0.263800 Max. 0.944400

Finally, for 260 files, no chunks are marked as bad, suggesting a success rate of about 61 percent. Given the lack of formal standardization, this is actually "not bad for a start", but certainly not good enough. Clearly, package maintainers could check readability for themselves and fix incompatibilities with the default format, or switch to it (or contribute readers for their own formats). But ideally, maintainers could employ a richer format allowing for more reliable computations and better processing.

In R 2.12.0, the new Rd format was enhanced in several important ways. The \subsection and \newcommand macros were added, to allow for subsections within sections, and user-defined macros. One can now convert R objects to fragments of Rd code, and process these. And finally, the rendering (of text in particular) is more customizable. Given the availability of \subsection, one can now conveniently map one- and two-layer hierarchies of item lists into sections (and subsections) of Rd \itemize lists. Altogether, the new Rd format obviously becomes a very attractive (some might claim, the canonical) format for maintaining R and package news information, in particular given that most R developers will be familiar with the Rd format and that Rd can be rendered as text, HTML (for on-line help) and LAT<sub>E</sub>X (for PDF manuals).

R 2.12.0 itself has switched to the Rd format for recording its news. To see the effect, run help.start(), click on the NEWS link and note that e.g. bug report numbers are now hyperlinked to the respective pages in the bug tracking system. The conversion was aided by the (internal) utility function news2Rd() in package **tools** which converted the legacy plain text 'NEWS' to Rd, but of course required additional effort enriching the markup.

R 2.12.0 is also aware of 'inst/NEWS.Rd' files in add-on packages, which are used by news() in preference to the plain text 'NEWS' and 'inst/NEWS' files. For 'NEWS' files in a format which can successfully be handled by the default reader, package maintainers can use tools:::news2Rd(dir, "NEWS.Rd"), possibly with additional argument  $\text{codify} = \text{TRUE}$ , with dir a character string specifying the path to a package's root directory. Upon success, the 'NEWS.Rd' file can be further improved and then be moved to the 'inst' subdirectory of the package source directory. For now, the immediate benefits of switching to the new format is that news() will work more reliably, and that the package news web pages on CRAN will look better.

As packages switch to Rd format for their news, additional services taking advantage of the new format can be developed and deployed. For the near future, we are planning to integrate package news into the on-line help system, and to optionally integrate the news when generating the package reference manuals. A longer term goal is to enhance the package management system to include news computations in apt-listchanges style. We hope that repository "news providers" will take advantage of the available infrastructure to enhance their news services (e.g., using news diffs instead of, or in ad-

dition to, the currently employed recursive diff summaries). But perhaps most importantly, we hope that the new format will make it more attractive for package maintainers to actually provide valuable news information.

## **Bibliography**

<span id="page-75-0"></span>Duncan Murdoch and Simon Urbanek. The new R help system. *The R Journal*, 1(2):60–65, 2009.

<span id="page-75-1"></span>Achim Zeileis. CRAN task views. *R News*, 5(1):39–40, May 2005.

*Kurt Hornik Department of Finance, Accounting and Statistics Wirtschaftsuniversität Wien Augasse 2–6, 1090 Wien Austria* [Kurt.Hornik@R-project.org](mailto:Kurt.Hornik@R-project.org)

*Duncan Murdoch Department of Statistical and Actuarial Sciences University of Western Ontario London, Ontario, Canada* [murdoch@stats.uwo.ca](mailto:murdoch@stats.uwo.ca)

# **useR! 2010**

*by Katharine Mullen*

**Abstract** A summary of the useR! 2010 conference.

The R user conference, useR! 2010, took place on the Gaithersburg, Maryland, USA campus of the National Institute of Standards and Technology (NIST) July 21-23 2010. Following the five previous useR! conferences (held in Austria, Germany, Iowa, and France), useR! 2010 focused on

- R as the 'lingua franca' of data analysis and statistical computing,
- providing a venue to discuss and exchange ideas on the use of R for statistical computations, data analysis, visualization, and exciting applications in various fields and
- providing an overview of the new features of the rapidly evolving R project.

The conference drew over 450 R users hailing from 29 countries. The technical program was composed of 167 contributed presentations, seven invited lectures, a poster session, and a panel discussion on 'Challenges of Bringing R into Commercial Environments'. The social program of the conference included several receptions and a dinner at the National Zoo.

## **Program, organizing and conference committees**

Organization of the conference was thanks to individuals participating in the following committees:

#### **Program Committee:**

Louis Bajuk-Yorgan, Dirk Eddelbuettel, John Fox, Virgilio Gómez-Rubio, Richard Heiberger, Torsten Hothorn, Aaron King, Jan de Leeuw, Nicholas Lewin-Koh, Andy Liaw, Uwe Ligges, Martin Mächler, Katharine Mullen, Heather Turner, Ravi Varadhan, H. D. Vinod, John Verzani, Alan Zaslavsky, Achim Zeileis

#### **Organizing Committee:**

Kevin Coakley, Nathan Dodder, David Gil, William Guthrie, Olivia Lau, Walter Liggett, John Lu, Katharine Mullen, Jonathon Phillips, Antonio Possolo, Daniel Samarov, Ravi Varadhan

#### **R Conference Committee:**

Torsten Hothorn, Achim Zeileis

## **User-contributed presentations**

The diversity of interests in the R community was reflected in the themes of the user-contributed sessions. The themes were:

- Bioinformatics workflows
- Biostatistics (three sessions)
- Biostatistics workflows
- Business intelligence
- Cloud computing
- Commercial applications (two sessions)
- Computer experiments and simulation
- Data manipulation and classification
- Data mining, machine learning
- Finance and resource allocation
- fMRI
- Fene expressions, genetics
- Grid computing
- Graphical User Interfaces (two sessions)
- High-performance-computing
- Interfaces
- Lists and objects
- Longitudinal data analysis
- MetRology
- Optimization
- Parallel computing
- Pedagogy (three sessions)
- Real-time computing
- Reproducible research and generating reports
- R social networks
- RuG panel discussion
- Social sciences
- Spatio-temporal data analysis
- Spreadsheets and RExcel
- Time series
- Visualization

In addition to sessions on these themes, research was presented in a poster session and in Kaleidescope sessions aimed at a broad audience.

## **Tutorials**

The day before the official start of the conference, on July 20, the following nineteen 3-hour tutorials were given by R experts:

- **Douglas Bates:** Fitting and evaluating mixed models using lme4
- **Peter Danenberg and Manuel Eugster:** Literate programming with Roxygen
- **Karin Groothuis-Oudshoorn and Stef van Buuren:** Handling missing data in R with MICE
- **Frank Harrell Jr:** Statistical presentation graphics
- **François Husson and Julie Josse:** Exploratory data analysis with a special focus on clustering and multiway methods
- **Uwe Ligges:** My first R package
- **Daniel Samarov, Errol Strain and Elaine McVey:** R for Eclipse
- **Jing Hua Zhao:** Genetic analysis of complex traits
- **Alex Zolot:** Work with R on Amazon's Cloud
- **Karim Chine:** Elastic-R, a google docs-like portal for data analysis in the cloud
- **Dirk Eddelbuettel:** Introduction to highperformance computing with R
- **Michael Fay:** Interval censored data analysis
- **Virgilio Gómez-Rubio:** Applied spatial data analysis with R
- **Frank Harrell Jr:** Regression modeling strategies using the R package rms
- **Olivia Lau:** A crash course in R programming
- **Friedrich Leisch:** Sweave Writing dynamic and reproducible documents
- **John Nash:** Optimization and related nonlinear modelling computations in R
- **Brandon Whitcher, Pierre Lafaye de Micheaux, Bradley Buchsbaum and Jörg Polzehl:** Medical image analysis for structural and functional MRI

## **Invited lectures**

The distinguished invited lecturers were:

- **Mark S. Handcock:** Statistical Modeling of Networks in R
- **Frank E. Harrell Jr:** Information Allergy
- **Friedrich Leisch:** Reproducible Statistical Research in Practice
- **Uwe Ligges:** Prospects and Challenges for CRAN - with a glance on 64-bit Windows binaries
- **Richard M. Stallman:** Free Software in Ethics and in Practice
- **Luke Tierney:** Some possible directions for the R engine
- **Diethelm Würtz:** The Hull, the Feasible Set, and the Risk Surface: A Review of the Portfolio Modeling Infrastructure in R/Rmetrics

In addition, **Antonio Possolo** (Chief of the Statistical Engineering Division at NIST) began the conference with a rousing speech to welcome participants.

## **Conference-related information and thanks**

The conference webpage [http://www.R-project.](http://www.R-project.org/useR-2010) [org/useR-2010](http://www.R-project.org/useR-2010) makes available abstracts and slides associated with presentations, as well as links to video of plenary sessions. Questions regarding the conference may be addressed to useR-2010@Rproject.org.

Many thanks to all those who contributed to useR! 2010. The talks, posters, ideas, and spirit of cooperation that R users from around the world brought to Gaithersburg made the conference a great success.

*Katharine Mullen*

*Structure Determination Methods Group Ceramics Division National Institute of Standards and Technology (NIST) 100 Bureau Drive, M/S 8520 Gaithersburg, MD, 20899, USA Email: Katharine.Mullen@nist.gov*

# **Forthcoming Events: useR! 2011**

The seventh international R user conference, *useR! 2011*, will take place at the University of Warwick, Coventry, 16–18 August 2011.

Following previous *useR!* conferences, this meeting of the R user community will provide a platform for R users to discuss and exchange ideas of how R can be used for statistical computation, data analysis and visualization.

The program will consist of invited talks, usercontributed sessions and pre-conference tutorials.

## **Invited Talks**

The invited talks represent the spectrum of interest, ranging from important technical developments to exciting applications of R, presented by experts in the field:

- *Adrian Bowman*: Modelling Three-dimensional Surfaces in R.
- *Lee Edlefsen*: High Performance Computing in R.
- *Ulrike Grömping*: Design of Experiments in R.
- *Wolfgang Huber*: From Genomes to Phenotypes.
- *Brian Ripley*: The R Development Process.
- *Jonathan Rougier*: Calibration and Prediction for Stochastic Dynamical Systems Arising in Environmental Science.
- *Simon Urbanek*: R Graphics: Supercharged Recent Advances in Visualization and Analysis of Large Data in R.
- *Brandon Whitcher*: Quantitative Analysis of Medical Imaging Data in R.

## **User-contributed Sessions**

In the contributed sessions, presenters will share innovative and interesting uses of R, covering topics such as:

- Bayesian statistics
- Bioinformatics
- Chemometrics and computational physics
- Data mining
- Econometrics and finance
- Environmetrics and ecological modeling
- High performance computing
- Imaging
- Interfaces with other languages/software
- Machine learning
- Multivariate statistics
- Nonparametric statistics
- Pharmaceutical statistics
- Psychometrics
- Spatial statistics

<span id="page-78-1"></span><span id="page-78-0"></span><sup>1</sup>[http://en.wikipedia.org/wiki/Pecha\\_Kucha](http://en.wikipedia.org/wiki/Pecha_Kucha) <sup>2</sup>[http://en.wikipedia.org/wiki/Ignite\\_\(event\)](http://en.wikipedia.org/wiki/Ignite_(event))

- Statistics in the social and political sciences
- Teaching
- Visualization and graphics

Abstracts may be submitted for the poster session, which will be a major social event on the evening of the first day of the conference, or for the main program of talks. Submissions for contributed talks will be considered for the following types of session:

- *useR! Kaleidoscope*: These sessions give a broad overview of the many different applications of R and should appeal to a wide audience.
- *useR! Focus Session*: These sessions cover topics of special interest and may be more technical.

The scientific program is organized by members of the program committee, comprising Ramón Díaz-Uriarte, John Fox, Romain François, Robert Gramacy, Paul Hewson, Torsten Hothorn, Kate Mullen, Brian Peterson, Thomas Petzoldt, Anthony Rossini, Barry Rowlingson, Carolin Strobl, Stefan Theussl, Heather Turner, Hadley Wickham and Achim Zeileis.

In addition to the main program of talks and new for *useR! 2011*, all participants are invited to present a *Lightning Talk*, for which no abstract is required. These talks provide a 5-minute platform to speak on any R-related topic and should particularly appeal to those new to R. A variation of the pecha kucha<sup>[1](#page-78-0)</sup> and ignite $^2$  $^2$  formats will be used in which speakers must provide 15 slides to accompany their talk and each slide will be shown for 20 seconds.

## **Pre-conference Tutorials**

Before the start of the official program, the following half-day tutorials will be offered on Monday, 15 August:

- *Douglas Bates*: Fitting and evaluating mixed models using **[lme4](http://cran.r-project.org/package=lme4)**
- *Roger Bivand and Edzer Pebesma*: Handling and analyzing spatio-temporal data in R
- *Marine Cadoret and Sébastien Lê*: Analysing categorical data in R
- *Stephen Eglen*: Emacs Speaks Statistics
- *Andrea Foulkes*: High-dimensional data methods with R
- *Frank E Harrell Jr*: Regression modeling strategies using the R package **[rms](http://cran.r-project.org/package=rms)**
- *Søren Højsgaard*: Graphical models and Bayesian networks with R
- *G. Jay Kerns*: Introductory probability and statistics using R
- *Max Kuhn*: Predictive modeling with R and the **[caret](http://cran.r-project.org/package=caret)** package
- *Nicholas Lewin Koh*: Everyday R: Statistical consulting with R
- *Fausto Molinari, Enrico Branca, Francesco De Filippo and Rocco Claudio Cannizzaro*: **R-Adamant**: Applied financial analysis and risk management
- *Martin Morgan*: Bioconductor for the analysis of high-throughput genomic data
- *Paul Murrell*: Introduction to grid graphics
- *Giovanni Petris*: State space models in R
- *Shivani Rao*: Topic modeling of large datasets with R using Amazon EMR
- *Karline Soetaert and Thomas Petzoldt*: Simulating differential equation models in R
- *Antony Unwin*: Graphical data analysis
- *Brandon Whitcher, Jörg Polzehl, Karsten Tabelow*: Medical image analysis for MRI

## **Location & Surroundings**

Participants will be well catered for at the University of Warwick, with meals and accommodation available on campus. The university is in the city of Coventry which offers a number of places to visit such as the cathedral and city art gallery. In the heart of England, the city is within easy reach of other attractions such as Warwick's medieval castle and the new Royal Shakespeare and Swan Theatres in Stratford-upon-Avon (Shakespeare's birthplace).

## **Further Information**

A web page offering more information on *useR! 2011*, including details regarding registration and abstract submission, is available at [http://www.R-project.](http://www.R-project.org/useR-2011/) [org/useR-2011/](http://www.R-project.org/useR-2011/)

We hope to meet you in Coventry!

#### The organizing committee:

*John Aston, Julia Brettschneider, David Firth, Ashley Ford, Ioannis Kosmidis, Tom Nichols, Elke Thönnes and Heather Turner*

[useR-2011@R-project.org](mailto:useR-2011@R-project.org)

# **Changes in R**

**From version 2.11.1 patched to version 2.12.1**

*by the R Core Team*

## **CHANGES IN R VERSION 2.12.1**

#### **NEW FEATURES**

- The DVI/PDF reference manual now includes the help pages for all the standard packages: **splines**, **stats4** and **tcltk** were previously omitted (intentionally).
- <http://www.rforge.net> has been added to the default set of repositories known to setRepositories().
- xz-utils has been updated to version 5.0.0.
- reshape() now makes use of sep when forming names during reshaping to wide format. (PR#14435)
- legend() allows the length of lines to be set by the end user *via* the new argument seg.len.
- New reference class utility methods copy(), field(), getRefClass() and getClass() have been added.
- When a character value is used for the EXPR argument in switch(), a warning is given if more than one unnamed alternative value is given. This will become an error in R 2.13.0.
- StructTS(type = "BSM") now allows series with just two seasons. (Reported by Birgit Erni.)

#### **INSTALLATION**

- The PDF reference manual is now built as PDF version 1.5 with object compression, which on platforms for which this is not the default (notably MiKTeX) halves its size.
- Variable FCLIBS can be set during configuration, for any additional library flags needed when linking a shared object with the Fortran 9x compiler. (Needed with Solaris Studio 12.2.)

#### **BUG FIXES**

- seq.int() no longer sometimes evaluates arguments twice. (PR#14388)
- The data.frame method of format () failed if a column name was longer than 256 bytes (the maximum length allowed for an R name).

• predict(<lm object>, type ="terms", ...) failed if both terms and interval were specified. (Reported by Bill Dunlap.)

Also, if  $se.fit = TRUE$  the standard errors were reported for all terms, not just those selected by a non-null terms.

- The TRE regular expressions engine could terminate R rather than give an error when given certain invalid regular expressions. (PR#14398)
- cmdscale(eig = TRUE) was documented to return *n* − 1 eigenvalues but in fact only returned k. It now returns all *n* eigenvalues.

cmdscale(add = TRUE) failed to centre the return configuration and sometimes lost the labels on the points. Its return value was described wrongly (it is always a list and contains component ac).

• promptClass() in package **methods** now works for reference classes and gives a suitably specialized skeleton of documentation.

Also, callSuper() now works via the methods() invocation as well as for initially specified methods.

- download.file() could leave the destination file open if the URL was not able to be opened. (PR#14414)
- Assignment of an environment to functions or as an attribute to other objects now works for S4 subclasses of "environment".
- Use of '[[<-' for S4 subclasses of "environment" generated an infinite recursion from the method. The method has been replaced by internal code.
- In a reference class S4 method, callSuper() now works in initialize() methods when there is no explicit superclass method.
- '!' dropped attributes such as names and dimensions from a length-zero argument. (PR#14424)
- When list2env() created an environment it was missing a PROTECT call and so was vulnerable to garbage collection.
- Sweave() with keep.source=TRUE dropped comments at the start and end of code chunks. It could also fail when '\SweaveInput' was combined with named chunks.
- The Fortran code used by nls(algorithm = "port") could infinite-loop when compiled

with high optimization on a modern version of gcc, and SAFE\_FFLAGS is now used to make this less likely. (PR#14427, seen with 32-bit Windows using gcc 4.5.0 used from R 2.12.0.)

- sapply() with default simplify = TRUE and mapply() with default SIMPLIFY = TRUE wrongly simplified language-like results, as, e.g., in mapply(1:2,  $c(3,7)$ , FUN = function $(i, j)$  call $(':', i, j))$ .
- Backreferences to undefined patterns in  $[q]$ sub(pcre = TRUE) could cause a segfault. (PR#14431)
- The format() (and hence the print()) method for class "Date" rounded fractional dates towards zero: it now always rounds them down.
- Reference S4 class creation could generate ambiguous inheritance patterns under very special circumstances.
- '[[<-' turned S4 subclasses of "environment" into plain environments.
- Long titles for help pages were truncated in package indices and a few other places.
- Additional utilities now work correctly with S4 subclasses of "environment" (rm, locking tools and active bindings).
- spec.ar() now also work for the "ols" method. (Reported by Hans-Ruedi Kuensch.)
- The initialization of objects from S4 subclasses of "environment" now allocates a new environment object.
- R CMD check has more protection against (probably erroneous) example or test output which is invalid in the current locale.
- qr.X() with column names and pivoting now also pivots the column names. (PR#14438)
- unit.pmax() and unit.pmin() in package **grid** gave incorrect results when all inputs were of length 1. (PR#14443)
- The parser for 'NAMESPACE' files ignored misspelled directives, rather than signalling an error. For 2.12.x a warning will be issued, but this will be correctly reported as an error in later releases. (Reported by Charles Berry.)
- Fix for subsetting of "raster" objects when only one of  $\mathbf i$  or  $\mathbf j$  is specified.
- grid.raster() in package **grid** did not accept "nativeRaster" objects (like rasterImage() does).
- Rendering raster images in PDF output was resetting the clipping region.
- Rendering of raster images on Cairo X11 device was wrong, particularly when a small image was being scaled up using interpolation.

With Cairo < 1.6, will be better than before, though still a little clunky. With Cairo  $> = 1.6$ , should be sweet as.

• Several bugs fixed in read.DIF(): single column inputs caused errors, cells marked as "character" could be converted to other types, and (in Windows) copying from the clipboard failed.

## **CHANGES IN R VERSION 2.12.0**

#### **NEW FEATURES**

- Reading a package's 'CITATION' file now defaults to ASCII rather than Latin-1: a package with a non-ASCII 'CITATION' file should declare an encoding in its 'DESCRIPTION' file and use that encoding for the 'CITATION' file.
- difftime() now defaults to the "tzone" attribute of "POSIXlt" objects rather than to the current timezone as set by the default for the tz argument. (Wish of PR#14182.)
- pretty() is now generic, with new methods for "Date" and "POSIXt" classes (based on code contributed by Felix Andrews).
- unique() and match() are now faster on character vectors where all elements are in the global CHARSXP cache and have unmarked encoding (ASCII). Thanks to Matthew Dowle for suggesting improvements to the way the hash code is generated in 'unique.c'.
- The enquote() utility, in use internally, is exported now.
- . C() and . Fortran() now map non-zero return values (other than NA\_LOGICAL) for logical vectors to TRUE: it has been an implicit assumption that they are treated as true.
- The print() methods for "glm" and "lm" objects now insert linebreaks in long calls in the same way that the print() methods for "summary.[g]lm" objects have long done. This does change the layout of the examples for a number of packages, e.g. **MASS**. (PR#14250)
- constrOptim() can now be used with method "SANN". (PR#14245)

It gains an argument hessian to be passed to optim(), which allows all the ... arguments to be intended for f() and grad(). (PR#14071)

- curve() now allows expr to be an object of mode "expression" as well as "call" and "function".
- The "POSIX[cl]t" methods for Axis() have been replaced by a single method for "POSIXt".

There are no longer separate plot() methods for "POSIX[cl]t" and "Date": the default method has been able to handle those classes for a long time. This *inter alia* allows a single date-time object to be supplied, the wish of PR#14016.

The methods had a different default ("") for xlab.

• Classes "POSIXct", "POSIXlt" and "difftime" have generators .POSIXct(), .POSIXlt() and .difftime(). Package authors are advised to make use of them (they are available from R 2.11.0) to proof against planned future changes to the classes.

The ordering of the classes has been changed, so "POSIXt" is now the second class. See the document 'Updating packages for changes in R 2.12.x' on <http://developer.r-project.org> for the consequences for a handful of CRAN packages.

- The "POSIXct" method of as.Date() allows a timezone to be specified (but still defaults to UTC).
- New list2env() utility function as an inverse of as.list(<environment>) and for fast multi-assign() to existing environment. as.environment() is now generic and uses list2env() as list method.
- There are several small changes to output which 'zap' small numbers, e.g. in printing quantiles of residuals in summaries from "lm" and "glm" fits, and in test statistics in print.anova().
- Special names such as "dim", "names", etc, are now allowed as slot names of S4 classes, with "class" the only remaining exception.
- File '.Renviron' can have architecture-specific versions such as '.Renviron.i386' on systems with sub-architectures.
- installed.packages() has a new argument subarch to filter on sub-architecture.
- The summary() method for packageStatus() now has a separate print () method.
- The default summary() method returns an object inheriting from class "summaryDefault" which has a separate print () method that calls zapsmall() for numeric/complex values.
- The startup message now includes the platform and if used, sub-architecture: this is useful where different (sub-)architectures run on the same OS.
- The getGraphicsEvent() mechanism now allows multiple windows to return graphics events, through the new functions setGraphicsEventHandlers(), setGraphicsEventEnv(), and getGraphicsEventEnv(). (Currently implemented in the windows() and X11() devices.)
- tools::texi2dvi() gains an index argument, mainly for use by R CMD Rd2pdf.

It avoids the use of texindy by texinfo's texi2dvi >=  $1.157$ , since that does not emulate 'makeindex' well enough to avoid problems with special characters (such as ' $(',''')'$ ) in indices.

- The ability of readLines() and scan() to reencode inputs to marked UTF-8 strings on Windows since R 2.7.0 is extended to non-UTF-8 locales on other OSes.
- scan() gains a fileEncoding argument to match read.table().
- points() and lines() gain "table" methods to match plot(). (Wish of PR#10472.)
- Sys.chmod() allows argument mode to be a vector, recycled along paths.
- There are  $\vert$ ,  $\&$  and  $x$ or $\vert$  methods for classes "octmode" and "hexmode", which work bitwise.
- Environment variables R\_DVIPSCMD, R\_LATEXCMD, R\_MAKEINDEXCMD, R\_PDFLATEXCMD are no longer used nor set in an R session. (With the move to tools::texi2dvi(), the conventional environment variables LATEX, MAKEINDEX and PDFLATEX will be used. options("dvipscmd") defaults to the value of DVIPS, then to "dvips".)
- New function isatty() to see if terminal connections are redirected.
- summaryRprof() returns the sampling interval in component sample.interval and only returns in by.self data for functions with nonzero self times.
- print (x) and  $str(x)$  now indicate if an empty list x is named.
- install.packages() and remove.packages() with lib unspecified and multiple libraries in .libPaths() inform the user of the library location used with a message rather than a warning.
- 
- There is limited support for multiple compressed streams on a file: all of [bgx]zfile() allow streams to be appended to an existing file, but bzfile() reads only the first stream.
- Function person() in package **utils** now uses a given/family scheme in preference to first/middle/last, is vectorized to handle an arbitrary number of persons, and gains a role argument to specify person roles using a controlled vocabulary (the MARC relator terms).
- Package **utils** adds a new "bibentry" class for representing and manipulating bibliographic information in enhanced BibTeX style, unifying and enhancing the previously existing mechanisms.
- A bibstyle() function has been added to the **tools** package with default JSS style for rendering "bibentry" objects, and a mechanism for registering other rendering styles.
- Several aspects of the display of text help are now customizable using the new Rd2txt\_options() function. options("help\_text\_width") is no longer used.
- Added '\href' tag to the Rd format, to allow hyperlinks to URLs without displaying the full URL.
- Added '\newcommand' and '\renewcommand' tags to the Rd format, to allow user-defined macros.
- New toRd() generic in the **tools** package to convert objects to fragments of Rd code, and added "fragment" argument to Rd2txt(), Rd2HTML(), and Rd2latex() to support it.
- Directory 'R\_HOME/share/texmf' now follows the TDS conventions, so can be set as a texmf tree ('root directory' in MiKTeX parlance).
- S3 generic functions now use correct S4 inheritance when dispatching on an S4 object. See ?Methods, section on "Methods for S3 Generic Functions" for recommendations and details.
- format.pval() gains a ... argument to pass arguments such as nsmall to format(). (Wish of PR#9574)
- legend() supports title.adj. (Wish of PR#13415)
- Added support for subsetting "raster" objects, plus assigning to a subset, conversion to a matrix (of colour strings), and comparisons  $('=='$  and  $'!=')$ .
- Added a new parseLatex() function (and related functions deparseLatex() and latexToUtf8()) to support conversion of bibliographic entries for display in R.
- Text rendering of '\itemize' in help uses a Unicode bullet in UTF-8 and most single-byte Windows locales.
- Added support for polygons with holes to the graphics engine. This is implemented for the pdf(), postscript(), x11(type="cairo"), windows(), and quartz() devices (and associated raster formats), but not for x11(type="Xlib") or xfig() or pictex(). The user-level interface is the polypath() function in **graphics** and grid.path() in **grid**.
- File 'NEWS' is now generated at installation with a slightly different format: it will be in UTF-8 on platforms using UTF-8, and otherwise in ASCII. There is also a PDF version, 'NEWS.pdf', installed at the top-level of the R distribution.
- kmeans  $(x, 1)$  now works. Further, kmeans now returns between and total sum of squares.
- arrayInd() and which() gain an argument useNames. For arrayInd, the default is now false, for speed reasons.
- As is done for closures, the default print method for the formula class now displays the associated environment if it is not the global environment.
- A new facility has been added for inserting code into a package without re-installing it, to facilitate testing changes which can be selectively added and backed out. See ?insertSource.
- New function readRenviron to (re-)read files in the format of '~/.Renviron' and 'Renviron.site'.
- require() will now return FALSE (and not fail) if loading the package or one of its dependencies fails.
- aperm() now allows argument perm to be a character vector when the array has named dimnames (as the results of table() calls do). Similarly, array() allows MARGIN to be a character vector. (Based on suggestions of Michael Lachmann.)
- Package **utils** now exports and documents functions aspell\_package\_Rd\_files() and aspell\_package\_vignettes() for spell checking package Rd files and vignettes using Aspell, Ispell or Hunspell.
- Package news can now be given in Rd format, and news() prefers these 'inst/NEWS.Rd' files to old-style plain text 'NEWS' or 'inst/NEWS' files.
- New simple function packageVersion().
- The PCRE library has been updated to version 8.10.
- The standard Unix-alike terminal interface declares its name to readline as 'R', so that can be used for conditional sections in '~/.inputrc' files.
- 'Writing R Extensions' now stresses that the standard sections in '.Rd' files (other than '\alias', '\keyword' and '\note') are intended to be unique, and the conversion tools now drop duplicates with a warning.

The '.Rd' conversion tools also warn about an unrecognized type in a '\docType' section.

- ecdf() objects now have a quantile() method.
- format() methods for date-time objects now attempt to make use of a "tzone" attribute with "%Z" and "%z" formats, but it is not always possible. (Wish of PR#14358.)
- tools::texi2dvi(file, clean = TRUE) now works in more cases (e.g. where emulation is used and when 'file' is not in the current directory).
- New function droplevels() to remove unused factor levels.
- system(command, intern = TRUE) now gives an error on a Unix-alike (as well as on Windows) if command cannot be run. It reports a non-success exit status from running command as a warning.

On a Unix-alike an attempt is made to return the actual exit status of the command in system(intern = FALSE): previously this had been system-dependent but on POSIXcompliant systems the value return was 256 times the status.

- system() has a new argument ignore.stdout which can be used to (portably) ignore standard output.
- system(intern = TRUE) and pipe() connections are guaranteed to be available on all builds of R.
- Sys.which() has been altered to return "" if the command is not found (even on Solaris).
- A facility for defining reference-based S4 classes (in the OOP style of Java, C++, etc.) has been added experimentally to package **methods**; see ?ReferenceClasses.

• The predict method for "loess" fits gains an na.action argument which defaults to na.pass rather than the previous default of na.omit.

Predictions from "loess" fits are now named from the row names of newdata.

- Parsing errors detected during Sweave() processing will now be reported referencing their original location in the source file.
- New adjustcolor() utility, e.g., for simple translucent color schemes.
- $qr()$  now has a trivial  $lm$  method with a simple (fast) validity check.
- An experimental new programming model has been added to package **methods** for reference (OOP-style) classes and methods. See ?ReferenceClasses.
- bzip2 has been updated to version 1.0.6 (bugfix release). '--with-system-bzlib' now requires at least version 1.0.6.
- R now provides 'jss.cls' and 'jss.bst' (the class and bib style file for the Journal of Statistical Software) as well as 'RJournal.bib' and 'Rnews.bib', and R CMD ensures that the '.bst' and '.bib' files are found by BibTeX.
- Functions using the TAR environment variable no longer quote the value when making system calls. This allows values such as 'tar --force-local', but does require additional quotes in, e.g., TAR = "'/path with spaces/mytar'".

### **DEPRECATED & DEFUNCT**

- Supplying the parser with a character string containing both octal/hex and Unicode escapes is now an error.
- File extension '.C' for C++ code files in packages is now defunct.
- R CMD check no longer supports configuration files containing Perl configuration variables: use the environment variables documented in 'R Internals' instead.
- The save argument of require() now defaults to FALSE and save = TRUE is now deprecated. (This facility is very rarely actually used, and was superseded by the 'Depends' field of the 'DESCRIPTION' file long ago.)
- R CMD check -no-latex is deprecated in favour of '--no-manual'.
- R CMD Sd2Rd is formally deprecated and will be removed in R 2.13.0.

### **PACKAGE INSTALLATION**

- install.packages() has a new argument libs\_only to optionally pass '--libs-only' to R CMD INSTALL and works analogously for Windows binary installs (to add support for 64- or 32-bit Windows).
- When sub-architectures are in use, the installed architectures are recorded in the Archs field of the 'DESCRIPTION' file. There is a new default filter, "subarch", in available.packages() to make use of this.

Code is compiled in a copy of the 'src' directory when a package is installed for more than one sub-architecture: this avoid problems with cleaning the sources between building subarchitectures.

• R CMD INSTALL -libs-only no longer overrides the setting of locking, so a previous version of the package will be restored unless '--no-lock' is specified.

#### **UTILITIES**

• R CMD Rprof|build|check are now based on R rather than Perl scripts. The only remaining Perl scripts are the deprecated R CMD Sd2Rd and install-info.pl (used only if install-info is not found) as well as some maintainer-mode-only scripts.

**NB:** because these have been completely rewritten, users should not expect undocumented details of previous implementations to have been duplicated.

R CMD no longer manipulates the environment variables PERL5LIB and PERLLIB.

• R CMD check has a new argument '--extra-arch' to confine tests to those needed to check an additional sub-architecture.

Its check for "Subdirectory 'inst' contains no files" is more thorough: it looks for files, and warns if there are only empty directories.

Environment variables such as R\_LIBS and those used for customization can be set for the duration of checking *via* a file '~/.R/check.Renviron' (in the format used by '.Renviron', and with sub-architecture specific versions such as '~/.R/check.Renviron.i386' taking precedence).

There are new options '--multiarch' to check the package under all of the installed subarchitectures and '--no-multiarch' to confine checking to the sub-architecture under which check is invoked. If neither option is supplied, a test is done of installed sub-architectures and

all those which can be run on the current OS are used.

Unless multiple sub-architectures are selected, the install done by check for testing purposes is only of the current sub-architecture (*via* R CMD INSTALL -no-multiarch).

It will skip the check for non-ascii characters in code or data if the environment variables \_R\_CHECK\_ASCII\_CODE\_ or \_R\_CHECK\_ASCII\_DATA\_ are respectively set to FALSE. (Suggestion of Vince Carey.)

• R CMD build no longer creates an 'INDEX' file (R CMD INSTALL does so), and -force removes (rather than overwrites) an existing 'INDEX' file.

It supports a file '~/.R/build.Renviron' analogously to check.

It now runs build-time '\Sexpr' expressions in help files.

- R CMD Rd2dvi makes use of tools::texi2dvi() to process the package manual. It is now implemented entirely in R (rather than partially as a shell script).
- R CMD Rprof now uses utils::summaryRprof() rather than Perl. It has new arguments to select one of the tables and to limit the number of entries printed.
- R CMD Sweave now runs R with -vanilla so the environment setting of R\_LIBS will always be used.

#### **C-LEVEL FACILITIES**

- lang5() and lang6() (in addition to preexisting lang[1-4]()) convenience functions for easier construction of eval() calls. If you have your own definition, do wrap it inside #ifndef lang5 .... #endif to keep it working with old and new R.
- Header 'R.h' now includes only the C headers it itself needs, hence no longer includes errno.h. (This helps avoid problems when it is included from C++ source files.)
- Headers 'Rinternals.h' and 'R\_ext/Print.h' include the C++ versions of 'stdio.h' and 'stdarg.h' respectively if included from a C++ source file.

#### **INSTALLATION**

- A C99 compiler is now required, and more C99 language features will be used in the R sources.
- Tcl/Tk  $>= 8.4$  is now required (increased from 8.3).
- System functions access, chdir and getcwd are now essential to configure R. (In practice they have been required for some time.)
- make check compares the output of the examples from several of the base packages to reference output rather than the previous output (if any). Expect some differences due to differences in floating-point computations between platforms.
- File 'NEWS' is no longer in the sources, but generated as part of the installation. The primary source for changes is now 'doc/NEWS.Rd'.
- The popen system call is now required to build R. This ensures the availability of system(intern = TRUE), pipe() connections and printing from postscript().
- The pkg-config file 'libR.pc' now also works when R is installed using a sub-architecture.
- R has always required a BLAS that conforms to IE60559 arithmetic, but after discovery of more real-world problems caused by a BLAS that did not, this is tested more thoroughly in this version.

### **BUG FIXES**

- Calls to selectMethod() by default no longer cache inherited methods. This could previously corrupt methods used by as().
- The densities of non-central chi-squared are now more accurate in some cases in the extreme tails, e.g. dchisq(2000, 2, 1000), as a series expansion was truncated too early. (PR#14105)
- pt() is more accurate in the left tail for ncp large, e.g. pt(-1000, 3, 200). (PR#14069)
- The default C function (R\_binary) for binary ops now sets the S4 bit in the result if either argument is an S4 object. (PR#13209)
- source(echo=TRUE) failed to echo comments that followed the last statement in a file.
- S4 classes that contained one of "matrix", "array" or "ts" and also another class now accept superclass objects in new(). Also fixes failure to call validObject() for these classes.
- Conditional inheritance defined by argument test in methods::setIs() will no longer be used in S4 method selection (caching these methods could give incorrect results). See ?setIs.
- The signature of an implicit generic is now used by setGeneric() when that does not use a definition nor explicitly set a signature.
- A bug in callNextMethod() for some examples with "..." in the arguments has been fixed. See file 'src/library/methods/tests/nextWithDots.R' in the sources.
- match(x, table) (and hence %in%) now treat "POSIXlt" consistently with, e.g., "POSIXct".
- Built-in code dealing with environments (get(), assign(), parent.env(), is.environment() and others) now behave consistently to recognize S4 subclasses; is.name() also recognizes subclasses.
- The abs.tol control parameter to nlminb() now defaults to 0.0 to avoid false declarations of convergence in objective functions that may go negative.
- The standard Unix-alike termination dialog to ask whether to save the workspace takes a EOF response as n to avoid problems with a damaged terminal connection. (PR#14332)
- Added warn.unused argument to hist.default() to allow suppression of spurious warnings about graphical parameters used with plot=FALSE. (PR#14341)
- predict.lm(), summary.lm(), and indeed lm() itself had issues with residual DF in zeroweighted cases (the latter two only in connection with empty models). (Thanks to Bill Dunlap for spotting the predict () case.)
- aperm() treated resize = NA as resize = TRUE.
- constrOptim() now has an improved convergence criterion, notably for cases where the minimum was (very close to) zero; further, other tweaks inspired from code proposals by Ravi Varadhan.
- Rendering of S3 and S4 methods in man pages has been corrected and made consistent across output formats.
- Simple markup is now allowed in '\title' sections in '.Rd' files.
- The behaviour of as. logical() on factors (to use the levels) was lost in R 2.6.0 and has been restored.
- prompt() did not backquote some default arguments in the '\usage' section. (Reported by Claudia Beleites.)
- writeBin() disallows attempts to write 2GB or more in a single call. (PR#14362)
- 
- new() and getClass() will now work if Class is a subclass of "classRepresentation" and should also be faster in typical calls.
- The summary() method for data frames makes a better job of names containing characters invalid in the current locale.
- [[ sub-assignment for factors could create an invalid factor (reported by Bill Dunlap).
- Negate(f) would not evaluate argument f until first use of returned function (reported by Olaf Mersmann).
- quietly=FALSE is now also an optional argument of library(), and consequently, quietly is now propagated also for loading dependent packages, e.g., in require(\*, quietly=TRUE).
- If the loop variable in a for loop was deleted, it would be recreated as a global variable. (Reported by Radford Neal; the fix includes his optimizations as well.)
- Task callbacks could report the wrong expression when the task involved parsing new code. (PR#14368)
- getNamespaceVersion() failed; this was an accidental change in 2.11.0. (PR#14374)
- identical() returned FALSE for external pointer objects even when the pointer addresses were the same.
- L $\alpha$ <sub>k</sub>a $\alpha$ <sub>[]</sub>  $\leftarrow$  val did not duplicate in a case it should have.
- tempfile() now always gives a random file name (even if the directory is specified) when called directly after startup and before the R RNG had been used. (PR#14381)
- quantile(type=6) behaved inconsistently. (PR#14383)
- backSpline(.) behaved incorrectly when the knot sequence was decreasing. (PR#14386)
- The reference BLAS included in R was assuming that  $0 \times x$  and  $x \times 0$  were always zero (whereas they could be NA or NaN in IEC 60559 arithmetic). This was seen in results from tcrossprod, and for example that log(0) %\*% 0 gave 0.
- The calculation of whether text was completely outside the device region (in which case, you draw nothing) was wrong for screen devices (which have [0, 0] at top-left). The symptom was (long) text disappearing when resizing a screen window (to make it smaller). (PR#14391)
- model.frame(drop.unused.levels = TRUE) did not take into account NA values of factors when deciding to drop levels. (PR#14393)
- library.dynam.unload required an absolute path for libpath. (PR#14385)

Both library() and loadNamespace() now record absolute paths for use by searchpaths() and getNamespaceInfo(ns, "path").

- The self-starting model NLSstClosestX failed if some deviation was exactly zero. (PR#14384)
- X11(type = "cairo") (and other devices such as png using cairographics) and which use Pango font selection now work around a bug in Pango when very small fonts (those with sizes between 0 and 1 in Pango's internal units) are requested. (PR#14369)
- Added workaround for the font problem with  $X11$ (type = "cairo") and similar on Mac OS X whereby italic and bold styles were interchanged. (PR#13463 amongst many other reports.)
- source (chdir = TRUE) failed to reset the working directory if it could not be determined – that is now an error.
- Fix for crash of example(rasterImage) on x11(type="Xlib").
- Force Quartz to bring the on-screen display up-to-date immediately before the snapshot is taken by grid.cap() in the Cocoa implementation. (PR#14260)
- model.frame had an unstated 500 byte limit on variable names. (Example reported by Terry Therneau.)
- The 256-byte limit on names is now documented.
- Subassignment by [, [[ or \$ on an expression object with value NULL coerced the object to a list.

## **CHANGES IN R VERSION 2.11.1 patched**

### **NEW FEATURES**

- install.packages() has a new optional argument INSTALL\_opts which can be used to pass options to R CMD INSTALL for source-package installs.
- R CMD check now runs the package-specific tests with LANGUAGE=en to facilitate comparison to '.Rout.save' files.

• sessionInfo() gives more detailed platform information, including 32/64-bit and the subarchitecture if one is used.

### **DEPRECATED & DEFUNCT**

• The use of Perl configuration variables for R CMD check (as previously documented in 'Writing R Extensions') is deprecated and will be removed in R 2.12.0. Use the environment variables documented in 'R Internals' instead.

#### **BUG FIXES**

- R CMD Rd2dvi failed if run from a path containing space(s). This also affected R CMD check, which calls Rd2dvi.
- stripchart() could fail with an empty factor level. (PR#14317)
- Text help rendering of '\tabular{}' has been improved: under some circumstances leading blank columns were not rendered.
- strsplit(x, fixed=TRUE) marked UTF-8 strings with the local encoding when no splits were found.
- weighted.mean(NA, na.rm=TRUE) and similar now returns NaN again, as it did prior to R 2.10.0.
- R CMD had a typo in its detection of whether the environment variable TEXINPUTS was set (reported by Martin Morgan).
- The command-line parser could mistake '--file=size...' for one of the options for setting limits for Ncells or Vcells.
- The internal strptime() could corrupt its copy of the timezone which would then lead to spurious warnings. (PR#14338)
- dir.create(recursive = TRUE) could fail if one of the components existed but was a directory on a read-only file system. (Seen on Solaris, where the error code returned is not even listed as possible on the man page.)
- The postscript() and pdf() devices will now allow lwd values less than 1 (they used to force such values to be 1).
- Fixed font face for CID fonts in pdf () graphics output. (PR#14326)
- GERaster() now checks for width or height of zero and does nothing in those cases; previously the behaviour was undefined, probably device-specific, and possibly dangerous.
- wilcox.test(x,  $y$ , conf.int = TRUE) failed with an unhelpful message if  $x$  and  $y$  were constant vectors, and similarly in the one-sample case. (PR#14329)
- Improperly calling Recall() from outside a function could cause a segfault. (Reported by Robert McGehee.)
- '\Sexpr[result=rd]' in an Rd file added a spurious newline, which was displayed as extra whitespace when rendered.
- require(save = TRUE) recorded the names of packages it failed to load.
- packageStatus() could return a data frame with duplicate row names which could then not be printed.
- txtProgressBar(style = 2) did not work correctly.

txtProgressBar(style = 3) did not display until a non-minimum value was set.

- contour() did not display dashed line types properly when contour lines were labelled. (Reported by David B. Thompson.)
- tools::undoc() again detects undocumented data objects. Of course, this also affects R CMD check.
- ksmooth(x, NULL) no longer segfaults.
- approxfun(), approx(), splinefun() and spline() could be confused by x values that were different but so close as to print identically. (PR#14377)

# **Changes on CRAN**

**2010-06-04 to 2010-12-12**

*by Kurt Hornik and Achim Zeileis*

### **New CRAN task views**

- *[OfficialStatistics](http://CRAN.R-project.org/view=OfficialStatistics)* Topic: Official Statistics & Survey Methodology. Maintainer: Matthias Templ. Packages: **[Amelia](http://cran.r-project.org/package=Amelia)**, **[EVER](http://cran.r-project.org/package=EVER)**, **[Hmisc](http://cran.r-project.org/package=Hmisc)**, **[MImix](http://cran.r-project.org/package=MImix)**, **[RecordLinkage](http://cran.r-project.org/package=RecordLinkage)**, **[SDaA](http://cran.r-project.org/package=SDaA)**, **[SeqKnn](http://cran.r-project.org/package=SeqKnn)**, **[Stat-](http://cran.r-project.org/package=StatMatch)[Match](http://cran.r-project.org/package=StatMatch)**, **[TeachingSampling](http://cran.r-project.org/package=TeachingSampling)**, **[VIM](http://cran.r-project.org/package=VIM)**, **[cat](http://cran.r-project.org/package=cat)**, **[im](http://cran.r-project.org/package=impute)[pute](http://cran.r-project.org/package=impute)**, **[ineq](http://cran.r-project.org/package=ineq)**, **[laeken](http://cran.r-project.org/package=laeken)**, **[lme4](http://cran.r-project.org/package=lme4)**, **[memisc](http://cran.r-project.org/package=memisc)**, **[mi](http://cran.r-project.org/package=mi)**, **[micE](http://cran.r-project.org/package=micEcon)[con](http://cran.r-project.org/package=micEcon)**, **[mice](http://cran.r-project.org/package=mice)**, **[missMDA](http://cran.r-project.org/package=missMDA)**, **[mitools](http://cran.r-project.org/package=mitools)**, **[mix](http://cran.r-project.org/package=mix)**, **[nlme](http://cran.r-project.org/package=nlme)**, **[norm](http://cran.r-project.org/package=norm)**, **[odfWeave.survey](http://cran.r-project.org/package=odfWeave.survey)**, **[pan](http://cran.r-project.org/package=pan)**, **[pps](http://cran.r-project.org/package=pps)**, **[reweight](http://cran.r-project.org/package=reweight)**, **[robCompositions](http://cran.r-project.org/package=robCompositions)**, **[rrcovNA](http://cran.r-project.org/package=rrcovNA)**, **[sampfling](http://cran.r-project.org/package=sampfling)**, **[sam](http://cran.r-project.org/package=sampling)[pling](http://cran.r-project.org/package=sampling)**, **[samplingbook](http://cran.r-project.org/package=samplingbook)**, **[sdcMicro](http://cran.r-project.org/package=sdcMicro)**, **[sdcTable](http://cran.r-project.org/package=sdcTable)**, **[simFrame](http://cran.r-project.org/package=simFrame)**, **[simPopulation](http://cran.r-project.org/package=simPopulation)**, **[spsurvey](http://cran.r-project.org/package=spsurvey)**, **[stratifi](http://cran.r-project.org/package=stratification)[cation](http://cran.r-project.org/package=stratification)**, **[survey](http://cran.r-project.org/package=survey)**<sup>∗</sup> , **[surveyNG](http://cran.r-project.org/package=surveyNG)**, **[urn](http://cran.r-project.org/package=urn)**, **[x12](http://cran.r-project.org/package=x12)**, **[yaIm](http://cran.r-project.org/package=yaImpute)[pute](http://cran.r-project.org/package=yaImpute)**.
- *[ReproducibleResearch](http://CRAN.R-project.org/view=ReproducibleResearch)* Topic: Reproducible Research. Maintainer: Max Kuhn. Packages: **[Design](http://cran.r-project.org/package=Design)**<sup>∗</sup> , **[Hmisc](http://cran.r-project.org/package=Hmisc)**<sup>∗</sup> , **[R.cache](http://cran.r-project.org/package=R.cache)**, **[R.rsp](http://cran.r-project.org/package=R.rsp)**, **[R2HTML](http://cran.r-project.org/package=R2HTML)**<sup>∗</sup> , **[R2PPT](http://cran.r-project.org/package=R2PPT)**, **[R2wd](http://cran.r-project.org/package=R2wd)**, **[SRPM](http://cran.r-project.org/package=SRPM)**, **[SweaveListingUtils](http://cran.r-project.org/package=SweaveListingUtils)**, **[TeachingSampling](http://cran.r-project.org/package=TeachingSampling)**, **[animation](http://cran.r-project.org/package=animation)**, **[apsrtable](http://cran.r-project.org/package=apsrtable)**, **[ascii](http://cran.r-project.org/package=ascii)**, **[brew](http://cran.r-project.org/package=brew)**, **[cacheSweave](http://cran.r-project.org/package=cacheSweave)**, **[cxxPack](http://cran.r-project.org/package=cxxPack)**, **[ex](http://cran.r-project.org/package=exams)[ams](http://cran.r-project.org/package=exams)**, **[highlight](http://cran.r-project.org/package=highlight)**, **[hwriter](http://cran.r-project.org/package=hwriter)**, **[memisc](http://cran.r-project.org/package=memisc)**, **[odfWeave](http://cran.r-project.org/package=odfWeave)**, **[odfWeave.survey](http://cran.r-project.org/package=odfWeave.survey)**, **[pgfSweave](http://cran.r-project.org/package=pgfSweave)**, **[quantreg](http://cran.r-project.org/package=quantreg)**, **[r2lh](http://cran.r-project.org/package=r2lh)**, **[reporttools](http://cran.r-project.org/package=reporttools)**, **[rms](http://cran.r-project.org/package=rms)**<sup>∗</sup> , **[svSweave](http://cran.r-project.org/package=svSweave)**, **[tikzDevice](http://cran.r-project.org/package=tikzDevice)**, **[xtable](http://cran.r-project.org/package=xtable)**<sup>∗</sup> .

(\* = core package)

#### **New packages in CRAN task views**

*[Bayesian](http://CRAN.R-project.org/view=Bayesian)* **[Ratings](http://cran.r-project.org/package=Ratings)**, **[RxCEcolInf](http://cran.r-project.org/package=RxCEcolInf)**, **[SimpleTable](http://cran.r-project.org/package=SimpleTable)**, **[spikeslab](http://cran.r-project.org/package=spikeslab)**.

- *[ChemPhys](http://CRAN.R-project.org/view=ChemPhys)* **[OrgMassSpecR](http://cran.r-project.org/package=OrgMassSpecR)**, **[plsRglm](http://cran.r-project.org/package=plsRglm)**<sup>∗</sup> , **[solaR](http://cran.r-project.org/package=solaR)**.
- *[ClinicalTrials](http://CRAN.R-project.org/view=ClinicalTrials)* **[DoseFinding](http://cran.r-project.org/package=DoseFinding)**, **[MCPMod](http://cran.r-project.org/package=MCPMod)**.

*[Distributions](http://CRAN.R-project.org/view=Distributions)* **[mc2d](http://cran.r-project.org/package=mc2d)**, **[nacopula](http://cran.r-project.org/package=nacopula)**, **[truncnorm](http://cran.r-project.org/package=truncnorm)**.

*[Environmetrics](http://CRAN.R-project.org/view=Environmetrics)* **[DSpat](http://cran.r-project.org/package=DSpat)**, **[SPACECAP](http://cran.r-project.org/package=SPACECAP)**, **[secr](http://cran.r-project.org/package=secr)**.

- *[ExperimentalDesign](http://CRAN.R-project.org/view=ExperimentalDesign)* **[DoseFinding](http://cran.r-project.org/package=DoseFinding)**.
- *[Finance](http://CRAN.R-project.org/view=Finance)* **[orderbook](http://cran.r-project.org/package=orderbook)**, **[rrv](http://cran.r-project.org/package=rrv)**, **[schwartz97](http://cran.r-project.org/package=schwartz97)**.
- *[HighPerformanceComputing](http://CRAN.R-project.org/view=HighPerformanceComputing)* **[gcbd](http://cran.r-project.org/package=gcbd)**, **[magma](http://cran.r-project.org/package=magma)**, **[rpud](http://cran.r-project.org/package=rpud)**.
- *[MachineLearning](http://CRAN.R-project.org/view=MachineLearning)* **[Boruta](http://cran.r-project.org/package=Boruta)**, **[LiblineaR](http://cran.r-project.org/package=LiblineaR)**, **[LogicForest](http://cran.r-project.org/package=LogicForest)**, **[LogicReg](http://cran.r-project.org/package=LogicReg)**, **[RSNNS](http://cran.r-project.org/package=RSNNS)**, **[SDDA](http://cran.r-project.org/package=SDDA)**, **[hda](http://cran.r-project.org/package=hda)**, **[quantregFor](http://cran.r-project.org/package=quantregForest)[est](http://cran.r-project.org/package=quantregForest)**, **[rda](http://cran.r-project.org/package=rda)**, **[rgp](http://cran.r-project.org/package=rgp)**, **[sda](http://cran.r-project.org/package=sda)**.
- *[MedicalImaging](http://CRAN.R-project.org/view=MedicalImaging)* **[RNiftyReg](http://cran.r-project.org/package=RNiftyReg)**<sup>∗</sup> , **[dpmixsim](http://cran.r-project.org/package=dpmixsim)**<sup>∗</sup> , **[mritc](http://cran.r-project.org/package=mritc)**<sup>∗</sup> .
- *[Optimization](http://CRAN.R-project.org/view=Optimization)* **[Rcgmin](http://cran.r-project.org/package=Rcgmin)**, **[Rsolnp](http://cran.r-project.org/package=Rsolnp)**<sup>∗</sup> , **[Rvmmin](http://cran.r-project.org/package=Rvmmin)**, **[minqa](http://cran.r-project.org/package=minqa)**<sup>∗</sup> , **[optimx](http://cran.r-project.org/package=optimx)**<sup>∗</sup> .
- *[Psychometrics](http://CRAN.R-project.org/view=Psychometrics)* **[QuantPsyc](http://cran.r-project.org/package=QuantPsyc)**, **[REQS](http://cran.r-project.org/package=REQS)**, **[catR](http://cran.r-project.org/package=catR)**, **[equate](http://cran.r-project.org/package=equate)**, **[plsRglm](http://cran.r-project.org/package=plsRglm)**.
- *[Spatial](http://CRAN.R-project.org/view=Spatial)* **[CompRandFld](http://cran.r-project.org/package=CompRandFld)**, **[MarkedPointProcess](http://cran.r-project.org/package=MarkedPointProcess)**, **[con](http://cran.r-project.org/package=constrainedKriging)[strainedKriging](http://cran.r-project.org/package=constrainedKriging)**, **[divagis](http://cran.r-project.org/package=divagis)**, **[geosphere](http://cran.r-project.org/package=geosphere)**, **[raster](http://cran.r-project.org/package=raster)**<sup>∗</sup> , **[sparr](http://cran.r-project.org/package=sparr)**, **[sphet](http://cran.r-project.org/package=sphet)**, **[vardiag](http://cran.r-project.org/package=vardiag)**.
- *[Survival](http://CRAN.R-project.org/view=Survival)* **[aster](http://cran.r-project.org/package=aster)**, **[aster2](http://cran.r-project.org/package=aster2)**, **[censReg](http://cran.r-project.org/package=censReg)**, **[exactRankTests](http://cran.r-project.org/package=exactRankTests)**, **[glrt](http://cran.r-project.org/package=glrt)**, **[saws](http://cran.r-project.org/package=saws)**, **[simexaft](http://cran.r-project.org/package=simexaft)**, **[spef](http://cran.r-project.org/package=spef)**, **[splinesurv](http://cran.r-project.org/package=splinesurv)**, **[survPresmooth](http://cran.r-project.org/package=survPresmooth)**.
- *[TimeSeries](http://CRAN.R-project.org/view=TimeSeries)* **[MARSS](http://cran.r-project.org/package=MARSS)**, **[TSAgg](http://cran.r-project.org/package=TSAgg)**, **[mondate](http://cran.r-project.org/package=mondate)**, **[pomp](http://cran.r-project.org/package=pomp)**.

*[gR](http://CRAN.R-project.org/view=gR)* **[catnet](http://cran.r-project.org/package=catnet)**.

 $(* = core package)$ 

### **New contributed packages**

- **[ACCLMA](http://cran.r-project.org/package=ACCLMA)** ACC & LMA Graph Plotting. Authors: Tal Carmi, Liat Gaziel.
- **[AMA](http://cran.r-project.org/package=AMA)** Anderson-Moore Algorithm. Authors: Gary Anderson, Aneesh Raghunandan.
- **[AllPossibleSpellings](http://cran.r-project.org/package=AllPossibleSpellings)** Computes all of a word's possible spellings. Author: Antoine Tremblay, IWK Health Center.
- **[BMS](http://cran.r-project.org/package=BMS)** Bayesian Model Averaging Library. Authors: Martin Feldkircher and Stefan Zeugner. In view: *[Bayesian](http://CRAN.R-project.org/view=Bayesian)*.
- **[BayHap](http://cran.r-project.org/package=BayHap)** Bayesian analysis of haplotype association using Markov Chain Monte Carlo. Authors: Raquel Iniesta and Victor Moreno.
- **[Benchmarking](http://cran.r-project.org/package=Benchmarking)** Benchmark and frontier analysis using DEA and SFA (BeDS). Authors: Peter Bogetoft and Lars Otto.
- **[BlakerCI](http://cran.r-project.org/package=BlakerCI)** Blaker's binomial confidence limits. Author: J. Klaschka.
- **[CFL](http://cran.r-project.org/package=CFL)** Compensatory Fuzzy Logic. Authors: Pablo Michel Marin Ortega, Kornelius Rohmeyer.
- **[CNVassoc](http://cran.r-project.org/package=CNVassoc)** Association analysis of CNV data. Authors: Juan R González, Isaac Subirana.
- **[COSINE](http://cran.r-project.org/package=COSINE)** COndition SpecIfic sub-NEtwork. Author: Haisu Ma.
- **[COUNT](http://cran.r-project.org/package=COUNT)** Functions, data and code for count data. Author: Joseph M Hilbe.
- **[Ckmeans.1d.dp](http://cran.r-project.org/package=Ckmeans.1d.dp)** Optimal distance-based clustering for one-dimensional data. Authors: Joe Song and Haizhou Wang.
- **[ClustOfVar](http://cran.r-project.org/package=ClustOfVar)** Clustering of variables. Authors: Marie Chavent and Vanessa Kuentz and Benoit Liquet and Jerome Saracco.
- **[CompQuadForm](http://cran.r-project.org/package=CompQuadForm)** Distribution function of quadratic forms in normal variables. Author: P. Lafaye de Micheaux.
- **[CompRandFld](http://cran.r-project.org/package=CompRandFld)** Composite-likelihood based Analysis of Random Fields. Authors: Simone Padoan, Moreno Bevilacqua. In view: *[Spatial](http://CRAN.R-project.org/view=Spatial)*.
- **[DCGL](http://cran.r-project.org/package=DCGL)** Differential Coexpression Analysis of Gene Expression Microarray Data. Authors: Bao-Hong Liu, Hui Yu.
- **[DECIDE](http://cran.r-project.org/package=DECIDE)** DEComposition of Indirect and Direct Effects. Author: Christiana Kartsonaki.
- **[DMwR](http://cran.r-project.org/package=DMwR)** Functions and data for "Data Mining with R". Author: Luis Torgo.
- **[DNAtools](http://cran.r-project.org/package=DNAtools)** Tools for analysing forensic genetic DNA data. Authors: Torben Tvedebrink and James Curran.
- **[DeducerExtras](http://cran.r-project.org/package=DeducerExtras)** Additional dialogs and functions for **[Deducer](http://cran.r-project.org/package=Deducer)**. Author: Ian Fellows.
- **[DeducerPlugInScaling](http://cran.r-project.org/package=DeducerPlugInScaling)** Reliability and factor analysis plugin. Authors: Alberto Mirisola and Ian Fellows.
- **[DiceView](http://cran.r-project.org/package=DiceView)** Plot methods for computer experiments design and models. Authors: Yann Richet, Yves Deville, Clement Chevalier.
- **[EMA](http://cran.r-project.org/package=EMA)** Easy Microarray data Analysis. Author: EMA group.
- **[EquiNorm](http://cran.r-project.org/package=EquiNorm)** Normalize expression data using equivalently expressed genes. Authors: Li-Xuan Qin, Jaya M. Satagopan.
- **[FAwR](http://cran.r-project.org/package=FAwR)** Functions and Datasets for "Forest Analytics with R". Authors: Andrew Robinson and Jeff Hamann.
- **[FeaLect](http://cran.r-project.org/package=FeaLect)** Scores features for Feature seLection. Author: Habil Zare.
- **[FitARMA](http://cran.r-project.org/package=FitARMA)** FitARMA: Fit ARMA or ARIMA using fast MLE algorithm. Author: A.I. McLeod.
- **[FourierDescriptors](http://cran.r-project.org/package=FourierDescriptors)** Generate images using Fourier descriptors. Author: John Myles White.
- **[GAD](http://cran.r-project.org/package=GAD)** General ANOVA Design (GAD): Analysis of variance from general principles. Author: Leonardo Sandrini-Neto & Mauricio G. Camargo.
- **[GPseq](http://cran.r-project.org/package=GPseq)** Using the generalized Poisson distribution to model sequence read counts from high throughput sequencing experiments. Authors: Sudeep Srivastava, Liang Chen.
- **[GWASExactHW](http://cran.r-project.org/package=GWASExactHW)** Exact Hardy-Weinburg testing for Genome Wide Association Studies. Author: Ian Painter, GENEVA project, University of Washington.
- **[HDclassif](http://cran.r-project.org/package=HDclassif)** High Dimensionnal Classification. Authors: R. Aidan, L. Berge, C. Bouveyron, S. Girard.
- **[HWEintrinsic](http://cran.r-project.org/package=HWEintrinsic)** Objective Bayesian Testing for the Hardy-Weinberg Equilibrium Problem. Author: Sergio Venturini.
- **[HapEstXXR](http://cran.r-project.org/package=HapEstXXR)** Haplotype-based analysis of association for genetic traits. Authors: Sven Knueppel and Klaus Rohde.
- **[HumMeth27QCReport](http://cran.r-project.org/package=HumMeth27QCReport)** Quality control and preprocessing of Illumina's Infinium HumanMethylation27 BeadChip methylation assay. Author: F.M. Mancuso.
- **[IMIS](http://cran.r-project.org/package=IMIS)** Incremental Mixture Importance Sampling. Authors: Adrian Raftery, Le Bao.
- **[ImpactIV](http://cran.r-project.org/package=ImpactIV)** Identifying Causal Effect for Multi-Component Intervention Using Instrumental Variable Method. Author: Peng Ding.
- **[IniStatR](http://cran.r-project.org/package=IniStatR)** Initiation à la Statistique avec R. Authors: Frederic Bertrand, Myriam Maumy-Bertrand.
- **[LMERConvenienceFunctions](http://cran.r-project.org/package=LMERConvenienceFunctions)** An assortment of functions to facilitate modeling with linear mixed-effects regression (LMER). Author: Antoine Tremblay.
- **[LPCM](http://cran.r-project.org/package=LPCM)** Local principal curve methods. Authors: Jochen Einbeck and Ludger Evers.
- **[LSD](http://cran.r-project.org/package=LSD)** Lots of Superior Depictions. Authors: Bjoern Schwalb, Achim Tresch, Romain Francois.
- **[LVQTools](http://cran.r-project.org/package=LVQTools)** Learning Vector Quantization Tools. Author: Sander Kelders.
- **[LogicForest](http://cran.r-project.org/package=LogicForest)** Logic Forest. Author: Bethany Wolf. In view: *[MachineLearning](http://CRAN.R-project.org/view=MachineLearning)*.
- **[MARSS](http://cran.r-project.org/package=MARSS)** Multivariate Autoregressive State-Space Modeling. Authors: Eli Holmes, Eric Ward, and Kellie Wills, NOAA, Seattle, USA. In view: *[TimeSeries](http://CRAN.R-project.org/view=TimeSeries)*.
- **[MCLIME](http://cran.r-project.org/package=MCLIME)** Simultaneous Estimation of the Regression Coefficients and Precision Matrix. Authors: T. Tony Cai, Hongzhe Li, Weidong Liu and Jichun Xie.
- **[MMST](http://cran.r-project.org/package=MMST)** Datasets from "Modern Multivariate Statistical Techniques" by Alan Julian Izenman. Author: Keith Halbert.
- **[MOCCA](http://cran.r-project.org/package=MOCCA)** Multi-objective optimization for collecting cluster alternatives. Author: Johann Kraus.
- **[MSToolkit](http://cran.r-project.org/package=MSToolkit)** The MSToolkit library for clinical trial design. Authors: Mango Solutions & Pfizer.
- **[MatrixModels](http://cran.r-project.org/package=MatrixModels)** Modelling with Sparse And Dense Matrices. Authors: Douglas Bates and Martin Maechler.
- **[MeDiChI](http://cran.r-project.org/package=MeDiChI)** MeDiChI ChIP-chip deconvolution library. Author: David J Reiss.
- **[MetabolAnalyze](http://cran.r-project.org/package=MetabolAnalyze)** Probabilistic latent variable models for metabolomic data. Authors: Nyamundanda Gift, Isobel Claire Gormley and Lorraine Brennan.
- **[Modalclust](http://cran.r-project.org/package=Modalclust)** Hierarchical Modal Clustering. Authors: Surajit Ray and Yansong Cheng.
- **[MsatAllele](http://cran.r-project.org/package=MsatAllele)** Visualizes the scoring and binning of microsatellite fragment sizes. Author: Filipe Alberto.
- **[NCBI2R](http://cran.r-project.org/package=NCBI2R)** Navigate and annotate genes and SNPs. Author: Scott Melville.
- **[NetCluster](http://cran.r-project.org/package=NetCluster)** Clustering for networks. Authors: Mike Nowak, Solomon Messing, Sean J Westwood, and Dan McFarland.
- **[NetData](http://cran.r-project.org/package=NetData)** Network Data for McFarland's SNA R labs. Authors: Mike Nowak, Sean J Westwood, Solomon Messing, and Dan McFarland.
- **[NetworkAnalysis](http://cran.r-project.org/package=NetworkAnalysis)** Statistical inference on populations of weighted or unweighted networks. Author: Cedric E Ginestet.
- **[ORDER2PARENT](http://cran.r-project.org/package=ORDER2PARENT)** Estimate parent distributions with data of several order statistics. Author: Cheng Chou.
- **[OSACC](http://cran.r-project.org/package=OSACC)** Ordered Subset Analysis for Case-Control Studies. Authors: Xuejun Qin, Elizabeth R. Hauser, Silke Schmidt (Center for Human Genetics, Duke University).
- **[OrgMassSpecR](http://cran.r-project.org/package=OrgMassSpecR)** Organic Mass Spectrometry. Authors: Nathan G. Dodder, Southern California Coastal Water Research Project (SCCWRP). Contributions from Katharine M. Mullen. In view: *[ChemPhys](http://CRAN.R-project.org/view=ChemPhys)*.
- **[PERregress](http://cran.r-project.org/package=PERregress)** Regression Functions and Datasets. Author: Peter Rossi.
- **[PKreport](http://cran.r-project.org/package=PKreport)** A reporting pipeline for checking population pharmacokinetic model assumption. Author: Xiaoyong Sun.
- **[PermAlgo](http://cran.r-project.org/package=PermAlgo)** Permutational algorithm to simulate survival data. Authors: Marie-Pierre Sylvestre, Thad Edens, Todd MacKenzie, Michal Abrahamowicz.
- **[PhysicalActivity](http://cran.r-project.org/package=PhysicalActivity)** Process Physical Activity Accelerometer Data. Authors: Leena Choi, Zhouwen Liu, Charles E. Matthews, and Maciej S. Buchowski.
- **[PoMoS](http://cran.r-project.org/package=PoMoS)** Polynomial (ordinary differential equation) Model Search. Authors: Mangiarotti S., Coudret R., Drapeau L.
- **[ProjectTemplate](http://cran.r-project.org/package=ProjectTemplate)** Automates the creation of new statistical analysis projects. Author: John Myles White.
- **[QSARdata](http://cran.r-project.org/package=QSARdata)** Quantitative Structure Activity Relationship (QSAR) Data Sets. Author: Max Kuhn.
- **[QuACN](http://cran.r-project.org/package=QuACN)** Quantitative Analysis of Complex Networks. Author: Laurin Mueller.
- **[R4dfp](http://cran.r-project.org/package=R4dfp)** 4dfp MRI Image Read and Write Routines. Author: Kevin P. Barry with contributions from Avi Z. Snyder.
- **[RBrownie](http://cran.r-project.org/package=RBrownie)** Continuous and discrete ancestral character reconstruction and evolutionary rate tests. Authors: J. Conrad Stack, Brian O'Meara, Luke Harmon.
- **[RGCCA](http://cran.r-project.org/package=RGCCA)** Regularized Generalized Canonical Correlation Analysis. Author: Arthur Tenenhaus.
- **[RGtk2Extras](http://cran.r-project.org/package=RGtk2Extras)** Data frame editor and dialog making wrapper for **[RGtk2](http://cran.r-project.org/package=RGtk2)**. Authors: Tom Taverner, with contributions from John Verzani and Iago Conde.
- **[RJSONIO](http://cran.r-project.org/package=RJSONIO)** Serialize R objects to JSON, JavaScript Object Notation. Author: Duncan Temple Lang.
- **[RMC](http://cran.r-project.org/package=RMC)** Functions for fitting Markov models. Author: Scott D. Foster.
- **[RNCBI](http://cran.r-project.org/package=RNCBI)** The java ncbi interface to R. Author: Martin Schumann.
- **[RNCBIAxis2Libs](http://cran.r-project.org/package=RNCBIAxis2Libs)** Axis2 libraries for use in the R environment. Author: Martin Schumann.
- **[RNCBIEUtilsLibs](http://cran.r-project.org/package=RNCBIEUtilsLibs)** EUtils libraries for use in the R environment. Author: Martin Schumann.
- **[RNiftyReg](http://cran.r-project.org/package=RNiftyReg)** Medical image registration using the NiftyReg library. Authors: Jon Clayden; based on original code by Marc Modat and Pankaj Daga. In view: *[MedicalImaging](http://CRAN.R-project.org/view=MedicalImaging)*.
- **[RSNNS](http://cran.r-project.org/package=RSNNS)** Neural Networks in R using the Stuttgart Neural Network Simulator (SNNS). Author: Christoph Bergmeir. In view: *[MachineLearning](http://CRAN.R-project.org/view=MachineLearning)*.
- **[RSearchYJ](http://cran.r-project.org/package=RSearchYJ)** Search with Yahoo Japan. Author: Yohei Sato.
- **[RWebMA](http://cran.r-project.org/package=RWebMA)** An R interface toWebMA of Yahoo Japan. Author: Yohei Sato.
- **[RWekajars](http://cran.r-project.org/package=RWekajars)** R/Weka interface jars. Author: Kurt Hornik.
- [RandForestGUI](http://cran.r-project.org/package=RandForestGUI) Authors: Rory Michelland, Genevieve Grundmann.
- **[RcmdrPlugin.EHESsampling](http://cran.r-project.org/package=RcmdrPlugin.EHESsampling)** Tools for sampling in European Health Examination Surveys (EHES). Author: Statistics Norway.
- **[RcmdrPlugin.SensoMineR](http://cran.r-project.org/package=RcmdrPlugin.SensoMineR)** Graphical User Interface for **[SensoMineR](http://cran.r-project.org/package=SensoMineR)**. Authors: F. Husson, J. Josse, S. Le.
- **[RcmdrPlugin.TextMining](http://cran.r-project.org/package=RcmdrPlugin.TextMining)** Rcommander plugin for **[tm](http://cran.r-project.org/package=tm)** package. Author: Dzemil Lusija.
- **[RcppGSL](http://cran.r-project.org/package=RcppGSL)** Rcpp integration for GNU GSL vectors and matrices. Authors: Romain Francois and Dirk Eddelbuettel.
- **[Rd2roxygen](http://cran.r-project.org/package=Rd2roxygen)** Convert Rd to roxygen documentation. Authors: Hadley Wickham and Yihui Xie.
- **[Records](http://cran.r-project.org/package=Records)** Record Values and Record Times. Author: Magdalena Chrapek.
- **[Renext](http://cran.r-project.org/package=Renext)** Renewal method for extreme values extrapolation. Authors: Yves Deville, IRSN.
- **[Rfit](http://cran.r-project.org/package=Rfit)** Rank Estimation for Linear Models. Author: John Kloke.
- **[Rramas](http://cran.r-project.org/package=Rramas)** Matrix population models. Author: Marcelino de la Cruz.
- **[Runiversal](http://cran.r-project.org/package=Runiversal)** Convert R objects to Java variables and XML. Author: Mehmet Hakan Satman.
- **[RunuranGUI](http://cran.r-project.org/package=RunuranGUI)** A GUI for the UNU.RAN random variate generators. Author: Josef Leydold.
- **[SAPP](http://cran.r-project.org/package=SAPP)** Statistical Analysis of Point Processes. Author: The Institute of Statistical Mathematics.
- **[SE.IGE](http://cran.r-project.org/package=SE.IGE)** Standard errors of estimated genetic parametes. Author: Piter Bijma.
- **[SII](http://cran.r-project.org/package=SII)** Calculate ANSI S3.5-1997 Speech Intelligibility Index. Author: Gregory R. Warnes.
- **[SMCP](http://cran.r-project.org/package=SMCP)** Smoothed minimax concave penalization (SMCP) method for genome-wide association studies. Author: Jin (Gordon) Liu.
- **[SPOT](http://cran.r-project.org/package=SPOT)** Sequential Parameter Optimization. Authors: T. Bartz-Beielstein with contributions from J. Ziegenhirt, W. Konen, O. Flasch, P. Koch, M. Zaefferer.
- **[SQUAREM](http://cran.r-project.org/package=SQUAREM)** Squared extrapolation methods for accelerating fixed-point iterations. Author: Ravi Varadhan.
- **[SSSR](http://cran.r-project.org/package=SSSR)** Server Side Scripting with R. Author: Mehmet Hakan Satman.
- **[SamplerCompare](http://cran.r-project.org/package=SamplerCompare)** A framework for comparing the performance of MCMC samplers. Author: Madeleine Thompson.
- **[SlimPLS](http://cran.r-project.org/package=SlimPLS)** SlimPLS multivariate feature selection. Author: Michael Gutkin.
- **[SortableHTMLTables](http://cran.r-project.org/package=SortableHTMLTables)** Turns a data frame into an HTML file containing a sortable table. Author: John Myles White.
- **[TEQR](http://cran.r-project.org/package=TEQR)** Target Equavelence Range Design. Author: M. Suzette Blanchard.
- **[TRIANGG](http://cran.r-project.org/package=TRIANGG)** General discrete triangular distribution. Authors: Tristan Senga Kiessé, Francial G. Libengué, Silvio S. Zocchi, Célestin C. Kokonendji.
- **[TSAgg](http://cran.r-project.org/package=TSAgg)** Time series Aggregation. Author: JS Lessels. In view: *[TimeSeries](http://CRAN.R-project.org/view=TimeSeries)*.
- **[ThreeGroups](http://cran.r-project.org/package=ThreeGroups)** ML Estimator for Baseline-Placebo-Treatment (Three-group) designs. Author: Holger L. Kern.
- **[TilePlot](http://cran.r-project.org/package=TilePlot)** This package performs various analyses of functional gene tiling DNA microarrays for studying complex microbial communities. Author: Ian Marshall.
- **[TreePar](http://cran.r-project.org/package=TreePar)** Estimating diversification rate changes in phylogenies. Author: Tanja Stadler.
- **[TunePareto](http://cran.r-project.org/package=TunePareto)** Multi-objective parameter tuning for classifiers. Authors: Christoph Muessel, Hans Kestler.
- **[VecStatGraphs2D](http://cran.r-project.org/package=VecStatGraphs2D)** Vector analysis using graphical and analytical methods in 2D. Authors: Juan Carlos Ruiz Cuetos, Maria Eugenia Polo Garcia, Pablo Garcia Rodriguez.
- **[VecStatGraphs3D](http://cran.r-project.org/package=VecStatGraphs3D)** Vector analysis using graphical and analytical methods in 3D. Authors: Juan Carlos Ruiz Cuetos, Maria Eugenia Polo Garcia, Pablo Garcia Rodriguez.
- **[WDI](http://cran.r-project.org/package=WDI)** Search and download data from the World Bank's World Development Indicators. Author: Vincent Arel-Bundock.
- **[WGCNA](http://cran.r-project.org/package=WGCNA)** Weighted Gene Co-Expression Network Analysis. Authors: Peter Langfelder and Steve Horvath with contributions by Jun Dong, Jeremy Miller, Lin Song, Andy Yip, and Bin Zhang.
- **[WMTregions](http://cran.r-project.org/package=WMTregions)** Exact calculation of WMTR. Author: Pavel Bazovkin.
- **[abc](http://cran.r-project.org/package=abc)** Functions to perform Approximate Bayesian Computation (ABC) using simulated data. Authors: Katalin Csillery, with contributions from Michael Blum and Olivier Francois.
- **[adaptivetau](http://cran.r-project.org/package=adaptivetau)** Tau-leaping stochastic simulation. Author: Philip Johnson.
- **[alabama](http://cran.r-project.org/package=alabama)** Constrained nonlinear optimization. Author: Ravi Varadhan (with contributions from Gabor Grothendieck).
- **[allan](http://cran.r-project.org/package=allan)** Automated Large Linear Analysis Node. Author: Alan Lee.
- **[andrews](http://cran.r-project.org/package=andrews)** Andrews curves. Author: Jaroslav Myslivec.
- **[aratio](http://cran.r-project.org/package=aratio)** Assessment ratio analysis. Author: Daniel McMillen.
- **[ares](http://cran.r-project.org/package=ares)** Environment air pollution epidemiology: a library for time series analysis. Authors: Washington Junger and Antonio Ponce de Leon.
- **[aster2](http://cran.r-project.org/package=aster2)** Aster Models. Author: Charles J. Geyer. In view: *[Survival](http://CRAN.R-project.org/view=Survival)*.
- **[bayesDem](http://cran.r-project.org/package=bayesDem)** Graphical User Interface for **[bayesTFR](http://cran.r-project.org/package=bayesTFR)**. Author: Hana Sevcikova.
- **[bayesTFR](http://cran.r-project.org/package=bayesTFR)** Bayesian Fertility Projection. Authors: Hana Sevcikova, Leontine Alkema, Adrian Raftery.
- **[bbemkr](http://cran.r-project.org/package=bbemkr)** Bayesian bandwidth estimation for multivariate kernel regression with Gaussian error. Authors: Han Lin Shang and Xibin Zhang.
- **[beadarrayMSV](http://cran.r-project.org/package=beadarrayMSV)** Analysis of Illumina BeadArray SNP data including MSV markers. Author: Lars Gidskehaug.
- **[beeswarm](http://cran.r-project.org/package=beeswarm)** The bee swarm plot, an alternative to stripchart. Author: Aron Charles Eklund.
- **[belief](http://cran.r-project.org/package=belief)** Contains basic functions to manipulate belief functions and associated mass assignments. Authors: N. Maillet, B. Charnomordic, S. Destercke.
- **[benchmark](http://cran.r-project.org/package=benchmark)** Benchmark Experiments Toolbox. Author: Manuel J. A. Eugster.
- **[ber](http://cran.r-project.org/package=ber)** Batch Effects Removal. Author: Marco Giordan.
- **[bfp](http://cran.r-project.org/package=bfp)** Bayesian Fractional Polynomials. Author: Daniel Sabanes Bove.
- **[bild](http://cran.r-project.org/package=bild)** BInary Longitudinal Data. Authors: M. Helena Gonçalves, M. Salomé Cabral and Adelchi Azzalini; incorporates Fortran-77 code written by R. Piessens and E. de Doncker in 'Quadpack'.
- **[bisoreg](http://cran.r-project.org/package=bisoreg)** Bayesian Isotonic Regression with Bernstein Polynomials.
- **[bivarRIpower](http://cran.r-project.org/package=bivarRIpower)** Sample size calculations for bivariate longitudinal data. Authors: W. Scott Comulada and Robert E. Weiss.
- **[cMonkey](http://cran.r-project.org/package=cMonkey)** cMonkey intgrated biclustering algorithm. Authors: David J Reiss, Institute for Systems Biology.
- **[care](http://cran.r-project.org/package=care)** CAR Estimation, Variable Selection, and Regression. Authors: Verena Zuber and Korbinian Strimmer.
- **[caspar](http://cran.r-project.org/package=caspar)** Clustered and sparse regression (CaSpaR). Author: Daniel Percival.
- **[catR](http://cran.r-project.org/package=catR)** Procedures to generate IRT adaptive tests (CAT). Authors: David Magis (U Liege, Belgium), Gilles Raiche (UQAM, Canada). In view: *[Psychometrics](http://CRAN.R-project.org/view=Psychometrics)*.
- **[cccd](http://cran.r-project.org/package=cccd)** Class Cover Catch Digraphs. Author: David J. Marchette.
- **[censReg](http://cran.r-project.org/package=censReg)** Censored Regression (Tobit) Models. Author: Arne Henningsen. In view: *[Survival](http://CRAN.R-project.org/view=Survival)*.
- **[cgdsr](http://cran.r-project.org/package=cgdsr)** R-Based API for accessing the MSKCC Cancer Genomics Data Server (CGDS). Author: Anders Jacobsen.
- **[charlson](http://cran.r-project.org/package=charlson)** Converts listwise icd9 data into comorbidity count and Charlson Index. Author: Vanessa Cox.
- **[cherry](http://cran.r-project.org/package=cherry)** Multiple testing methods for exploratory research. Author: Jelle Goeman.
- **[clustsig](http://cran.r-project.org/package=clustsig)** Significant Cluster Analysis. Authors: Douglas Whitaker and Mary Christman.
- **[colcor](http://cran.r-project.org/package=colcor)** Tests for column correlation in the presence of row correlation. Author: Omkar Muralidharan.
- **[compareGroups](http://cran.r-project.org/package=compareGroups)** Descriptives by groups. Authors: Héctor Sanz, Isaac Subirana, Joan Vila.
- **[constrainedKriging](http://cran.r-project.org/package=constrainedKriging)** Constrained, covariancematching constrained and universal point or block kriging. Author: Christoph Hofer. In view: *[Spatial](http://CRAN.R-project.org/view=Spatial)*.
- **[corrsieve](http://cran.r-project.org/package=corrsieve)** CorrSieve. Author: Michael G. Campana.
- **[costat](http://cran.r-project.org/package=costat)** Time series costationarity determination and tests of stationarity. Authors: Guy Nason and Alessandro Cardinali.
- **[crossmatch](http://cran.r-project.org/package=crossmatch)** The cross-match test. Authors: Ruth Heller, Dylan Small, Paul Rosenbaum.
- **[cudaBayesregData](http://cran.r-project.org/package=cudaBayesregData)** Data sets for the examples used in the package **[cudaBayesreg](http://cran.r-project.org/package=cudaBayesreg)**. Author: Adelino Ferreira da Silva.
- **[cumSeg](http://cran.r-project.org/package=cumSeg)** Change point detection in genomic sequences. Author: Vito M.R. Muggeo.
- **[curvHDR](http://cran.r-project.org/package=curvHDR)** curvHDR filtering. Authors: George Luta, Ulrike Naumann and Matt Wand.
- **[cxxPack](http://cran.r-project.org/package=cxxPack)** R/C++ Tools for Literate Statistical Practice. Author: Dominick Samperi. In view: *[Re](http://CRAN.R-project.org/view=ReproducibleResearch)[producibleResearch](http://CRAN.R-project.org/view=ReproducibleResearch)*.
- **[dafs](http://cran.r-project.org/package=dafs)** Data analysis for forensic scientists. Authors: James Curran, Danny Chang.
- **[dcv](http://cran.r-project.org/package=dcv)** Conventional Cross-validation statistics for climate-growth model. Author: Zongshan Li with contributions from Jinlong Zhang.
- **[ddepn](http://cran.r-project.org/package=ddepn)** Dynamical Deterministic Effects Propagation Networks: Infer signalling networks for timecourse RPPA data. Author: Christian Bender.
- **[delftfews](http://cran.r-project.org/package=delftfews)** delftfews R extensions. Authors: Mario Frasca, Michèl van Leeuwen.
- **[demography](http://cran.r-project.org/package=demography)** Forecasting mortality, fertility, migration and population data. Authors: Rob J Hyndman with contributions from Heather Booth, Leonie Tickle and John Maindonald.
- **[dicionariosIBGE](http://cran.r-project.org/package=dicionariosIBGE)** Dictionaries for reading survey microdata from IBGE. Authors: Erick Fonseca, Alexandre Rademaker.
- **[directlabels](http://cran.r-project.org/package=directlabels)** Direct labels for plots. Author: Toby Dylan Hocking.
- **[discretization](http://cran.r-project.org/package=discretization)** Data preprocessing, discretization for classification. Authors: Kim, H. J.
- **[dismo](http://cran.r-project.org/package=dismo)** Species distribution modeling. Authors: Robert Hijmans, Steven Phillips, John Leathwick and Jane Elith.
- **[distory](http://cran.r-project.org/package=distory)** Distance Between Phylogenetic Histories. Authors: John Chakerian and Susan Holmes.
- **[divisors](http://cran.r-project.org/package=divisors)** Find the divisors of a number. Author: Greg Hirson.
- **[dixon](http://cran.r-project.org/package=dixon)** Nearest Neighbour Contingency Table Analysis. Authors: Marcelino de la Cruz Rot and Philip M. Dixon.
- **[dpa](http://cran.r-project.org/package=dpa)** Dynamic Path Approach. Author: Emile Chappin.
- **[eVenn](http://cran.r-project.org/package=eVenn)** A powerful tool to compare lists and draw Venn diagrams. Author: Nicolas Cagnard.
- **[ecoreg](http://cran.r-project.org/package=ecoreg)** Ecological regression using aggregate and individual data. Author: Christopher Jackson.
- **[egarch](http://cran.r-project.org/package=egarch)** EGARCH simulation and fitting. Author: Kerstin Konnerth.
- **[emg](http://cran.r-project.org/package=emg)** Exponentially Modified Gaussian (EMG) Distribution. Author: Shawn Garbett.
- **[evaluate](http://cran.r-project.org/package=evaluate)** Parsing and evaluation tools that provide more details than the default. Author: Hadley Wickham.
- **[expm](http://cran.r-project.org/package=expm)** Matrix exponential. Authors: Vincent Goulet, Christophe Dutang, Martin Maechler, David Firth, Marina Shapira, Michael Stadelmann.
- **[fANCOVA](http://cran.r-project.org/package=fANCOVA)** Nonparametric Analysis of Covariance. Author: Xiao-Feng Wang.
- **[factorQR](http://cran.r-project.org/package=factorQR)** Bayesian quantile regression factor models. Author: Lane Burgette.
- **[fastR](http://cran.r-project.org/package=fastR)** Data sets and utilities for Foundations and Applications of Statistics by R Pruim. Author: Randall Pruim.
- **[fmsb](http://cran.r-project.org/package=fmsb)** Functions for medical statistics book with some demographic data. Author: Minato Nakazawa.
- **[futile.paradigm](http://cran.r-project.org/package=futile.paradigm)** A framework for working in a functional programming paradigm in R. Author: Brian Lee Yung Rowe.
- **[fwdmsa](http://cran.r-project.org/package=fwdmsa)** Forward search for Mokken scale analysis. Author: Wobbe P. Zijlstra.
- **[gMCP](http://cran.r-project.org/package=gMCP)** A graphical approach to sequentially rejective multiple test procedures. Author: Kornelius Rohmeyer.
- **[galts](http://cran.r-project.org/package=galts)** Genetic algorithms and C-steps based LTS estimation. Author: Mehmet Hakan Satman.
- **[games](http://cran.r-project.org/package=games)** Statistical Estimation of Game-Theoretic Models. Authors: Curtis S. Signorino and Brenton Kenkel.
- **[gaussDiff](http://cran.r-project.org/package=gaussDiff)** Difference measures for multivariate Gaussian probability density functions. Author: Henning Rust.
- **[gcbd](http://cran.r-project.org/package=gcbd)** GPU/CPU Benchmarking in Debian-based systems. Author: Dirk Eddelbuettel. In view: *[HighPerformanceComputing](http://CRAN.R-project.org/view=HighPerformanceComputing)*.
- **[genepi](http://cran.r-project.org/package=genepi)** Genetic Epidemiology Design and Inference. Author: Venkatraman E. Seshan.
- **[geofd](http://cran.r-project.org/package=geofd)** Spatial prediction for function value data. Authors: Ramon Giraldo, Pedro Delicado, Jorge Mateu.
- **[glmpathcr](http://cran.r-project.org/package=glmpathcr)** Fit a penalized continuation ratio model for predicting an ordinal response. Author: Kellie J. Archer.
- **[glrt](http://cran.r-project.org/package=glrt)** Generalized Logrank Tests for Interval-censored Failure Time Data. Authors: Qiang Zhao and Jianguo Sun. In view: *[Survival](http://CRAN.R-project.org/view=Survival)*.
- **[googleVis](http://cran.r-project.org/package=googleVis)** Using the Google Visualisation API with R. Authors: Markus Gesmann, Diego de Castillo.
- **[gptk](http://cran.r-project.org/package=gptk)** Gaussian Processes Tool-Kit. Authors: Alfredo A. Kalaitzis, Pei Gao, Antti Honkela, Neil D. Lawrence.
- **[gridExtra](http://cran.r-project.org/package=gridExtra)** functions in Grid graphics. Author: Baptiste Auguie.
- **[grt](http://cran.r-project.org/package=grt)** General Recognition Theory. Authors: The original Matlab toolbox by Leola A. Alfonso-Reese. R port, with several significant modifications by Kazunaga Matsuki.
- **[gsc](http://cran.r-project.org/package=gsc)** Generalised Shape Constraints. Author: Charlotte Maia.
- **[helpr](http://cran.r-project.org/package=helpr)** Help for R. Authors: Hadley Wickham and Barret Schloerke.
- **[hisemi](http://cran.r-project.org/package=hisemi)** Hierarchical Semiparametric Regression of Test Statistics. Authors: Long Qu, Dan Nettleton, Jack Dekkers.
- **[hotspots](http://cran.r-project.org/package=hotspots)** Hot spots. Author: Anthony Darrouzet-Nardi.
- **[huge](http://cran.r-project.org/package=huge)** High-dimensional Undirected Graph Estimation. Authors: Tuo Zhao, Han Liu, Kathryn Roeder, John Lafferty, Larry Wasserman.
- **[hydroGOF](http://cran.r-project.org/package=hydroGOF)** Goodness-of-fit functions for comparison of simulated and observed hydrological time series. Author: Mauricio Zambrano Bigiarini.
- **[hydroTSM](http://cran.r-project.org/package=hydroTSM)** Time series management, analysis and interpolation for hydrological modelling. Author: Mauricio Zambrano-Bigiarini.
- **[icaOcularCorrection](http://cran.r-project.org/package=icaOcularCorrection)** Independent Components Analysis (ICA) based eye-movement correction. Authors: Antoine Tremblay, IWK Health Center.
- **[igraphtosonia](http://cran.r-project.org/package=igraphtosonia)** Convert iGraph graps to SoNIA .son files. Author: Sean J Westwood.
- **[imguR](http://cran.r-project.org/package=imguR)** Share plots using the image hosting service imgur.com. Author: Aaron Statham.
- **[indicspecies](http://cran.r-project.org/package=indicspecies)** Functions to assess the strength and significance of relationship of species site group associations. Authors: Miquel De Caceres, Florian Jansen.
- **[inference](http://cran.r-project.org/package=inference)** Functions to extract inferential values of a fitted model object. Author: Vinh Nguyen.
- **[infochimps](http://cran.r-project.org/package=infochimps)** An R wrapper for the infochimps.com API services. Author: Drew Conway.
- **[interactivity](http://cran.r-project.org/package=interactivity)** toggle R interactive mode. Authors: Jeffrey Horner, Jeroen Ooms.
- **[ipdmeta](http://cran.r-project.org/package=ipdmeta)** Individual patient and Mixed-level Metaanalysis of Time-to-Event Outcomes. Author: S. Kovalchik.
- **[isdals](http://cran.r-project.org/package=isdals)** Provides data sets for "Introduction to Statistical Data Analysis for the Life Sciences". Authors: Claus Ekstrom and Helle Sorensen.
- **[isva](http://cran.r-project.org/package=isva)** Independent Surrogate Variable Analysis. Author: Andrew E Teschendorff.
- **[iv](http://cran.r-project.org/package=iv)** Information Visualisation with UML and Graphs. Author: Charlotte Maia.
- **[labeling](http://cran.r-project.org/package=labeling)** Axis Labeling. Author: Justin Talbot.
- **[laeken](http://cran.r-project.org/package=laeken)** Laeken indicators for measuring social cohesion. Authors: Andreas Alfons, Josef Holzer and Matthias Templ. In view: *[OfficialStatistics](http://CRAN.R-project.org/view=OfficialStatistics)*.
- **[landsat](http://cran.r-project.org/package=landsat)** Radiometric and topographic correction of satellite imagery. Author: Sarah Goslee.
- **[lessR](http://cran.r-project.org/package=lessR)** Less Code, More Results. Authors: David W. Gerbing, School of Business Administration, Portland State University.
- **[list](http://cran.r-project.org/package=list)** Multivariate Statistical Analysis for the Item Count Technique. Authors: Graeme Blair, Kosuke Imai.
- **[log4r](http://cran.r-project.org/package=log4r)** A simple logging system for R, based on log4j. Author: John Myles White.
- **[longpower](http://cran.r-project.org/package=longpower)** Sample size calculations for longitudinal data. Authors: Michael C. Donohue, Anthony C. Gamst, Steven D. Edland.
- **[lubridate](http://cran.r-project.org/package=lubridate)** Make dealing with dates a little easier. Authors: Garrett Grolemund, Hadley Wickham.
- **[magma](http://cran.r-project.org/package=magma)** Matrix Algebra on GPU and Multicore Architectures. Author: Brian J Smith. In view: *[HighPerformanceComputing](http://CRAN.R-project.org/view=HighPerformanceComputing)*.
- **[makesweave](http://cran.r-project.org/package=makesweave)** Literate Programming with Make and Sweave. Author: Charlotte Maia.
- **[maxLinear](http://cran.r-project.org/package=maxLinear)** Conditional Samplings for Max-Linear Models. Author: Yizao Wang.
- **[mcmcplots](http://cran.r-project.org/package=mcmcplots)** Create Plots from MCMC Output. Author: S. McKay Curtis.
- **[mcprofile](http://cran.r-project.org/package=mcprofile)** Multiple Contrast Profiles. Author: Daniel Gerhard.
- **[mem](http://cran.r-project.org/package=mem)** Moving Epidemics Method R Package. Author: Jose E. Lozano Alonso.
- **[memoise](http://cran.r-project.org/package=memoise)** Memoise functions. Author: Hadley Wickham.
- **[metatest](http://cran.r-project.org/package=metatest)** Fit and test metaregression models. Author: Hilde M. Huizenga & Ingmar Visser.
- **[mfr](http://cran.r-project.org/package=mfr)** Minimal Free Resolutions of Graph Edge Ideals. Author: David J. Marchette.
- **[mhurdle](http://cran.r-project.org/package=mhurdle)** Estimation of models with limited dependent variables. Authors: Fabrizio Carlevaro, Yves Croissant, Stephane Hoareau.
- **[mixedQF](http://cran.r-project.org/package=mixedQF)** Estimator with Qudratics Forms in Mixeds Models. Authors: Jean-Benoist Leger, ENS Cachan & Jean-Benoist Leger, INRA.
- **[mixsep](http://cran.r-project.org/package=mixsep)** Forensic Genetics DNA Mixture Separation. Author: Torben Tvedebrink.
- **[mixsmsn](http://cran.r-project.org/package=mixsmsn)** Fitting finite mixture of scale mixture of skew-normal distributions. Authors: Marcos Prates, Victor Lachos and Celso Cabral.
- **[mkssd](http://cran.r-project.org/package=mkssd)** Efficient multi-level k-circulant supersaturated designs. Author: B N Mandal.
- **[modelcf](http://cran.r-project.org/package=modelcf)** Modeling physical computer codes with functional outputs using clustering and dimensionality reduction. Author: Benjamin Auder.
- **[modelfree](http://cran.r-project.org/package=modelfree)** Model-free estimation of a psychometric function. Authors: Ivan Marin-Franch, Kamila Zychaluk, and David H. Foster.
- **[mondate](http://cran.r-project.org/package=mondate)** Keep track of dates in terms of months. Author: Dan Murphy. In view: *[TimeSeries](http://CRAN.R-project.org/view=TimeSeries)*.
- **[mpmcorrelogram](http://cran.r-project.org/package=mpmcorrelogram)** Multivariate Partial Mantel Correlogram. Author: Marcelino de la Cruz.
- **[mpt](http://cran.r-project.org/package=mpt)** Multinomial Processing Tree (MPT) Models. Author: Florian Wickelmaier.
- **[mr](http://cran.r-project.org/package=mr)** Marginal regresson models for dependent data. Authors: Guido Masarotto and Cristiano Varin.
- **[mritc](http://cran.r-project.org/package=mritc)** MRI tissue classification. Authors: Dai Feng and Luke Tierney. In view: *[MedicalImaging](http://CRAN.R-project.org/view=MedicalImaging)*.
- **[mtsdi](http://cran.r-project.org/package=mtsdi)** Multivariate time series data imputation. Authors: Washington Junger and Antonio Ponce de Leon.
- **[multitaper](http://cran.r-project.org/package=multitaper)** Multitaper Spectral Analysis. Author: Karim Rahim.
- **[mutoss](http://cran.r-project.org/package=mutoss)** Unified multiple testing procedures. Authors: MuToss Coding Team (Berlin 2010), Gilles Blanchard, Thorsten Dickhaus, Niklas Hack, Frank Konietschke, Kornelius Rohmeyer, Jonathan Rosenblatt, Marsel Scheer, Wiebke Werft.
- **[mutossGUI](http://cran.r-project.org/package=mutossGUI)** A graphical user interface for the Mu-Toss Project. Authors: MuToss Coding Team (Berlin 2010), Gilles Blanchard, Thorsten Dickhaus, Niklas Hack, Frank Konietschke, Kornelius Rohmeyer, Jonathan Rosenblatt, Marsel Scheer, Wiebke Werft.
- **[nacopula](http://cran.r-project.org/package=nacopula)** Nested Archimedean Copulas. Authors: Marius Hofert and Martin Maechler. In view: *[Distributions](http://CRAN.R-project.org/view=Distributions)*.
- **[neuRosim](http://cran.r-project.org/package=neuRosim)** Functions to generate fMRI data including activated data, noise data and resting state data. Authors: Marijke Welvaert with contributions from Joke Durnez, Beatrijs Moerkerke, Yves Rosseel and Geert Verdoolaege.
- **[nnc](http://cran.r-project.org/package=nnc)** Nearest Neighbor Autocovariates. Authors: A. I. McLeod and M. S. Islam.
- **[nncRda](http://cran.r-project.org/package=nncRda)** Improved RDA Using nnc. Authors: M. S. Islam and A. I. McLeod.
- **[normwhn.test](http://cran.r-project.org/package=normwhn.test)** Normality and White Noise Testing. Author: Peter Wickham.
- **[npst](http://cran.r-project.org/package=npst)** A generalization of the nonparametric seasonality tests of Hewitt et al. (1971) and Rogerson (1996). Author: Roland Rau.
- **[openair](http://cran.r-project.org/package=openair)** Tools for the analysis of air pollution data. Authors: David Carslaw and Karl Ropkins.
- **[operator.tools](http://cran.r-project.org/package=operator.tools)** Utilities for working with R's operators. Author: Christopher Brown.
- **[optimx](http://cran.r-project.org/package=optimx)** A replacement and extension of the optim() function. Authors: John C Nash and Ravi Varadhan. In view: *[Optimization](http://CRAN.R-project.org/view=Optimization)*.
- **[orQA](http://cran.r-project.org/package=orQA)** Order Restricted Assessment Of Microarray Titration Experiments. Author: Florian Klinglmueller.
- **[orderbook](http://cran.r-project.org/package=orderbook)** Orderbook visualization/Charting software. Authors: Andrew Liu, Khanh Nguyen, Dave Kane. In view: *[Finance](http://CRAN.R-project.org/view=Finance)*.
- **[parfossil](http://cran.r-project.org/package=parfossil)** Parallelized functions for palaeoecological and palaeogeographical analysis. Author: Matthew Vavrek.
- **[partitionMap](http://cran.r-project.org/package=partitionMap)** Partition Maps. Author: Nicolai Meinshausen.
- **[pathClass](http://cran.r-project.org/package=pathClass)** Classification using biological pathways as prior knowledge. Author: Marc Johannes.
- **[pathmox](http://cran.r-project.org/package=pathmox)** Segmentation Trees in Partial Least Squares Path Modeling. Authors: Gaston Sanchez, and Tomas Aluja.
- **[pbapply](http://cran.r-project.org/package=pbapply)** Adding Progress Bar to '\*apply' Functions. Author: Peter Solymos.
- **[pequod](http://cran.r-project.org/package=pequod)** Moderated regression package. Author: Alberto Mirisola & Luciano Seta.
- **[pesticides](http://cran.r-project.org/package=pesticides)** Analysis of single serving and composite pesticide residue measurements. Author: David M Diez.
- **[pfda](http://cran.r-project.org/package=pfda)** Paired Functional Data Analysis. Author: Andrew Redd.
- **[pglm](http://cran.r-project.org/package=pglm)** panel generalized linear model. Author: Yves Croissant.

**[pheatmap](http://cran.r-project.org/package=pheatmap)** Pretty Heatmaps. Author: Raivo Kolde.

- **[phitest](http://cran.r-project.org/package=phitest)** Nonparametric goodness-of-fit methods based on phi-divergences. Author: Leah R. Jager.
- **[phybase](http://cran.r-project.org/package=phybase)** Basic functions for phylogenetic analysis. Author: Liang Liu. In view: *[Phylogenetics](http://CRAN.R-project.org/view=Phylogenetics)*.
- **[phylosim](http://cran.r-project.org/package=phylosim)** R packge for simulating biological sequence evolution. Authors: Botond Sipos, Gregory Jordan.
- **[phylotools](http://cran.r-project.org/package=phylotools)** Phylogenetic tools for ecologists. Authors: Jinlong Zhang, Xiangcheng Mi, Nancai Pei.
- **[pi0](http://cran.r-project.org/package=pi0)** Estimating the proportion of true null hypotheses for FDR. Authors: Long Qu, Dan Nettleton, Jack Dekkers.
- **[plotGoogleMaps](http://cran.r-project.org/package=plotGoogleMaps)** Plot HTML output with Google Maps API and your own data. Author: Milan Kilibarda.
- **[plsRglm](http://cran.r-project.org/package=plsRglm)** Partial least squares Regression for generalized linear models. Authors: Frederic Bertrand, Nicolas Meyer, Myriam Maumy-Bertrand. In views: *[ChemPhys](http://CRAN.R-project.org/view=ChemPhys)*, *[Psychometrics](http://CRAN.R-project.org/view=Psychometrics)*.
- **[pmr](http://cran.r-project.org/package=pmr)** Probability Models for Ranking Data. Authors: Paul H. Lee and Philip L. H. Yu.
- **[polysat](http://cran.r-project.org/package=polysat)** Tools for Polyploid Microsatellite Analysis. Author: Lindsay V. Clark.
- **[portes](http://cran.r-project.org/package=portes)** Portmanteau Tests for ARMA, VARMA, ARCH, and FGN Models. Author: Esam Mahdi & A. Ian McLeod.
- **[ppstat](http://cran.r-project.org/package=ppstat)** Point Process Statistics. Author: Niels Richard Hansen.
- **[processdata](http://cran.r-project.org/package=processdata)** Process Data. Author: Niels Richard Hansen.
- **[pso](http://cran.r-project.org/package=pso)** Particle Swarm Optimization. Author: Claus Bendtsen.
- **[ptinpoly](http://cran.r-project.org/package=ptinpoly)** Point-In-Polyhedron Test (3D). Authors: Jose M. Maisog, Yuan Wang, George Luta, Jianfei Liu.
- **[pvclass](http://cran.r-project.org/package=pvclass)** P-values for Classification. Authors: Niki Zumbrunnen, Lutz Duembgen.
- **[qualityTools](http://cran.r-project.org/package=qualityTools)** Statistical Methods for Quality Science. Author: Thomas Roth.
- **[rAverage](http://cran.r-project.org/package=rAverage)** Parameter estimation for the Averaging model of Information Integration Theory. Authors: Giulio Vidotto, Stefano Noventa, Davide Massidda, Marco Vicentini.
- **[rDNA](http://cran.r-project.org/package=rDNA)** R Bindings for the Discourse Network Analyzer. Author: Philip Leifeld.
- **[rJython](http://cran.r-project.org/package=rJython)** R interface to Python via Jython. Authors: G. Grothendieck and Carlos J. Gil Bellosta (authors of Jython itself are Jim Hugunin, Barry Warsaw, Samuele Pedroni, Brian Zimmer, Frank Wierzbicki and others; Bob Ippolito is the author of the simplejson Python module).
- **[rTOFsPRO](http://cran.r-project.org/package=rTOFsPRO)** Time-of-flight mass spectra signal processing. Authors: Dariya Malyarenko, Maureen Tracy and William Cooke.
- **[refund](http://cran.r-project.org/package=refund)** Regression with Functional Data. Authors: Philip Reiss and Lei Huang.
- **[relevent](http://cran.r-project.org/package=relevent)** Relational Event Models. Author: Carter T. Butts.
- **[reportr](http://cran.r-project.org/package=reportr)** A general message and error reporting system. Author: Jon Clayden.
- **[reshape2](http://cran.r-project.org/package=reshape2)** Flexibly reshape data: a reboot of the **reshape** package. Author: Hadley Wickham.
- **[rmac](http://cran.r-project.org/package=rmac)** Calculate RMAC or FMAC agreement coefficients. Author: Jennifer Kirk.
- **[rphast](http://cran.r-project.org/package=rphast)** R interface to PHAST software for comparative genomics. Authors: Melissa Hubisz, Katherine Pollard, and Adam Siepel.
- **[rpud](http://cran.r-project.org/package=rpud)** R functions for computation on GPU. Author: Chi Yau. In view: *[HighPerformanceComputing](http://CRAN.R-project.org/view=HighPerformanceComputing)*.
- **[rrcovNA](http://cran.r-project.org/package=rrcovNA)** Scalable Robust Estimators with High Breakdown Point for Incomplete Data. Author: Valentin Todorov. In view: *[OfficialStatistics](http://CRAN.R-project.org/view=OfficialStatistics)*.
- **[rseedcalc](http://cran.r-project.org/package=rseedcalc)** Estimation of Proportion of GM Stacked Seeds in Seed Lots. Authors: Kevin Wright, Jean-Louis Laffont.
- **[rvgtest](http://cran.r-project.org/package=rvgtest)** Tools for Analyzing Non-Uniform Pseudo-Random Variate Generators. Authors: Josef Leydold and Sougata Chaudhuri.
- **[satin](http://cran.r-project.org/package=satin)** Functions for reading and displaying satellite data for oceanographic applications with R. Authors: Héctor Villalobos and Eduardo González-Rodríguez.
- **[schwartz97](http://cran.r-project.org/package=schwartz97)** A package on the Schwartz two-factor commodity model. Authors: Philipp Erb, David Luethi, Juri Hinz, Simon Otziger. In view: *[Finance](http://CRAN.R-project.org/view=Finance)*.
- **[sdcMicroGUI](http://cran.r-project.org/package=sdcMicroGUI)** Graphical user interface for package **[sdcMicro](http://cran.r-project.org/package=sdcMicro)**. Author: Matthias Templ.
- **[selectMeta](http://cran.r-project.org/package=selectMeta)** Estimation weight functions in meta analysis. Author: Kaspar Rufibach.
- **[seqCBS](http://cran.r-project.org/package=seqCBS)** CN Profiling using Sequencing and CBS. Authors: Jeremy J. Shen, Nancy R. Zhang.
- **[seqRFLP](http://cran.r-project.org/package=seqRFLP)** Simulation and visualization of restriction enzyme cutting pattern from DNA sequences. Authors: Qiong Ding, Jinlong Zhang.
- **[sharx](http://cran.r-project.org/package=sharx)** Models and Data Sets for the Study of Species-Area Relationships. Author: Peter Solymos.
- **[sigclust](http://cran.r-project.org/package=sigclust)** Statistical Significance of Clustering. Authors: Hanwen Huang, Yufeng Liu & J. S. Marron.
- **[simexaft](http://cran.r-project.org/package=simexaft)** Authors: Juan Xiong, Wenqing He, Grace Y. Yi. In view: *[Survival](http://CRAN.R-project.org/view=Survival)*.
- **[sinartra](http://cran.r-project.org/package=sinartra)** A simple web app framework for R, based on sinatra. Author: Hadley Wickham.
- **[smirnov](http://cran.r-project.org/package=smirnov)** Provides two taxonomic coefficients from E. S. Smirnov "Taxonomic analysis" (1969) book. Author: Alexey Shipunov (with help of Eugenij Altshuler).
- **[smoothmest](http://cran.r-project.org/package=smoothmest)** Smoothed M-estimators for 1 dimensional location. Author: Christian Hennig.
- **[soil.spec](http://cran.r-project.org/package=soil.spec)** Soil spectral data exploration and regression functions. Author: Thomas Terhoeven-Urselmans.
- **[soiltexture](http://cran.r-project.org/package=soiltexture)** Functions for soil texture plot, classification and transformation. Authors: Julien MOEYS, contributions from Wei Shangguan.
- **[someMTP](http://cran.r-project.org/package=someMTP)** Functions for Multiplicty Correction and Multiple Testing. Author: Livio Finos.
- **[spacetime](http://cran.r-project.org/package=spacetime)** classes and methods for spatio-temporal data. Author: Edzer Pebesma.
- **[splinesurv](http://cran.r-project.org/package=splinesurv)** Nonparametric bayesian survival analysis. Authors: Emmanuel Sharef, Robert L. Strawderman, and David Ruppert. In view: *[Survival](http://CRAN.R-project.org/view=Survival)*.
- **[sprint](http://cran.r-project.org/package=sprint)** Simple Parallel R INTerface. Author: University of Edinburgh SPRINT Team.
- **[survJamda](http://cran.r-project.org/package=survJamda)** Survival prediction by joint analysis of microarray gene expression data. Author: Haleh Yasrebi.
- **[survJamda.data](http://cran.r-project.org/package=survJamda.data)** Author: Haleh Yasrebi.
- **[synchronicity](http://cran.r-project.org/package=synchronicity)** Boost mutex functionality for R. Author: Michael J. Kane.
- **[tableplot](http://cran.r-project.org/package=tableplot)** Represents tables as semi-graphic displays. Authors: Ernest Kwan and Michael Friendly.
- **[tfer](http://cran.r-project.org/package=tfer)** Forensic Glass Transfer Probabilities. Authors: James Curran and TingYu Huang.
- **[thgenetics](http://cran.r-project.org/package=thgenetics)** Genetic Rare Variants Tests. Author: Thomas Hoffmann.
- **[tpsDesign](http://cran.r-project.org/package=tpsDesign)** Design and analysis of two-phase sampling and case-control studies. Authors: Takumi Saegusa, Sebastien Haneuse, Nilanjan Chaterjee, Norman Breslow.
- **[treemap](http://cran.r-project.org/package=treemap)** Treemap visualization. Author: Martijn Tennekes.
- **[triads](http://cran.r-project.org/package=triads)** Triad census for networks. Authors: Solomon Messing, Sean J Westwood, Mike Nowak and Dan McFarland.
- **[validator](http://cran.r-project.org/package=validator)** External and Internal Validation Indices. Author: Marcus Scherl.
- **[violinmplot](http://cran.r-project.org/package=violinmplot)** Combination of violin plot with mean and standard deviation. Author: Raphael W. Majeed.
- **[wSVM](http://cran.r-project.org/package=wSVM)** Weighted SVM with boosting algorithm for improving accuracy. Authors: SungHwan Kim and Soo-Heang Eo.
- **[weirs](http://cran.r-project.org/package=weirs)** A Hydraulics Package to Compute Open-Channel Flow over Weirs. Author: William Asquith.
- **[wild1](http://cran.r-project.org/package=wild1)** R Tools for Wildlife Research and Management. Authors: Glen A. Sargeant, USGS Northern Prairie Wildlife Research Center.
- **[wvioplot](http://cran.r-project.org/package=wvioplot)** Weighted violin plot. Author: Solomon Messing.
- **[xpose4](http://cran.r-project.org/package=xpose4)** Xpose 4. Authors: E. Niclas Jonsson, Andrew Hooker and Mats Karlsson.
- **[xpose4classic](http://cran.r-project.org/package=xpose4classic)** Xpose 4 Classic Menu System. Authors: E. Niclas Jonsson, Andrew Hooker and Mats Karlsson.
- **[xpose4data](http://cran.r-project.org/package=xpose4data)** Xpose 4 Data Functions Package. Authors: E. Niclas Jonsson, Andrew Hooker and Mats Karlsson.
- **[xpose4generic](http://cran.r-project.org/package=xpose4generic)** Xpose 4 Generic Functions Package. Authors: E. Niclas Jonsson, Andrew Hooker and Mats Karlsson.
- **[xpose4specific](http://cran.r-project.org/package=xpose4specific)** Xpose 4 Specific Functions Package. Authors: E. Niclas Jonsson, Andrew Hooker and Mats Karlsson.

### **Other changes**

• The following packages were moved to the Archive: **AIS**, **BayesPanel**, **BootCL**, **DEA**, **FKBL**, **GRASS**, **MSVAR**, **NADA**, **PhySim**, **RGtk2DfEdit**, **Rfwdmv**, **Rlsf**, **SNPMaP**, **SharedHT2**, **TwslmSpikeWeight**, **VDCutil**, **VaR**, **XReg**, **aaMI**, **asuR**, **bayesCGH**, **bicreduc**, **bim**, **birch**, **celsius**, **csampling**, **cts**, **demogR**, **dprep**, **glmc**, **grasp**, **grnnR**, **ifa**, **ig**, **inetwork**, **ipptoolbox**, **knnTree**, **lnMLE**, **locfdr**, **logilasso**, **lvplot**, **marg**, **mlCopulaSelection**, **mmlcr**, **netmodels**, **normwn.test**, **npde**, **nytR**, **ofw**, **oosp**, **pga**, **pinktoe**, **ppc**, **qgen**, **risksetROC**, **rjacobi**, **rv**, **sabreR**, **singlecase**, **smd.and.more**, **stochasticGEM**, **titecrm**, and **udunits**.

- The following packages were resurrected from the Archive: **MIfuns**, **agsemisc**, **assist**, **gllm**, **mlmmm**, **mvgraph**, **nlts**, **rgr**, and **supclust**.
- The following packages were removed from CRAN: **seaflow** and **simpleR**.

*Kurt Hornik WU Wirtschaftsuniversität Wien, Austria* [Kurt.Hornik@R-project.org](mailto:Kurt.Hornik@R-project.org)

*Achim Zeileis Universität Innsbruck, Austria* [Achim.Zeileis@R-project.org](mailto:Achim.Zeileis@R-project.org)

# **News from the Bioconductor Project**

*by the Bioconductor Team Program in Computational Biology Fred Hutchinson Cancer Research Center*

We are pleased to announce Bioconductor 2.7, released on October 18, 2010. Bioconductor 2.7 is compatible with R 2.12.0, and consists of 419 packages. There are 34 new packages, and enhancements to many others. Explore Bioconductor at [http://](http://bioconductor.org) [bioconductor.org](http://bioconductor.org), and install packages with

```
> source("http://bioconductor.org/biocLite.R")
> biocLite() # install standard packages...
> biocLite("IRanges") # ...or IRanges
```
## **New and revised packages**

This release includes new packages for diverse areas of high-throughput analysis. Highlights include:

- **Next-generation sequencing** packages for ChIP (**iSeq**, **RMAPPER**), methylated DNA immunoprecipitation (**MEDIPS**), and RNA-seq (**rnaSeqMap**) work flows, 454 sequencing (**R453Plus1Toolbox**) and management of microbial sequences (**OTUbase**).
- **Microarray** analysis of domain-specific applications (array CGH, **ADaCGH2**; tiling arrays, **les**; miRNA, **LVSmiRNA**; and bead arrays, **MBCB**); specialized statistical methods (**fabia**, **farms**, **RDRToolbox**), and graphical tools (**Iso-GeneGUI**).
- **Gene set, network, and graph** oriented approaches and tools include **gage**, **HTSanalyzeR**, **Patient-GeneSets**, **BioNet**, **netresponse**, **attract**, **Co-GAPS**, **ontoCAT**, **DEgraph**, **NTW**, and **RCytoscape**.
- **Advanced statistical and modeling implementations** relevant to high-throughtput genetic analysis include **BHC** (Bayesian Hierarchical Clustering), **CGEN** (case-control studies in genetic epidemiology), and **SQUADD**.
- **Image, cell-based, and other assay** packages, include **imageHTS**, **CRImage**, **coRNAi**, **GeneGA**, **NuPoP**.

Our large collection of microarray- and organismspecific annotation packages have been updated to include information current at the time of the Bioconductor release. These annotation packages contain biological information about microarray probes and the genes they are meant to interrogate, or contain gene-based annotations of whole genomes. They are

particularly valuable in providing stable annotations for repeatable research.

Several developments in packages maintained by the Bioconductor core team are noteworthy. The *graphBAM* class in the **graph** package is available to manipulate very large graphs. The **GenomicRanges**, **GenomicFeatures**, and **Biostrings** packages have enhanced classes such as *TranscriptDb* for representing genome-scale 'track' annotations from common data resources, *MultipleAlignment* for manipulating reference (and other moderate-length) sequences in a microbiome project, and *SummarizedExperiment* to collate range-based count data across samples in sequence experiments. The **chipseq** package has enhanced functionality for peak calling, and has been updated to use current data structures.

Further information on new and existing packages can be found on the Bioconductor web site, which contains 'views' that identify coherent groups of packages. The views link to on-line package descriptions, vignettes, reference manuals, and use statistics.

## **Other activities**

The Bioconductor community met on July 28-30 at our annual conference in Seattle for a combination of scientific talks and hands-on tutorials, and on November 17-18 in Heidelberg, Germany for a meeting highlight contributions from the European developer community. The active Bioconductor mailing lists ([http://bioconductor.org/docs/](http://bioconductor.org/docs/mailList.html) [mailList.html](http://bioconductor.org/docs/mailList.html)) connect users with each other, to domain experts, and to maintainers eager to ensure that their packages satisfy the needs of leading edge approaches. Bioconductor package maintainers and the Bioconductor team invest considerable effort in producing high-quality software. The Bioconductor team continues to ensure quality software through technical and scientific reviews of new packages, and daily builds of released packages on Linux, Windows, and Macintosh platforms.

## **Looking forward**

Contributions from the Bioconductor community play an important role in shaping each release. We anticipate continued efforts to provide statistically informed analysis of next generation sequence data, especially in the down-stream analysis of comprehensive, designed sequencing experiments and integrative analyses. The next release cycle promises to be one of active scientific growth and exploration.

# **R Foundation News**

*by Kurt Hornik*

## **Donations and new members**

### **Donations**

Agrocampus Ouest, France Helsana Versicherungen AG, Switzerland Kristian Kieselman, Sweden

### **New benefactors**

eoda, Germany Giannasca Corrado & Montagna Maria, Italy

### **New supporting institutions**

Marine Scotland Science, UK

#### **New supporting members**

Ian M. Cook, USA Chris Evans, UK Martin Fewsow, Germany Laurence Frank, Netherlands Susan Gruber, USA Robert A. Muenchen, USA Geoff Potvin, USA Ivo Welch, USA Alex Zolot, USA

*Kurt Hornik WU Wirtschaftsuniversität Wien, Austria* [Kurt.Hornik@R-project.org](mailto:Kurt.Hornik@R-project.org)